**GET THE SCOOP! Laptop Travel West Groups** 

**April 1990** 

THE CHOICE OF HOME PC ENTHUSIASTS SINCE 1979

# PG SOUND<br>GETS SERIOUS **5 Versatile Sound**

**Cards Let You** Create Special Effects **Nrite Music Enhance Business Presentations** 

#### **CLOSEUP!**

KCLUSI

Ultima y Jack

**Boston's Computer Museum** Sierra's Roberta Williams Tandy's \$999 **Laptop** 

**ISA \$2** Canada \$3.50 **MUSIC-MAKING Disk Offer** (See page 34)

# The Ad Lib Music Card:<br>Open your ears and blow your mind.

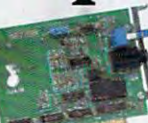

Asteroids are hurtling by. Enemy photons are destroving the rear deflectors. Engines strain as they reach critical mass. Suddenly you hit the retros, loop around, and fire with everything you've got.

And what kind of awesome, breath-taking music is your computer playing? "Bleep, bop, beep." Pretty weak, eh?<br>Well listen up. Because now there's the Ad Lib Music Card. It's the digital music synthesizer that's conquering the final frontier of truly realistic game playing-totally ear-blasting sound. Confront the dark overlord, and Ad Lib's 11-piece orchestra will back you up with gutsy, heart-swelling music. And if you meet

an untimely death, rest assured that Ad Lib's funeral dirge will bring tears to the eyes of your loved ones.

In fact, the Ad Lib sound is so hot, major game developers are now designing dozens of new adventures with special soundtracks just for the Ad Lib Music Card.

Call us at 1-800-463-2686 for the name of your nearest dealer, for more information, and for the ever-growing list of major game titles with spectacular Ad Lib soundtracks.

Add the missing dimension to your games with the Ad Lib Music Card. From a solo to a symphony, Ad Lib's music makes the adventure come alive.

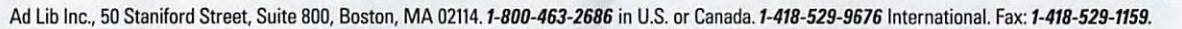

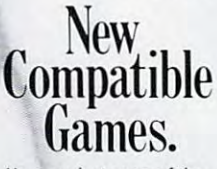

Here are just some of the hottest new computer games designed for use with the Ad Lib Music Card:

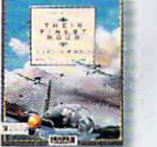

**Finest Hour Rattle of Rritain** 

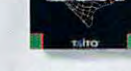

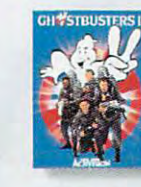

**Ghostbusters II** 

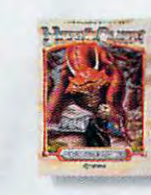

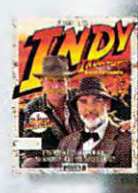

**AdLib** 

ucasfilm's

F-15 Strike Fagle II

Revenge of DOH

Hero's Quest

nd the Last Cr

System requirements: IBM PC, XT, AT, or compatible with 256K RAM, DOS 2.0 or higher, CGA, EGA, or monochrome graphics adaptor, and headset or external speaker © 1989 Ad Lib. Ad Lib is a registered trademark of Ad Lib Inc. IBM is a registered trademark of International Business Machines Corporation Circle Reader Service Number 190

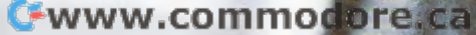

## The current tools of the current tools of the current tools of management of management of management of management of are the control of the control of the control of the control of the control of the control of the control of the control of the control of the control of the control of the control of the control of the control of the cont The current tools of management<br>aren't good enough.

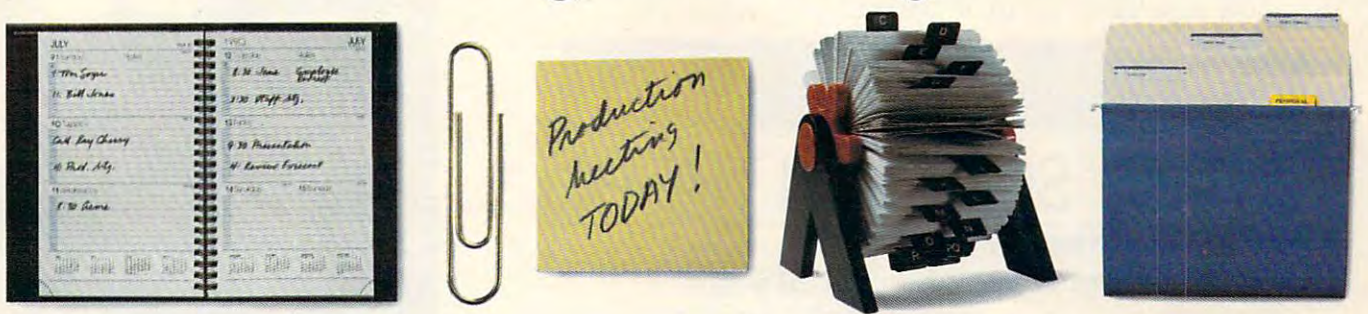

#### Introducing ARRIBA, the software and software are software and software and software are software and software and software and software and software and software and software and software and software and software and sof you can't manage with the second can't manage with the second can't manage with the second can't manage with the second can be continued for the second can be continued for the second can be continued for the second can be Introducing ARRlBA, the software you can't manage without.

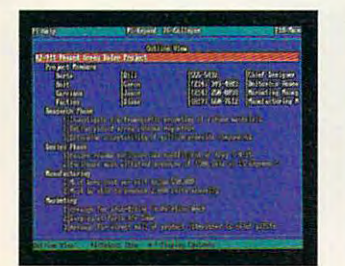

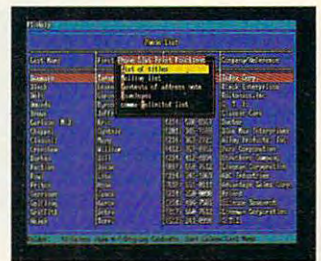

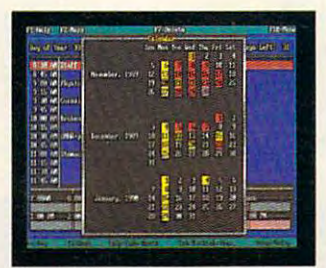

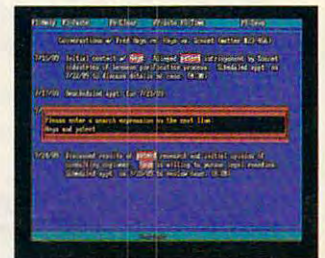

Arriba is a powerful Personal Information Management System, not just an electronic file cabinet. There's no tech-ese to master. No complex maneu There's no tech-esc to master. No complex maneuvers on the keyboard to call up your information. Just pop-up menus that make it easy to start using Just pop-up menus that make it easy to start using Arriba the day you load it on your computer. Arriba the day you load it on your computer.

"Arriba is strong and flexible package, one *"Arriba* is a strong and flexible package, one that just may meet your information-manage that just may meet your information-management needs head-on." ment needs head-on."

#### COMPUTE'

Arriba helps you manage people, tasks, and Arriba he lps you manage people, tasks, and events. Organize your thoughts, ideas, notes, events. Organize your thoughts, ideas, notes, schedules and contacts into cohesive action plans. schedules and contacts into cohesive action plans. Cross reference names and phone numbers to task Cross reference names and phone numbers to task lists, task lists to project folders, project folders to lists, task lists to project folders, project folders to status reports, and more. status reports, and more.

"If you've entered the information in Arriba, "If you've ente red the informa tion in *Arriba,*  you can find it-fast." you can find it-fast. "

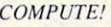

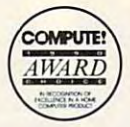

Arriba's full-text search technology finds any piece of information in seconds. And it isn't piece of information in seconds. And it isn't limited to just pre-defined key words. If you can limi ted to just pre-defined key words. If you can remember any part of any note, Arriba can find it.

"Arriba is highly customizable and can be *"Arriba* is highly customizable and can be adapted easily to handle information specific to adapted easily to handle information specific to individual needs."

#### Infoworld

Arriba's flexible approach lets you manage your personal information the way you want-by using the personal information the way you want-by using the built-in applications or by customizing your own built-in applications or by customi zing your own folders.

Friendly. Logical. Powerful. That's Arriba. No Friendly. Logical. Powerful. That's Arriba. No wonder BYTE calls it, "The Painless PIM." wonder BYTE calls it, "The Painless PIM."

## $\sigma$ <sub>Good</sub> Software Corp.

It's not just our name, it's our committment.

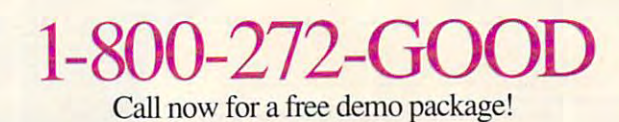

For use on IBM PC XT or compatible with 384K bytes of RAM and hard disk drive. MS DOS 2.0 or higher. RAM-resident version included. Suggested Retail Price \$195.00.

#### **Ewww.commodore.ca**

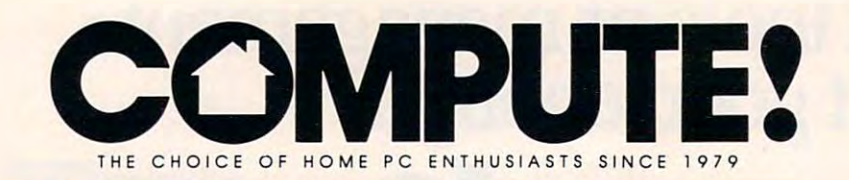

#### CONTENTS

## **IN FOCUS: SOUND ON THE PC**

**HIT IT. MAESTRO!** (22/ JOEY LATIMER) The latest sound hardware will have your PC singing.

**MY VIEW /32/ DAN RUE** Set up your own home music studio.

**COMPUTE!'s APRIL SHAREPAK DISK /34/** Play and record PC music, name that tune to score, learn Morse code, and hear real digitized sounds on your computer.

**COMPOSE YOURSELF!** /36/ RICHARD C. LEINECKER Unleash your musical genius with software and your PC.

**RESOURCES /42/ EDITORS** Find sound advice for making sweet PC music.

#### **DEPARTMENTS**

#### **NEWS & NOTES /6/ EDITORS**

CES avalanche, home business boost, failed memories, Dalai Lama E-mail, collector computer game, Commodore's secret CD system, and more that's new.

#### **LETTERS /12/ EDITORS**

Designing a better home, SharePak crunch, and a DOS command library.

#### **COMPUTE! SPECIFIC**

**MS-DOS /14/ CLIFTON KARNES** Commodore 64/128 /15/ NEIL RANDALL **Apple II /16/ GREGG KEIZER** Amiga /16/ DENNY ATKIN **Macintosh /18/ HEIDI E. H. AYCOCK** 

#### **REVIEWS /84/**

Ultima VI · Personal Office · Star Trek V · Typewrite 3 in 1 · Lucky Star 386SX · Omni-Play Basketball · Basic Tools · Tax Shop 1040 . MechWarrior . College Bound . PreScript . HeadStart Explorer . Fool's Errand . Windwalker . Sword of the Samurai . Starflight 2

arlotte's

 $me$ 

e, t

m Phrotest

**NEW PRODUCTS /123/ MICKEY MCLEAN** 

**HOTWARE** /128/ SOFTWARE BESTSELLERS

COMPUTE! The Choice of Home PC Enthusiasts Since 1979 (USPS: 537250) is published monthly by COMPUTE! Publications. Inc. ABC Consumer Magazines. Inc. Chilton Company, one of the ABC Publishing Companies, a part of Capital

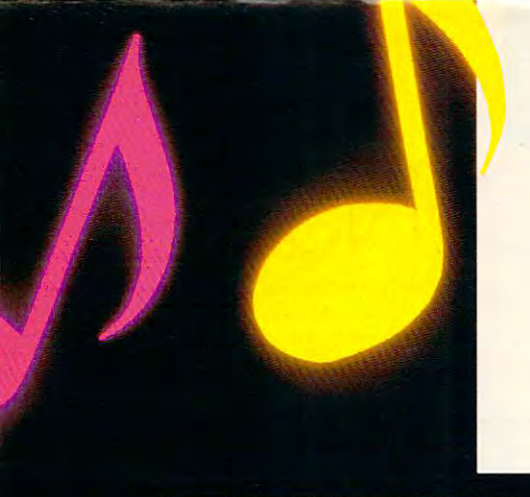

**NelVETEEN RABBIT** I rent by Margery Willis

thole

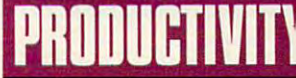

COMPUTER AND COMPUTER OF THE COMPUTER OF THE COMPUTER OF THE COMPUTER OF THE COMPUTER OF THE COMPUTER OF THE COMPUTER OF THE COMPUTER OF THE COMPUTER OF THE COMPUTER OF THE COMPUTER OF THE COMPUTER OF THE COMPUTER OF THE C The Tandy <sup>1100</sup> FD laptop isn't heavy, but it's no lightweight. The Tandy 1100 FD laptop isn't heavy, but it's no lightweight. **COMPUTE! CHOICE /44/ PETER SCISCO** 

USER GROUPS /so/ tom nftsel **USER GROUPS** /so/ TOM NETSEL When it comes to computers, there is strength in numbers. When it comes to computers, there is strength in numbers.

PC PRIMER /54/ HINTS AND TIPS FROM OUR READERS **PC PRIMER** /54/ HINTS AND TIPS FROM OUR READERS Protect your AUTOEXEC.BAT file and WordPerfect shortcuts. Protect your AUTOEXEC.BAT file and WordPerfect shortcuts.

## **ENTERTAINMENT**

COMPUTE! CHOICE /56/ mickey McLean Hardball It blends statistics and action for pennant winner. **COMPUTE! CHOICE /56/ MICKEY MCLEAN** Hardball II blends statistics and action for a pennant winner.

GAMES BY WIRE /62/ mickey McLean **GAMES BY WIRE** /62/ MICKEY McLEAN Modem play and online entertainment spark new fire. Modem play and online entertainment spark new fire.

GAMESCOPE /70/ HINTS AND TIPS FROM OUR READERS **GAMESCOPE** /70/ HINTS AND TIPS FROM OUR READERS Battletech strategies and driving lessons for the racing circuit. Batt/etech strategies and driving lessons for the racing circuit.

## **lEARNING**

COMPUTE! CHOICE /72/ heidi e. h. aycock **COMPUTE! CHOICE** /72/ HEIDI E. H. AYCOCK Explore the Manhole's fascinating interactivity. Explore the Manhole's fascinating interactivity.

WELCOME TO MY MACHINE 78/ keith ferrell **WELCOME TO MY MACHINE** /78/ KEITH FERRELL Stroll through computer history and a giant machine.

HOMEWORK /83/ HINTS AND TIPS FROM OUR READERS **HOMEWORK** /83/ HINTS AND TIPS FROM OUR READERS Online tutorials and electronic pen pals. Online tutorials and electronic pen pals.

#### **COLUMNS**

EDITORIAL LICENSE /4/ peter scisco **EDITORIAL LICENSE** /4/ PETER SCISCO Sound on the PC comes into its own. It is own. Sound on the PC comes into its own.

IMPACT /48/ DAVID D. THORNBURG **IMPACT** /48/ DAVID D. THORNBURG Choose the right synthesizer for your computer music. Choose the right synthesizer for your computer music.

DISCOVERIES /76/ DAVID STANTON **DISCOVERIES** /76/ DAVID STANTON Tinkering with your machine can lead to unexpected rewards. Tinkering with your machine can lead to unexpected rewards.

GAMEPLAY /60/ orson scott card **GAMEPLAY** /60/ ORSON SCOTT CARD new role-playing game that isn't. A new role-playing game that isn't.

CONVERSATIONS /120/ keith ferrell **CONVERSATIONS** / 120/ KEITH FERRELL Roberta Williams tells stories with PC. Roberta Williams tells stories with a PC.

OFF LINE /127/ DAN GOOKIN **OFF LINE** /127/ DAN GOOKIN Start your journey toward computer guruhood today.

Cover Ptwto <sup>1990</sup> Mark Wagoner **Cover Photo 0 1990 Mark Wagoner** 

APRIL 1990 · VOLUME 12 · NO. 4 · ISSUE 119

Cwww.commodore.ca

## EDITORIAL LICENSE

#### PET E R S C I S C O

o\\ hear this: sound or, >!;, **ow hear this:** *sound on the*  PC. In the Oxymoral Section 2014, the Oxymoral Section 2014, the Oxymoral Section 2014, the Oxymoron 2014, the Hall of Fame, those Hall of Fame, those **words must share a shelf** Bfll with jumbo shrimp and **with** *jumbo shrimp* **and**  *deficit spending. It's a* phrase that sends Amiga phrase that sends Amiga heads into spasms of **heads into spasms of**  laughter. Utter those four laughter. Utter those four words, and Macintosh use and Macintosh use of Macintosh use and Macintosh use and Macintosh use and Macintosh use and Macintosh use and Macintosh use and Macintosh use and Macintosh use and Macintosh use and Macintosh use ers sadly shake their ers sadly shake their Pc. In the Oxymoron **words. and Macintosh us-**

heads. As for C64 and Apple IlGS heads. As for C64 and Apple IIGS users, they must wonder what they also is all about (Sound from your com is all about (Sound from your computer? But hasn't everybody always puter? But hasn't everybody always in a family and a lot of the **users, they must wonder what the fuss**  had that?).

I've taken my share of verbal I've taken my share of verbal abuse for the vile noises that emanate **abuse for the vile noises that emanate**   $f(x) = f(x) - f(x)$  the time  $f(x) = f(x) - f(x)$  and  $f(x) = f(x) - f(x)$ party hardware and some clever hack **party hardware and some clever hack**ery, my PC sounds pretty darn good. ery, my PC sounds pretty darn good. I wish that my machine used sampled **wish that my machine used sampled**  sound, but show that a single sound, but show the synthesized sound, but showed sound, but showed sound, but showed a show that the same of the state of the state of the state of the state of the state of the state of the all in all I'm pretty satisfied. It could all in all I'm pretty satisfied. It could be better, and someday soon it will be. **be bener, and someday soon it will be,**  but for now I'm happy. but for now I'm happy. from the tiny tinny speaker in my Pc. But no more. Thanks to some third**sound and not synthesized sound, but** 

So why has it taken so long? Why So why has it taken so long? Why has PC sound remained so largely un **has PC sound remained so largely un**explored? Except for some notable explored? Except for some notable products like The Music Studio and Music Studio and Music Studio and Music Studio and Music Studio and Music Studio and Music Studio and Music Studio and Music Studio and Music Studio and Music Studio and Music Studio and Ad Lib's Personal Music Composition **Ad Lib's Personal Music Composition**  System, PC sound products have tra System, PC sound products have tradittionally attracted at the attention or attention or attention or attention or attention or attention or support. Even though research reflects **support. Even though research reflects**  the importance of music composition **the importance** of music **composition**  to home computer use (in a recent Dataquest survey, <sup>20</sup> percent of home **Dataquest survey, 20 percent** of home computer users said they produced **computer users said they produced**  music with their computers), low-cost **music with their computers), low-cost**  have only recently reached the market. have only recently reached the market. products like *The Music Studio* and **ditionally attracted little attention or**  solutions to the PC sound dilemma

Sound ranks with memory man **Sound ranks with memory man**agement as the last frontier of PC **agement as the last frontier** of PC hardware development. By tracking hardware development. By tracking the development of the PC platform, the development of the PC platform, you could infer that there hasn't been you could infer that there hasn't been demand—either real or imagined— **a demand-either real or imagined**for sound on the PC. It beeps. It for sound on the Pc. It beeps. It boops. It crackles like a ham radio 300 miles deep inside <sup>a</sup> Siberian snow **miles deep inside a Siberian snow**storm. What more do you want? **storm. What more do you want?** 

Plenty. The clamor for PC sound Plenty. The clamor for PC sound comes from the most ignored segment **comes from the most ignored segment**  of the MS-DOS market—the home

computer enthusiast. It's the home of the state of the first state of the first state of the home of the first state of the first state of the first state of the first state of the first state of the first state of the fir computer user who makes the MS-computer who makes the MS-computer makes the MS-computer makes the MS-computer makes the MS-computer makes the MS-computer makes the MS-computer makes the MS-computer makes the MS-computer ma DOS platform jump through hoops. DOS platform jump through hoops. We don't concentrate on just one task; **We don't concentrate on just one task;**  we demand that our machines prove **we demand that our machines prove**  themselves capable of handling many capable of the many capable of the many capable of the many capable of the jobs, from text processing and num **jobs, from text processing and num**ber crunching to flight simulation and **ber crunching to flight simulation and**  reading comprehension. To do all **reading comprehension. To do all**  the second control to do the method of the second control to do the method of the method of the method of them we need great graphics, decent processing need great graphics, decent processing speed, a world of software, and *sound*. **computer enthusiast. It's the home computer user who makes the MS**themselves capable of handling many these things, and to do them well, we

For all their talk of multimedia, For all their talk of multimedia, Microsoft and IBM have barely addressed and IBM have barely added to the USA and IBM have barely added to the USA and IBM have been presented as a statement of the USA and IBM have been presented as a statement of the USA dressed the pitiful sound capabilities of the pitiful sound capabilities of the pitiful sound capabilities of the pitiful sound capabilities of the pitiful sound capabilities of the pitiful sound capabilities of the pitifu of the PC. But smaller companies of the Pc. But smaller companies have stepped into the breach. Sound have stepped into the breach. Sound cards and lyrical software aren't the **cards and lyrical software aren't the**  purview of computer-generated music-**purview** of computer-generated **music**composition companies any longer. mainliness computer computer computer enter companies are looking at sound as **companies are looking at sound as a**  way to set their products apart. Sierra **way to set their products apart. Sierra**  Microsoft and IBM have barely addressed the pitiful sound capabilities **composition companies any longer. Mainline computer entertainment** 

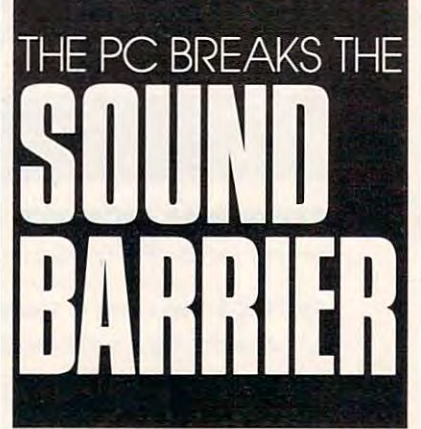

has embraced the world of music and sound in its adventure titles, from **sound in its adventure titles, from**  King's Quest IVio Leisure Suit Larry *King's Quest / Vto Leisure Suit Larry*  II. Electronic Arts and the second arts arts cardi games into overdrive with the sound **games into overdrive with the sound**  of its Indianapolis 500: The Simula-of its *Indianapolis 500: The Simula*lion. Companies like Access Software. *tioll.* **Companies like Access Software,**  Broderbund, Mediagenic, and Data Br0derbund, Mediagenic, and Data East have incorporated hardware-**East have incorporated hardware**independent sound into their prod **independent sound into their prod**ucts, with different levels of success. **ucts, with** different levels of success. has embraced the world of music and **III. Electronic Arts kicks car-racing** 

The one piece of sound-intensive **The one piece** of sound-intensive software I'm still looking for is software I'm still looking for is a music-composition package that in **music-composition package that in**corporates the guitar tablature inter **corporates the guitar tablature inter-**

face, rather than the keyboard or the face, rather than the keyboard or the score metaphor. Like most kids who **score metaphor. Like most kids who**  came of age in the rock-'n'-roll era, **came** of age **in the rock-'n'-roll era, I**  chose the guitar as the musical weap **chose the guitar as the musical weap**on on our read music, but read music, but read music, but read music, but read music, but ready music, but read the fret board on my Gibson is like an **the fret board on my Gibson is like an**  old friend. Just once, I'd like to play old friend. Just once, I'd like to play the blistering solo that my heart sings the blistering solo that my heart sings but my fingers can never master. It **but my fingers can never master. It**  might not get me on stage, but, man, it **might not get me on stage, but, man, it on of choice. I can't read music, but sure would sound sweet.** 

On the hardware side, Creative **On the hardware side, Creative**  Labs has repackaged its musician's **Labs has repackaged its musician's**  sound board as an under-\$ <sup>100</sup> enter **sound board as an under-\$l00 enter**tainment product and released and released and released and released and released and released and released an er card that boasts digital sound er card that boasts digital sound capability. Covoring the capability of the covoring cardinal covoring the covoring of the cardinal cardinal components of niscent of the Atari St sound chip, and the Atari St sound chip, and the Atari St sound of the Atari St sound of and RolandCorp has shrunk its MT-and RolandCorp has shrunk its MT-<sup>32</sup> modular sound system down to an **32 modular sound system down to an tainment product and released anothcapability. Covox offers a card remi**niscent of the Atari ST sound chip, add-on card.

Now that the number of players has grown, some of the MS-DOS has grown, some of the MS-DOS heavyweights are looking toward heavyweights are looking toward sound as an integral part of the total sound as an integral part of the total personal computer package. Tandy of **personal computer package. Tandy of**fers proprietary digital-to-analog fers a proprietary digital-to-analog chip in its SL and TL home comput **chip in its SL and TL home comput**ers. IBM's much-rumored low-end multimedia machine, scheduled for **multimedia machine, scheduled for**  release in the fate fall, is said to feature release in the late fall, is said to feature stereophonic sound. The much bally-stereophonic sound. The much ballyhooed HeadStart CD-ROM systems hooed HeadStart CD-ROM systems feature CD-quality sound at less than feature CD-quality sound at less than \$2,000 (for the XT version). \$2,000 (for the XT version). **ers. IBM's much-rumored low-end** 

Unless IBM sets an MS-DOS Unless IBM sets an MS-DOS sound standard by default, you can sound standard by default, you can plan to see a handful of add-on sound cards battling for support over the cards battling for support over the next few years. Already the window of next few years. Already the window of opportunity is closing, with Ad Lib, opportunity is closing, with Ad Lib, RolandCorp, Creative Labs, and RolandCorp, Creative Labs, and Tandy ahead of the pack. Developers Tandy ahead of the pack. Developers will, for the short term, support most **will, for the short term, support most**  of these products, just as they support of these products, just **as they support**  variety of graphics modes. **a variety of graphics modes.** 

For PC enthusiasts looking for For PC enthusiasts looking for sound advice, this month's In Focus **sound advice, this month's In Focus**  section probes the pros and cons of **section probes the pros and cons of**  the top MS-DOS sound products. The the top MS-DOS sound products. The race for band leader is a long way from over, but when hardware and **from over, but when hardware and**  software companies start taking PC **software companies start taking PC**  sound seriously, we all come up **sound seriously, we all come up**  winners. **winners. (!]** 

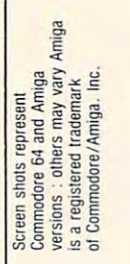

#### Entertainment Software THE WINNING TRIO **THE WINNING TRIO**  and and control the control of the control of the control of the control of the control of the control of the control of the control of the control of the control of the control of the control of the control of the control ——————————— *Entertainment Software*  PRESENTS DVENTURE **ACTION**

UBI SOFT

UBI SOFT

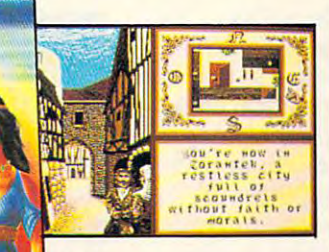

**Frove your birthright** trough strategy and strategy and strategy and strategy and strategy and strategy and strategy and strategy and strategy and strategy and strategy and strategy and strategy and strategy and strategy and strategy and strateg strengthen the town the town the town the town the town the town the town the town the town the town the town the town the town that the town the town the town that the town that the town the town that the town the town th with your superior archery, with your superior archery, **respects you, but will go to** war for you! trough strategy and strength. Amaze the town

country of traitors, spies and assasisins. You are unknown... the forgotten<br>son of the dethroned king. Can you<br>recover the throne ? Only a true Crusa-<br>der of Justice could succeed at such a feat. Deceit and treachery abound feat. Deceit and treachery abound! **Tou are alone... a single warrior in a** country of traitors, spies and assassins. You are unknown... the forgotten son of the dethroned king. Can you recover the throne? Only a true Crusal der of Justice could succeed at

arm-wresling, sword-play, and dice-throwing skills. The skills of the skills of the skills of the skills of the skills. The skills of the Ultimately, you must build following the notice of the notice of the notice of the notice of the notice of the notice of the notice of the notice of the notice of the notice of the notice of the notice of the notice of the notice of the notice of th arm-wresling, sword-play, and dice-throwing skills. Ultimately, you must build a following that not only

ake charge charge in the charge of the charge. **ake charge. Prove you** are IRON LORD - The Crusader of Justice !

You owe it to your home You owe it to your homeland. I also father than the most contract of the most of the most of the most of the most of the most of the most of all, to the future of your of all, to the future of your kingdom kingdom! land. Your father, and most

**SPORT** 

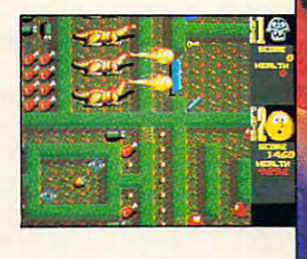

#### PUFFED OUT... "DON'T GET

That's the channels of the challenge addictive arcade-style addictive arcade-sty le game. That's the challenge in this game.

• Avoid the enemies... Ghosts, Acid Public Public Public Public Public Public Public Public Public Public Public Public Public Public Public Public Public Public Public Public Public Public Public Public Public Public Public Public Public Public Flying Dragons, and Snakes Flying Dragons, and Snakes Ghosts, Acid Puddles, lurk around each corner.

Choose your character: Puffy is powerful, but Puffyn has the • Choose vour character : Puffy is powerful, but Puffyn has the  $-1$ speed !

Explore twenty different levels and settings, each offering secret • Explore twenty different levels and settings, each o ffering secret passageways filled with demons. passageways filled with demons.

Race through the mazes quickly or accumulate points by exploring • Race through the mazes quickly or accumulate points by exploring each level in full.

Enjoy the colorful graphics and entertaining sound effects. • Enjoy the colorful graphics and entertaining sound effects.

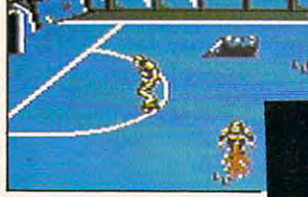

Okate Wars the sport of the future, combines the the future, combines the skills of soccer with the skills of soccer with the through the Roller control of Rollers of Rollers and Rollers and Rollers and Rollers and Rollers and Rollers and Rollers and Rollers and Rollers and Rollers and Rollers and Rollers and Rollers and Rollers and Rollers and R played in a space age ice stadium ! Lead your team to victory through team to victory through series of deadly a series of deadly hazards: crevasses, ramps, jumps, all while hazards: crevasses , ramps, jumps, all while competing against the competing against the opponents. You'll have to play dirty to win. Maim, trip, push, and shove... show no mercy. push, and shove ... show no mercy. Only the brave win, or even survive Only the brave win, or even survive! thrills of Rollerball, ruthless tactics of your

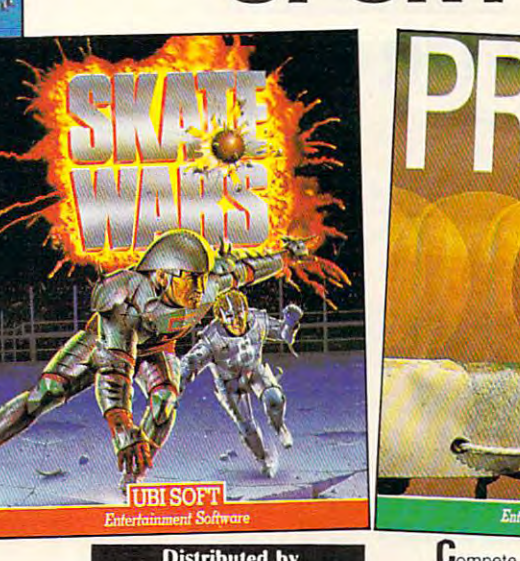

Distribuled by =<sup>~</sup> <sup>~</sup> ....:. ELECTRONIC ARTS<sup>®</sup>

Circle Readers Service Number 153 (153 Million Number 153 Million Number 153 Million Number 153 Million Number Circle Reader Service Number 153

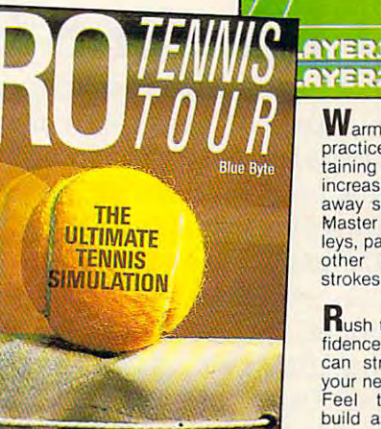

**Compete against your friends,** ranked ! Amaze the grandstand<br>with an instant replay in 3-D<br>animation. More than 300 animations with zoom effects. animations with zoom effects. even if they aren't internationally ranked! Amaze the grandstand with an instant replay in 3-D animation. More than 300

**JUBI SOFT** 

Warm up on one of six taining three levels of<br>increasing difficulty. Put<br>away shots like a Pro !<br>Master back-hand volother winning tennis<br>strokes. practice programs con-<br>taining three levels of<br>increasing difficulty. Put<br>away shots like a Pro !<br>Master back-hand volleys, passing-shots, and<br>other winning tennis<br>strokes.

**UBI SOFT** 

**Rush the net with con-Fidence, knowing you**<br>can strategically place<br>your next return,<br>Feel the excitement your next opponent and<br>make your way to the lop top! build as you challenge your next opponent and make your way to the

world and play at four Test your abilities on<br>grass, clay or cements<br>courts. I ravel around the world and play at four international tournaments

#### Gwww.commodore.ca

NEWS & NOTES

#### **DID YOU CD THAT?**

jtf| ^k ommodore Business ^| Machines didn't seem Machines didn't seem 11 The displayers are displayers and the property of the second state of the second state of the second state of the second state of the second state of the second state of the second state of the second state of the secon thing new at CES— **Example 1** just a bundled C64 system and its current Amiga and PC-clone I! |.'.\*■■■ nnes- Behind closed and locked) doors, though, Commodore was indeed showing something was indeed showing something new. Informed sources say CBM new. Informed sources say CBM gave select showgoers a sneak preview of a new CD-ROM ommodore Business to be displaying anylines. Behind closed

game machine. This 68000 powered game machine is said to powered game machine is said to be based upon the Amiga graph be based upon the Amiga graphics chip set. Using compact discs ics chip set. Using compact discs instead of cartridges for storage instead of canridges for storage allows games to have hundreds allows games to have hundreds of megabytes of graphics and of megabytes of graphics and sound. If Commodore brings the sound. If Commodore brings the game machine to market, con game machine to market, consumers should prepare for severe sumers should prepare for severe sticker shock—sources say the platform will retail for around platform will retail for around game machine. This 68000- \$600.

—DENNY ATKIN -DENNY ATKIN

. .. . .. .. .. .. .. .. . .. .. . . . .. . . .. .. .. .. . . .. .. .. . .. .. .. .. ............. ..

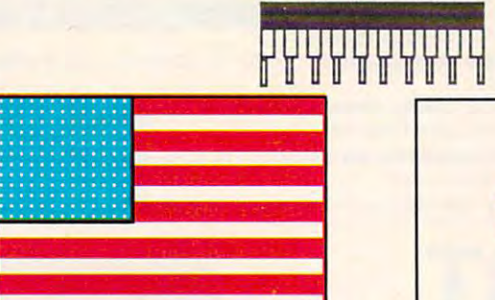

## HOME **BUSINESS BOOST**

Home office workers looking for Home office workers looking for free advertising can contact MountainView Systems (930 Mountain View Systems (930 South Washington Avenue, South Washington Avenue, Suite 111, Scranton, Pennsylva Suite III , Scranton, Pennsylvania 18505; 717-342-2302) and request a data-entry form for  $\cdot$ inclusion in the Homebased Business Directory ofNorth *Business Directory o/North*  America. Scheduled for publica *America.* Scheduled for publication in the fourth quarter of tion in the fourth quarter of 1990, the directory will list home 1990, the directory will list home businesses as well as goods and businesses as well as goods and services available to home busi services available to home businesses. Your business might also nesses. Your business might also get a mention in the company's monthly newsletter. —RICHARD C. LEINECKER -RICHARD C. LEINECKER free advertising can contact inclusion in the *Homebased*  monthly newsletter.

.. . .. .. . . . . .. .. .. .. .. .. ........... .

## NO THANKS FOR THE MEMORIES **NO THANKS FOR THE MEMORIES**

U.S. Memories, a cooperative set up with both foreign and domestic chip by a number of American semicon- manufacturers. ductor manufacturers to help reduce ductor manufacturers to help reduce U.S. Memories would have rereliance on Japanese chip suppliers, reliance on Japanese chip suppliers, duced dependence of American inwas dissolved on January 15 before dustry on overseas-manufactured it could produce <sup>a</sup> single chip. memory chips, but it appears that it could produce a single chip. memory chips, but it appears that

number of U.S. technology firms, in number of U.S. technology firms, in- wasn't worth the financial risk be-Devices, Intel, LSI Logic, National Devices, Intel, LSI Logic, National icantly in previous months. When Semiconductor, and Hewlett-Packard. Semiconductor, and Hewlett-Packard. U.S. Memories was first proposed, Several companies, such as Apple Several companies, such as Apple one-megabit DRAM chips cost over and Sun Microsystems, decided not and Sun Microsystems, decided not \$30 each. Now they sell for well to back U.S. Memories and instead to back U.S. Memories and instead under \$10. signed long-term supply contracts -DENNY ATKIN

with both foreign and domestic chip manufacturers.

The cooperative was backed by The cooperative was backed by a many manufacturers decided it cluding IBM, DEC, Advanced Micro cluding IBM, DEC, Advanced Micro cause chip prices had dropped signif-U.S. Memories would have re duced dependence of American in dustry on overseas-manufactured many manufacturers decided it wasn't worth the financial risk be cause chip prices had dropped signif icantly in previous months. When U.S. Memories was first proposed, one-megabit DRAM chips cost over \$30 each. Now they sell for well under \$10. —DENNY ATKIN

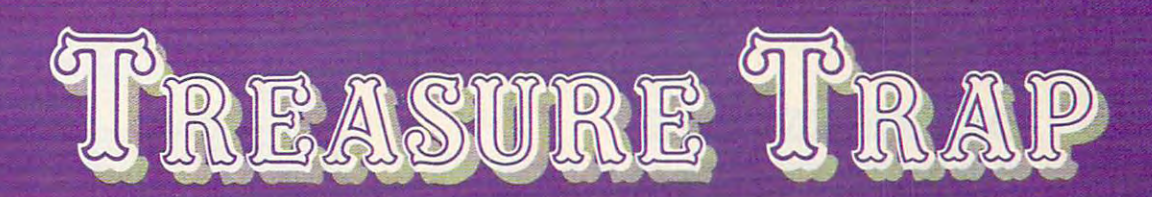

he Esmeralda's gold is just a few gold is good in the control of the control of the control of the control of the control of the control of the control of the control of the control of the control of the control of the control of the control of the control inches away, but it might as well be a mile. You can't reach it without help, and only the jellyfish has any friends in this algaecovered wreck.

A poisonous stingray races straight at you. Your air supply is running low. What else could go wrong...

•\* Plunge through <sup>100</sup> multi-level rooms to find the Esmeralda's fabulous treasure ofgold bars.

•» Dodgecrabs, elude eels, sidestep sea urchins— it's dinner time at 50 fatboms andyou're the main course!

•\* Solve unusual puzzles and find your way past clever traps  $-$  the right strategy will make you rich!

 $\leftrightarrow$  Capture friendly fish, pick up important keys, locate vital tanks of air-be careful or the last words you hear will be a garbled ■Gluh. Club!'

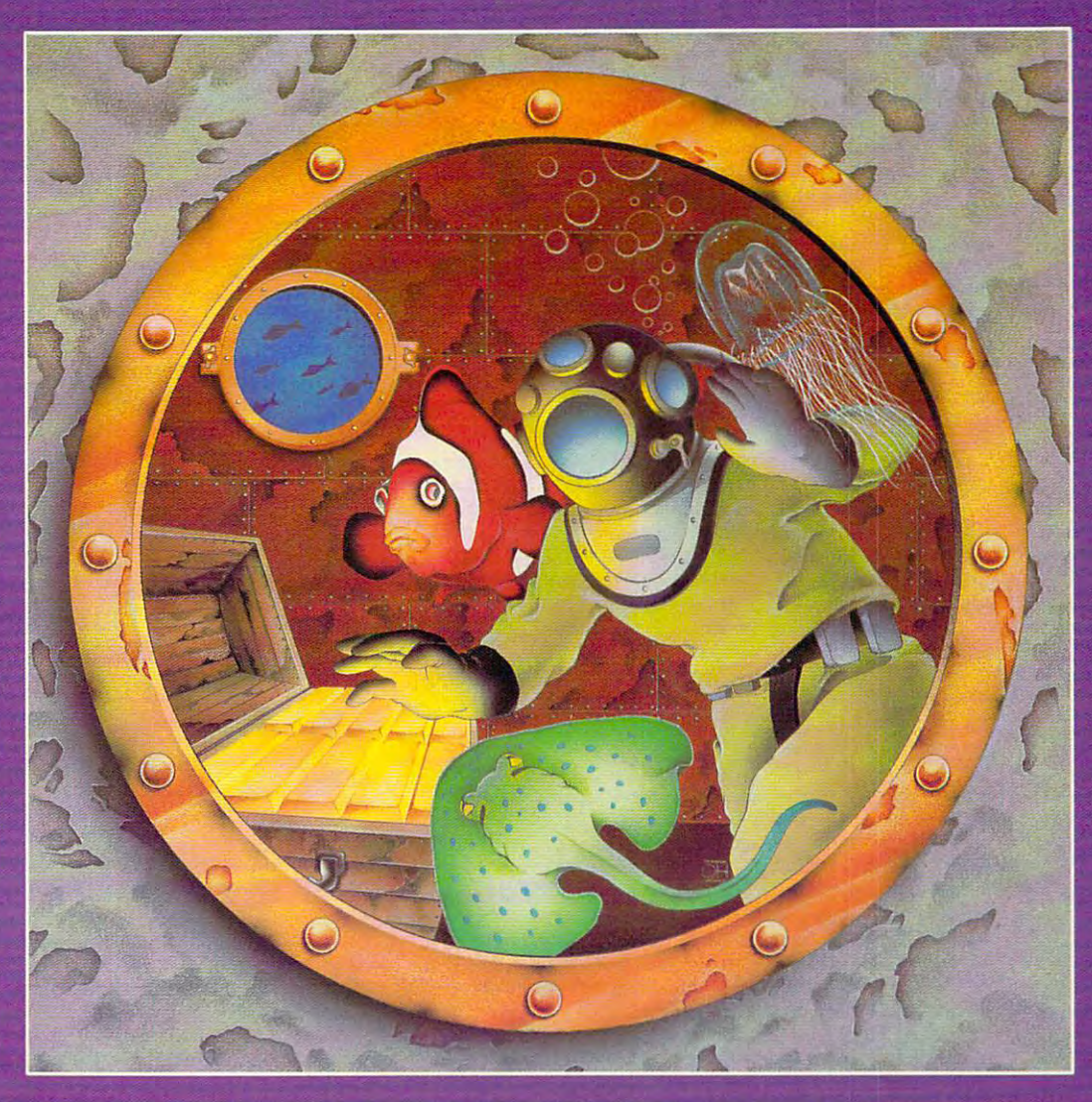

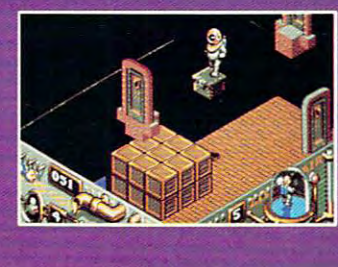

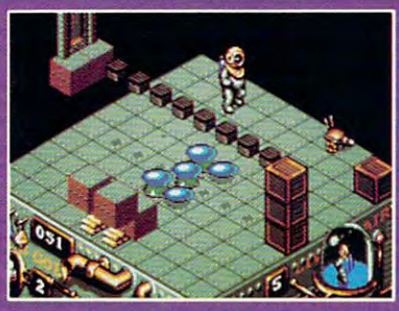

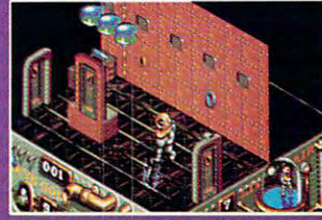

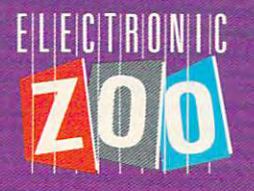

for IBM/Tandy/compatibles, Amiga and Atari ST at retailer near you, or call the zoo keeper at the zoo keeper at the state of the state of the zoo keeper at the state of the state of the state of the state of the state of the state of the state of the state of the state o Suggested retail: \$39.95. Circle Reader Service Number 155

3431-A Benson Avenue · Baltimore, Maryland 21227

Treasure Trap™ is a trademark of the Electronic Zoo Limited Partnership. All other product names are trademarks of the respective manufacturer. Gwww.commodore.ca

#### **WINTER** CES: DISKS IN THE **CARTRIDGE-GAME DESERT**

Sega Sega Sega. Nintendo Nintendo Nintendo. NEC NEC NEC. You almost couldn't find the computers between the game machines at the Winter Consumer Electronics Show at the Winter Show at the Winter Show at the Winter Show (CES) held in Las Vegas in early January. Several leading computer software publishers moved the publishers moved the software publishers moved the second trails in the second ers, recreational vehicles, or hotel suites, away from the con ers. recreational vehicles, or hotel suites. away from the convention center. vention center. game machines at the Winter Consumer Electronics Show computer software publishers moved their exhibits into trail-

Physically overshadowed by game machines, traditional Physicall y overshadowed by game machines, traditional computer software nonetheless made one of its strongest re computer software nonetheless made onc of its strongest recent CES showings. CES is an entertainment-oriented show, cent CES showings. CES is an entcnainmcnt-oricnted show, and the majority of products on display were games, some of and the majority of products on display were games, some of which are complete and should reach retailers by spring; others will be available later in 1990. others will be available later in 1990.

From around the show.... There's a Crime Wave coming from Access in the form of a new action game that pits you against heavily armed enemies. you against hea vil y armed enemies.

Accolade continues to deepen its products and broaden Accolade continues to deepen its products and broaden their scope, showing science-fiction adventure. Day ofthe Viper, as well as two combat simulators. Strike Aces (modern *Viper,* as well as two combat simulators, *Strike Aces* (modern air combat) and Gunboat (river patrols). air combat) and *Gunboat* (ri ver patrols). their scope, showing a science-fiction adventure, *Day of the* 

What do Michael Jackson. Buffalo Bill, and Elvira have What do Michael Jackson, Buffalo Bill, and Elvira ha ve in common? All are represented in new games from Box Office Software. The titles arc Buffalo Bill's Rodeo Games, fice Software. The titles are *Buffalo Bill's Rodeo Games. Elvira's Horrorsoft: A Personal Nightmare, and Michael Jack*son's Moonwaiker. *SOli 's Moonwalker.* 

Britannica Software sets sail with *Guns and Glory*, a recreation of World War II naval warfare. creation of World War II naval warfare.

Moving past its arcade orientation. Data East showed Moving past its arcade orientation, Data East showed Drakkhcn and Chamber ofthe Sci-Mulant Princess (two role-*Drakkhen* and *Chamber of the Sci-Mutam Princess* (two roleplaying games), *Bo Jackson Baseball*, as well as an action game, *The Untouchables*.

Typically, Electronic Arts covered a lot of entertainment ground, ranging from the ancient Rome of Caesar to the silly ground, ranging from the ancient Rome of *Caesar* to the sill y slopes of *Ski or Die!* to the deadly skies of *LHX Attack Chop*per. EA's affiliate labels displayed even greater diversity of ap *per.* EA's affiliate labels displayed even greater diversity of approach. France's UBI Soft will deliver medieval role-playing proach. France's UBI Soft will deli ve r medieval role-playing in *Iron Lord* and futuristic adventure in B.A.T. (Bureau of Astral Trouble-Shooters). Strategy master SSI returns to the *fral Trouble·Shooters).* Strategy master SSI returns to the world of *Advanced Dungeons & Dragons* in *Champions of* Krynn and to World War II in *Second Front*. Arcade classic Altered Beast wiil be out from Sega, along with Turbo Out *Allered Beast* will be out from Sega, along with *Turbo Ow*  Run, a sequel to the popular racing game.

new Electronic Arts affiliate, Parker Brothers, showed A new Electronic Arts affiliate, Parker Brothers, showed off the computer computer version of Trivial Pursuit and Cinemaware to Cinemaware to Computer to Computer to C flight with *Wings*, a World War I flight simulator, and added T. V. Sports Basketball and Baseball to the popular T.V. Sports *TV. Sporrs Basketball* and *Baseball* to the popular T.V. Spons line. Interstel displayed its first graphics adventure, At Earth-line. Interstel displayed its first graphics adventure, *At Earth*rise, and man-to-man combat simulator, D.R.A.G.O.N. *rise.* and a man-ta-man combat simulator, *D.R.A.G.o.N.*  Force. Miles Computing went undersea for Aquanaut. while *Force.* Miles Computing went undersea for *Aquanaut.* while New World Computing offered two fantasies, *King's Bounty* and *Might and Magic II*, in addition to *Nuclear War*, a humorous strategy/action game. off the computer version of Trivial Pursuit. Cinemaware took

Two long-awaited products were unveiled at the Elec Two long-awaited products were unveiled at the Electronic Arts exhibit in Vegas: Three-Sixty's adaptation of the tronic Arts exhibit in Vegas: Three-Sixty's adaptation of the Larry Bond classic of modern naval strategy. Harpoon, and Larry Bond classic of modern naval strategy, *Harpoon,* and Lucasfilm's much-anticipated fantasy game. Loom. Lucasfilm's much-antici pated fantasy game, *Loom.* 

Movie and book adaptations are the name of the game at Intracorp, with *Bill and Ted's Excellent Adventure* and Tom Clancy's Cardinal of the Kremlin both announced at CES. Clancy's *Cardillal oflhe Kremlin* both announced at CES.

MicroProse affiliate Medalist International takes two ap MicroProse affiliate Medalist International takes two approaches to science fiction in *Midwinter*, set in a new ice age, and Star Lord, game of galactic conquest. Paragon Software and *Star Lord.* a game of galactic conquest. Paragon Software will bring Marvel Comics' *Punisher* to violent computer life, and it will translate the science-fiction role-playing classic and it will translate the science-fi ction role-playing classic Megatraveller to disk. *Megalrm'eller* to disk.

COMPUTEI APRIL 1990

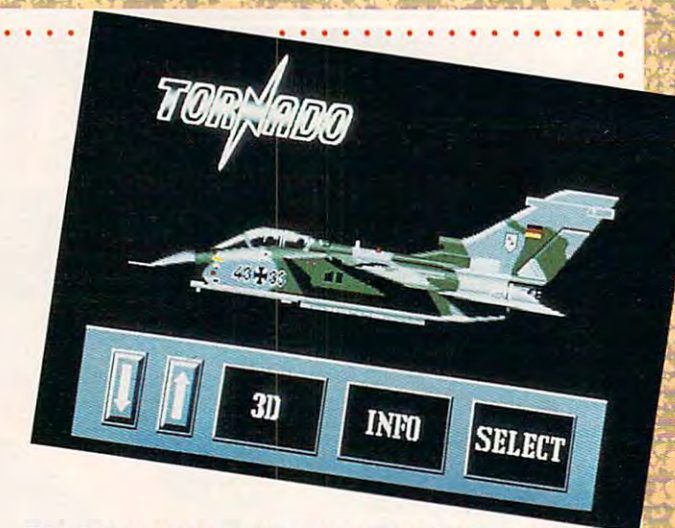

 $T$  to the skies or the skies of the water in Accordance  $\alpha$  combined in Accordance  $\alpha$ simulations, Strike Aces (pictured above) and Gunboat.

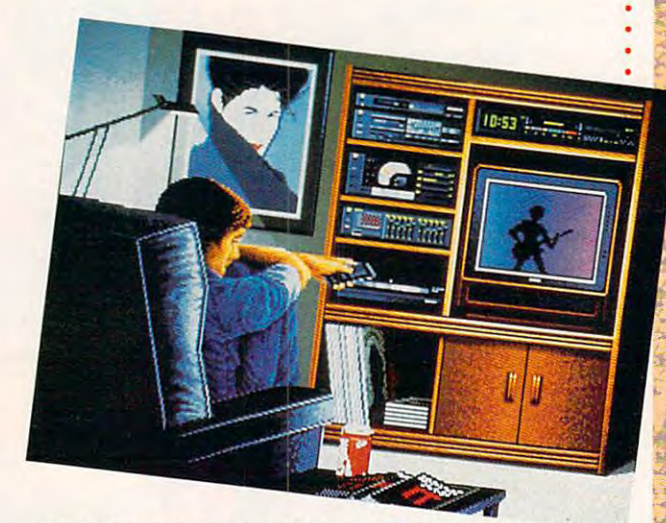

Ultima fans receive the sixth installment of the popular Ultima fans receive the sixth installment of the popular fantasy role-playing game. {See our review on page 84.) fantasy role-playing game, (See our review on page 84.)

Mediagenic showed its computer translation of Power Mediagenic showed its computer translation of *Power Drift*, Sega's arcade hit. Mixing other media, **Infocom** brings George Alec Effinger's ambitious fiction to electronic life in George Alec Effinger's ambitious fiction to electronic life in Circuit's Edge. *Circuit sEdge.* 

New York and the Software Toolworks, Mindscape Toolworks, Mindscape Toolworks, Mindscape Toolworks, Mindscape T showed off Guns and Butter, the latest game from Chris showed off *Guns and BlllIer.* the latest game from Chris Newly acquired by Software Toolworks, Mindscape Crawford.

Origin's Richard Garriolt, a.k.a. Lord British, showed off Origin's Richard Garriott, a.k.a. Lord British, showed off the sleek, redesigned Ultima interface, making its debut this the sleek, redesigned Ultima interface, making its debut this spring with Ultima VI. Chris Roberts, fresh from his Times of spring with *Ultima VI.* Chris Robens, fresh from his *Times of*  Lore triumph, offered glimpses of a refreshingly literate, albeit desolate and dangerous, future in Bad Blood. desolate and dangerous. future in *Bad B/ood.* 

The storytellers at Sierra unveiled Iceman, an antiterror-The storytellers at Sierra un veiled *Iceman,* an antiterrorist thriller, and *Conquests of Camelot*, a serious look at the Grail quest. Grail quest.

Taito announced an ambitious schedule, highlighted by Taito announced an ambitious schedule, highlighted by New Zealand Story; an adventure involving a kiwi (the bird, not the fruit); *Chase H.Q.*, a car-chase epic; *Operation Thunderbolt, a sequel to Operation Wolf; and Ninja Warrior,* whose title explains itself. whose title explains itself.

Visitors to Virgin Mastertronic's suite literally saw spots. SPOT the 'ideo Game makes the 7-UP soft-drink character *SPOT rhe Video Game* makes the 7-UP soft-drink character the central figure in gorgeously animated strategy game. the central figure in a gorgeously animated strategy game.

All in all, this was one of the most exciting Consumer All in all, this was one of the most exciting Consumer Electronics Shows in years; <sup>1990</sup> mayjust mark the beginning Electronics Shows in years; 1990 may just mark the beginning of computer-entertainment renaissance. of a computer-entertainment renaissance. —KEITH FERRELL -KEITH FERRELL .........

. . . . . .

#### sure steps to fact start start start start start start start start start start start start start start start start as high-paid and as high-paid and as high-paid and as high-paid and as high-paid and as high-paid and paid and computer service technician service technician service technician service technician service technician service technician service technician service technician service technician service technician service technician serv **5 sure steps to a fast start** as a nign-paid **computer service technician**

#### Choose training **1.** Choose training that's right for today's that's right for today's  $\sim$   $\sim$   $\sim$   $\sim$   $\sim$   $\sim$   $\sim$ good jobs

Jobs for computer service technicians Jobs for computer service technicians will almost double in the next <sup>10</sup> years, will almost double in the next 10 years, according to the latest Department of according to the latest Department of Labor projections. For you, that means Labor projections. For you, that means<br>unlimited opportunities for advancement, a new career, or even a computer service business of your own. puter service business of your own. 1990 <sup>2000</sup>

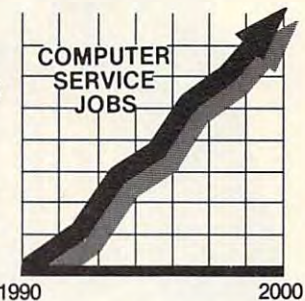

But to succeed in computer service today, you need training-But to succeed in computer service today, you need trainingcomplete, practical training that gives you the confidence to service any complete, practical training that gives you the confidence to service any brand of computer. You need NRI training. brand of computer. You need NRI training.

Only NRI—the leader in career-building, at-home electronics training for more than <sup>75</sup> years—gives you practical knowledge, hands-on skill, for more than 75 years—gives you practical knowledge, hands-on skill,<br>and real-world experience with a powerful AT-compatible computer you keep. Only NRI starts you with the basics, then builds your knowledge step by step until you have everything you need for a fast start as a high-paid computer service technician.

#### $-$ "book learning" to get true handson experience on experience 2. Go beyond "book learning"

NRI knows you learn better by NRI knows you learn better by<br>doing. So NRI training works overtime to give you that overtime to give you that invaluable practical experience. invaluable practical experience. You first read about the subject, You first read about the subject,

studying diagrams, schematics, and photos that make the subject even clearer. The next possible in the contract of the second constant and a manager in the second a manager is a manager You discover for yourself the feel of the real thing, the confidence gained<br>only with experience. only with experience. clearer. Then you do. You build, examine, remove, test, repair, replace.

## powerful com a powerful com· puter system puter system

If you really want to get ahead in computer service, you have to get inside a state-of-the-art why NRI includes the powerful new Wfest Coast <sup>1010</sup> ES computer as the centerpiece of your

As you build this fully IBM AT-<:omthe keyboard up,

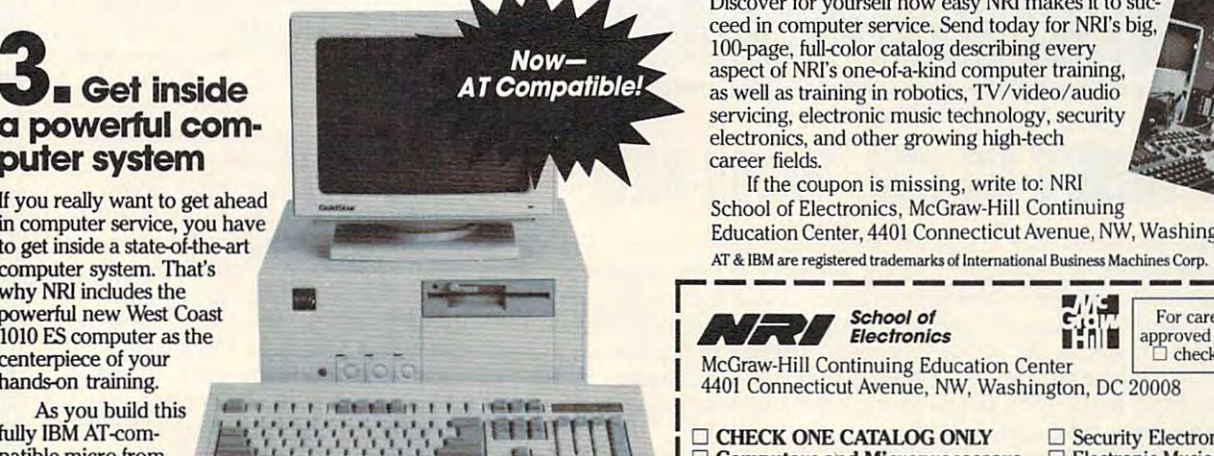

yourself how every section of your computer works. yourself how every section of your computer works.

You assemble and test your computer's 101-key "intelligent" then interface the high-resolution monitor. But that's not all.

training to dramatically increase the data storage capacity of your training to dramatically increase the data storage capaety of your ...J

computer while giving you lightning-quick data access^ computer while giving you lightning-quick data

By getting inside this powerful computer, you get the confidence-building, real-world experience-building, real-world experience-building, real-world experienceyou need to work with, troubleshoot, and service today's most widely used computer systems. today's most widely used computer systems. By getting inside this power in comparer, you<br>get the confidence-building, real-world experience

#### **4.** Make sure you've always got some to the form the form the form of the form of the form of  $\mathcal{L}_1$ someone to turn to for help

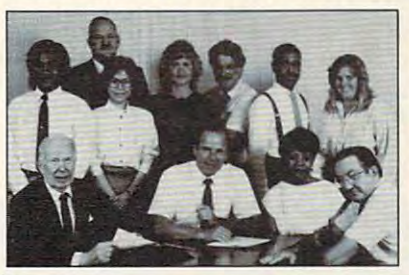

Throughout your NRI Throughout your NRI training, you've got the training, you·ve got the full support of your full support of your personal NRI instructor personal NRI instructor technical staff. Always technical staff. Always ready to answer your ready to answer your questions and help you if Questions and help you if you should hit a snag, your instructors will your instructors will make you feel as if make you feel as if you're in <sup>a</sup> classroom of you're in a classroom of and the entire NRI

one, giving you as much time and personal attention as you need. one, giving you as much time and personal attention as you need.

#### **5.** Step into a bright new future in computer service—start by sending for computer service-start by sending for your FREE catalog today! your FREE catalog today! ELECTRONICS

Discover for yourself how easy NRI makes it to suc Discover for yourself how easy NRI makes it to sue· ceed in computer service. Send today for NRl's big, ceed in computer service. Send today for NRJ's big. 100-page, full-color catalog describing every aspect of NRl's one-of-a-kind computer training, aspect of NRl's one-of-a-kind computer training. as well as training in robotics, TV/video/audio servicing, electronic music technology, security<br>electronics, and other growing high-tech electronics, and other growing high-tech career fields. career fields.

If the coupon is missing, write to: NRI n computer service, you have Education Center, 4401 Connecticut Avenue, NW, Washington, DC 20008.

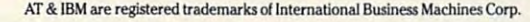

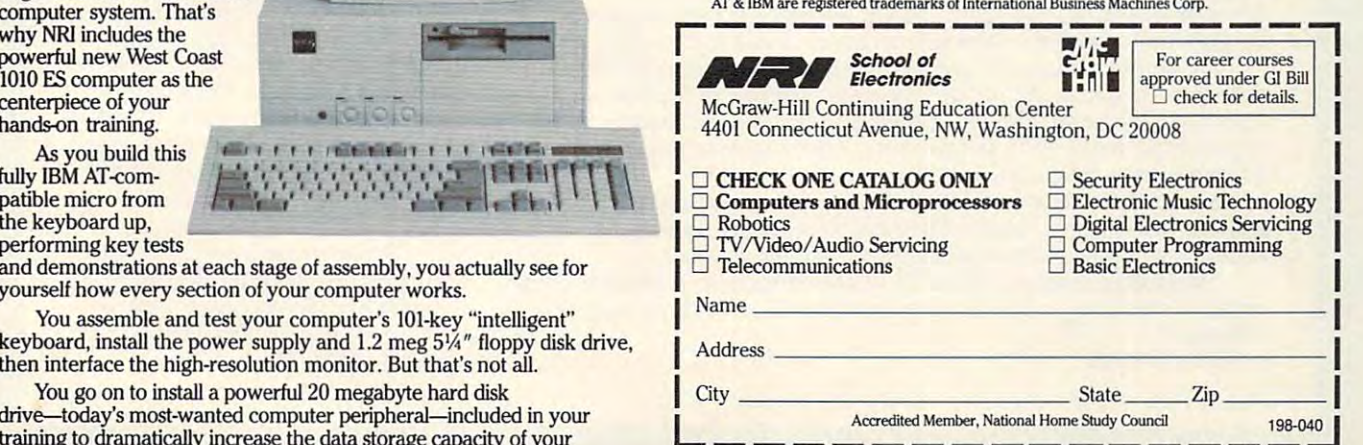

#### AND TECHNICAL CONTRACTOR CONTRACTOR CONTRACTOR CONTRACTOR CONTRACTOR CONTRACTOR CONTRACTOR CONTRACTO CONTRACTO **AMERICANIZED AND TETRISIZED**

Soviet software author Alexander and Alexander author Alexander Alexander Alexander Alexander Alexander Alexander A the United States for the United States for the first time in January 1980, the first time in January 1980 of the first time in January 1980 of the first time in January 1980 of the first time in January 1980 of the first to make a provide a series of the property of Pajit-Telescope and CES. The cession of CES. Two of CES. Two of Pajit-Telescope and CES. Two of Telescope and CES. Two of CES. Two of CES. Two of CES. Two of CES. Two of CES. T nov's 15 games, Teiris and Welltris, and Welltris, and Welltris, and Welltris, are available to the available to the available to the available to the available to the available to the available to the available to the ava able in the West from Spectrum HoloByte. able in the West from Spectrum HoloByte. Soviet software author Alexey Pajitnov visited the United States for the first time in January to make an appearance at CES. Two of Pajitnov's 15 games, *Tetris* and *Welltris*, are avail-

Enjoying the spirit ofglasnost, Pajitnov Enjoying the spirit of *glasnost,* Pajitnov hobit fellow developers and press and press and press and press and press and press and press and press and representatives at pair of get-togethers sponsors sponsors at pair of get-togethers sponsors sponsors at pair of getsored by Spectrum HoloByte. The 35-year-old product the 35-year-old product the 35-year-old product the 35-year-old product the 35-year-old product the 35-year-old product the 35-year-old product the 35-year-old product th  $M_{\rm{max}}$  is a contract of  $M_{\rm{max}}$  is very good, thanks partly the set of  $M_{\rm{max}}$ to his wife Nina's occupation as an English lan to his wife Nina's occupation as an English language teacher. Pajitnov works as scientific as guage teacher. Pajitnov works as a scientific assistant at the Computing Center of the U.S.S.R. Academy of Sciences, where he works on artificial intelligence, voice recognition, and CAD/ cial intelligence, voice recognition, and *CADI*   $\sim$  can some  $\sim$  can software. hobnobbed with fellow developers and press representatives at a pair of get-togethers sponsored by Spectrum HoloByte. The 35-year-old Moscovite's English is very good, thanks partly CAM software.

Excited by the success that Tetris and Excited by the success that *Tetris* and Welltris have enjoyed in the West, Pajitnov has *Wel/lI'is* have enjoyed in the West, Pajitnov has new games in the works. It is a more in —DENNY ATKIN -DENNY ATKIN new games in the works.

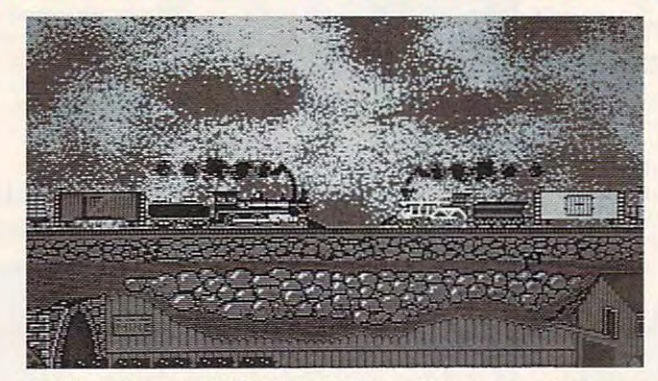

Build rail empire in Sid Meier's Railroad Tycoon, coming soon **Build a rail empire in Sid Meier's Railroad Tycoon, coming soon from MicroProse.** 

## BUT THERE'S ND GUN, MAJOR BILL! **BUT THERE'S NO GUN, MAJOR Bill!**

The Winter Consumer Electronics Show echoed with the sound **The Winter Consumer ElectroniCS Show echoed with the sound**  of the promotion and promotion which which are promoted as promoted and the promoted and and the promoted and the property mentation to MicroProse's upcoming railroad simulation. **mentation to MicroProse's upcoming railroad Simulation. of train whistles. The promotional whistles offered audible aug-**

Sid Meier's Railroad Tycoon, scheduled for spring release, puts you in command of the resources needed to launch and **puts you in command of the resources needed to launch and**  nurture a railroad empire. The game, which stretches from the nineteenth century to the present, offers scenarios set in the **nineteenth century to the present, offers scenarios set in the**  United States, England, and Europe. Unlted States, England, and Europe.

Many observers remarked on the nonviolent nature of the **Many observers remarked on the nonviolent nature of the**  game, something of <sup>a</sup> departure for MicroProse, which has tradi **game, something of a departure for MicroProse, which has tradi**tionally produced sophisticated combat simulators. **tionally produced sophisticated combat simulators.** 

"Wild Bill" Stealey, founder of MicroProse and former fighter pilot, was overheard muttering, "Maybe we can put a gun on flatcar!" **a flatcar!"**  -KEITH FERRELL

#### COMPUTER ———————————— **HALT! COMPUTER POLICE!**

What does a computer company do when the details of its newest com **when the details of its newest com**puter are leaked to the press two **puter are leaked to the press two**  months before the official announcement of the original and the original and operation of the original and out ment? If the company is Apple ment? If the company is Apple Computer, it puts several former **Computer, it puts several former**  FBI agents on the payroll and sends FBI agents on the payroll and sends them out to the culprime out to the culprime out to the culprime out to the culprime of the culprime of the culprime of the culprime of the culprime of the culprime of the culprime of the culprime of the culprime of the cu **months before the official announce**them out to track down the culprit.

According to the Wall Street According to the *Wall Street*  Journal, the trail led to RasterOps, *Journa/,* the trail led to RasterOps, a manufacturer of high-end monitors **manufacturer** of high-end **monitors**  and display cards. Despite the com and display cards. Despite the companel a sign to the company to keep the company puter secret, RasterOps employee **puter a secret, a RasterOps employee**  showed a Macintosh IIci prototype to the editors of *MacWeek*. The editors examined and photographed the tors examined and photographed the computer for several hours and pub **computer for several hours and pub**lished a detailed account on the front page of their magazine. front page of their magazine. **pany's agreement to keep the com-**

Neither company will say what **Neither company will say what**  happened to the employee, but happened to the employee, but RasterOps will continue to receive **RasterOps will continue to receive**  support as a Macintosh developer. —DAVID ENGLISH -DAVID ENGLISH

——————————————

....... .. .

COMPUTER APRIL 1990

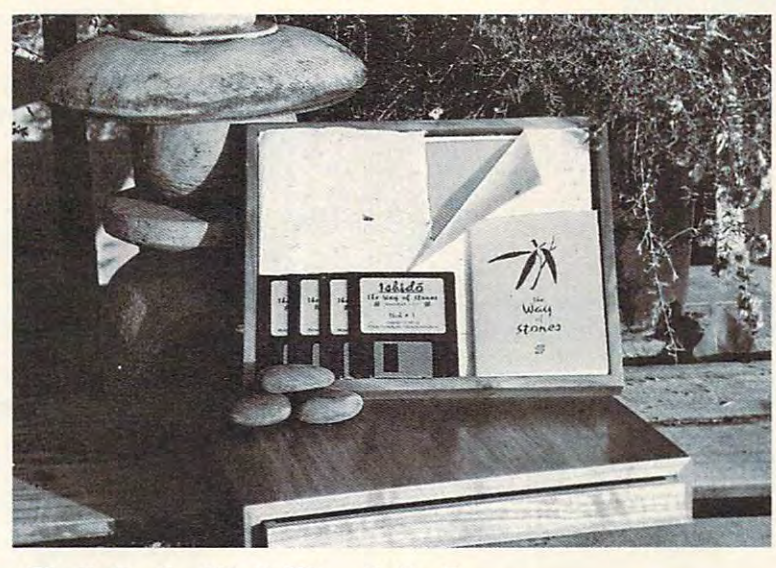

## CALLING ALL CALLING ALL **COLLECTORS!**

Limited editions have a way of repaying investments. At least, that's the hope of Publishing Inter ments. At least, that's the hope of Publishing International, which has released <sup>1000</sup> copies of Ishido national, which has released 1000 copies of *Ishida*  in the Macintosh collector and Macintosh collectorsh collectorship and Machinese and Machinese and Machinese and Machinese and Machinese and Machinese and Machinese and Machinese and Machinese and Machinese and Machinese a in a \$495 edition aimed at the Macintosh collector's market.

Each copy is signed and numbered by producer Each copy is signed and numbered by producer Brad Fregger, designer Michael Feinberg, and pro Brad Fregger, designer Michael Feinberg, and programmer is a special nature, and the special nature, and special nature, we have special nature, and the contract of the contract of the contract of the contract of the contract of the contract of the contract of the contr the limited edition is boxed in a handcrafted walnut grammer Ian Gilman. Reflecting its special nature, case.

Fregger says that mass-market version of Fregger says that a mass-market version of Ishido may be released for the Macintosh, MS-DOS, *Ishida* may be released for the Macintosh, MS-DOS, and Amiga markets in the future. and Amiga markets in the future. **KEITH FERRELL** 

. . . . . . . . . . . . . . . . . . . . . . . . . . . . . . . . . . . . . . . . . . . . . .

.............. . ....... .......... ........ .

## **LIGHTER LAPTOPS**

at CES with its Mobile Comat CES with its Mobile Company and Ces with its Ces with its Ces with its Mobile Company and Ces with its Mobile Company and Ces with the company of the central central central central central central central central centr put excess the MC-200, MC-200, MC-200, MC-200, MC-200, MC-200, MC-200, MC-200, MC-200, MC-200, MC-200, MC-200, 400, and MC-600 are the size of 400, and MC-600 are the size of book and weigh approximately book and weigh approximately 4'/2 pounds. The contract of the contract of the contract of the contract of the contract of the contract of the Psion attracted lots of attention puter series. The MC-200, MCa two-inch-thick looseleaf note-*4'h* pounds.

The MC-200 (\$1,199) and The MC-200 (\$1 ,199) and  $4 + 16 = 1,69 = 1,69 = 1,69 = 1,69 = 1,69 = 1,69 = 1,69 = 1,69 = 1,69 = 1,69 = 1,69 = 1,69 = 1,69 = 1,69 = 1,69 = 1,69 = 1,69 = 1,69 = 1,69 = 1,69 = 1,69 = 1,69 = 1,69 = 1,69 = 1,69 = 1,69 = 1,69 = 1,69 = 1,69 = 1,69 = 1,69 = 1,69 = 1,69 = 1,69 = 1,69 = 1,6$ proprietary multitasking operations are all the property operations of the contract of the contract of the contract of the contract of the contract of the contract of the contract of the contract of the contract of the con terface utilizes a built-in touch pad. Built-in software includes a software includes a software includes a software includes a software includes a software includes a software includes a software includes a software includes a software includes a software word processor, personal and processor, personal and processor, personal and personal and personal and personal and business database, and com business database, and a communications program. Each munications program. Each computer also can record, edit, computer also can record, edit, and replay speech. It takes only and replay speech. **It** takes only than an hour's worth of speech. than an hour's worth of speech. MC-400 (\$1,699) use Psion's proprietary multitasking operating system, whose graphical inpad. Built-in software includes a word processor, a personal and 300K of RAM to store more

The MC-600 (\$2,999) is an extended and the MC-600 (\$2,999) is an extended and the MC-600 (\$2,999) is an extended and the MC-600 (\$2,999) is an extended and the MC-600 (\$2,999) is an extended and the MC-600 (\$2,999) is an e MS-DOS, PC-compatible ma MS-DOS, PC-compatible machine. All three computers is a local model of the figure of the state of the state of the state of the state of the state of the state of the state of the state of the state of the state of the state of the state of the s Intel's new Solid State Flash Intel's new Solid State F1ash Memory technology. These Memory technology. These matchbook-sized solid-state matchbook-sized solid-state disks eliminate conventional and convention of the second convention of the second convention of the second convention of the second convention of the second convention of the second convention of the second convention of battery life significant life significantly; up to 75 million significantly; up to 75 million significantly; up to 75 million significantly; up to 75 million significantly; up to 75 million significantly; up to 75 million hours of continuous operation is hours of continuous operation is possible using eight AA batteries possible using eight AA batteries  $-$ TOM NETSEL The MC-600 (\$2,999) is an chine. All three computers have four solid-state drives that utilize disks eliminate conventional mechanical drives and extend battery life significantly; up to 75 on the MC-200.

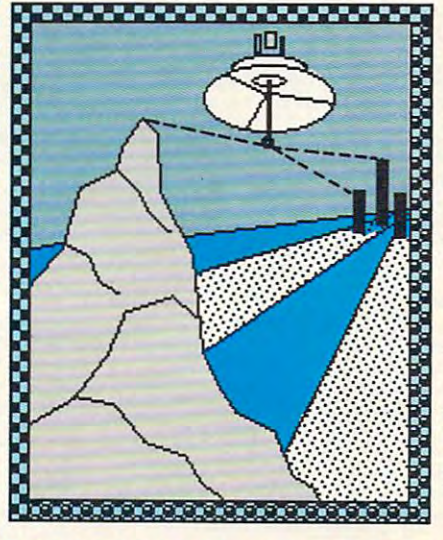

#### $\overline{\phantom{a}}$  and  $\overline{\phantom{a}}$  and  $\overline{\phantom{a}}$  and  $\overline{\phantom{a}}$  and  $\overline{\phantom{a}}$  and  $\overline{\phantom{a}}$ THE ETHER **TET**

Even the Iron Curtain can't stop the moving electrons of a telecommunications network. And now the Dalai Lama and the members of his movement in China are using telephone lines to communicate with the outside world. in China are using telephone lines to communicate with the outside world.<br>They use SEAdog telecommunications software (System Enhancement Associates, <sup>21</sup> New Street, Wayne, New Jersey 07470; <sup>201</sup> -473-5153) to Associates. 21 New Street, Wayne, New Jersey 07470; 201-473-5153) to facilitate the transfer of information.

Messages coming in from the Himalayan mountains on a regular basis bolster Tibetan resistance to Chinese oppression. If an execution is sis bolster Tibetan resistance to Chinese oppression. If an execution is about to take place, for example, support groups can immediately mobilize about to take place, for example, support groups can immediately mobilize to try to thwart it.

Bill Van Glanh of SEA said the system in the system in the system in the system in the system wide Area Network still faces some problems. International phone lines aren't always free of static and some problems. International phone lines aren't always free of static and noise, for example. Poor connections corrupt electronic information with stray characters (fax images are plagued by distortion). Also, wide varia \.:.;:.:.,'.:.;:.: .. ,'..... ,'.:.il'l stray characters (fax images are plagued by distortion). Also, wide varia- $\mathbb{R}$  tions in time zones present difficulties for global system updates. Bill Van Glanh of SEA said the system's Wide Area Network still faces **RICHARD C. LEINECKER** GOVERNMENT GOVERNMENT GOVERNMENT GOVERNMENT GOVERNMENT GOVERNMENT GOVERNMENT GOVERNMENT GOVERNMENT GOVERNMENT GOVERNMENT GOVERNMENT GOVERNMENT GOVERNMENT GOVERNMENT GOVERNMENT GOVERNMENT GOVERNMENT G

APRIL IG WWW.COMMOdore.ca

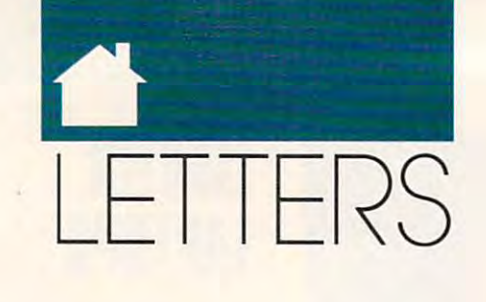

#### Better Design Needed Better Design Needed

Bruce Hamsen didn't go didn't go an enough in his review of Abracadata and Abracadata and Abracadata and Abracadata and Abracadata and Abracadata and Abracadata and Abracadata and Abracadata and Abracadata and Abracadata and Abracadata and Abracadata and Abr Design Your Own Home (January Own Home (January Own Home (January Own Home (January Own Home (January Own Home (January Own Home (January Own Home (January Own Home (January Own Home (January Own Home (January Own Home (Ja  $19990$ . Bruce Haase didn't go quite far enough in his review of Abracadata's Design Your Own Home (January 1990).

The biggest weakness is in its out The biggest weakness is in its output can be capabilities. For example, and capabilities of the capabilities of the capabilities of the capabilities of the capabilities of the capabilities of the capabilities of the capabilities of the capabilities of the though it supports EGA/VGA color, it though it supports EGA(VGA color, it only prints in black-and-white. All the only prints in black-and-white. All the great color hatching and filling one great color hatching and filling one does onscreen won't appear on paper. does onscreen won't appear on paper. The resolution of the output is also the output is also the output is also the output is also the output is also that is a set of the output is also that is a set of the output is also that is also that is also that is als the lowest possible due to generic the lowest possible due to a generic printer driver. printer driver. put capabilities. For example, al-The resolution of the output is also

Another complaint I have is with the dimensioning of the finished the dimensioning of the finished drawings. It takes hundreds of lines to drawings. It takes hundreds oflines to make up floor plan. In Design Your make up a floor plan. In *Design Your*  Ownership and the user is a required to the user in the user is required to the user of the user in the user of the user of the user of the user of the user of the user of the user of the user of the user of the user of th manually remeasure each line in order manually remeasure each line in order to place the dimension markers. The to place the dimension markers. The user manually creates the extension user manually creates the extension lines, arrows, dimension lines, and lines, arrows, dimension lines, and text. This measuring is awkward to text. This measuring is awkward to accomplish because it requires the accomplish because it requires the user to redraw the line to be user to redraw the line to be *Own Home, the user is required to* measured.

This program has potential but This program has potential but lacks some basic functions for a program in its price range. gram in its price range. jeff a. sawyer woonsocket. ri JEFF A. SAWYER WOONSOCKET. RI

#### No Room to Share

have the November SharePak disk, I have the November *SharePak* disk, and when I try to uncompress the file CM 170, I get a message that says *compressed file too large for disk.* Please explain why this happens. explain why this happens. RALPH MELUCH<br>FAIRVIEW PARK. OH

You need to uncompress the files to *You need to uncompress the Jiles to*  an empty floppy disk or to hard *an empty Jloppy disk or 10 a hard*  drive with sufficient free space. If you have the file CM170.EXE on the same floppy disk to which you *the same floppy disk to which you*  are uncompressing, there won't be *are uncompressing. there won't be*  enough room for all of the files. *enough room Jar all oj the Jiles.*  Your best bet is to use the MENU *Your best bet is 10 use the MENU*  program on the SharePak disk to *program on the* SbarePak *disk to*  uncompress the files. While com *uncompress the Jiles. While com*pressing the files on the SharePak *pressing the Jiles on the* SharePak disk adds a few extra steps before you can get the programs up and *you can get the programs up and*  running, it allows us to fit almost *running. it allows us to fit almost* 

twice as many programs on each *twice as many programs on each*  monthly disk. *monthly disk.* 

#### Command Line Confusion Command Line Confusion

look for the control of the top the three control of the top the three control of the control of the control of Primer" column every month because Primer" column every month because can be picked up for using DOS. I look forward to reading the "PC of the useful bits of information that can be picked up for using DOS.

every DOS command and explicit in every DOS command and explicit instructions on their use and function? structions on their use and function? Is there a manual that contains Thanks for a truly superior

Thanks for the truly superior truly superior to the truly superior to the truly superior to the truly of the truly of the truly of the truly of the truly of the truly of the truly of the truly of the truly of the truly of magazine! magazine! JOHN R. HENSON JOHN R. HENSON LIVERPOOL. NY

There are many MS-DOS tutorial *There are many MS-DOS tutorial*  books available. Beginning MS-*books available. Beginning MS*ond Edition o/Quick Easy Guide *ond Edition oJQuick* & Easy Guide to Using MS-DOS, by Strawberry to Using MS-DOS, *by Strawberry*  Software and Bonnie Dermannie Dermannie Dermannie Dermannie Dermannie Dermannie Dermannie Dermannie Dermannie (\$14.95, ISBN 0-87455-218-4), available from Computer to the form of the second terms of the Computer of the Computer of the Computer of the Chilton Book Company, One Chil-*Chilton Book Company, One Chil*ton with a there is a present in the contract 19089; (800) 345-1214. This book *19089; (800) 345-1214. This book*  teaches constructions and model and complete commands in a procedural manner. Intermediate and advanced users *Intermediate and advanced users*  wishing to master commands such *wishing to master commands such*  as EXE2BIN should get copy of *as EXE2BIN should get a copy oj*  DOS Power Tools, by Paul Somer-DOS Power Tools, *by Paul Somer*son (ISBN 0-553-34526-5). This *son (ISBN 0-553-34526-5). This*  1250-page tome covers the inner *1250-page lOme covers the inner*  workings of everything from *workings oj e l'erything Jrom*  ANSI.SYS to XCOPY and includes disk packed with utilities that *a disk packed with utilities that*  would be worth the \$44.95 price by *would be worth the* \$44.95 *price by*  itself. It's available from Bantam *itself, It's available from Bantam*  Books, <sup>666</sup> Fifth Avenue, New York, *Books,* 666 *Fijih Avenue, New York,*  New York 10103; (212) 765-6500. *New York /0/03; (212) 765-6500. DOS users should check alit the Sec-Software and Bonnie Derman (\$14.95, ISBN 0-87455-218-4), available from COMPUTE! Books, ton Way. Radnor, Pennsylvania teaches commonly used MS-DOS* 

#### Correction Correction

The publisher of Destroyer Escort was *The publisher oj* Destroyer Escort *was*  listed incorrectly on page <sup>46</sup> ofour *listed incorrectly on page* 46 *oJour*  January issue. The program is *January issue. The program is a*  MicroProse product. *MicroProse product.* 

Do you have comments or questions? *Do you have comments or questions?*  Send your letter, along with your *Send YOllr letter, along with your*  name, address, and daytime telephone *name. address, and daytime telephone*  number, to COMPUTE! Feedback, *number, 10 COMPUTE! Feedback,*  P.O. Box 5406, Greensboro, North *PO. Box 5406. Greensboro, North*  Carolina 27403. *Carolina 27403.* G

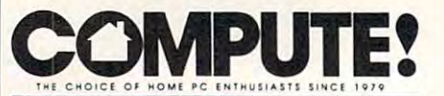

Senior Art Director Janice B Fary Features Editor Assistant Editors Denny Atkin Editor Peter Selsco Senior Art Director Janice R. Fary<br>Features Editor Keith Ferrell

**David English** Richard C. Leinecker Manager, Disk Products David Hensley, Jr. Editorial Assistants Elizabeth Casey Mickey McLean Copy Editors Karen Siepak Karen Uhlendorf Copy Editors Mlehael Hudnall Assistant Features Editor Tom Netsel

Contributing Editor David Thornburg Robin L. Strelow Robin Case Scotty Billings Meg McArn Junior Designers Scotty Bll11ngs Meg McArn ART DEPARTMENT ART DEPARTMENT Mechanical Art Supervisor Robin Case Junior Designers Assistant Art Director Robin L. Strelow

#### PRODUCTION DEPARTMENT

Production Director Mark E. Hillyer Assistant Production Manager De Potter **Production Assistant Barbara A. Williams** Typesetting Terry Cash Carole Dunton Advertising/Production

Assistant Tammie Taylor

Assistant Tammle Taylor Executive Assistant Sybil Agee Senior Administrative Assistant Julia Fleming Administrative Assistant Linda Benson ADMINISTRATIVE STAFF

Customer Service

Coordinator Elfreda Chavis

Group Vice President, COMPUTE! PUBUCATIONS

Publisher/Editorial Director William Tynan Associate Publisher/ Advertising Editorial Operations Director Tony Roberts<br>Editorial Marketing Manager Caroline D. Hanlon Associate Publisher/Editorial Lance Elko

Managing Editor Kathleen Martinek Advertising Bernard J. Theobald, Jr.<br>Managing Editor Kathleen Martinek

Advertising Marketing<br>
Manager Kathleen Ingram

#### **MAGAZINES, INC.** ABC CONSUMER

**MAGAZINES**<br>
Senior Vice President<br>
Director, Financial Analysis Director of Circulation Harold Buckley President Gary R. Ingersoll<br>Senior Vice President Richard D. Bay<br>Director, Financial Analysis Andrew D. Landis

Richard D. Bay<br>Andrew D. Landis Harold Buckley

Subscriptions Subscriptions Subscriptions Jeanne Andrews CIRCULATION DEPARTMENT

Newsstand Raymond Ward Peter J. Birmingham Raymond ward Newsstand Peter J. Birmingham Jenny Lam Maureen Buckley Jana Friedman

Customer Service (800) 727-6937

ABC Consumer Magazines. Inc., Chifton Company. • ABC Consumer Magazines. Inc., ChIlton Company. One of the ABC Publishing Companies,<br>
a part of Capital Cities/ABC. Inc.

825 Seventh Avenue<br>New York, NY 10019 Robert G. Burton, President

ADVERTISING OFFICES

New York: ABC Consumer Magazines, Inc., 825 Seventh<br>Ave., New York. NY 10019. Bernard J. Theobald. Jr., Associate Publisher/Advertising. (201) 989-7553. (201) 989-7554 FAX. (201) 989-7554 FAX.

Wendover Ave., Suite 200, Greensboro, NC 27408; (919) 275-9809. Kathleen Ingram, Marketing Manager. (919) 275-9809. Kathleen Ingram. Marketing Manager. New England & Mid-Atlantic: Bernard J. Theobald, Jr.<br>(201) 989-7553. Kathleen Ingram (919) 275-9809. Ads-Starr Lane, National Accounts Manager, (708) 790-<br>0171; 1025 Crescent Blvd., Glen-Ellyn, IL 60137 Greensboro: COMPUTE! Publications. 324 West Midwest: Standard Display and Full-Page Mail-Order

Midwest: Fractional Mail-Order Ada—Lucille Dennis (312) 726-6047 [Chicago]; (713) 731-2605 [Texas]; (303) 595-9299 [Colorado]: (415) 248-8222 [California]; <sup>1290</sup> Howard Ave., Suite 303. Buhingame. CA <sup>94010</sup> Southwest: Rick Rosner, Western Accounts Manager, Midwest: Fractional Mail-Order Ads-Lucille Dennis (312) 726-6047 [Chicago]; (713) 731-2605 [Texas]; (303)<br>595-9299 [Colorado]; (415) 248-8222 [California]; 1290<br>Howard Ave., Suite 303, Burlingame, CA 94010

(213) 649-4100; 5757 W. Century Blvd., Suite 270, Los Angeles. CA 90045

**Northwest: Jerry Thompson, Lucille Dennis (312) 726-6047**<br>[Chicago]: (713) 731-2605 [Texas]: (303) 595-9299 [Colorado]; (415) 248-8222 [California] Southeast & International: Bernard J. Theobald. Jr.

(201) 989-7553; Kathleen Ingram (919) 275-9809.

Address all advertising materials to Tammie Taylor, COMPUTE! Publications, Inc., 324 West Wendover Ave., Suite 200, Greensboro, NC 27408.

Editorial inquiries should be addressed to The Editor, Greensboro, NC 27408. COMPUTE!, Suite 200, 324 West Wendover Ave...

PRINTED IN THE U.S.A.

Cwww.commodore.ca

## Join Our Reader **Join Our Reader**  Research Panel! **Research Panel!**

**Open House . . .** and you're invited to participate in a new and extremely important program for COMPUTE! magazine readers. In order to fully understand your opinions, important program for *COMPUTE!* magazine readers. In order to fully understand your opinions, attitudes and reading preferences, we are establishing a Reader Research Panel.

Scientifically selected samples of our panel members will receive up to four survey mailings over Scientifically selected samples of our panel members will receive up to four survey mailings over the next <sup>12</sup> months. Survey results will help us to better design COMPUTE! magazine with your the next 12 months. Survey results will help us to better design *COMPUTE!* magazine with your interests in mind.

Please apply to participate in our Reader Research Panel today by completing the attached Please apply to participate in our Reader Research Panel today by completing the attached application form and mailing it back to Data Processing Firm, Media Research Associates, no application form and mailing it back to Data Processing Firm, Meclia Research Associates, no later than April 30, 1990. All statistical information must be provided in order to select a panel representative of our entire readership. All information will remain confidential. representative of our entire readership. All information will remain confidential.

If selected, you will be contacted accordingly. Thank you for your cooperation. If selected, you will be contacted accordingly. Thank you for your cooperation.

Clichten Jonar William Tynan **Publisher** 

#### to: Media Research Associates **RSVP to: Media Research Associates**  <sup>230</sup> Park Avenue, Suite 1567, New York, NY <sup>10169</sup> **230 Park Avenue, Suite 1567, New York, NY 10169**

Application Form COMPUTE! Magazine Reader Research Panel Application Form COMPUTE! Magazine Reader Research Panel ALL INFORMATION WILL REMAIN CONFIDENTIAL **ALL** INFORMATION WILL **REMAIN** CONFIDENTIAL.

**-----------------------------**

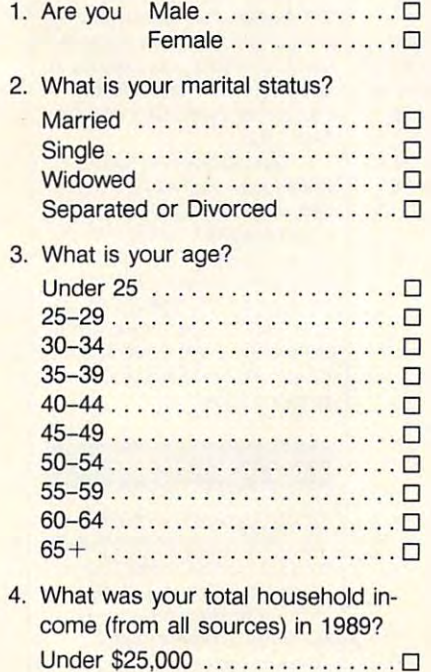

 $$25,000 - $34,999$  ..............

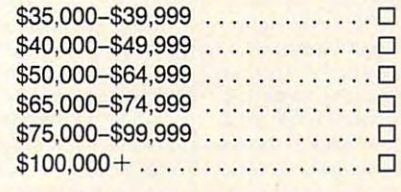

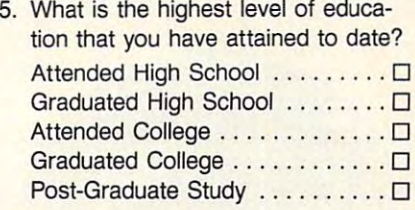

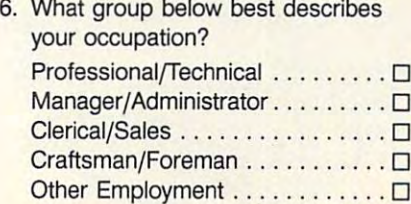

Not Employed ...............□

Student ...... . ........ ... .. 0

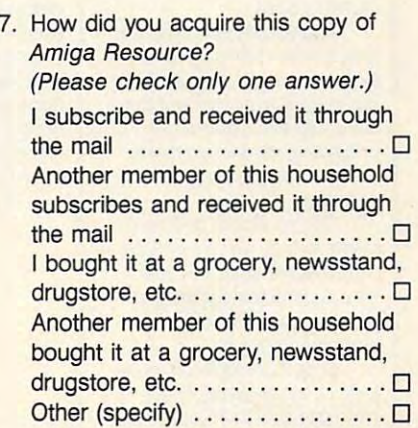

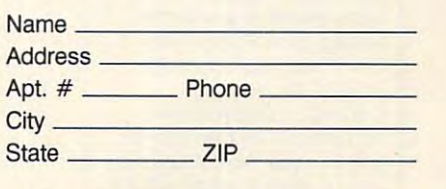

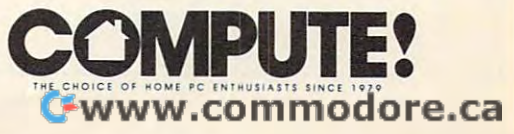

## Computer in the computation of the computation of the computation of the computation of the computation of the computation of the computation of the computation of the computation of the computation of the computation of t **COMPUTE! SPECIFIC**

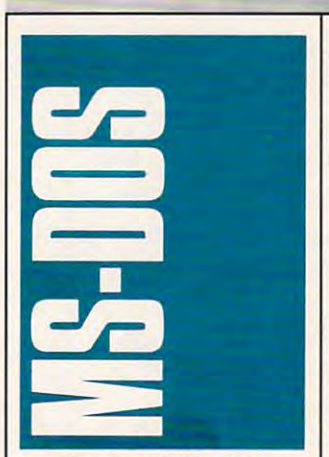

have found my nominee for have found my nominee for Best Utility Program of the Best Utility Program of the Year: Control Room from Ashton-Tate {20101 Hamilton Ave ton-Tate (20101 Hamihon Ave- nue, a grande est construction and construction of the construction of the construction of the construction of 213-329-8000; \$129). Control 213-329-8000; \$129). Control and flexible tool that manages and flexible tool that manages is a second that manages in the second term of the second term of the second term of the second term of the second term of the second term of the second term of the second term of the second and customizes most aspects and customizes most aspects of your machinest machinest environment, and the sense of the sense of the sense of the sense of the sense of including your keyboard, disk, including your keyboard, disk, video, mentory, and configuration files (AUTOEXEC.BAT and CONHECTION CONFIDENTIAL CONFIDENTIAL CONFIDENTIAL CONFIDENTIAL CONFIDENTIAL CONFIDENTIAL CONFIDENTIAL CONFIDENTIAL CONFIDENTIAL CONFIDENTIAL CONFIDENTIAL CONFIDENTIAL CONFIDENTIAL CONFIDENTIAL CONFIDENTIAL CONFIDENTIAL CON It's still early in 1990, but I may Year: Control Room from Ashnue, Torrance, California 90502; Room is an amazingly powerful of your machine's environment. CONFIG.SYS).

Additionally, the program AddItionally. the program otters virus checking, macros, offers virus checking, macros, system benchmarks, and the new property of the property of the control of the control of the control of the control of the control of the control of the control of the control of the control of the control of the control o lish-language analysis of hard lish-language analysis of hardware, file encryption, file encryption, file encryption, file encryption, file encryption, file encryption, file encryption, and the encryption of the encryption, and the encryption of the encryption of the encryption, and undeleting, and much more, undeleting, and much more, all from a single integrated system benchmarks, an Engware, file encryption, file interface.

much, in fact, that it's difficult to describe. Perhaps the best describe. Perhaps the best way to get feel for the property of the property of the property of the property of the property of the property of the property of the property of the property of the property of the property of the property of the proper gram is to walk through its in gram is to walk through its in-Control Room does so way to get a feel for the prostallation and use.

First, *Control Room* consists of two main programs: sists of two main programs: CRLOAD, a TSR (Terminateand-Stay-Resident program) and-Stay-Resident program) that implements your system that implements your system settings and CR, the control settings and CR, the control room itself, a command-line program for changing program for changing CRLOAD. In use, you never worry about CRLOAD after it's placed in your AUTOEXEC file; placed in your AUTOEXEC file; ail your dealings will be with CR. all your dealings will be with CR. Control Room has a dis-

tinctive look. The screen is di tinctive look. The screen is di-

bar and a panel. The top line is devoted to the menu, and the rest of the screen is filled with the selected panel. Each panel contains blocks with information and system settings. vided into two parts: a menu

If a panel takes more than one screen, there's a scroll bar-or as Ashton-Tate calls it, an elevator bar—that slides the panel. You can navigate menu selections and inside panels with cursor keys, the panels with cursor keys, the tab key, or a mouse. In pracand exceptionally easy to use. and exceptionally easy to use. read the manual. tice, this interface is intuitive You'll probably never need to

**Running CR for the first** Running CR for the first time is a noteworthy event. The program gives your hardware program gives your hardware a complete physical, examining complete physical, examining your keyboard, disk drives, your keyboard, disk drives, memory, video, and more. memory, video, and more. When the analysis is over, you When the analysis is over, you have both a snapshot of your system to help you customize it and <sup>a</sup> quick reference you can and a quick reference you can review at any time. review at any time. system to help you customize it

When you start to custom When you start to customize, good place to be given it is a place to be given it is a place to be given it is a place of the place of with your keyboard, the first with your keyboard, the first selection on the menu. Here, you can change the size of you can change the size of your keyboard buffer; activate the product of the product of the product of the product of the product of the product of the product of the product of the product of the product of the product of the product of the product quick-stop cursor braking; set quick-stop cursor braking; set the buffer of the buffer's buffer of the buffer's buffer, and the product of the buffer's buffer of the buffer um, or loud; and adjust the key um, or loud; and adjust the keyboard's repeat rate and delay. board's repeat rate and delay. ize, a good place to begin is selection on the menu. Here, your keyboard buffer; activate the buffer's beep to soft, medi-

You can also set the Num-

Lock, ScrollLock, and Caps-Lock, Scroll Lock, and Caps-Lock keys to be on or other at controls for setting your key click to none, soft, medium, or loud. (I always thought an audiloud. (I always thought an audit and audit and audit and audit and audit and audit and audit and audit and audit and ble key click was silly, but after ble key click was silly, but after trying it, I've found like it.) trying it, I've found I like it.) Lock keys to be on or off at boot time. In addition, there are

macro environment. Control Room has three types of mac-Room has the types of machine types of machine types of machine types of machine types of machine types of machine ros: a small set of predefined and time; bank macros, which uses preassigned banks of keys, such as Shift-F1 through Shift-F10; and variable macros, Shift-F10; and variable macros, allowing you to map a macro to almost any key. You can adjust almost any key. You can adjust the size of your macro buffer the size of your macro buffer from 300 to 3000 keystrokes. If you are also 300 keystrokes. If you are also 300 keystrokes. If you are also 300 you don't want to use macros, you don't want to use macros, they're easy to turn off. they're easy to turn off. Next, select the desired macros for things like the date from 300 to 3000 keystrokes. If

CR's next panel, Disk, CR's next panel, Disk, provides <sup>a</sup> battery of statistics provides a battery of statistics on your hard disk, but the pan on your hard disk, but the panel's main function is to allow el's main function is to allow you to set up a cache and turn head parking on or off. head parking on or off.

be placed in conventional, exbe placed in conventional, ex and there's an optional track and there is an optional track of the control track and track and track of the control track of the control tr safe, read-only, fault-tolerant safe, read-only. fault-tolerant cache, meaning that data en cache, meaning that data entering and leaving the cache is tering and leaving the cache is checked for integrity. The integrity of the integrity of the integrity of the integrity of the integrity. The integrity of the integrity of the integrity of the integrity of the integrity of the integrity of the integrity Control Room's have-it-your-Control Room's have-it-yourway philosophy, you can set way philosophy, you can set Control Room 's cache can panded, or extended memory, read-ahead feature. This is a checked for integrity. True to the fault tolerance to either a

USEFUL UTILITY USEFUL UTILITY PRESCHOOL DELIGHT PRESCHOOL DELIGHT ADIOS AMIGA 1000 Intelligent tanks the second tanks of the second second tanks and the second second tanks of the second second tanks and the second second tanks of the second second tanks and the second second tanks of the second second s AGING GRACEFULLY INTELLIGENT TANK

high or low level of checking. high or low level of checking.

Room panel, as you make adjustments, you can see the justments, you can see the see the see the see the see the see the see the see the see the see the see the see amount of memory your set amount of memory your settings will use a straightently at the straight As with every Control tings will use displayed at the bottom of the panel.

The next panel-Gener-The next panels are next panels and particles are next panels and particles are next particles and particles are next particles are next particles are next particles and are next particles are next particles are next parti and time, display parameters and time, display parameters parameters and the parameters of the parameters of the parameters of the parameters of the parameters of the parameters of the parameters of the parameters of the parameters of the parameters o (25- or 43-line EGA display, for (25- or 43-line EGA display, for example), the program's virus example), the program's virus scanning, printer redirection, scanning, printer redirection, and screen blank in the screen blank in the screen -lets you adjust the date and screen blanking.

For now, we'll skip CR's For now, we'll skip CR's Help, Memory, Config, Expert, Help, Memory, Config, Expert, right to Tasks, which shows the memory requirements of your CR settings. With most options active and a 256K cache in extended memory, care in extended memory, and in extended memory, and in the case of the case of the case of the case of the case of the case of the case of the case of the case of the case of the case of the case of the case of the case o CR uses about 25K; with a 47K care in convention and convention and convention and convention and convention and convention and convention and convention and convention and convention and convention and convention and convention and convention and conv the program soaks up just 64K. the program soaks up just 64K. and Summary panels and go cache in conventional memory,

After reviewing the set tings, select Quit. If you've tings, select Quit. If you've made changes that won't take the won't take the changes that won't take the changes of the changes of the changes of the changes of the changes of the changes of the changes of the changes of the changes of the changes of effect until the next time you effect until the next time you boot, the Quit panel lets you have been parel lets you have been parel lets you have been parel lets you have been know; otherwise, it updates know; otherwise, it updates of Control Room and the next time you run the program next time you run the program your changes affect memory your changes affect memory and a changes affect memory and changes affect memory and requirements, the Quit panel in requirements, the Quit panel informs you. forms you. After reviewing the setmade changes that won't take boot, the Quit panel lets you both the in-memory portion CRLOAD file on disk so the you'll have your new defaults. If

great idea it's amazing that no great idea it's amazing that no single program, you can require the control of the control of the control of the control of the control of the control of the control of the control of the control of the control of the control of the control of the contro place scores of the transfer of the transfer of the transfer of the transfer of the transfer of the transfer of save some precious RAM, and save some precious RAM, and keep your AUTOEXEC.BAT file keep your AUTOEXEC.BAT file sweet and simple. While <sup>1990</sup> sweet and simple. While 1990 isn't over yet, I'm ready to put isn't over yet, I'm ready to put Control Room in this year's Control Room is such a one else has done it. With this single program, you can replace scores of TSRs with one, winner's circle.

#### Fade to Black Fade to Black

Screen blankers are controver Screen blankers are controversial. They appeared soon after sial. They appeared soon after equipped PCs because mono equipped PCs because monocharge the charge of the charge of the control of the control of the control of the control of the control of the control of the control of the control of the control of the control of the control of the control of the con tendency to burn in; that is, tendency to burn in; that is, when an image is left on the when an image is left on the the first wave of monochromechrome displays have a

Cwww.commodore.ca

screen for a long period, it etches itself into the phosphor. etches itself into the phosphor. Screen blankers saved Screen blankers saved monitors.

Things are different with Things are different with color displays, however, and color the color displays and hardware gurus argue that hardware gurus argue that CGA, EGA, MCGA, and VGA Nevertheless, screen blankers Nevertheless, screen blankers have remained popular. Why? have remained popular. Why? Because we are not the sure that the sure that the sure that the sure that the sure that the sure that the sure and we do not we are a second that the second with the second with the second with the second with the second with the second with the second with the second with the second with the second with the second with the second to be the one to prove that to be the one to prove that they'll burn more and they color displays, however. Most CGA, EGA, MCGA, and VGA displays just don't burn in. Because we aren't sure that color monitors won't burn in, and we don't want our monitor they'll burn.

There's and reason, reasons and too: security. Many people like too: security. Many people like to be able to turn off their to be able to turn off their serve they wish with the contract of the server of the server of the server of the server of the server of the and they're reassured knowing and they're reassured knowing that it is the fit the section of the section of the section of the section of the section of the section of the section of the section of the section of the section of the section of the section of the section of the sect the screen, it will soon be the screen, it will soon be There's another reason, screen whenever they wish. that if they leave their PC with some sensitive information on blanked.

I'm looking for the ideal I'm looking for the ideal screen blanker. It would have screen blanker. It would have on-demand blanking triggered on-demand blanking triggered by either a hot key or a mouse movement; it would be sensi movement; it would be sensitive to movement from key tive to movement from keyboard, screen, mouse, or any board, screen, mouse, or any combination of the three; it would unblank with either mouse movement or a keypress; and while it was press; and while it was blanked, it would put some random entertainment on the dom entertainment on the screen to remind the theoretical contract the theoretical And it would be small-less  $A = \frac{1}{2}$  . And it would be small-less and it would be small-less in the small-less small-less smallthan 2K. (Mac users have than 2K. (Mac users have a blanker-Pyro-that just about fills the bill.) about fills the bill.) screen to remind me that the computer wasn't turned off.

My ideal screen dimmer My ideal screen dimmer may not exist-yet-but while I'm waiting, I've found two excellent substitutes. The first is cellent substitutes. The first is the blanker that comes with the blanker that comes with Control Room. It offers settings Control Room. It offers settings for 3-, 5-, 10-, and 15-minute for 3-, 5-, 10-, and 15-minute delays, and it's sensitive to the delays, and it's sensitive to the mouse. mouse.

If all you're looking for is If all you're looking for is a blanker, however, Control Room's power may be overkill. For those who want a standalone program, there's VGA alone program, there's VGA Dimmer from Revolution Soft Dimmer from Revolution Software (320 Route 24, Chester, ware (320 Route 24, Chester, New Jersey 07930; <sup>201</sup> -455- New Jersey 07930; 201-455- 0995; \$29.95). Although you 0995; \$29.95). Although you might not guess it from its might not guess it from its name, VGA Dimmer blanks name, VGA Dimmer blanks monochrome, CGA, EGA, monochrome, CGA, EGA, MCGA, LCD, as well as VGA, MCGA, LCD, as welt as VGA, screens. It offers on-demand screens. It offers on-demand blanking (press the Shift key blanking (press the Shift key three times) and timed blanking three times) and timed blanking (you set the interval), and it (you set the interval), and it blanks every screen I've tried, blanks every screen I've tried, including text and graphics. including text and graphics.

To load VGA Dimmer, sim To load VGA Dimmer, simply type DIMMER/n at the DOS prompt, where n is the number of minutes of delay before the of minutes of delay before the program blanks. If you want to program blanks. If you want to disable the program, you can disable the program, you can

type Dimmer Dimmer Dimmer Dimmer Dimmer Dimmer Dimmer Dimmer Dimmer Dimmer Dimmer Dimmer Dimmer Dimmer Dimmer Dimmer Dimmer Dimmer Dimmer Dimmer Dimmer Dimmer Dimmer Dimmer Dimmer Dimmer Dimmer Dimmer Dimmer Dimmer Dimmer Alt-PrtScr hot-key combination. Alt-PrtScr hot-key combination. To reenable it, give the DIM To reenable it, give the DIM-MER command again or press MER Command again or press the hot key the hot key the fact the second the second the second term in the second term in the second term in the second term in the second term in the second term in the second term in the second term in the second term program from memory, simply program from memory, simply type DIMMER/X. !f you forget type DIMMER/X. 1f you forget any of these commands, help any of these commands, help is a way of the latest with the latest with the latest with  $\mathcal{H}^{\text{max}}$ type DIMMER/O or press the the hot key. To remove the is always available with the /H switch.

tive to video activity, which is a contract in often a plus: You can blank the sere which you are the strain when ing or compressing your hard ing or compressing your hard disk, to give two examples of the While neither the VGA Dimmer While neither the VGA Dimmer nor the Control Room blanker the Control Room blanker and the Control Room blank entities of the Control Room blanks is the blanker of my dreams, is the blanker of my dreams, they're both solid contenders. They're both solid content of the solid content of the solid content of the solid content of the solid content of the solid content of the solid content of the solid content of the solid cont VGA Dimmer is not sensitive to video activity, which is screen while you're downloaddisk, to give two examples. nor the Control Room blanker they're both solid contenders.

#### Command Ease Command Ease

Minimal effort and maximum Minimal effort and maximum productivity—that's everyone's goal. But when it comes to typ goal. But when it comes to typing complicated commands at ing complicated commands at the DOS prompt, that hardly the DOS prompt, that hardly ever seems to be the reality. ever seems to be the reality. A couple of keys can help, couple of keys can help, though. The F3 key allows you though. The F3 key allows you to recall <sup>a</sup> previous command to recall a previous command line so that you don't have to line so that you don't have to type the whole thing over type the whole thing over again, and the right-arrow key again, and the right-arrow key recalls the command line recalls the command line a character at a time.

Also, a public domain program called Stack gives you gram called Stack gives you a window that lists previous window that lists previous commands, and it allows you commands, and it allows you to randomly select from them to randomly select from them rather than having to type the command at the prompt again. command at the prompt again. You can find this program on You can find this program on CompuServe, GEnie, and other CompuServe, GEnie, and other bulletin boards and services. bulletin boards and services. Clifton Karnes - Clifton Karnes

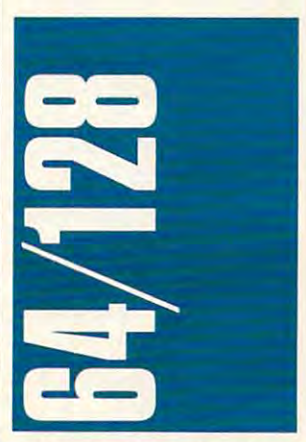

Not so very long ago, owning a computer signified that you computer signified that you were part of a brave and somewhat frightening new world. what frightening new world. Consequently, computers Consequently, computers came to be associated with came to be associated with youth, excitement, innovation, youth, excitement, innovation, and the future. When the Com and the future. When the Com-

modore 64 came along, with its interest and containing the containing and containing the containing of the containing of the containing of the containing of the containing of the containing of the containing of the contain gigantic 64K of memory, spar gigantic 64K of memory, sparkling colors, and honest-togoodness music and sound goodness music and sound capabilities, it has not a very contract a very contract of the very contract of the very contract of the very contract of the very contract of the very contract of the very contract of the very contract of the very contra bright future. bright future. modore 64 came along, with its kling colors, and honest-tocapabilities, it heralded a very

Then business set in. Then business set in. read through any number of the continues of the continues of the continues of the continues of the continues of the continues of the continues of the continues of the continues of the continues of the continues of the cont of PC-based magazines on of PC-based magazines on your favorite newsstand, and your favorite newsstand, and what you get is the sound of and industry in the throe of the throe of the throe of the throe of the throe of the throe of the throe of the middle-age crisis. These mag middle-age crisis. These magazines ignore games, enter tainment software, sound, and tainment software, sound, and in many cases even graphics. In their place, they concentrate In their place, they concentrate on spreadsheets, database managers, and word proces managers, and word processors; all of the simple are simply rehashes of existing products hashes of existing products with the contract and which with the state of the state of the state of the state of the state of the state of the state of the state of the state of the state of the state of the state of the state of the state of the sta tles thrown in. All in all, follow tles thrown in. All in all, following the interest concerns is a strong or produced exciting as following the stock exciting as following the stock market if you don't own any market if you don't own any  $-1 - 1$ Read through any number an industry in the throes of azines ignore games, enterin many cases even graphics. on spreadsheets, database sors; all of which are simply rewith a few more bells and whising their concerns is about as stock.

Interestingly, though, the Interestingly, though, the <sup>64</sup> user base is aging as well. 64 user base is aging as well. Go to any computer show with Go to any computer show with 64s in evidence, and pay atten 64s in evidence, and pay attention to those who continue to tion to those who continue to show a strong interest in the machine. You'll get some kids, machine. YOU'll get some kids, certainly, and that's always certainly, and that's always a good thing. More frequently, good thing. More frequently, though, you'll find that <sup>64</sup> own though, you'll find that 64 owners tend to be men in their late ers tend to be men in their late 40s through early 60s. Not 405 through early 60s. Not a bad thing, but certainly an inter bad thing, but certainly an interesting one. esting one.

Youth, of course, has Youth, of course, has been seduced by the video been seduced by the videogame explosion. Besides, game explosion. Besides, many now have computers in many now have computers in schools. All of which means schools. All of which means that the home-computer indus that the home-computer industry has passed its age of inno try has passed its age of innocence and true innovation. cence and true innovation.

#### Battling Bishops Battling Bishops

The games, however, keep on The games, however, keep on coming, and they continue to coming, and they continue to exploit the machine's hardware exploit the machine's hardware to its fullest extent. to its fullest extent.

Interplay (1565 Corporate Interplay (1565 Corporate Drive, Costa Mesa, California Drive, Costa Mesa, California 92626; 714-545-9001; 39.95) 92626; 714-545-9001; 39.95) has released Battle Chess, previously available for Amigas previously available for Amigas and IBM compatibles. Interplay and IBM compatibles. Interplay has designed such strong titles has designed such strong titles as the Bard's Tale series, as the Bard's Tale series, Neuromancer. and Tass Times Neuromancer, and Tass Times in Tonetown, and they carry in Tonetown, and they carry that spirit of innovation into this that spirit of innovation into this fine effort. fine effort.

The idea behind Battle The idea behind Bartle Chess is simple: Take chess Chess is simple: Take chess and animate it. Many com and animate it. Many computer-chess programs have puter-chess programs have some rudimentary animation. some rudimentary animation. But Battle Chess takes the ap But Battle Chess takes the approach several steps farther. proach several steps farther. Each piece not only walks, wig Each piece not only walks, wiggles, or clomps its way to its gles, or clomps its way to its

new square, but when a piece captures an enemy piece, it de captures an enemy piece, it defeats it in an animated battle. feats it in an animated battie.

The most interesting of the most interesting of the most interesting of the most interesting of the most interesting of the most interesting of the most interesting of the most interesting of the most interesting of the mo these are the magic users, especially the queen. When cap pecially the queen. When capturing, the queen casts spells, turing, the queen casts spells, and depending on the energy of the energy of the energy of the energy of the energy of the energy of the energy of piece, something different hap piece, something different happieces are rooks, who become lumbering stone giants, and bishops, who glide soundbishops, who glide sound sound sound sound sound sound sound sound sound sound sound sound sound sound sound sound sound and sound sound sound and sound sound sound and sound sound sound and sound sound sound and sound sou lessly. lessly. The most interesting of and depending on the enemy pens each time. Other notable

as chess opponent, either. as a chess opponent, either. The game has seven levels (far The game has seven levels (far more than I need to prove my mediocrity) and a host of options (including a 2-D screen for faster play). But the point is for faster play). But the point is sound and animation. Because sound and animation. Because of its attractiveness, the game of its attractiveness, the game is an idea! forum for teaching is an ideal forum for teaching chess to beginners; they will chess to beginners; they will move pieces around just to see move pieces around just to see what happens in the battles. what happens in the battles. Battle Chess is no slouch

#### Bumpers and Nets Bumpers and Nets

Innovation is foremost in Ballis-Innovation is foremost in Baflistix, the new graphics-rich entry fix, the new graphics-rich entry from Psygnosis (Century Build from Psygnosis (Century Buildings, Tower Street, Liverpool ings, Tower Street, Liverpool L3 4BJ, United Kingdom; S29.95). As its cover indicates, S29.95). As its cover indicates, Ballistix combines soccer and Ballistix combines soccer and pinball with the aim being to pinball with the aim being to outscore your opponent. You outscore your opponent. You score a goal by maneuvering the ball into the net at your opponent's end of the playing ponent's end of the playing field. But getting there is more field. But getting there is more than half the fun. than half the fun.

You'll find yourself constantly fighting against gravity; stantly fighting against gravity; only by hitting the ball properly only by hitting the ball properly can you move it at all against can you move it at all against this substantial force. As in pin-this substantial force. As in pinball, there are bumpers to con ball, there are bumpers to contend with and to use to your tend with and to use to your advantage. To make things advantage. To make things more interesting, each level is more interesting, each level is entirely different from the previ entirely different from the previous one. And if the ball hits the ous one. And if the ball hits the arrows, it speeds practically arrows, it speeds practically beyond your control. beyond your control.

Ballistix is colorful and un Ballistix is colorful and unusual—and very addictive. usual-and very addictive.

#### Savage Dungeons Savage Dungeons

Much less innovative, but quite Much less innovative, but quite enjoyable to play, is Savage, enjoyable to play, is Savage, <sup>a</sup> fantasy action game from Mi-fantasy action game from Microplay (180 Lakefront Drive, croplay (180 Lakefront Drive, Cockeysville, Maryland 21030- Cockeysville, Maryland 21030- 9917;301-771-1151;\$29.95). 9917; 301-771-1 151; \$29.95). Similar in concept to games Similar in concept to games such as Psygnosis's Barbar such as Psygnosis's Barbarian, Savage has you maneu ian, Savage has you maneuvering a heroic warrior through the dungeons of a castle (and several levels) to defeat the several levels) to defeat the castle guardians. If you suc castle guardians. If you succeed, the game changes to ceed, the game changes to a

A PRIL 1 **9 9 AN AIR ON COMPUTER 15 THE NEW THE** 

first-person view through the first-person view through the savage's eyes, and eventually savage's eyes, and eventually you'll need to have your pet ea you'll need to have your pet eagle do your fighting for you. gle do your fighting for you. Neil Randall - Neil Randalf

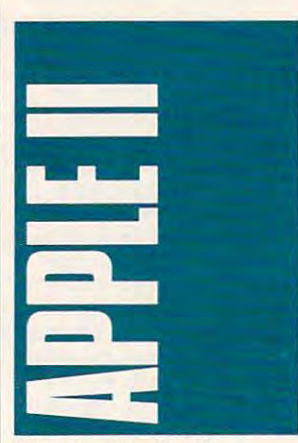

Wake up, sleepyhead! Wake up, sleepyhead!

That's what your pre That's what your preschoolers say at the crack of dawn, right? Usually on a Saturday, when all you want to do urday, when all you want to do is get little more shutter and the shutter more shutter and shutter and shutter and shutter and shutter and shutter when you send them downwhen you see the send in the low send in the send in the send in the send in the send in the send in the send in the send in the send in the send in the send in the send in the send in the send in the send in the send in t plop them on a chair in front of ploy them on chair in front of the model of the model of the chair in front of the chair in front of the chair McGee in the disk drive. is get a little more shuteye, right? Tired of feeling guilty stairs to the television. Instead, your Apple IIGS and slick

McGee is a preschooler simulation—that's simply the best way to describe the pro best way to describe the program. It's also one of the most gram. It's also one of the most charming and original software charming and original software packages around. Billed as an packages around. Billed as an independent exploration for independent exploration for ages 2-4, McGee is controlled ages 2-4, McGee is controlled solely by the mouse. Reading skills aren't required since the skills aren't required since the program contains no words. program contains no words. solely by the mouse. Reading

McGee. He (or she-your child can imagine McGee to be either gender) wakes up in his either gender) wakes up in his bedroom. You'll hear digitized bedroom. You'll hear digitized start. Notice the four icons at the bottom of the screen? Your the bottom of the screen? Your selection outline from one icon to the next. A press of the mouse button sends McGee mouse button sends McGee into action. McGee is the kid in sounds and voices from the child uses the mouse to shift a into action.

Kids delight in watching Kids delight in watching McGee bounce a ball, talk to his bunny-rabbit puppet, ride his bunny-rabbit puppet, ride his hobby horse, and then his hobby horse, and then head out to the hallway. After head out to the hallway. After all, the there's whole house to be a second to the there's whole house to the the explore! McGee can wander explore! McGee can wander into Mom's bedroom (even wake her up), the bathroom wake her up), the bathroom (get ready for some laughs (get ready for some laughs when the toilet icon is chosen), when the toilet icon is chosen), all, there's a whole house to into Mom's bedroom (even or downstairs for more fun.

The graphics and sound The graphics and sound are excellent. The artwork is are excellent. The artwork is crisp and the background crisp and the background sounds are realistic. McGee

gets into everything, but it's gets into everything, but it's a pleasure to watch your children pleasure to watch your children discover the new world inside discover the new world inside their computer. My in-house their computer. My in-house preschool-software expert preschool-software expert thoroughly enjoyed McGee. thoroughly enjoyed McGee.

For more information For more information about McGee. contact Law about McGee, contact lawrence Productions, <sup>1800</sup> South rence Productions, 1800 South 35th Street. Gales British Street. Gales British Street. Gales British Street. Gales British Street. Gales Bri gan 49053; (800) 421-4157. gan 49053; (800) 421-4157. McGee retails for S39.95. 35th Street, Galesburg, Michi-McGee retails for S39.95.

#### EduFest?

It seems like the rumors from It seems like the rumors from last fall's AppleFest are coming last fall's AppleFest are coming true. Recent reports from Cam bridge Marketing, purveyors of bridge Marketing. purveyors of AppleFest, indicate that the AppleFest. indicate that the  $s_{1}$  show will be turned into an all-turned into an all-turned into an all-turned into an all-turned into an all-turned into an all-turned into an all-turned into an all-turned into an all-turned into an all-turned into educational software show. educational software show. true. Recent reports from Cam· show will be turned into an all-

No big surprise, consider No big surprise, considering the pre-Christmas news of ing the pre-Christmas news of 1999: Apple stock to the stock to the stock to the stock to the stock to the stock to the stock to the stock to primarily on the basis of lower-primarily on the basis of lowerthan-anticipated Apple II sales. than-anticipated Apple II sales. 1989: Apple stock took a dive.

In May, look for the Bos In May, look for the Bosto target the target teachers' control to the control of the control of the control of the control of the control of the control of the control of the control of the control of the control of the control of the control of ers using Apple lines and the property of the control of the control of the control of the control of the control of the control of the control of the control of the control of the control of the control of the control of talk about including MS-DOS machines in the show. machines in the show. ton AppleFest to target teachers using Apple II's. There's

If you thought Apple II owners were mad when Apple-Fest let a few Macintoshes through the Apple Fest doors, and the Apple Fest doors, and the Apple Fest doors, and the Apple Fest doors, and you ain't seen nothin' yet. you ain't seen nothin' yet. through the AppleFest doors,

#### we are the company of the company of Weatherman

Twisting tornado funnel clouds. Twisting tornado funnel clouds. Hurricanes dashing spray high Hurricanes dashing spray high over harbor jetties. Lightning over harbor jetties. Lightning stabbing into pine forests. The weather may be something ev weather may be something everyone talks about, it may be eryone talks about, it may be something you can't do any something you can't do anything about, but it's sure to get thing about. but it's sure to get kids interested.

The weather around us makes for fascinating study. makes for fascinating study. National Geographic Control Geographic Control Geographic Theoretical Geographic Weather Machine is a multimedia Apple II software/work-media Apple II software/workbook/filmstrip package perfect book/filmstrip package perfect for junior and senior high for junior and senior high school students. school students. National Geographic's The

Kids learn how weather works, observe the everchanging patterns in the changing patterns in the weather, and even make primidata from the National Weather Service. Students can look into Service. Students can look into the causes of drought, exam the causes of drought, examine how the jet stream affects ine how the jet stream affects the weather thousands of feet below it, and learn how to read weather map. Students can a weather map. Students can use the Apple II to display, pro use the Apple II to display, produce, and print colorful hi-res duce, and print colorful hi-res graphic maps using real properties and the control of the control of the control of the control of the control of the control of the control of the control of the control of the control of the control of the control of the Weather Service data. Weather Service data. tive forecasts-all with recent graphic maps using real

As an excellent company of the company of the company of the company of the company of the company of the company of ion to the courseware kit, The National Geographic Society National Geographic Society As an excellent compan-

chine Telecommunications Service. This electronic service brings real weather, in realtime, brings real weather, in realtime, into the modem-equipped into the modem-equipped classification with subscription and the classification of the control of the control of the control of the control of the control of the control of the control of the control of the control of the control of the control o you can download current Na you can download current Namap display and printing. The printing and printing and printing and printing. The printing and printing and p also offers The Weather Maclassroom. With a subscription, tional Weather Service data into The Weather Machine for map display and printing.

Neither The Weather Ma Neither The Weather Mations Service is very cheap; the tions Service is very cheap; the \$159.95, and the Service's in \$159.95, and the Service's introductory price is \$125.00 for troductory price is \$125.00 for connection from January 1 to August 31, 1990. But for me and the metal state of metal state of metal state of metal state of metal state of science room of choice, for any one wrapped up in the control of the control of the control of the control of the control of the control of clouds, it's worth the money. chine nor the Telecommunicacourseware kits sell for August 31 , 1990. But for the science room of choice, for anyone wrapped up in the

contact National Geographic contact National Geographic Society Educational Services, Educational Services, Educational Services, Educational Services, Educational Se P.O. Box 1640, Washington, P.O. Box 1640, Washington, D.C. 20036: (800) 368-2728. (800) 368-2728. (800) 368-2728. (800) 368-2728. (800) 368-2728. (800) 368-2728. (800) 368-2728. (800) 368-2728. (800) 368-2728. (800) 368-2728. (800) 368-2728. (800) 368-2728. (800) 368-2728. (8 Gregg Keizer Gregg Keizer For more details about The Weather Machine and its Telecommunications Service, Society Educational Services. D.C. 20036; (800) 368-2728.

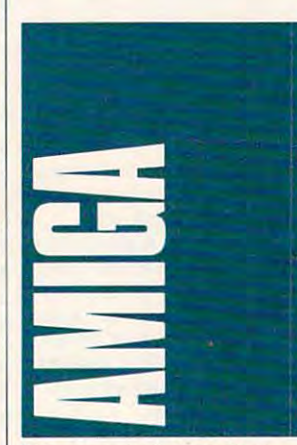

The computer industry has The computer industry has changed a lot over the years. Early computer enthusiasts Earty computer enthusiasts were willing to get their hands dirty and write their own pro dirty and write their own programs. As the industry devel grams. As the industry developed, the wealth of commercial and public domain programs and public domain programs made creating your own soft made creating your own software largely unnecessary. ware largely unnecessary.

Still, it's fun to create your Still, it's fun to create your own software. Unfortunately, own software. Unfortunately, the complexity of programming the complexity of programming the Amiga has held a lot of people back. You'd like to write people back. You'd like to write new text-file reader, but you just don't have the time or incli just don't have the time or inclination to read the ROM Kernel nation to read the ROM Kernel a new text-file reader, but you Reference Manual.

pressive program to hit the pressive program to hit the Amiga market since the original Amiga market since the original DeluxePaint. CanDo (\$149.95) DefuxePaint. CanDo (\$149.95) is billed as "interactive audio is billed as "interactive audiovisual authoring software." visual authoring software." Imagine taking the Macintosh's Imagine taking the Macintosh's HyperCard, but adding support HyperCard, but adding support Inovatronics has come to the rescue with the most imfor all of the Amiga's features for all of the Amiga's features and making it even easier to and making it even easier to use—that's *CanDo*.

CanDo lets you create full CanDo lets you create fullblown Amiga applications blown Amiga applications using point-and-click inter using a point-and-click interface and <sup>a</sup> simple script lan face and a simple script language. No more in its control of the control of the control of the control of the control of the control of the control of the control of the control of the control of the control of the control of the control of the contr strange data structures or trac strange data structures or tracing down compiler errors. Cre ing down compiler errors. Creating a program (called a *deck*) with CanDo is almost as easy with CanDo is almost as easy as using the WorkBench. as using the WorkBench. guage. No more initializing

What can you create with What can you create with CanDo? Sample decks pack CanDo? Sample decks packaged with the program include aged with the program include text-file reader, address a text-file reader, address book, appointment calendar, book, appointment calendar, dock and memory-meter utility, clock and memory-meter utility, and a puzzle. You can create slide shows, text editors, direc slide shows, text editors, directo receive the control of the control of the control of the control of the control of the control of the control of with a minimum of effort with this program. this program. tory utilities, and even games

Objects that you can use Objects that you can use graphics, sampled sounds, De graphics, sampled sounds, DeluxePaint It! AnimBrushes, texteditor windows, scrollable lists, editor windows, scrollable lists, button gadgets, and pull-down menus. You can also call exter menus. You can also call external programs such as music nal programs such as music players from within decks. players from within decks. Decks can send and receive Decks can send and receive ARexx macro language com ARexx macro language commands. My first CanDo applica mands. My first CanDo application was <sup>a</sup> simple text editor tion was a simple text editor with 3-D gadgets, scroll bars, with 3-D gadgets, scroll bars, and a file requester—and I created it in less than five minutes. ated it in less than five minutes. in CanDo decks include IFF **JuxePaint III AnimBrushes, text**button gadgets, and pull-down

CanDo is an Amiga pro CanDo is an Amiga program I can recommend to everyone. Artists can create eryone. Artists can create gadget-controlled slide shows; hobbyists can easily create hobbyists can easily create their own utility programs, and their own utility programs, and parents and educators can cre parents and educators can create professional-quality graphic ate professional-quality graphic tutorials and quiz programs tutorials and quiz programs with minimal effort. with minimal effort.

Best of all, CanDo decks Best of all, CanDo decks can be bound as stand-alone can be bound as stand-alone programs, so you don't need programs, so you don't need CanDo or a special browser program to use them. program to use them.

To find out what you can To find out what you can do with its independent in the contact in the contact industrial and interesting the contact interest in the contact of the contact interest in the contact of the contact of the contact of the contact of the contact of the <sup>8499</sup> Greenville Avenue, Suite 8499 Greenville Avenue, Suite 209B, Dallas, Texas 75231; 209B, Dallas, Texas 75231; (214)340-4991. (214) 340-4991. do with it. contact Inovatronics,

#### Block Mania

thought Tetris was the most control to the most control to the most control to the most control to the most control to the most control to the most control to the most control to the most control to the most control to the addictive game ever devel addictive game ever developed. I was wrong. I should have never opened the seem have never opened the seemingly innocuous box from Cali fornia Dreams containing fornia Dreams containing Block Out of the state of the state of the state of the state of the state of the state of the state of the state of the state of the state of the state of the state of the state of the state of the state of the state of t I thought Tetris was the most ingly innocuous box from Cali-BlackOut; now I'm hooked.

 $\mathbf{B}$ game based on the Soma game based on the Soma cubes that were popular in the late sixties. It's basically late sixties. It's basically a three-dimensional version of three-dimensional version of Tetris where you drop blocks Tetris where you drop blocks into the bottom of a pit. It's not BfockOut (\$39.95) is a

## "EAT SWORD, **LIZARD** LIZARD UPS: LIZARD UPS: LIZARD UPS: LIZARD UPS: LIZARD UPS: LIZARD UPS: LIZARD UPS: LIZARD UPS: LIZARD UPS: LI

NOW. **DRIVE A** #1 ARCADE **HIT TO THE HILT.** 

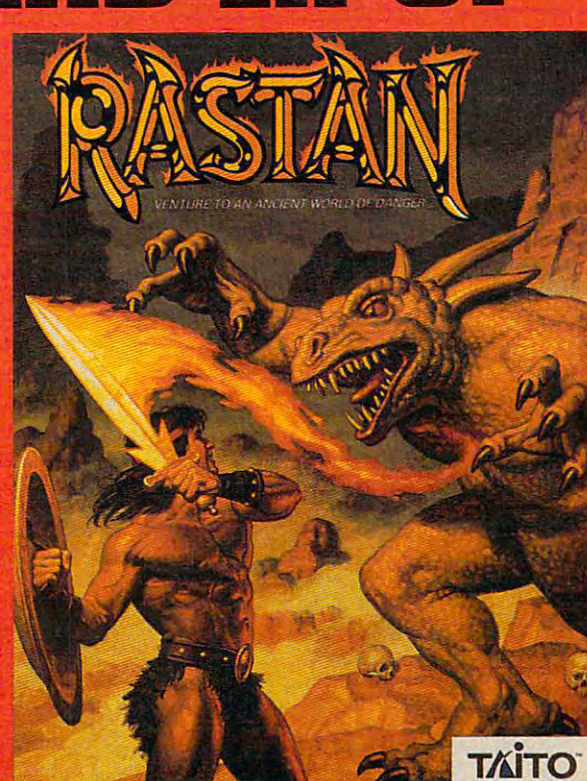

The Time: Many centuries ago, before man's fate was clear. The Place: Lograth, the mythical land of perdition and doom.

You are Rastan, the bravest warrior lord in Lograth. The malevolent Castle King holds the world in his deadly reign of darkness. A life-or-death confrontation is your destiny.

Endowed with iron strength and lightning reflexes, you set forth. Your perilous quest to save the land takes you over raging

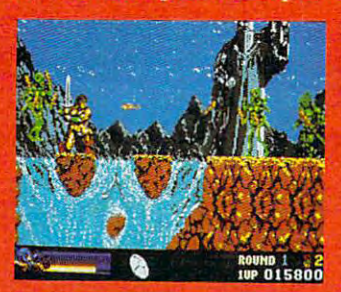

**Traverse treacherous torrents of** whitewater and chasms of fire.

rivers and volcanic gorges. Horrid gargoyles, demonic dragons, and the wretched servants of the Castle King must taste the fire of your sword.

So summon your courage and cal upon all of your might. For you are the legendary Rastan. In the ultimate Boy Meets 'Goyle arcade epic. From Taito.

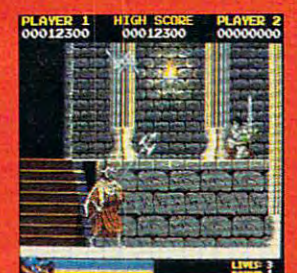

**Employ all of your cunning to** conauet the Castle Guardians.

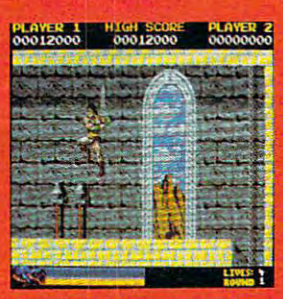

The path to victory is fraught with bloodcurdling dangers.

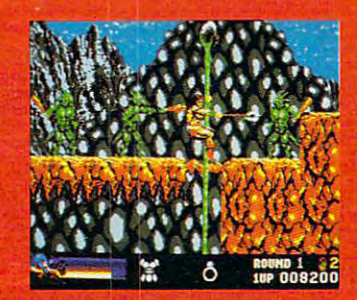

Wield your fearsome battle-axe against the Hordes of Giga.

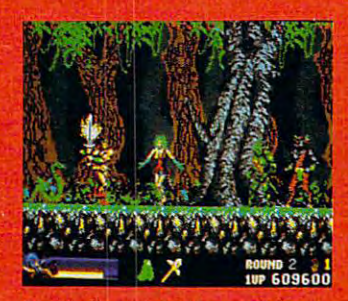

Slav the forest's foul fauna with you mighty Fire Sword.

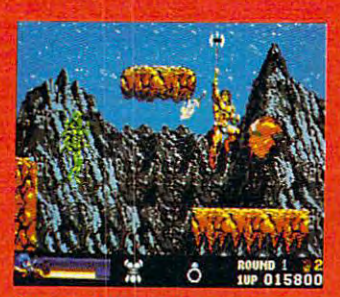

**Capture strong magic weapons to** end the reign of terror.

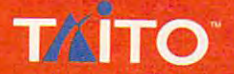

Look for this Taito hit at your local retailer, or call 1-800-663-8067 for further information.<br>Actual IBM VGA and Apple II GS screens shown, other computer formats may vary. Taito' and Rastan' are registered trademarks of

Circle Reader Service Number <sup>191</sup>

**Ewww.commodore.ca** 

a ripoff of Spectrum Holo-Byte's game, though. BlockOut Byte's game, though. BlockOut demands its own unique strategies of the strategies of the strategies of the strategies of the strategies of the strategies of the strategies of the strategies of the strategies of the strategies of the strategies of the s egies, especially on the upper egies, especially on the upper levels where the action is fast levels where the action is fast and the shapes of the blocks of the blocks of the blocks of the blocks of the blocks of the blocks of the block would confuse even Escher. This program adds a new dimension to the falling-block-mension to the falling-blockgame genre —I can't recommended the comments of the comments of the comments of the comments of the comments of demands its own unique stratand the shapes of the blocks game genre-I can't recommend it highly enough.

mend it has been always a contract of the second contract of the second contract of the second contract of the second contract of the second contract of the second contract of the second contract of the second contract of BlockOut is available from BlockOut is available from California Dreams, <sup>780</sup> Monta California Dreams, 780 Montague Expressway, Suite 403, gue Expressway, Suite 403, San Jose, California 95131; San Jose, California 95131 ; (408)435-1445. (408) 435-1445.

#### Adios, Amiga <sup>1000</sup> Adios, Amiga 1000

It looks as if the Amiga <sup>1000</sup> It looks as if the Amiga 1000 may soon be an orphan com may soon be an orphan comput the least as far as far as far as far as far as  $\alpha$ surprise move, CBM reinstated surprise move, CBM reinstated its Amiga 1000  $+$  \$1,000  $=$  $A$  and  $A$  and  $A$  and  $A$  and  $A$  and  $A$  and  $A$  and  $A$  in  $A$ early February. The trade-in earty February. The trade-in program, which at press time program, which at press time was scheduled to end March was scheduled to end March 31, is designed to give Amiga 31, is designed to give Amiga <sup>1000</sup> owners one last chance 1000 owners one last chance to upgrade to the A2000. to upgrade to the A2000. puter, at least as far as Commodore is concerned. In a Amiga 2000 trade-in offer in

According to the rumor According to the rumor mill, the company is making mill, the company is making be-released Kickstart/Workbe-released Kickstart/Work-Partnership and the control of the control of the control of the control of the control of the control of the control of the control of the control of the control of the control of the control of bench 1.4 combination and bench 1,4 combination and Enhanced Chip Set (ECS) and the Set (ECS) and the Set (ECS) and the Set (ECS) and the Set (ECS) and the Set (ECS) and are the compatible with the compatible with the compatible with the compatible with the compatible with the compatible with the compatible with the compatible with the compatible with the compatible with the compatible wit A1000. CBM has said all along A 1000. CBM has said all along that the ECS wouldn't work in the Amiga 1000. However, users and developers have al ers and developers have always assumed that the 1.4 ways assumed that the 1,4 system software would, because all you usually need to cause all you usually need to upgrade the A1000's system upgrade the A 1000's system software is a new Kickstart disk. However, it seems Kick-disk. However, it seems Kickstart 1.4 has gotten <sup>a</sup> lot bigger start 1.4 has gotten a lot bigger than previous releases. That's no problem for the A500 and no problem for the A500 and A2000, since you can plug in A2000, since you can plug in a 512K ROM chip in place of the S12K ROM chip in place of the older 256K chip. However, the older 2S6K chip. However, the Amiga <sup>1000</sup> stores Kickstart Amiga 1000 stores Kickstart information in special 256K information in a special 2S6K bank of write-protected RAM, bank of write-protected RAM, which isn't big enough to hold which isn't big enough to hold Kickstart 1.4. Kickstart 1,4. this offer because the soon-to-Enhanced Chip Sel (ECS) aren't compatible with the

While you could build an While you could build an adapter board that would let you plug the 1.4 ROM chips you plug lhe 1.4 ROM chips into an A1000, CBM has ap parently decided not to go that parently decided not to go that route. It's offering the trade-in route. It's offering the trade-in as a final opportunity to move. up before it drops support for up before it drops support for  $t$  to  $t$  and as well as well as well as well as  $t$ the model ofl the streets. With CBM's previous trade-in offer, CBM's previous trade-in offer, users could often buy back their A1000s from the dealer their A 1000s from the dealer who made the trade. Not this who made the trade. Not this time; CBM wants the dealer to time; CBM wants the deater to send it the keyboard. send it the keyboard. adapter board that would let into an A1000, CBM has apthe A1000 and as a way to get the model off the streets. With users could often buy back

While the trade-in is a no-

ble gesture on Commodore's commodores and commodores are the commodorer on Commodorer's commodorer and commodorer and company take the attitude that it company take the attitude that it wants to get the A1000 off the market. This products products products products products products products and products products products and could (and still might) allow the Amiga <sup>1000</sup> to run 1.4 and even Amiga 1000 to run 1,4 and even the Enhanced Chip Set. the Enhanced Chip Set. ble gesture on Commodore's part. it's a shame to see the market. Third-party products

One such product is the One such product is the Rejuvenator, an add-in board Rejuvenator, an add-in board designed by Greg Tibbs. The designed by Greg Tibbs. The Rejuvenator gives the Amiga Rejuvenator gives the Amiga <sup>1000</sup> many of the A2000's 1000 many of the A2000's features.

Replacing the Kickstart Replacing the Kickstart RAM daughterboard in the problem of the problem of the problem of the problem of the problem of the problem of the problem of the problem of the problem of the problem of the problem of the problem of the problem of the pr A1000 with the Rejuvenator al A 1 000 wtth the Rejuvenator allows you to use the Enhanced States and the Enhanced States and the Enhanced States and the Enhanced States and Chip Set so that you can take Chip Set so that you can take advantage of the new highresolution noninterlaced graph resolution noninterlaced graphics modes. It also adds one ics modes. It also adds one megabyte of chip RAM (the megabyte of chip RAM (the 512 on your mother below the property of the property of the property of the property of the property of the property of the property of the property of the property of the property of the property of the property of the p comes fast RAM). The Rejuve comes fast RAM). The Rejuvenator supports both 256K and 256K and 256K and 256K and 256K and 256K and 256K and 256K and 256K and 256K and 25 512K Kickstart ROM chips, so S12K Kickstart ROM chips, so  $\alpha$  is shown that show the compatible with  $\alpha$ 1.4. Finally, it has a slot that will accept many boards designed and acceptance of the control of the control of the control of the control of the control of the control of the control of the control of the control of the control of the control of the control for the A2000's video slot, such for the A2000's video slot, such as MicroWay's FlickerFixer. as MicroWay's FlickerFixer. RAM daughterboard in the lows you to use the Enhanced advantage of the new high-S12K on your motherboard benator supports both 2S6K and it should be compatible with accept many boards designed

The projected retail price The projected retail price for this board is \$500-\$600, for this board is \$500-\$600, about half the cost of trading about half the cost of trading up to an A2000. Plus you'll still up to an A2oo0. Plus you'll still be able to use all of your A1000 be able to use all of your A 1000 peripherals, many of which peripherals, many of which won't work with the A2000.

with the A2000. The A2000 State with the A2000 State with the A2000 State with the A2000 State with the A2000

Unfortunately, Commo Unfortunately, Commodore's desire to get the A1000 dore's desire to get the A 1000 off the market may keep the off the market may keep the Rejuvenator from seeing the light of day. Producing an ex light of day. Producing an expensive hardware product for pensive hardware product for an orphan computer is risky, an orphan computer is risky, but the Rejuvenator could keep but the Rejuvenator could keep the A1000 from becoming an orphan. If Tibbs decides to go orphan. If Tibbs decides to go ahead with production, you'll ahead with production, you'll read about it here.

— Denny Atkin

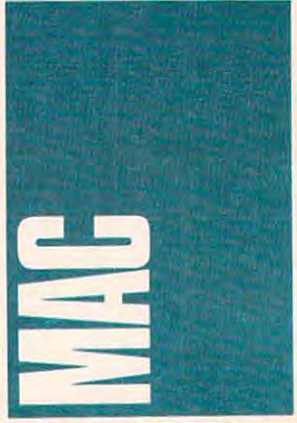

Ever since first heard about Omega, Origin's futuristic tank Omega, Origin's futuristic tank game, I've been tapping my game, I've been tapping my toes, waiting for it to come out toes, waiting for it to come out for the Macintosh. After a few Ever since I first heard about

months in the control of the control of the control of the control of the control of the control of the control of the control of the control of the control of the control of the control of the control of the control of th able. The game has received able. The game has received rave reviews on other plates on other plates on other plates on other plates on  $\sim$ forms, and, when you take forms, and, when you take a look at it, you like the interest of the interest of the interest of the interest of the interest of the interest of the interest of the interest of the interest of the interest of the interest of the interest of the inter stand why. stand why. months' delay, it's finally availrave reviews on other platlook at it, you'll certainly under-

Omega looks like <sup>a</sup> tank Omega looks like a tank simulation, but, in fact, it's an simulation, but, in fact. it's an artificial-intelligence simulation. artificial-intelligence simulation. As an employee of the Organi As an employee of the Organization of Strategic Intelligence, zation of Strategic Intelligence, you have a control of the second control of the second control of the second control of the second control of signer's tool box. You deter Signer's tool box. You determine the class of tank, its fuel tank, its fuel tank, it is full tank, it is full tank, it is full tank, it is capacity, scanning and firing capaCity, scanning and firing range, and so on. To make the range, and so on. To make the game even more realistic, you game even more realistic, you must work within a budget-a budget that increases with budget that increases with success. success. you have access to a tank demine the class of tank, its fuel

After you've chosen your After you've chosen your tanks are characteristics, you consider the characteristics, you consider the characteristics, you can be a write the artificial-intelligence write the artificial-intelligence what to do. Here's where the what to do. Here's where the game really distinguishes itself from all of the other games. Through special interface, and interface, and interface, and interface, and interface, and interface, and in you can but the control of the control of the control of the control of the control of the control of the control of the control of the control of the control of the control of the control of the control of the control of choose options. In the end, choose options. In the end, you've written a computer program. Figuring out the best gram. Figuring out the best combination of commands and combination of commands and puzzle that will entertain you puzzle that will entertain you for hours. for hours. tank's characteristics, you instructions that tell the tank game really distinguishes itself Through a special interface, you click on buttons and conditional statements is a

What do you mean, you What do you mean, you don't know how to write a computer program? Omega can puter program? Omega can teach you the basics. And, the teach you the basics. And, the next thing you know, you'll be next thing you know, you'll be shopping for Pascal compilers. shopping for Pascal compilers.

Maybe that's a little too optimistic. Maybe you never optimistic. Maybe you never want to learn to program. Re want to learn to program. Regardless, Omega is a fun game and real challenge. and a real challenge.

For more of a challenge, trade tank programs that the trade the second you've designed with a friend who plays Omega {on any type who plays Omega (on any type of computer) and see who of computer) and see who building as a machine as a machine as a machine as a machine as a machine as a machine as a machine as a machine as a machine as a machine as a machine as a machine as a machine as a machine as a machine as a machine as a your tanks battle it out. your tanks battle it out. trade tank programs that builds a better war machine as

The game costs \$49.95, The game costs \$49.95, and you can contact Origin at and you can contact Origin at 136 B Harvey Road, London, London, London, London, London, London, London, London, London, London, London, Lo derry, New Hampshire 03053; derry, New Hampshire 03053; (800) 999-4939. (800) 999-4939. 136-B Harvey Road, London-

#### System Seven System Seven

Apple has updated its develop Apple has updated its developers on the company's progress ers on the company's progress toward completing System 7.0. Here's the word from the cor Here's the \NOrd from the corporate orchard in Cupertino. porate orchard in Cupertino.

Apple will release the Apple will release the newest version in the summer newest version in the summer of 1990. The package will include <sup>a</sup> new Finder, outline clude a new Finder. outline fonts, the Interapplication Com fonts, the Interapplication Com· munications Architecture munications Architecture (which provides hot links be (whiCh provides hot links between Macintosh programs), tween Macintosh programs), and virtual memory (which lets and virtual memory (which lets your hard disk operate as your hard disk operate as

though it were extra RAM). though it were extra RAM). The advent of this new The advent of this new and powerful system marks and powerful systems and powerful systems and powerful systems are considered and powerful systems are considered and powerful systems are considered and powerful systems are considered and powerf another step in the reduced at another step in the reduced at-Has any body of the got any body out there go any body out the got any product of the got any any out of the go extra megabyte of RAM on the RAM on the RAM on the RAM on the RAM on the RAM on the RAM on the RAM on the RAM on the RAM on the RAM on the RAM on the RAM on the RAM on the RAM on the RAM on the RAM on the RAM on the RAM on gabytes of RAM. you'll be gabytes of RAM, you'll be stuck with the less glamorous stuck with the less glamorous older systems. Of course, older systems. Of course, they've worked pretty well for many of us all along the set of us along the set of us along the set of us along the set of us along the set of us and the new system will separate the family-room computer from the family-room computer from the office machine. Perhaps the office machine. Perhaps Apple plans to develop a whole new line of home computers. new line of home computers. Special about low-end about low-end about low-end about low-end about low-end about low-end about low-end about Mac runs rampant. Mac runs rampant. and powerful system marks tention to the home market. Has anybody out there got an extra megabyte of RAM on the<br>home front? Without two memany of us all along. Perhaps Speculation about a low-end

#### Of Mazes and Men

If you like fantasy role-piaying If you like fantasy role-playing adventures, try Citadel: Ad adventures, try Citadel: Adventure of the Crystal Keep venture of the Crystal Keep (\$49.95). It's got all the elements of a good story as well as the qualitatives of the dunger of the dunger of the contract of the dunger of the contract of the contract of the contract of the contract of the contract of the contract of the contract of the contract of the contract exploration game. exploration game. as the qualities of a dungeon-

As the story goes, the As the story goes, the Lady Synd and her Blood Lady Synd and her Blood Guard had maintained peace Guard had maintained peace and harmony in the land for as and harmony in the land for as long as most folks could re long as most folks could remember. One day, though, member. One day, though, a mysterious cloaked stranger mysterious cloaked stranger asked directions to Lady and Lady and Lady and Lady and Lady and Lady and Lady and Lady and Lady and Lady and Syndicate Citation would would would would would would would would would would would would would would would would never be the same. The Citadel never be the same. The Citadel was swallowed up by the was swallowed up by the Earth, and all the remaining remaining the remaining remaining the remaining remaining the remaining remaining the remaining remaining the remaining remaining the remaining remaining the remaining remaining remaining the r was the roof of the highest was the roof of the highest  $t = t + t + t$ asked directions to Lady Synd's Citadel. The land would Earth, and all that remained tower.

To play the game, you de To play the game, you de $f(x) = f(x) - f(x) + f(x) + f(x) + f(x) + f(x) + f(x) + f(x)$ tors, their class, and their upbringing. Gather some com upbringing. Gather some companions from the town tavern, panions from the town tavern, and enter the darkness of the and enter the darkness of the Citadel, long buried under the Citadel, long buried under the power of darkness. power of darkness. fine characters by their ances-

You control the party by You control the party by clicking on arrows on the clicking on arrows on the screen, dragging objects in and screen, dragging objects in and out of windows, and getting information from menus. The information from menus. The interface is very Mac-like, and interface is very Mac-like, and the graphics are sharp. the graphics are sharp.

So far, and I admit that it's not very far for me. the game not very far for me, the game has been a lot of fun. I'm still trying to grab a torch from the wall so I can light my way through the maze. Part of the through the maze. Part of the game is figuring out how to game is figuring out how to keep your torches lit because keep your torches lit because they have a tendency to burn out. The torch puzzle adds an extra sense of urgency to your extra sense of urgency to your quest. quest.

For more information, con tact Postcraft International, International, International, International, International, International, International, International, International, International, International, International, International, Internationa <sup>27811</sup> Avenue Hopkins, Suite 27811 Avenue Hopkins, Suite 6, Valencia, California 91355; 6, Valencia, California 91355; (805)257-1797. (805) 257-1797. — Heidi E. H. Aycock □ For more information, con· tact Postcraft International,

#### Not Military. Not You're Definitely **YOU'RE DEFINITELY**  No Tourist... **NOT MILITARY. NOT MERCENARY. AND No TOURIST. ..**

#### where you are your your SOVIET COMMANDER: "WHO ARE YOU?"

RAMBO: "I'M YOUR WORST RAMBO: "I'M YOUR WORST NIGHTMARF"

Remember that line? Now You can deliver it was a property in the late to the enemy—in person. Thirty miles over son. Thirty miles over Remember that line? Now YOU can deliver it

the Afghanistan border, Soviet forces are tortur the Afghanistan border, Soviet forces are torturing your friend and mentor, Colonel Trautman. ing your friend and mentor, Colonel Trautman. You're the only man alive with enough guts, You're the only man alive with enough guts,

AND YOU M

**SUPPORTS AD LIB AND CREATIVE MUSIC SYSTEMS CARDS!** 

Now Available For IBM, Tandy, **FOR IBM, TANDY,**  And Compatible <u>——————————</u> **Now AVAILABLE AND COMPATIBLE COMPUTERS.** 

brawn, and resource brawn, and resourcefulness to single-fulness to singlehandedly rescue the handedly rescue the man who taught man who taught

you how to fight. Every Soviet commando, tank, you how to fight. Every Soviet commando, tank, and attack chopper in the sector is on your tail. and attack chopper in the sector is on your tail. It's the ultimate contest for the ultimate fighter. It's the ultimate contest for the ultimate fighter.

Amiga game screens. *Amigo game screens.* 

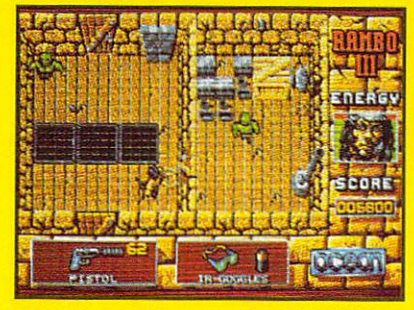

// lakes more than muscle to de-activate **Jflakes more tball muscle 10 de-activate**  electronic gates, cross treacherous *electro,,;c gaies***l** *cross treacherous*  minefields, andfind tbe keys to Traut *mllle!ields, Dlldfilld tbe key's 10 Traut*man cell. *man's cell.* 

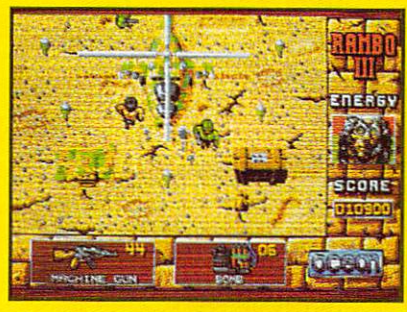

**TAITO** 

Everfly one ofthese things? With tbe *Ever fly one a/these Ibi',gs? Wilb tbe*  enemy breathing down your back, that **ellemy breatbi1lg dOll/II ),our back, Ibal**  *Hind chopper's the best way out of this* bell bole. *bell bole.* 

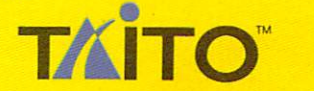

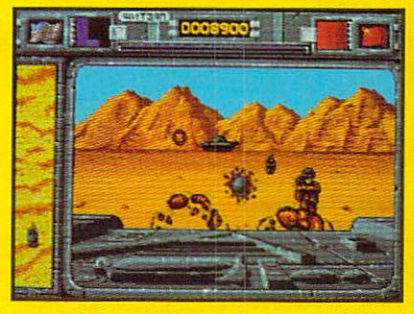

It'sjust you andyour hijacked tank *fl'sjust you and your hijacked tank*  against anti-tank missiles and chop *agalnsl anli-Iank missiles and choPpers. Sight in and rearrange that balance of power!* 

If you cannot find this product at your local retailer, Visa/ Mastercard holders If you cannot find this product at your local retailer, Visa/ Mastercard holders can order direct anywhere in the United States by calling toll-free 1-800-937 0015. can order direct anywhere in the United States by calling toll·free ]-800-937-0015.

Game Design, ©1988 Ocean Software Ltd. RAMBO is a registered trademark of Carolco. ©1989 CAROLCO. Ocean is a trademark of Ocean Software Limited. Taito is a registered trademark of Taito America Corporation. © 1989 Taito America Corporation. All rights reserved.

Amiga, IBM, and Tandy are registered trademarks respectively of Commodore-Amiga, Inc., International Business Machines, Inc., and Tandy Corporation.

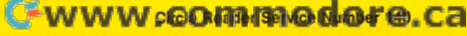

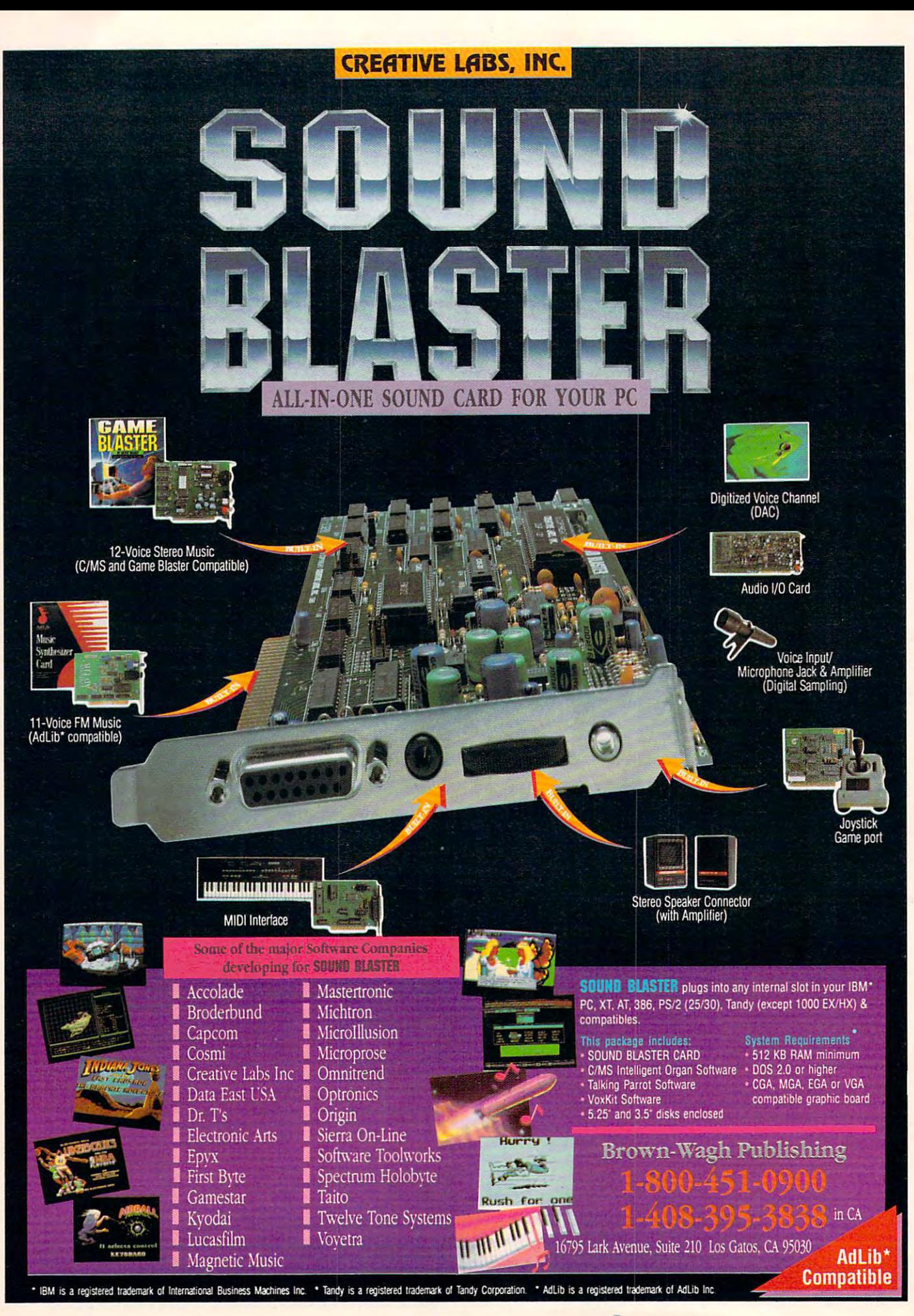

**IN FOCUS** 

DANCE, THE PC IS FINALLY PLAYING HOST TO THE SOUND HARDWARE AND MUSIC SOFTWARE AND MUSIC SOFTWARE THE CAN PLAY ITS TUNE. THE CAN PLAY ITS TUNE ITS TUNE IN THE CAN PLAY ITS TUNI. BUT IT'S NOT EASY TO PICK FROM AMONG THE CACOPHONY OF CONTENTIONS IN SOUND AT THE LATEST IN SOUND AT THE LATEST IN SOUND AT THE LATEST IN SOUND AT THE LATEST IN HARDWARE FOR THE PC, TUNE IN TO "HIT IT, MAESTRO!" ON PAGE 22. NO MATTER IF YOU'RE BUDDING MOZART OR METALLICA MAVIN, MUSIC-COMPOSITION SOFTWARE CAN HELP YOU SETTLE YOU SETTLE YOU SETTLE YOU SETTLE YOU SETTLE YOU SEE AND A CHARGE IT IS NOT THE UPPER TO ANY AND I SO YOU NEED TO FIND THE ONE THAT MATCHES YOU NEED TO FIND THE ONE THAT MATCHES YOU NEED TO FIND THE ONE THAT MATCHES YOUR OWNER. STYLE. LEND AN EAR TO "COMPOSE YOURSELF" ON PAGE 36. IF YOU WANT TO KNOW HOW THE COMPUTER-MUSIC HOW THE COMPUTER-MUSIC HOW THE COMPUTER-MUSIC HOW THE COMPUTER-MUSIC HOW THE COMPUTER OF THE COMPUTER OF THE COMPUTER OF THE COMPUTER OF THE COMPUTER OF THE COMPUTER OF THE COMPUT REVOLUTION GOT STARTED AND WHERE IT'S GOING, AND REVOLUTION GOT STARTED AND WHERE IT'S GOING, AND YOU WANT TO SET UP YOU WANT TO SET UP YOUR OWN STUDIO, OUR STUDIO, OUR STUDIO, OUR STUDIO, OUR STUDIO, OUR STUDIO, OUR STUDIO, OUR DESCRIPTION OF STUDIO, OUR DESCRIPTION OF STUDIO, OUR DESCRIPTION OF STUDIO, OUR DESCRIPTIO COLUMN ON PAGE <sup>32</sup> SOUNDS JUST THE RIGHT NOTES. OUR COLUMN ON PAGE 32 SOUNDS JUST THE RIGHT NOTES. OUR APRIL SHAREPAK DISK INCLUDES QUARTET OF NOTEWORTHY PROGRAMS THAT RANGE FROM AN ELECTRONIC JUKEBOX TO A RANGE FROM AN ELECTRONIC JUKEBOX TO A RANGE FROM AN ELECTRONIC JUKEBOX TO A RANGE FROM AN ELECTRONIC JUKEBOX TO A RANGE FROM A RANGE FROM A RANGE FROM A RANGE FROM A RANG THE TRIVIAL PURSUIT OF MUSICAL KNOWLEDGE. FIND THAT LITTLE OPEN YOUR EARS AND QUIT BEING SO QUIET. BREAK INTO THE WORLD OF SONG WITH YOUR HOME COMPUTER. LATE TO THE DANCE, THE PC IS FINALLY PLAYING HOST TO THE SOUND HARDWARE AND MUSIC SOFTWARE THAT CAN PLAY ITS TUNE. BUT IT'S NOT EASY TO PICK FROM AMONG THE CACOPHONY OF CONTENDERS. FOR A LOOK AT THE LATEST IN SOUND HARDWARE FOR THE PC, TUNE IN TO "HIT IT. MAESTRO!" ON PAGE 22. NO MATTER IF YOU'RE A BUDDING MOZART OR A METALLICA MAVIN, MUSIC-COMPOSITION SOFTWARE CAN HELP YOU SETTLE YOUR SCORE. THEIR METHODS ARE DIFFERENT, SO YOU NEED TO FIND THE ONE THAT MATCHES YOUR OWN STYLE. LEND AN EAR TO "COMPOSE YOURSELF" ON PAGE 36. IF YOU WANT TO KNOW HOW THE COMPUTER-MUSIC YOU WANT TO SET UP YOUR OWN STUDIO, OUR "MY VIEW" APRIL SHAREPAK DISK INCLUDES A QUARTET OF NOTEWORTHY PROGRAMS THAT RANGE FROM AN ELECTRONIC JUKEBOX TO

INTERLUDE ON PAGE 34. IF INTERLUDE ON PAGE 34. IF YOU'VE REALLY GOT THE MU YOU'VE REALLY GOT THE MU-SIC IN YOU, THE SICK IS NOT THE UPPER YOU LIKE A REPORT OF THE UPPER YOU, THE UPPER YOU LIKE A REPORT OF THE UPPER YOUR CONTINUES. WANT TO CHECK OUT "RE SOURCES TO A REPORT OF A REPORT OF A REPORT OF A REPORT OF A REPORT OF A REPORT OF A REPORT OF A REPORT OF A REPORT OF A REPORT OF A REPORT OF A REPORT OF A REPORT OF A REPORT OF A REPORT OF A REPORT OF A REPORT OF A REPOR THE ONE SOURCE YOU NEED THE ONE SOURCE YOU NEED For the second property of the second property of the second property of the second property of the second property of the second property of the second property of the second property of the second property of the second  $\mathbf{B}$ SERVICES, AND USER GROUPS SERVICES, AND USER GROUPS THAT WILL HAVE YOUR COM THAT WILL HAVE YOUR COM-PUTER SINGING. CLAP ON YOUR HEADSET AND OUTLINE AND OUTLINE AND OUTLINE AND OUTLINE AND OUTLINE AND OUTLINE AND OUTLINE AND OUTLINE AND OUTLINE AND OUTLINE AND OUTLINE AND OUTLINE AND OUTLINE AND OUTLINE AND OUTLINE AND OUTLINE AND OUTLINE AND O YOUR EARS AND THE EARLY THE EARLY AND THE EARLY AND THE EARLY AND THE EARLY AND THE EARLY AND THE EARLY AND THE EARLY AND THE EARLY AND THE EARLY AND THE EARLY AND THE EARLY AND THE EARLY AND THE EARLY AND THE EARLY AND TH SIC IN YOU, THEN YOU'LL WANT TO CHECK OUT "RE-SOURCES" ON PAGE 42. IT'S FOR TRACKING DOWN THE BOOKS, MAGAZINES, ONLINE PUTER SINGING. CLAP ON YOUR HEADSET AND OPEN YOUR EARS AS WE EXPLORE

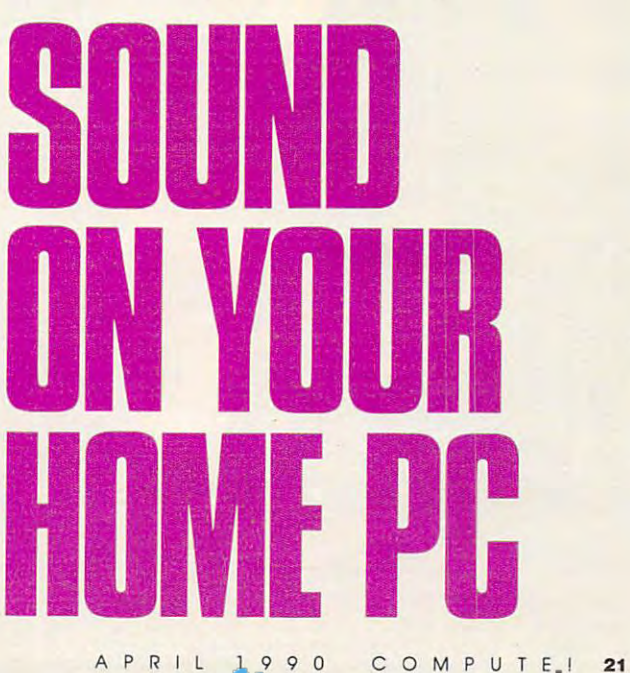

dore.ca

# HIT IT,

**JOEY LATIMER** 

## THE LATEST SOUND HARDWARE WILL HAVE YOUR PC SINGING

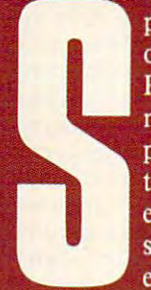

peed, memory, storage, and graphics have for some years overshadowed the potential that good-quality sound offers to overshadowed that potential that good-quality sound of the potential that good of the potential that good-quality sound of the potential that good PC software applications. The built-in sound capabilities of most PCs consists of a tiny speaker and a tone generator that produces one note at a time. MS-DOS machines sound tinny; their musical arrangements are confined to a melody. PC owners haven't enjoyed the added dimension that sound brings to ers haven't enjoyed the additional the additional the additional the additional that sound brings to the addition of the additional the additional the sound brings to the additional the sound brings to the additional the s software programs. Nowhere is this more apparent than in entertainment and educational software—just how realistic how realistic how realistic how realistic how realistic how realistic

Fortunately, circumstances have changed. Software companies are looking for sound hardware to make their sophisticated new products sound more realistic on PCs, and hardware manufacturers are popping up with fresh alternatives. Cooperation between hardware and software companies has resulted in several unique and effective solutions that many software developers are including as options in their programs. Foremost among these solutions are add-on sound boards, such as the Ad Lib, Game Blaster, Sound Blaster, Sound Master PC, and Roland MT-32.

is flight simulator if the jet "beeps" down the runway?

Each board offers its own answer to the PC sound dilemma. Choosing from among them is mostly a matter of personal preferences and economics. So, whether you're an audiophile or a transistor radio buff, if you're a game player, a multimedia maven, or a music composer, this overview of the basic features, costs, pros, and cons of the major players in the PC-sound marketplace will have you singing.

COMPUTE! 23<br>COMPUTE! 23

#### Ad Lib Personal Computer Music System Ad Lib Personal Computer Music **System**

The main component of the Ad Lib The main component of the Ad Lib PCMS is the Ad Lib Music Synthesizer PCMS is the Ad Lib Music Synthesizer Card, a half-size FM synthesizer card designed for IBM PCs and compatibles. designed for IBM PCs and compatibles.  $T$  and  $T$  and  $T$  is nine play up to  $T$  . The nine play up to nine play up to nine play up to nine play up to  $T$ different melodic instruments or six different melodic instruments or six melodic and five percussion instruments separately or simultaneously. ments separately or simultaneously. For audio output, the card features a <sup>1</sup>/4- $\cdots$ pable of driving <sup>a</sup> small speaker, and pable of driving a small speaker, and a built-in volume control. The jacket control of the jacket control. The jacket control of the jacket control. The jacket control of the jacket control of the jacket control of the jacket control of the jacket control of the (along with the <sup>1</sup>/8-inch miniplug adapt- $\bullet$  .  $\bullet$  .  $\bullet$ speaker, or an external stereo system. speaker, or an external stereo system. The Ad Lib card can play up to nine inch audio output jack, an amplifier cabuilt-in volume control. The jack er) can be connected to headphones, a

In addition to the synthesizer card, composing and playing music. The Vis composing and playing music. *The Vis*ual Composer (\$89.95) lets you write, *ual Composer* (\$89.95) lets you write. listen to. and modify musical composi tions without a great deal of music the Ad Lib PCMS includes software for listen to, and modify musical composi-

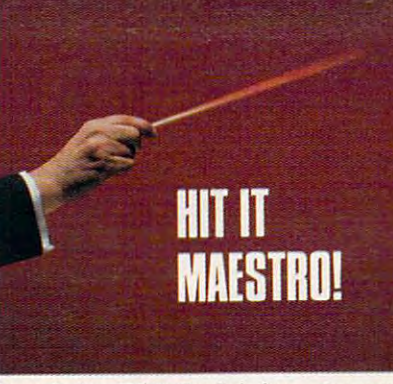

knowledge. With the Jukebox program. knowledge. With the Jukebox program, you can select songs for your computer you can select songs for your computer to play. With yet another Ad Lib pro to play. With yet another Ad Lib pro- $\mathcal{G}$  are an approximately denote the set of  $\mathcal{G}$  , you have  $\mathcal{G}$  and  $\mathcal{G}$  are an approximately denote the set of  $\mathcal{G}$ can design and edit instrument sounds can design and edit instrument sounds for work with The Visual Composition of the Visual Composition of the Visual Composition of the Visual Composition of the Visual Composition of the Visual Composition of the Visual Composition of the Visual Composition of eram, *Instrument Maker* (\$49.95), you for use with *The Visual Composer.* 

 $\mathbf{h}$  is the synchronous the synchronous synchronous synchronous synchronous synchronous synchronous synchronous synchronous synchronous synchronous synchronous synchronous synchronous synchronous synchronous synchrono thesizer card in my PC XT clone and thesizer card in my PC XT clone and how it up to the auxiliary jacks on the auxiliary jacks on the auxiliary jacks on the auxiliary jacks on the auxiliary jacks on the auxiliary jacks on the auxiliary jacks on the auxiliary jacks on the auxiliary jacks on th my stereo. Firing up The Visual Com-my stereo. Firing up *The Visual Com*poser first, I experimented using the 145 preprogrammed sounds, which include prcprogrammed sounds, which include keyboards, strings, however, and percent in the percent I had no trouble installing the synhooking it up to the auxiliary jacks on keyboards, strings, horns, and percussion instruments. I loaded Instrument

#### Sound Support Sound Support

It doesn't do much good to have a sound board if you can't find software to support it. I have few cards in my garage that died due to little or no software support. To get an idea of the support behind these products, seven of the top entertainment software idea of the support behind these products. seven of the top entertainment software manufacturers and distributors gave us their strategies for present and planned sup manufacturers and distributors gave us their strategies for present and planned suphave a few cards in my garage that died due to little or no software support. To get an port as of the start of 1990.

Accolade. Supports the Ad Lib and Game Blaster; is working on MT-32 support. Electronic Arts. Supports the Ad Lib; <sup>50</sup> percent of its new programs will support the Sound Master PC; looking at Game Blaster, one new program Blaster; one new program Blaster; one new program Electronic Arts. Supports the Ad Lib; 50 percent of its new programs will support the Sound Master PC; looking at Game Blaster and Sound Blaster; one new program

(an Indianapolis <sup>500</sup> simulation) supports the MT-32. (an Indianapolis 500 simulation) supports the MT -32. Lucasfilm. Supports the Ad Lib, Game Blaster, and MT-32; is looking at the Sound Lucasfilm. Supports the Ad Lib, Game Blaster, and MT -32; is looking at the Sound **Blaster** 

MediaGenic. Supports the Ad Lib; is developing support for the Sound Master MediaGenic. Supports the Ad Lib; is developing support for the Sound Master PC, Game Blaster, Sound Blaster, and MT-32. PC, Game Blaster, Sound Blaster, and MT -32.

Mindscape. Supports the Ad Lib; plans support for the Game Blaster. Mindscape. Supports the Ad Ub; plans support for the Game Blaster.

Origin. Supports the Ad Lib; is looking at the Sound Master PC and Game Blaster;  $U$  ,  $U$  ,  $U$  ,  $U$  and  $U$  and  $U$  and  $U$  is the MT-32. The MT-32. The MT-32. The MT-32. The MT-32. The MT-32. The MT-32. The MT-32. The MT-32. The MT-32. The MT-32. The MT-32. The MT-32. The MT-32. The MT-32. The MT-Ultima VI will support the MT-32.

Sierra. Supports the Ad Lib and MT-32; is looking at the Sound Master PC and Game Blaster.

#### Other Voices

Besides add-on sound boards, there are other solutions for solving the PC sound prob lem. Tandy and Access Software have each come up with acceptable, yel very differ lem. Tandy and Access Software have each come up with acceptable, yet very differ-Besides add-on sound boards, there are other solutions for solving the PC sound probent, solutions.

For its 1000 TL and SL computers, Tandy has built in a custom sound chip, a headphone jack, and a microphone jack. The chip features three tone generators and a white-noise generator for three-part harmony and sound effects. Also included is white-noise generator for three-part harmony and sound effects. Also included is a digitai-to-analog converter for translating prerecorded digital sound, voice, or music into digital-ta-analog converter for translating prerecorded digital sound, voice, or music into analog audio output {to play back through the internal speaker or headphone jack). You analog audio output (to play back through the internal speaker or headphone jack). You can use the microphone jack and audio input circuitry for recording analog sound, can use the microphone jack and audio input circuitry for recording analog sound, voice, or music and then convert those sounds to digital data. Many software develop voice, or music and then convert those sounds to digital data. Many software developers and distributors support or plan to support Tandy sound in their products.

Access Software's Real Software's Real Software's Policy and internal PC speaker to play back digital particularly and allows the internal PC speaker to play back digital particularly and access the internal PC speaker of tized sounds such as speech, music, and sound effects without adding any hardware. tized sounds such as speech, music, and sound effects without adding any hardware. RealSound master recordings are electronically enhanced and then digitized on custom RealSound master recordings are electronically enhanced and then digitized on custom hardware. The effects are then edited for inclusion in computer programs. Software hardware. The effects are then edited for inclusion in computer programs. Software companies pay fee to use RealSound in their programs. companies pay a fee to use RealSound in their programs. Access Software's RealSound allows the internal PC speaker to play back digi-

Access suggests that you improve your PC's sound by replacing your PC speaker Access suggests that you improve your PC's sound by replacing your PC speaker with 3Vj-inch speaker. If you'd rather, you can follow the instructions in the pamphlet with a 3Vz-inch speaker. If you'd rather, you can follow the instructions in the pamphlet included with RealSound products to build <sup>a</sup> cable to connect your PC to your stereo. included with RealSound prooucts to build a cable to connect your PC to your stereo.

Maker next and experimented by *Maker* next and experimented by changing various waveform parame changing various waveform parameters, modifying some of the old instru ters, modifying some of the old instruthe instruments sounded a bit electronic to my ears, but most of them arc rec ic to my ears, but most of them are recognizable and. when arranged together, ognizable and, when arranged together, produce as rich an ensemble as sampled ment sounds to create new ones. All of produce as rich an ensemble as sampled instrument sounds.

To get a different perspective on  $t$  and  $\alpha$  and  $\alpha$  and  $\alpha$  is the Addissimilation of  $\alpha$  . And  $\alpha$  is the  $\alpha$ Leisure Suit Larry Goes Lookingfor Love (In Several Wrong Places)—also *LOI'e (In Several Wrong Places)- also*  known as LSL3—and an adventure game and adventure game and adventure game and adventure game and adventure game and from Sierra that supports the Ad Lib card. The arrangement of Larry's theme song that poured from my stereo sys song that poured from my stereo system made me feel as if I were playing a completely different game from the one I had played on my non-Ad Libequipped PC. It's welcome and longoverdue game enhancement. overdue game enhancement. Pros: Heavily supported, large software base, good sound quality base, good sound quality Cons: No stereo, no digital sound/ Cons: No stereo, no digital sound/ speech, moderately high price speech, modera tely high price the Ad Lib card's features, I booted up *Leisure Suit Larr.v Goes Looking for*  known as *LSL3- an* adventure game from Sierra that supports the Ad Lib equipped PC. It's a welcome and long-

#### Sound Master PC

The Covox Sound Master PC package The Covox Sound Master PC package includes half-size card, two stereo includes a half-size card, two stereophonic minispeakers with connecting the connection of the connection of the connection of the connection of the connection of the connection of the connection of the connection of the connection of the connection of the co cables, and user's manual. The circuit cables, and a user's manual. The circuit board features a minijack and two digital joystick ports. These joystick ports, machines, accept Commodore, Atari, machines, accept Commodore, Atari, Atari, Atari, Atari, Atari, Atari, Atari, Atari, Atari, Atari, Atari, Atari, and other common game-machine-type common game-machine-type common game-machine-type common game-machine-type joysticks for much smoother arcade ac joysticks for much smoother arcade action. You should note, however, that tion. You should note, however, that unless game has been specifically de unless a game has been specifically designed for digital joystick input, these ports won't be of any use. (Very few ports won't be of any use. (Very few MS-DOS programs have digital joystick drivers. In the control of the control of the control of the control of the control of the control of the control of the control of the control of the control of the control of the control of the control of the control of phonic minispeakers with connecting unlike those found on most MS-DOS and other common game-machine-type drivers.)

The Sound Master PC card support the Sound Master PC card support in the Sound Master PC card and Sound Master PC card and Sound Master PC card and Sound Master PC card and Sound Master PC card and Sound Master PC card and ports digital speech and speech and speech and speech and sound through and speech and sound through and sound DMA-driven (Direct Memory Access-DMA-driven (Direct Memory Accessdriven) 8-bit digitizer. In addition, the driven) 8-bit digitizer. In addition, the on-board three-voice sound chip gives on-board three-voice sound chip gives you the capability of layering multipart music with special effects in stereo—all while graphics are moving on the screen. while graphics arc moving on the screen. The Sound Master PC card supports digital speech and sound through a

Installation of the Sound Master PC and Master PC and Master PC and Master PC and Master PC and Master PC and board was not as simple and operation as simple and operation as simple and operation as simple and operation as a simple and operation as a simple and operation as a simple and operation as a simple and operation as a sim was putting in the Ad Lib card. The Covox board has jumpers for setting I/O (Input/Output) ports, DMA channels, (Input/Output) ports, DMA channels, and Interrupt Request Lines. When and Interrupt Request Lines. When I installed it using the default settings, it installed it using the default settings, it stalled in my computer. After <sup>a</sup> bit of stalled in my computer. After a bit of action, I discovered that my mouse card on the same Interrupt Request Line. I was able to solve the problem, but nov-was able to solve the problem, but novcontinued on page <sup>28</sup> *continued* 011 *page 28* Installing the Sound Master PC board wasn't as simple an operation as was putting in the Ad Lib card. The Coconflicted with another card I had indetective work and screwdriver wrist and the Sound Master PC card were set

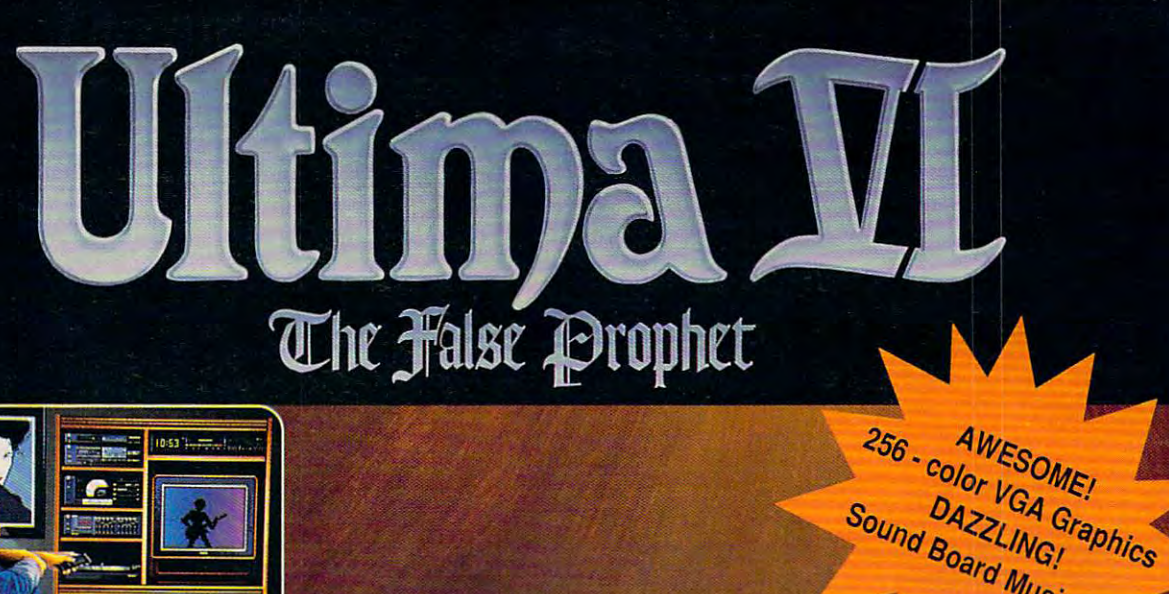

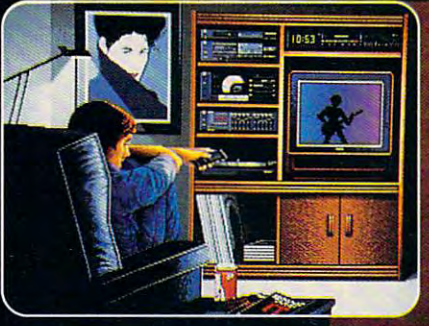

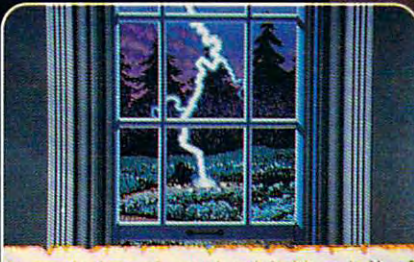

searing blue fire strikes the earth!

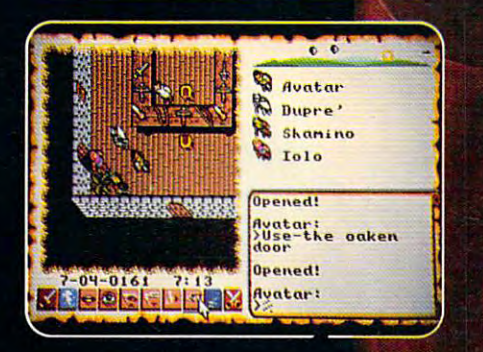

#### $S$  see Fig. ( ) and  $S$  is the set of  $S$  and  $S$  is the set of  $S$  and  $S$  . Then  $S$  is the set of  $S$  is the set of  $S$ Celebrating ULTIMA'S 10th Anniversary! Celebrating ULTIMA's 10th Anniversary!

#### Ultima II: The False Prophet

- **EXCITING SPECIAL FEATURES at No Additional Cost... still only \$69.95**
- Personally autographed by Lord British Personally autographed by Lord British
- **Exclusive taped interview with Lord British**
- Unpublished game clues and hints Unpublished game clues and hinls
- Specially selected high quality moonstone • Specially selected high quality moonstone
- FAST, FREE delivery direct from Origin **FAST, FREE delivery - direct from Origin** This "Special Edition" is not available in stores
- This "Special Edition" is not available in stores • Hurry! Supply is limited

 $\cdots$  . Supply is limited to Call: 8am - 5pm (central). MC/Visa accepted. **1-800-999-4939** 

1989 Origin Syst

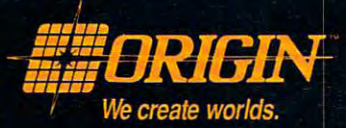

!:<

Œ

**256 - Color VGA Grand**<br>Sound Board Music

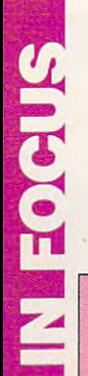

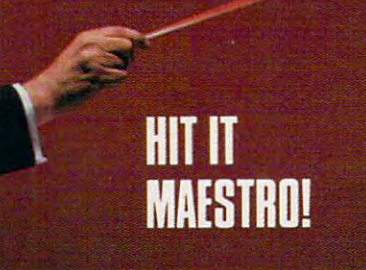

#### TOUR THE ORDER OF THE ORDER OF THE ORDER OF THE ORDER OF THE ORDER OF THE ORDER OF THE ORDER OF THE ORDER OF THE ORDER OF THE ORDER OF THE ORDER OF THE ORDER OF THE ORDER OF THE ORDER OF THE ORDER OF THE ORDER OF THE ORDER **TOUR THE ORCHESTRA PIT**

Take a look at the inner workings of two of these electronic orchestras. two of these electronic orchestras. The card pictured on top is the Ad The card pictured on top is the Ad Lib synthesizer card; the card pic Lib synthesizer card; the card pictured at the bottom is the Game tured at the bottom is the Game Blaster. We've labeled the major Blaster. We've labeled the major components so that you can see components so that you can see the principal players. the principal players.

- Dual JK Positive-Edge Flip 1 Dual JK Positive-Edge Flip Flop Flop
- Expandable 3/8 Decoder 2 Expandable 3/B Decoder
- Octal Bus Transceiver 3 Octal Bus Transceiver Noninverting Noninverting
- 4 Hex Inverter
- 5 Low-Voltage Audio Amp
- Volume Control 6 Volume Control
- Audio Jack 7 Audio Jack
- **8** Dual D Flip Flop
- 9 Tristate Quad Buffer
- <sup>10</sup> Quad Two-Input AND Gate **10** Quad Two-Input AND Gate
- <sup>11</sup> Quad Two-Input Positive OR **11** Quad Two-Input Positive OR Gate Gate
- <sup>12</sup> CMS Sound Generator **12** CMS Sound Generator
- **13** Stereo Audio RCA Jacks
- 14 Stereo Mini-Jackson (1980) (1980) (1980) (1980) (1980) (1980) (1980) (1980) (1980) (1980) (1980) (1980) (1 **14** Stereo Mini-Jack
- <sup>15</sup> Interrupt Address Jumper **15** Interrupt Address Jumper
- <sup>16</sup> Quad Op Amp **16** Quad Op Amp
- <sup>17</sup> Stereo Power Amplifier 17 Stereo Power Amplifier
- <sup>18</sup> Digital-to-Analog Controller **18** Digital-te-Analog Controller
- <sup>19</sup> FM Sound Generator **19** FM Sound Generator
- 20 CMS Digital Controller

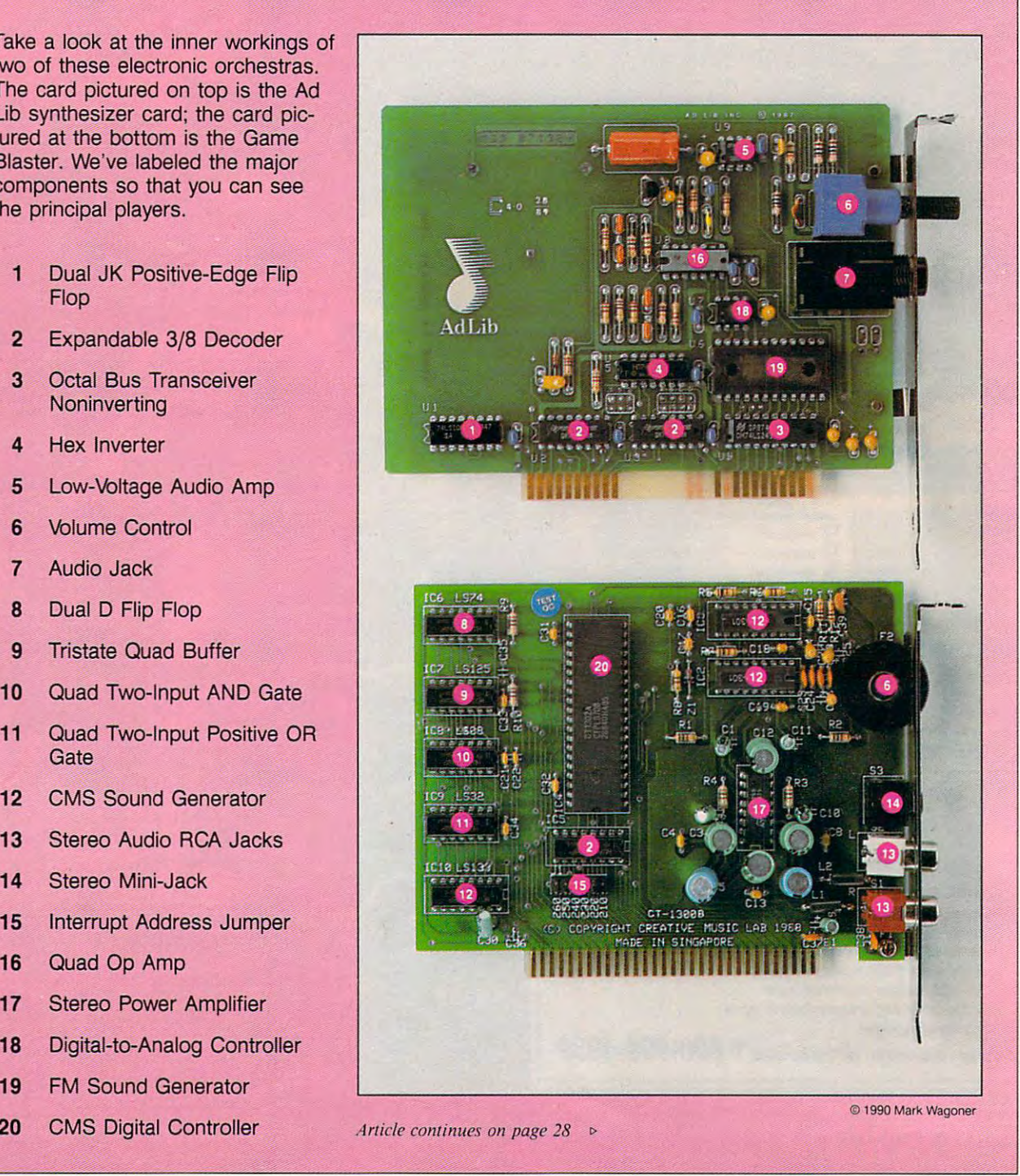

#### C=www.commodore.ca

WORLD'S MOST BAFFLING CRIMES-ADER! **GOTHAM CITY... STRUCK BY A CURIOUS ONSLAUGHT OF EVIL** ESCAPADES... FIRST, A FLOCK OF WEB-FOOTED WARRIORS...THEN, A **BARRAGE OF BOMB-THROWING** BUFFOONS. THIS COULD ONLY BE

IT'S TWO EXCITING GAMES IN ONE! NOW YOU CAN THUART THE PENGUIN

OR THE JOKER AND GRACK THE

THE DIABOLICAL DOINGS OF YOU KNOW WHO ...

THE INFANCIS JAILBIRD'S COLLAGAIN ON ANOTHER FELONIOUS FLING!

S.

A

W

QUICK--TO THE UTILITY SCREEN! BATARANGS! BATGRENADES! AND A BANANA, TOO-FOR BOOSTED

 $\mathcal{L}$ 

CANYOU OCCITER FENGUING

A BOOSY TRAPPED **RAILWERA** CIRCUS OF CLONES? THE CROWN PRINCE OF CRIME IS ABOUT TO REALTIEMOST EVERI

CAN YOU RESCUE THE IMPERILED ROBIN? DETHRONE THE JOYCE AND DEFUSE HIS TROUPE OF

modore 64\*/128\*

**Joystick Required** 

5<sup>V'</sup> Disk

о

Ø

Circle Reader Service Number 160

**NOW AVAILABLE FOR IBM PC/COMPATIBLES** 

DATA EAST USA, INC., 1850 LITTLE ORCHARD ST., SAN JOSE, CA 95125 (408) 286-7074. © 1988 Data East USA, Inc.<br>Batman, all related characters, slogans and indicia: " & © DC Comics Inc. 1988. Game Design: © 1988 Doean Software Manufactured under license by Data East USA, Inc. Ocean is a registered trademark of Ocean Software Ltd. Commodore is a registered trademark of Commodore Electronics, Ltd. Atari is a registered trademark of Atari Corte Commodore

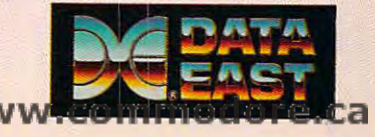

The Sound Master PC has been out since the spring of 1989, but there isn't as much software available for it as (this may change, however). One popular game, *SimCity* (Maxis Software), lar game, SimCity (Maxis Software). does take a does take a does take a does take a does take a does take a does take a does take a does take a do tornadoes, earthquakes, monsters, and tornadoes, earthquakes, monsters, and more came through my stereo speakers **more came through my stereo speakers**  and enhanced the program to the extent **and enhanced the program to the extent**  that can't imagine playing SimCity **that I can't imagine playing** *SimCil,V*  again to the best from standard PC. The best from standard PC. The best from standard PC. The best from standard PC. The best from the best from the best from the best from the best from the best from the best from the bes The best comparison can make it to be a make it to be a make it to be a make it to be a make it to be a make it to the digital sounds I've heard from **the digital sounds I've heard from**  Tandy TL or Apple IIGS games. Pros: Gaining support, low price, sup ports digital sound/speech, includes ster pons digital sound/speech, includes stereo speakers and two digital joystick ports Cons: Small software base, only three-**Cons: Small software base, only three**voice sound chip, difficult installation. **voice sound chip, difficult installation.**  digital joystick ports don't work with **digital joystick ports don't work with**  analog joysticks and the second control of the second control of the second control of the second control of the second control of the second control of the second control of the second control of the second control of the **ice PC users may need assistance. there is for some of the other devices does take advantage** of Sound **Master PC's features. The realistic sounds of**  again to the beeps from a standard Pc. **The best comparison I can make is to Pros:** Gaining support, low price, supanalog joysticks

#### Game Blaster

sizer card from Creative Labs, resembles the Ad Lib and Sound Master PC cards. It plugs into any internal slot in **cards. It plugs into any internal slot in**  your control to the control to the control to the control to the control to the control to the control to the control to the control to the control to the control to the control to the control to the control to the control amplifier (2.5 watts), volume control, and stereo output '/k-inch stereo and two RCA plugs) for feeding the feeding and feeding the feeding head of the feeding head and the feeding head of phones, external speakers, or your steps and your steps and your steps are steps and your steps and your steps are steps and your steps are steps and your steps are steps and your steps are steps and your steps are steps a eo system. It can play <sup>12</sup> channels of eo system. It can play 12 channels of music simultaneously, panned left or **music simultaneously, panned left or**  right in the stereo mix. Installing the **right in the stereo mix. Installing the**  stacles. I used an RCA-to-RCA cable to hook up the card to my stereo system. hook up the card to my stereo system. The Game Blaster, a 12-voice synthe**your PC and includes a built-in power**  and a stereo output (<sup>1</sup>/<sub>8</sub>-inch stereo and two RCA plugs) for feeding head**phones, external speakers, or your ster-Game Blaster card posed no serious ob-**

ran two programs through this I ran two programs through this card and Intelligent Organization of the Intelligent Organization of the Intelligent Organization of the Intelligent Organization of the Intelligent Organization of the Intelligent Organization of the Intelligent Organizat tronic player piano) and Silpheed {a sci-tronic player piano) and *Silpheed* (a scifix as an interesting and significant contract the significant contract of the significant contract of the significant contract of the significant contract of the significant contract of the significant contract of the sig *card- The !mel/igenl Organ* (an elecfi ad venture game from Sierra). *The* 

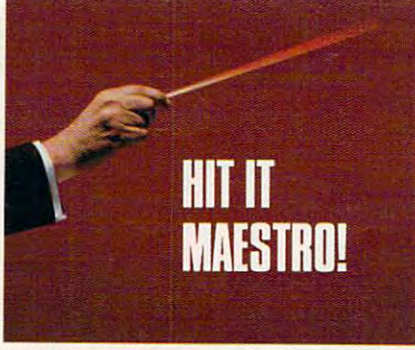

Intelligent Organ comes with over <sup>80</sup> *Imelligem Organ* **comes with over 80**  songs stored on disk. You can select dif ferent instruments and various rhythm patterns to use while playing along on **patterns to use while playing along on**  your computer keyboard. If you prefer, **your computer keyboard.** If you **prefer,**  you can have the computer play Auto **you can have the computer play Auto**  gios, much like a small Casio or Yagios, much like small Casio or Yangi Like small Casio or Yangi Like small Casio or Yangi Like Small Casio or Yangi Like Small Casio or Yangi Like Small Casio or Yangi Like Small Casio or Yangi Like Small Casio or Yangi Lik maha keyboard. The sound quality of the sound quality of the sound quality of the sound quality of the sound of from the Game Blaster is very good. **from the Game Blaster is very good,**  with great stereo imagery' and texture. **with great stereo imagery and texture. songs stored on disk. You can select different instruments and various rhythm**  bass, Auto chords, and/or Auto arpegmaha keyboard. The sound quality

To my cars, the Game Blaster Blaster Blaster sounds much like the Ad Lib, but in sounds much like the Ad Lib, but in stereo—which is quite an improve **stereo-which is quite an improve**ment. Silpheed, which is build with a silpheed, which is build with its bundled with the silpheed, with the silpheed, with the silpheed, with the silpheed, with the silpheed, with the silpheed, with the silpheed, with the duce a stunning musical backdrop for duce studies and duce studies are all the studies of the studies of the studies of the studies of the studies of the studies of the studies of the studies of the studies of the studies of the studies of the studies of the its plot and provides an extra premium **its plot and provides an extra premium**  to users interested in buying sound **to users interested in buying a sound To my ears, the Game Blaster**  ment. *Silpheed.* which is bundled with **the Game Blaster, uses the card to pro**card for their Pc.

Pros: Heavily supported, large software **Pros: Heavily supported, large software**  base, good stereo sound **base, good stereo sound**  Cons: No digital sound/speech Cons: No digital sound/speech

#### Sound Blaster

The Sound Blaster card in the Sound Blaster card in the Sound Blaster card in the Sound Blaster card in the Sound Blaster card in the Sound Blaster card in the Sound Blaster card in the Sound Blaster card in the Sound Blas ship to store and christmas (see the store for the store of the store of the store of the store of the store of the store of the store of the store of the store of the store of the store of the store of the store of the st COMPUTE! Choice for Entertainment COMPUTE! Choice for Entenainment article on page 88 in the December 88 in the December 88 in the December 88 in the December 88 in the December 88 in the December 88 in the December 88 in the December 88 in the December 88 in the December 88 in the Decemb <sup>1989</sup> COMPUTE!). This 24-voice. half-*1989 COMPUTE').* This 24-voice, halfsize synthesizer card is an extension of **size synthesizer card is an extension of**  the Game Blaster and offers compatible and other compatible compatible compatible compatible compatible compatible bility with the Ad Lib. It is included to the Ad Lib. It is included that it is included to the Ad Lib. It is includes 11 Ad Lib. It is included to the Ad Lib. It is included to the Ad Lib. It is included to the Ad Lib. It Lib-compatible voices. <sup>12</sup> Game Blas ter-compatible voices, one digital input and output, as well as the set of the compression of the compression of the compression of the compression of the compression of the compression of the compression of the compression of the compression of the compression o The Sound Blaster card just started to ship to stores last Christmas (see the article on page 88 in the December the Game Blaster and offers compatibility with the Ad Lib. It includes 11 Ad Lib-compatible voices, 12 Game Blas**ter-compatible voices, one digital input and output, as well as decompression** 

hardware (for decompressing speech **hardware (for decompressing speech**  by software to save storage space). Like the Sound Master PC, the Sound Blastthe Sound Master PC, the Sound Blaston Blaston Blaston Blaston Blaston Blaston Blaston Blaston Blaston Blaston er contains de contains de contains de contains de contains de contains de contains de contains de contains de but the Covox unit, you can be covered to be covered to be covered to be covered to be considered to be considered to be considered to be considered to be considered to be considered to be considered to be considered to be rectly into the Sound Blaster and digirection in the Sound Blaster and digital Blaster and digital Blaster and digital Blaster and digital Blaster and tize sounds. To the card sounds. The card sounds. The card sounds. The card sounds. The card of the card sound includes a PC analog joystick port and stereo output jacks for hooking up to **stereo output jacks for hooking up to**  headphones, speakers, or a stereo, all driven by a four-watts-per-channel by a four-watts-per-channel by a four-watts-per-channel by a four-watts-peramplifier. **amplifier. and sounds that have been compressed er contains a DMA-driven digitizer; but, unlike the Covox unit, you can plug a microphone or audio source di**tize sounds. To top it off, the card driven by a four-watts-per-channel

The Sound Blaster package comes comes to be some package comes of the Sound Blaster package comes of the Sound Blaster package comes of the Sound Blaster package comes of the Sound Blaster package comes of the Sound Blaste with three software programs, including **with three software programs, including**  The Intelligence of the Intelligence of the other two intelligence of the other two intelligence of the other two intelligence of the other two intelligence of the other two intelligence of the other two intelligence of th programs take advantage of the Sound **programs take advantage** of the **Sound**  Blaster's digitizing capabilities. Vox Applications of the capabilities of the capabilities of the capabilities of the capabilities of the capabilities of the capabilities of the capabilities of the capabilities of the cap voice-development kit. lets you re **a voice-development kit, lets you re**cord, compress, store, and play back **cord, compress, store, and play back**  digital digital digital digital digital digital digital digital digital digital digital digital digital digital The Talking Parrot features a parrot on the screen that mimics your speech, **the screen that mimics your speech,**  talks back, makes outrageous remarks. **talks back, makes outrageous remarks,**  and screams when you tickle it. **and screams when you tickle it.**  The Sound Blaster package comes *The Intelligent Organ.* The other two **Blaster's digitizing capabilities.** Vox Kit, digitally recorded speech and sounds.

For an additional \$49.95, you can For an additional \$49.95, you can plugs into the analog joystick port and the analog joystic port and the analog joystic port and the analog joystick port and the analog state of the analog state and the analog state of the analog state and the analog stat includes one MIDI In and three MIDI includes one MIDI In and three MIDI Out jacks, plus a joystick port (to make Blaster won't work with MIDI software from other companies, but Creative Creative Creative Creative Creative Creative Creative Creative Creative Creative Creative Creative Creative Creative Creative Creative Creative Creative Creative Creative Creative Creativ Labs says it's working on the problem. Pros: Heavily supported (both Ad Lib-Ad Lib-Ad Lib-Ad Lib-Ad Lib-Ad Lib-Ad Lib-Ad Lib-Ad Lib-Ad Lib-Ad Lib-Ad Lib-Ad Lib-Ad Lib-Ad Lib-Ad Lib-Ad Lib-Ad Lib-Ad Lib-Ad Lib-Ad Lib-Ad Lib-Ad Lib-Ad Lib-Ad Lib-Ad Lib-Ad Lib-Ad and Game Blaster-compatible), large and Game Blaster-compatible), large software base, good stereo sound, sup **software base, good stereo sound, sup**ports digital sound/speech recording pons digital sound/speech recording and playback, includes analog joystick and playback, includes analog joystick port of the contract of the contract of add a MIDI box to the Sound Blaster. It plugs into the analog joystick port and up for the one it uses). The Sound **from other companies, but Creative Labs says it's working on the problem.**  Pros: Heavily supported (both Ad Libport

at the second concept in the set of the second concept in MIDI interface and the second concept interface and the second  $\mathcal{C}$  , and the interaction of the interaction of the interaction of the interaction of the interaction of the interaction of the interaction of the interaction of the interaction of the interaction of the interaction **high price**  $\triangleright$  *continued on page 31* **Cons: No software to use all 24 voices at once; no built-in MIDI interface (contrary to its advertising), moderately** 

#### Melody Makers **Melody Makers**

To get in tune with the products surveyed in this article, contact the companies listed here. **To get in tune with the products surveyed in this article, contact the companies listed here.** 

#### Ad Lib

<sup>50</sup> Staniford St. 50 Staniford SI. Boston, MA <sup>02114</sup> **Boston. MA 02114**  (800)463-2686 Ad Lib Personal Computer Music System **Ad Ub Personal Computer Music System**  (synthesizer card, The Visual Composer, **(synthesizer card. The Visual Composer,**  and Jukebox)—S245; Ad Lib synthesizer **and Jukebox)-S245; Ad Ub synthesizer**  card with Jukebox—\$179 (800) 463-2686

#### **Covax**

675-D Conger St. Eugene, OR 97402 Eugene, OR <sup>97402</sup> (503)342-1271 Covox Sound Master PC—\$89 **Covox Sound Master PC-\$89**  (503) 342-1271

Distributed by Brown-Wagh Publishing **Distributed by Brown-Wagh Publishing 7200 Dominion Cir.**  Suite <sup>210</sup> <sup>16795</sup> Lark Ave. 16795 Lark Ave. (213) 685-5141 Los Gatos, CA <sup>95030</sup> (800)451-0900 (**408-395-395-395-395-395-395-395-395-3**) Game Blaster, Intelligent Organ, **Game** Blaster. Intelligent **Organ, chitecture version-\$650**   $\sim$  1299  $\sim$  1299  $\sim$  1299  $\sim$  1299  $\sim$  1299  $\sim$  1299  $\sim$ Sound Blaster, Intelligent Organ, Parrot **Sound Blaster, Intelligent Organ, Parrot**  and \foxKit programs, manual—\$239; Ad **and \t)xKit programs. manual-\$239; Nj**  Lib, Game Blaster, or CMS card owners **Ub. Game Blaster, or CMS card owners**  who send in their old cards when order **who send in their old cards when order**ing—Si <sup>39</sup> ing-\$139 Suite 210 Los Angeles, CA 90040 **Silpheed, manuals-\$129** 

#### **Creative Labs** RolandCorp

<sup>7200</sup> Dominion Cir. (213) 685-5141 685-5141 685-5141 685-5141 685-5141 685-5141 685-5141 685-5141 685-5141 685-5141 685-5141 685-5 MT-32 Sound Module, Roland MPU IPC Los Gatos. CA 95030 MT-32 Sound Module. Roland MPU IPC ROO) 451-0900 MIDI Interface, Roland EASE Music Software, manuals—S550: Micro Channel Ar **(408) 395-3838 ware, manuals-SS50; Micro Channel Ar**chitecture version—\$650

Cwww.commodore.ca

#### LUCASFILM ON THE ART AND SCIENCE OF ENTERTAINMENT

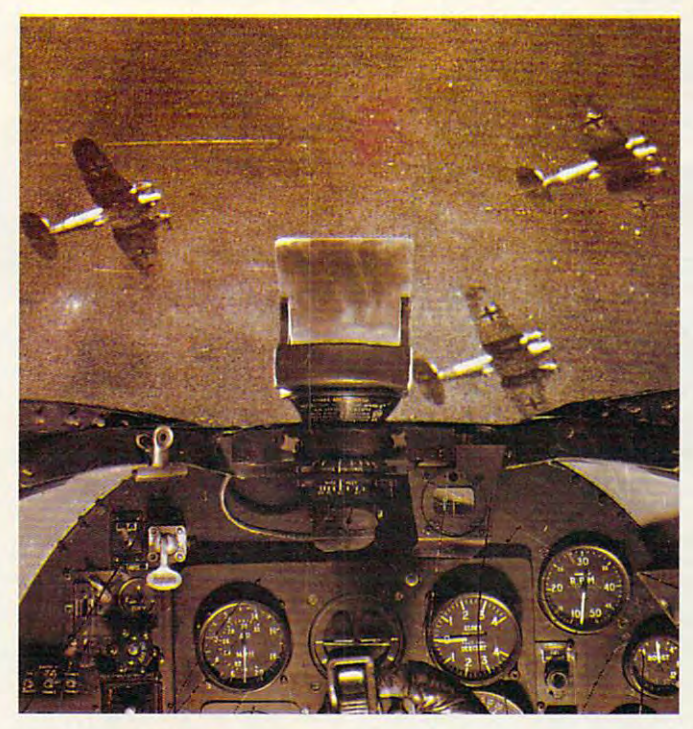

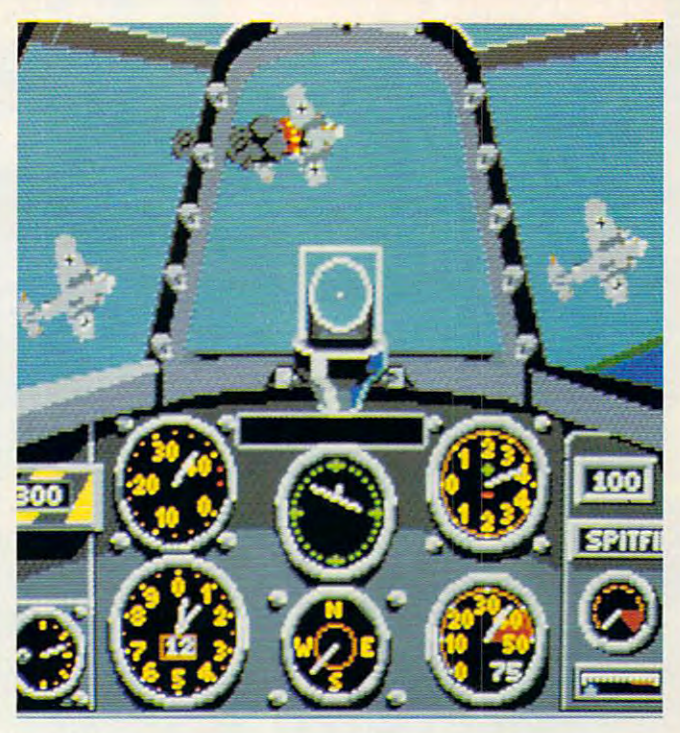

## **THE BATTLE OF BRITAIN. UP CLOSE AND PERSONAL.** breathe easier tomor-

One pilot described a World War  $II$  **How's That Again?** dogfight "like being on the inside of a Want to show your beehive." And that's just what it feels like to friends how you erased that

The Battle of Britain." Games to the control simple simple control ulation buffs and action

Their Finest Hour features of our Battlehawks, 1942. Plus few new twists. features of our *Battle-*

#### The Realism Is Unreal.

you pull back on the throt- Spitfire. Or test your tle, Their Finest Hour grips you with nearphotographic realism of *of a bomb!* **the formidable Messer-**

explosions.

play Their Finest Hour: play *77,eir Fillest HOllr:* 1'!:ij .... ~::i:!lI' .......... ~ *Flyillg Pellcil* with gamers alike on the edge  $\left| \xi \right|$  time, fast forward, or *The Battle of Britain. 77,e Battle of Britain. 77,e Battle of Britain.* **<b>***77,e Fancy deflection shooting?* The new air combat sim-<br> *Their Finest Hour lets you* ulator from Lucasfilm save your proudest com-Games that's keeping sim-<br>ulation buffs and action And relive them in real

Luftwaffe gunner position is the of their seats. *A Luftwaffe gunner position is the* frame by frame. Their Finest Hour quickest way to get acquainted with

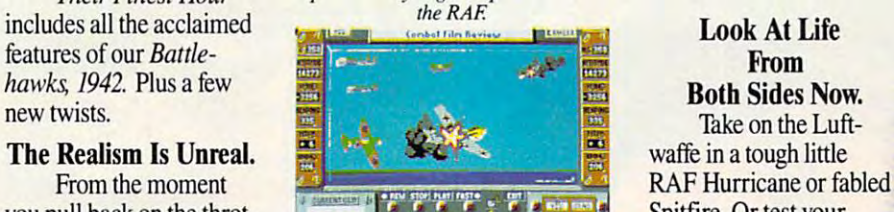

the, *Their Finest Hour* **Replay combat action sequences** skills at the controls of grips you with *near-from any angle, even from the nose* the Spitfire's nemesis, ofa bomb!

To really get your adrenalin pump ing, we've added a cacophony of roaring engines, chattering machine guns, and thundering Flying Pencil, or Heinkel Spade. roaring engines, Flying Pencil, or Heinkel Spade.

aircraft, smoke, terrain, and flying debris. schmitt 109. Pulverize ground installaschmitt 109. Pulverize ground installa tions from your Messerschmitt <sup>110</sup> To really get your tions from your Messerschmitt 110 fighter/bomber or your screaming adrenalin pump- fighter/bomber or your screaming Stuka. Or fly as pilot, bombardier ing, we've added Stuka. Or fly as pilot, bombardier a cacophony of or gunner in a Junkers 88, Dornier

> Your success in each mission chattering machine Your success in each mission guns, and thundering impacts the next one: knock out a explosions. The radar installation today, and you'll

TM and © 1989 Lucasfilm Ltd. All rights reserved. Lucasfilm Games, and Their Finest Hour: The Battle of Britain are trademarks of<br>Lucasfilm Ltd. IBM is a trademark of International Business Machines, Inc. Commodore 64 is a IBM screens shown. Available for IBM (includes AdLib'" sound card support), Amiga, and Atari ST.<br>LWand © 1989 Lucasfilm Ltd. All rights reserved. Lucasfilm Games, and Their Finest Hour: The Battle of Britain are trademarks

Circle Readers Corporation Circuit Circle Reader Service Number 103 How's That Again? Want to show your

friends how you erased that

Flying Pencil with Their Finest Hour lets you save your product company would be your product company of the same of the same of the same of the same of the bat performances to disk. And relive them in real time, fast forward, or frame by frame.

# Both Sides Now.

lets you change sides. lets you change sides. LUCASFILM" IUC<del>as Caracteriu</del> III  $\mathbf{w}$  -  $\mathbf{p}_{KL}$ 

row. Who knowsyou might even change you might even change history. And if you don't like history. And if you don't like the odds, *Their Finest Hour* 

waffe in a tough little Spitfire. Or test your skills at the controls of the Spitfire's new complete the Spitfi

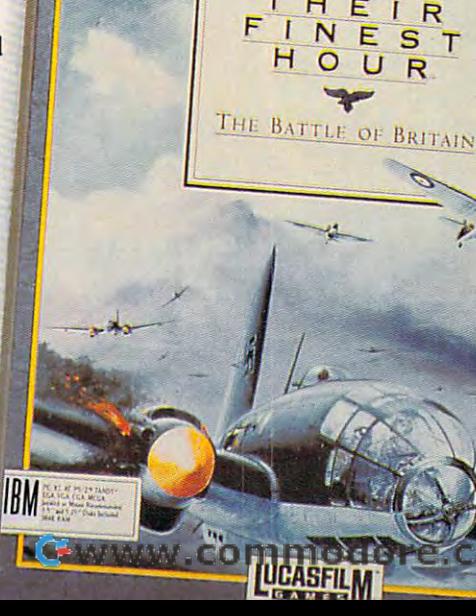

Advanced<br>Dungeons

## CHAMPION FITTE

The first fantasy le-playing ep ro set in the ADST **DIVACIONI ANCE** game world!

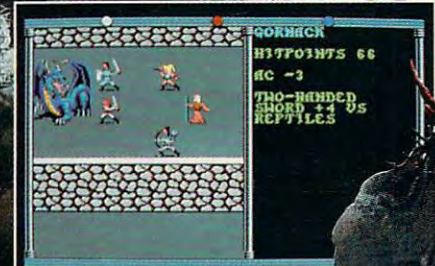

MOVE/HTTHCK, MOVE LEFT = 11 HOM

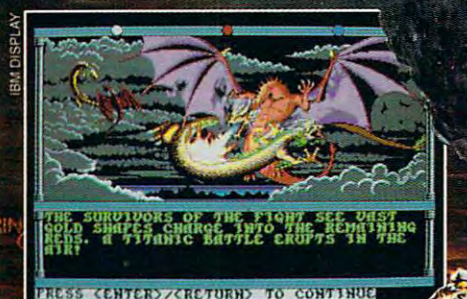

**CHAMPIONS OF KRYNN IMProves ON** the award-winning game system used in SSI's mega-hits Pool or **RADIANCE and CURSE OF THE AZURE** BONDS. For the first time ever on your computer, you'll enjoy fantasy role-playing adventure in the legendary AD&D<sup>®</sup> game world of Krynn! Your quest: Defeat a vile plot by the forces of evil to establish the Dark Queen, Takhisis, as undisputed ruler of Krynn!

> **AVAILABLE FOR:** IBM & C-64/128. **APPLÉ II & AMIGA.**

FREE POSTER! Inside every box.

CLUEBOOK! **Coming soon to** a dealer near you.

To order: visit your retailer or call: 1-800-245-4525 to charge on VISA or MasterCard. To receive SSI's complete product catalog, send \$1.00 to: SSI, 675 Almanor Avenue, Sunnyvale, CA 94086.

**RACION ANC** 

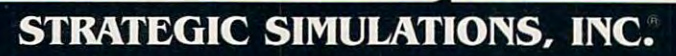

ANCED DUNGEONS & DRAGONS. AD&D, DRAGONLANCE, and the TSR logo are trademarks owned by and<br>used under license from TSR. Inc. ©1990 TSR, Inc. ©1990 Strategio nulations, Inc. All rights, reserver

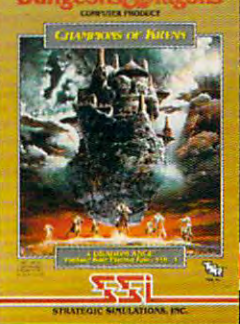

## **HIT IT MAESTROI**

#### Roland MT-32 Muiti-Timbral Roland MT-32 Mulli-Timbral Sound Module

The Roland MT-32 is definitely the The Roland MT-32 is definitely the Mercedes in this group of sound Mercedes in this group of sound boards. Rather than sliding into any boards. Rather than sliding into any open PC slot, the MT-32 has its own open PC slot, the MT-32 has its own case and power supply. Because the case and power supply. Because the MT-32 is actually a stand-alone MIDI module, it requires MIDI interface to module, it requires a MIDI interface to connect to the computer. The package I evaluated for this article included Ro evaluated for this article included a Roland MPU-IPC MIDI interface, an MT-land MPU-IPC MIDI interface, an MT-32 module, a MIDI connecting cable, and Roland EASE MIDI recording and a Roland EASE MIDI recording program, made especially for using a MIDI keyboard with the MT-32. MIDI keyboard with the MT-32.

Not lacking in performance value. Not lacking in performance value,  $t_{\text{max}}$  is 32-voice synthesizer (in ). <sup>a</sup> sense, it's eight synthesizers in one. a sense, it's eight synthesizers in one, with a percussion sound module) featuring <sup>128</sup> preprogrammed instrument turing 128 preprogrammcd instrument sounds, <sup>30</sup> percussion sounds, and ten sounds, 30 percussion sounds, and tcn different digital reverb settings. It has different digital reverb settings. It has MIDI In, MIDI Out, and MIDI Through ports, volume and tuning con Through pons, volume and tuningcontrols, and stereo outputs. For all products in all products in all products. cal purposes, it's a complete electronic orchestra—and you're the conductor. orchestra-and you're the conductor. the MT-32 is a 32-voice synthesizer (in trois, and stereo outputs. For all practi-

Installing the unit lakes about ten Installing the unit takes about ten minutes and requires that you place the minutes and requires that you place the Roland MIDI card inside your com Roland MIDI card inside your computer. After closing your computer. puter. After closing your computer, you'll have to connect the Roland you'll have to connect the Roland middle and the MT-32 and MT-32 and MT-32 and MT-32 and MT-32 and MT-32 and MT-32 and MT-32 and MT-32 and MT-32 and MT-32 and MT-32 and MT-32 and MT-32 and MT-32 and MT-32 and MT-32 and MT-32 and MT-32 and MT-32 and MT-32 a then connect the MT-32's stereo out then connect the MT-32's stereo outputs to your step and the step and the step and you are must run DC power supply between must run a DC power supply between the sound module and a local wall socket. Roland has eased this installation et. Roland has eased this installation process by bundling many of the MT-process by bundling many of the MT-32's features into its LAPC-1 sound 32's features into its LAPC-I sound card (\$595). card (\$595). MIDI processing unit to the MT-32 and puts to your stereo. In addition, you

was easily to see the MT-322 and MT-322 and MT-322 and MT-322 and MT-322 and MT-322 and MT-322 and MT-322 and MT-322 and MT-322 and MT-322 and MT-322 and MT-322 and MT-322 and MT-322 and MT-322 and MT-322 and MT-322 and MT handled the theme music to Leisure handled the theme music to *Leisure*  Suit Larry. After reinitializing the pro *Suil Larry.* After reinitializing the program to recognize the MT-32,1 experi gram to recognize the MT-32. I experienced the most beautiful music I'd ever enced the most beautiful music I'd ever heard coming from a computer program. The sounds reminded me of the gram. The sounds reminded me of the New Age CDs I've heard. Amazingly, New Age CDs I've heard. Amazingly, though, the MT-32 seemed to sound better \han most of my CDs. That *bellerthan* most of my CDs. That makes sense, because it's coming right makes sense, because it's coming right from the horse's mouth—directly from from the horse's mouth-directly from the synthesizer. the synthesizer. I was eager to see how the MT-32

After booting up EASE, the record After booting up EASE, the recording program included with the MT-32,1 ing program included with the MT-32, I plugged in my Kawai Kl MIDI key plugged in my Kawai KI MIDI keyboard and laid down some tracks of my board and laid down some tracks of my own, finding that I could quickly come up with songs using the same instru up with songs using the same instruments as I'd heard in LSL3. I dubbed some chirping birds to my Polynesian some chirping birds to my Polynesian melody, but that was just the beginning. melody, but that was just the beginning. ended up messing with the MT-32 all I ended up messing with the MT-32 all night long. AI Lowe, watch out. Here night long. AI Lowe, watch out. Here I come. come.

Pros: Moderately supported, growing Pros: Moderately supported, growing software base, fantastic stereo sound, software base, fantastic stereo sound, large note capacity (32 voices), MIDI large note capacity (32 voices), MIDI ports ports

Cons: High price, no digital speech Cons: High price, no digital speech

#### All Around, Sound All Around, Sound

PC sound hardware has come a long way from beeps and boops. Recent de way from beeps and boops. Recent developments have brought prices down, velopments have brought prices down, making sound and music peripherals making sound and music peripherals

available to a majority of home PC owners, not just to professional musi owners, not just to professional musicians. Although each solution to the PC cians. Although each solution to the PC sound dilemma offers different benefits sound dilemma offers different benefits and trade-offs, one thing is for sure: Stick a sound board in your computer and it will be music to your ears.  $\Box$ 

Joey Latimer composes music in his homebased MIDI recording studio in Idyllwild, based MIDI recording studio in Idyllwild, California. Joey Latimer composes music in his home-California.

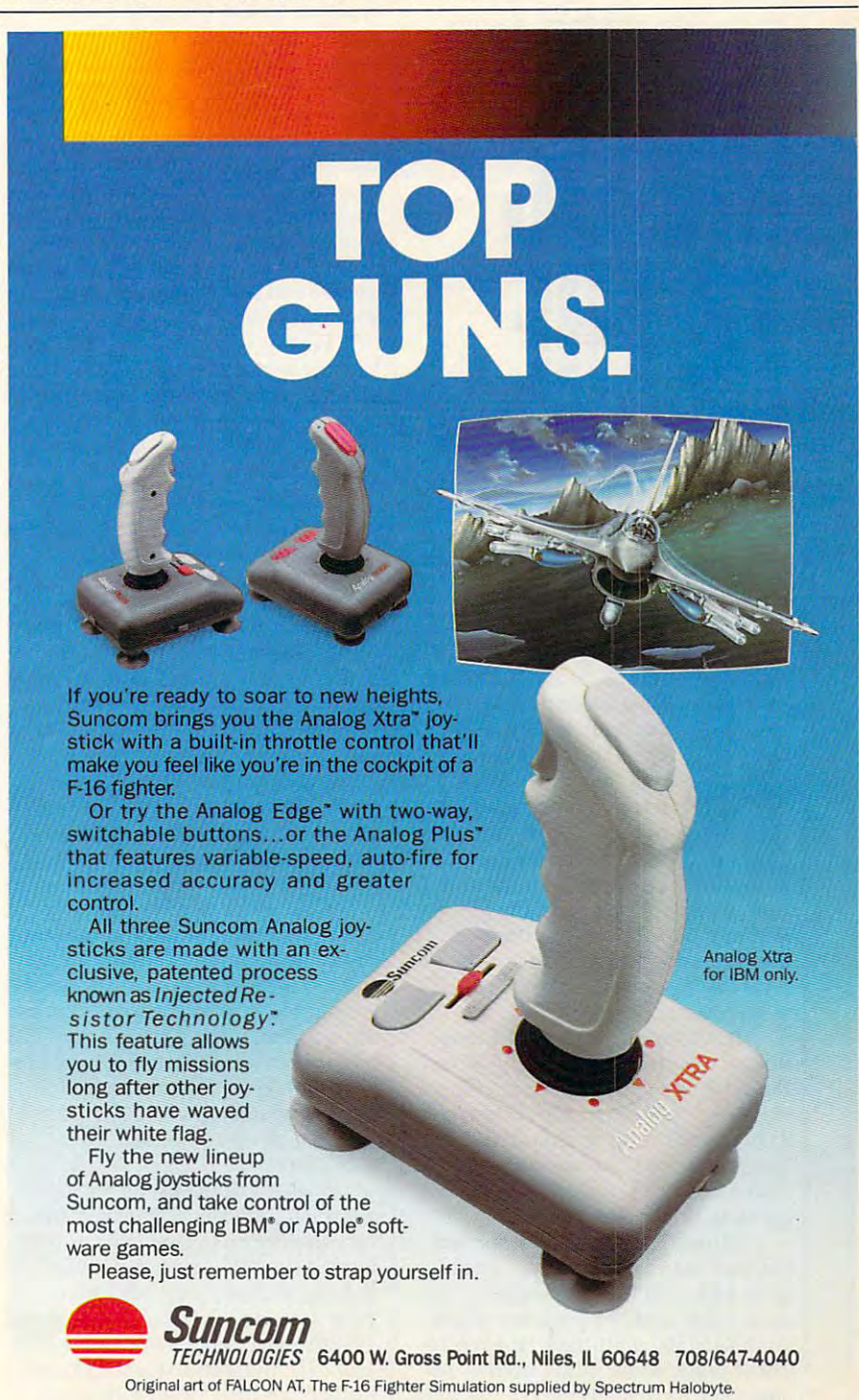

Circle Reader Service Number <sup>143</sup> Circle Reader Service Number 143

## MY VIFW

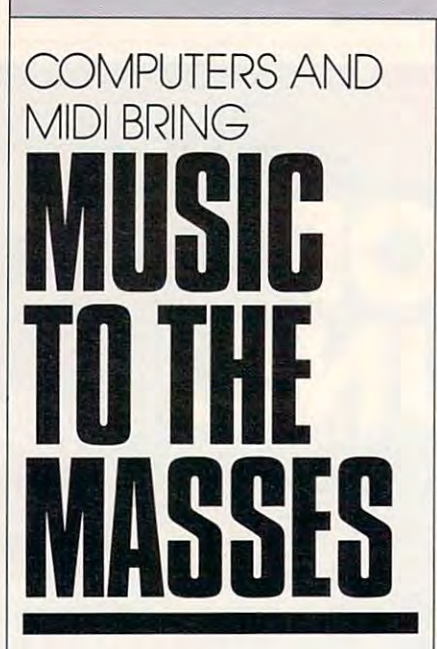

**s** an important expression **definition** of who we are and how we feel, music has always **we feel, music has always been an integral part of If our culture.** Fifty years ago, the popular adage ago, the popular adage **home."** With the advent **arratively** of rock-'n'-roll, guitar be-H| came to 'con of popular to the 'control to the 'control to the 'control to the 'control to the 'control to the 'control to the 'control to the 'control to the 'control to the 'control to the 'control to the 'control to **h** music and, for the most **was "3 piano in every came the icon of popular** 

part, remains so today. In the nineties **part, remains so today. In the nineties**  and into the third millenium, we'll see **and into the third millenium, we'll see**  the increasingly dominant presence of **the increasingly dominant presence of**  new type of instrument: the **a new type of instrument: the**  synthesizer. **synthesizer.** 

**Just over five years ago, a tech**nology was created that really packed nology was created that really packed the synth full of power. An interface the synth full of power. An interface was developed called MIDI (Musical Instrument Digital Interface) that let Instrument Digital Interface) that let two synths speak to each other. More **two synths speak to each other. More**  importantly, MIDI allowed synths to importantly, MIDI allowed synths to speak to personal computers. **speak 10 personal computers.** 

Almost immediately, sequencer **Almost immediately, sequencer**  software started popping up. These **software started popping up. These**  programs used MIDI to digitally "re programs used MIDI to digitally "record" your synth in a manner which mimicked the multitrack tape record mimicked the multitrack tape recorders of professional music studios. Se **ers of professional music studios. Se**quencers, by digitally encrypting what quencers, by digitally encrypting what

#### DAN RUE DAN RUE

is played on the synthesizer, offer a huge variety of creative editing op **huge variety of creative editing op**tions, comparable to the options **tions, comparable to the options**  made available by using word pro **made available by using a word pro**cessor rather than a typewriter.

Another major type of software Another major type of software that was developed for the synthesizer **that was developed for the synthesizer**  is commonly called the editor/librarian. **is commonly called the editor/librarian.**  An editor allows you to program the **An editor allows you to program the**  sounds for <sup>a</sup> synth with your com **sounds for a synth with your com**puter. The librarian allows you to cat **puter. The librarian allows you to cat**egorize and store these sounds on **egorize and store these sounds on**  your computer. **your computer.** 

Finally, within the last year or **Finally. within the last year or**  two, the synthesizer has become sur **two, the synthesizer has become sur**prisingly affordable. You can now get prisinglyaffordable. You can now ge<sup>t</sup> professional-quality, expandable set **a professional-quality, expandable set**up for around \$2,000—that's less ex up for around \$2,000-that's less expensive than most pianos. **pensive than most pianos.** 

The heart of your system, obvi The heart of your system, obviously, would be the synthesizer. While ously, would be the synthesizer. While there are dozens of buzzwords that **there are dozens** of buzzwords **that**  your local music-store salesman will throw at you, the main thing you're **throw at.you, the main thing you're**  looking for is a multitimbral instrument. This means that it can play **ment. This means that it can play**  more than one sound at a time (a crucial feature if you're going to be using **cial feature** if you're going **to be using**  it with computer). The Roland D20, it with a computer). The Roland D20, Ensoniq VFX, and Yamaha V50 are Ensoniq VFX, and Yamaha V50 are just three examples of this type of just three examples of this type of synth. While the prices of these instru synth. While the prices of these instruments vary greatly, you can usually **ments vary greatly. you can usually**  find multitimbral synth for around **find a multitimbral synth for around**  \$1,300-\$ 1.500. \$1 ,300-\$1 ,500. **your local music-store salesman will** 

Next, you'll need to pick up Next, you'll need to pick up a MIDI converter for your computer (a MIDI converter for your computer (a device that lets your computer send **device that lets your computer send**  and receive MIDI signals). These de and receive MIDI signals). These devices come in several varieties; go for **vices come in several varieties; go for**  the simplest, least expensive one. The **the simplest, least expensive one. The**  more expensive units are designed to **more expensive units are designed to**  work with large, multisynth profes **work with large, multisynth profes**sional studio setups. You should be sional studio setups. You should be able to pick up converter for **able to pick up a converter for**  \$100-\$200. \$100-\$200.

Now it's time to shop for se **Now it's time to shop for se**quencing software. These programs **quencing software. These programs**  vary in price and complexity as well. **vary in price and complexity as well.**  For the IBM PC and compatibles, For the IBM PC and compatibles, popular software includes Twelve **popular software includes Twelve**  Tone Systems' Cakewalk Professional. Tone Systems' *Cakewalk Professional,*  Voyetra Technology's Sequencer Plus Voyetra Technology's *Sequencer Plus*  Mark III, Magnetic Music's Texture, *Mark /ll,* Magnetic Music's *Texture,*  Roland's *MESA*, LTA Productions'

Forte II, and numerous others. Exam ples of popular Macintosh software **ples of popular Macintosh software**  would include Mark of the Unicorn's **would include Mark oflhe Unicorn's**  Performer, Opcode's Vision, and Pass *Performer,* **Opcode's** *Vision,* **and Pass**port's Master Tracks Pro. Atari ST port's *Masler Tracks Pro.* Atari ST programs include Steinberg's Cubase programs include Steinberg'S *Cubase*  and Pro24, C-Labor, Dr. The Property Core, Dr. The Pro24, C-Labor, Dr. The Pro24, C-Labor, Dr. The Pro24, C-La KCS and Level II. For the Amiga, *KCS* and *Level/l.* For the Amiga, check out Microlllusions' Music-X **check out Microlllusions'** *Music-X*  and Passport's Master Tracks Pro. **and Passport's** *Master Tracks Pro.*  Forte **II**, and numerous others. Examand *Pro24,* C-Lab's *CrealOr,* Dr. T's

Many of the music software com **Many** of tile **music software com**panies have toned-down versions of **panies have toned-down versions of**  their professional packages at about **their professional packages at about**  half the parent program's price. So half the parent program's price. So how much money are well as a second and about the week and about the second about the second about the second here? Well, the full-blown program here? Well, the full-blown program will probably cost you anywhere from **will probably cost you anywhere from**  \$400 to \$600. The beginner's packages \$400 to \$600. The beginner's packages usually run around \$100-5250. You usually run around \$100-\$250. You might find that these smaller pro might find that these smaller programs are more than adequate. **grams are more than adequate. how much money are we talking about** 

There was once a time when being a musician meant that you had dedicated a huge part of your life to the tedious, patience-trying physical **the tedious, patience-trying physical**  practice required to master your in **practice required to master your in**strument of choice. Now, with se **strument of choice. Now, with se**quencers, you can create entire songs **quencers, you can create entire songs**  with complex arrangements and have **with complex arrangements and have**  no keyboard-playing skills whatso no keyboard-playing skills whatsoever. These new instruments have **ever, These new instruments have**  even made it possible for paraplegics **even made it possible for paraplegics**  and other handicapped people to ex and other handicapped people to expressed the second-contract is the second interest where  $\frac{1}{2}$ had never been able to do so before. **had never been able to do so before. press their musical ideas where they** 

And there you have it—music for **And there you have it-music for**  the masses. As integral as telecommu **the masses. As integral as telecommu**nications has become to business, so **nications has become to business, so**  too will the computer entrench itself **too will the computer entrench itself**  into the art of making music. Practic **into the art of making music, Practic**ing becomes a matter of days (to read the owner's manuals) rather than **the owner's manuals) rather than** 

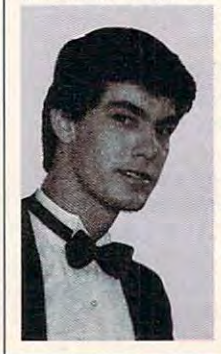

years, and the **years, and the**  musician is now **musician is now**  anyone with the **anyone with the**  inclination to cre **inclination to cre**ate music. **ate music.** 

Dan Rue is the as *Dan Rue is the* **as**sistant editor of Music Technol **Music Technol**ogy Magazine and **ogy Magazine** *and*  high-tech musi *a high-tech musi*cian in his spare *cian in his spare*   $time.$   $\Box$ 

Gwww.commodore.ca

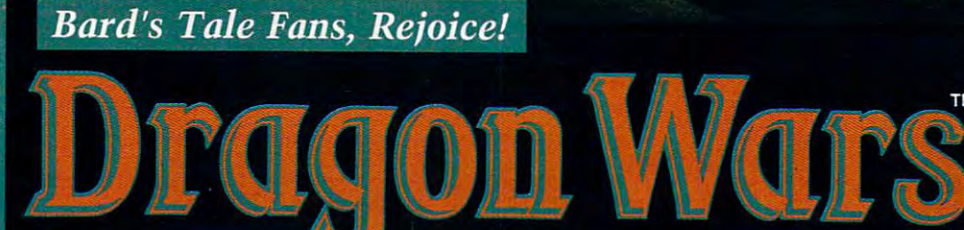

The designers of the Bard's Tale" series, Wasteland" and Battle Chess"<br>wanted to pool their talents to create the ultimate role-playing fantasy. They knew it had to be a first rate story with state-of-the-art animated graphics. The result was DragonWars.

King Drake of Phoebus has de-<br>clared all magic illegal - magickers have been slain or fled into exile. In retaliation, enemy islands have threatened to unleash their dragons beasts who are the most destructive force in Oceana. Docked at a harbor in Dilmun, you are arrested on suspicion of spellcasting.

Imprisoned and stripped of everything but your wits, you are sen-<br>tenced to life in a dungeon. Magic is your only salvation - a worldly possession in a world possessed.

- Over 60 monsters and 65 spells.
- · Supports characters from Bard's<br>Tale I, II, III.
- · A unique combat system: choose complexity of combat<br>resolution, determine spell strength, select tactics of ranged combat.
- An easy to use pop-up window system.
- Save the game anywhere.
- · A paragraph book to enhance storytelling.
- No graph paper needed.

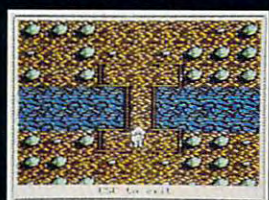

Feeling lost? Auto-map keeps track of your every move

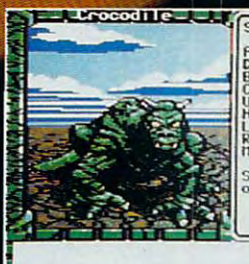

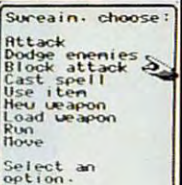

FOR MARKE

Graphics so real you can see the croc's scales ripple<br>with his every breath.

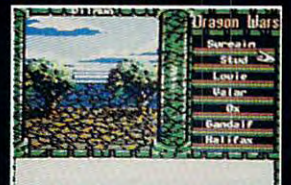

Don't just stand around. There are so many secrets to uncover. **ACTUAL APPLE IIe SCREENS** 

> **Interplay Productions** 1575 Corporate Drive<br>Costa Mesa, CA 92626  $(714)$  549-2411

To order Dragon Wars, 1-800-969-4263<br>Available on the Apple IIc/e with 128K,<br>C-64 & MS-DOS. Cluebook Available.<br>Bard's Tale & Wasteland are trademarks of Electronic Ars.<br>Dragon Wars & Battle Chess are trademarks of Interpl

# **COMPUTE!'s SHAREPAK**<br>for IBM PC and Compatibles

**Compiled by the Editors** 

Get top-quality software—handpicked from the best of shareware—and all the documentation you need on one easy-to-use disk. You pay just one low price for the complete package and sample some of the best noncommercial software available.

COMPUTE!'s April disk offers four ear-pleasing applications: a PC-based piano program, a musical trivia game, a dot-and-dash drill, and realistic sound.

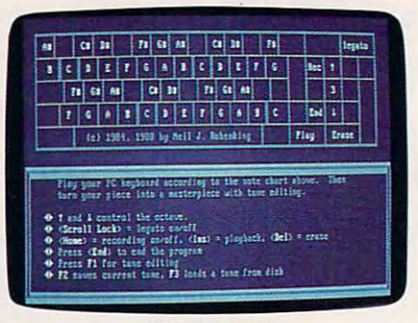

Pianoman

Unleash your musical talents as you play and record music on your PC keyboard. Pianoman lets you edit sound files, save your own compositions to disk, and load tunes created by others. Requires DOS 2.1 or higher.

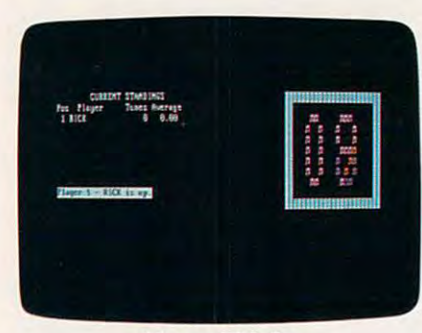

**Tune Trivia** 

Name that tune to score in this entertaining program for up to six players. A vast library keeps the game going for many hours without repeating the same songs. Answer trivia questions for extra points. Requires DOS 2.1 or higher.

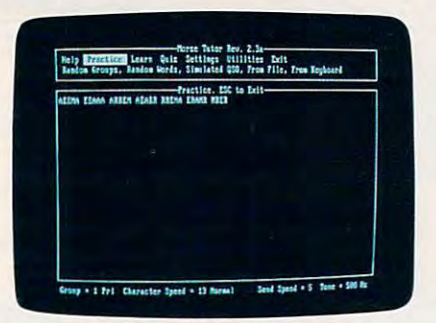

#### **Morse Code Trainer**

Confused by all those dots and dashes? Increase your Morse Code proficiency and practice to pass the FCC amateur tests with Morse Code Trainer. Options include adjustable speed, a variety of word types, and more. Requires DOS 2.1 or higher.

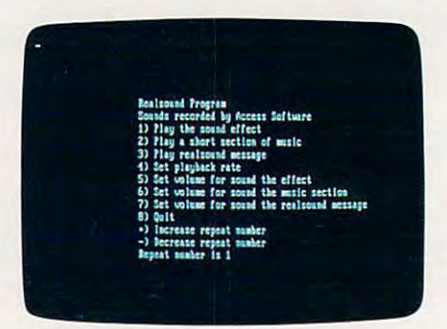

#### **RealSound Sampler**

Experience the excitement of real digitized sounds with RealSound. Speed up the replay or slow it down. Turn the volume up or down. Experiment with the sound file for the highest quality output. Requires DOS 2.1 or higher

I

**YES!** Send me the April 1990 COMPUTE! SHAREPAK for my IBM PC or compatible. I pay \$5.95 for each 5%-inch disk and \$6.95 for each 3%-inch disk plus \$2.00 shipping and handling per disk.

Please indicate how many disks of each format you'd like: 51/4-inch disk - 31/2-inch disk

Name Address<sub>-</sub> State/Province\_ \_\_ ZIP/Postal Code. City Shipping and handling \$2.00 per disk Total amount enclosed \$\_ Mail coupon with payment to

**COMPUTE!'s SHAREPAK** P.O. Box 5188 Greensboro, NC 27403

Residents of New York, Pennsylvania, and North Carolina add appropriate sales tax for your state. All orders must be paid in U.S. funds drawn on a<br>U.S. bank. MasterCard or VISA accepted for orders over \$20.00. Please allow

Available on 51/4-inch disk for \$5.95 or 31/2-inch disk for \$6.95 (plus \$2.00 shipping and handling per disk).

Disks available only for IBM PC and compatible computers. Offer good while supplies last.

#### **Shareware Agreements**

COMPUTE!'s SHAREPAK is a collection of shareware and public domain programs. Public domain programs are free; you can use them and<br>pass them around as much as you like. On the other hand, shareware isn't free; you pay the shareware author if you decide to use the program. Here's how shareware works.

If you like a program on the disk, you should register yourself directly with the shareware pub-<br>lisher (not with COMPUTE!). Each program includes a license agreement that explains whom to contact and how much the program costs. Shareware prices are very low compared with similar commercial programs.

Registering means you pay the software auregistering means you pay the storehold, plus it<br>entitles you to technical support and information<br>about upgrades. You'll find shareware publishers<br>are easy to work with and eager to help.

#### www.commodore.ca
# SHAREPAK SUBSCRIPTION **SHAREPAK SUBSCRIPTION OFFER**

SPECIA

Save 37% and get Save 37% and get a FREE disk.

For a limited time, *COMPUTE!* is making a special subscription offer for its monthly SharePak cial subscription offer for its monthly *SharePak*  disk.

Here's great way to get COMPUTEI's SharePak Here's a great way to get *COMPUTE!'s SharePak*  delivered to your mailbox every month for the delivered to your mailbox every month for the next year—without the trouble of having to order next year-without the trouble of having to order each disk. You'll receive the same great selection of shareware that we've tried, tested, and found to be shareware that we've tried, tested, and found to be of value to computer users like you. You'll get to of value to computer users like you. You'll get to try software that will entertain you, educate you, try software that will entertain you, educate you, and make you more productive. and make you more productive.

Each SharePak contains two to four high-quality Each *SharePak* contains two to four high-quality shareware programs selected and tested by our shareware programs selected and tested by our staff. One recent issue contained Directory Master, staff. One recent issue contained *Directory Master,*  Skullduggery, MathMagic, and Quick Type. An *Skullduggery, MalhMagic,* and *Quick Type.* Another included four handy utilities, Shareware PC-other included four handy utilities, *Shareware PC-*KW1K, CompuShow; Flu Shot, and Fastbuffer. *KWIK, CompuShow, Flu Shot,* and *FastbuiJer.*  Each month, we'll deliver more great shareware Each month, we'll deliver more great shareware products right to your mailbox. products right to your mailbox.

#### Subscribe today and Subscribe today and

- Save time • Save time
- Save money (more than 37% off the regular price) Save money (more than 37% off the regular price)
- **E** Receive a FREE copy of COMPUTE!'s SuperShell DOS management program *SuperShel1* DOS management program
- **E** Receive coupons for savings on back issues, books, and disks offered periodically by books, and disks offered periodically by COMPUTE! COMPUTE!
- Get faster service. We'll send out subscriber Get faster service. We'll send out subscriber copies as soon as they're duplicated. You'll spend copies as soon as they're duplicated. You'll spend less time waiting for the mailman and more time less time waiting for the mailman and more time trying out and enjoying your disks. trying out and enjoying your disks.

#### Here's How to Subscribe Here's How to Subscribe

I I I I I I I I I •

B г

For all of this, you pay only  $$59.95$  for  $5\frac{1}{4}$ -inch disks or  $$64.95$  for  $3\frac{1}{2}$ -inch disks. Mail the attached coupon today to enjoy the convenience of tached coupon today to enjoy the convenience of getting COMPUTEI's SharePak every month at getting *COMPUTEJ's SharePak* every month at a great savings PLUS the FREE COMPUTE! Super-great savings PLUS the FREE COMPUTE! *Super-*Shell program. *Shell* program.

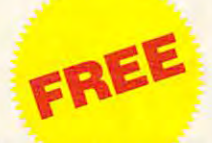

# with Paid Subscription with Paid Subscription COMPUTE'S **COMPUTE's**  SuperShell! **SuperShell!**

COMPUTEI's SuperShell is an COMPUTE!'s *SuperShel1* is an MS-DOS enhancement that MS-DOS enhancement that makes performing DOS func makes performing DOS functions simple and easy. With tions simple and easy. With SuperShell, you can copy, re *SuperShell,* you can copy, rename, move, delete, edit, and name, move, delete, edit, and print files by just pressing print files by just pressing a few keys instead of typing few keys instead of typing long, complex commands. If you have mouse, you can you have a mouse, you can sail through DOS by pointing sail through DOS by pointing and clicking. And with and clicking. And with SuperShell, online help is al *SuperShell,* online help is always just a keypress away.

For power users, there are For power users, there are commands to change commands to change attributes, back up disks, use attributes, back up disks, use tree or directory displays, cus tree or directory displays, customize the program param tomize the program parameters and colors, execute DOS eters and colors, execute DOS commands, view files inside commands, view files inside archives, and more. archives, and more.

With COMPUTEI's With COMPUTE!'s SuperShell, you can kiss the *SuperShell,* you can kiss the DOS command line prompt DOS command line prompt good-bye. Requires DOS 3.0 good-bye. Requires DOS 3.0 or higher. or higher.

**SIGN ME UP!** Start my one-year subscription to *COMPUTE!'s SharePak* right away. With my subscription. I'll get a FREE copy of COMPUTEI's SuperShell, plus I'll receive peri COMPUTEt's *SuperShell,* plus I'll receive periodic notification of special offers and dis odic notification of special offers and discounts on other COMPUTE! products. counts on other COMPUTE! products. **---**

Subscription price: \$59.95 for 5¼-inch disks and \$64.95 for 3<sup>1</sup>/<sub>2</sub>-inch disks. For delivery outside the U.S. or Canada, add \$10.00 for post side the U.S. or Canada, add \$10.00 for postage and handling. Alt orders must be prepaid age and handling. All orders must be prepaid by check, money order, VISA, or MasterCard.

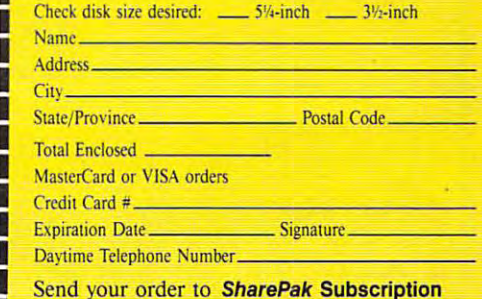

Send your order to SharePak Subscription P.O. Box <sup>5188</sup> P.O. Box 5188 Greensboro, NC <sup>27403</sup> Greensboro, NC 27403

money order, or by VISA or MasterCard. This offer will only be filled at the<br>above address and is not made in conjunction with any other magazine or<br>disk subscription offer. Sony, but telephone orders cannot be accepted.<br>T All orders must be paid in U.S. funds by check drawn on a U.S. bank, by<br>money order, or by VISA or MasterCard. This offer will only be filled at the<br>above address and is not made in conjunction with any other magazine or<br>d

Gwww.commodore.ca

RICHARD C. LEINECKER

UNLEASH YOUR MUSICAL GENIUS **ERATION**  $\Delta$ EST -NF SOUND DEVICES AND SOFTWARE ■■'■::'■

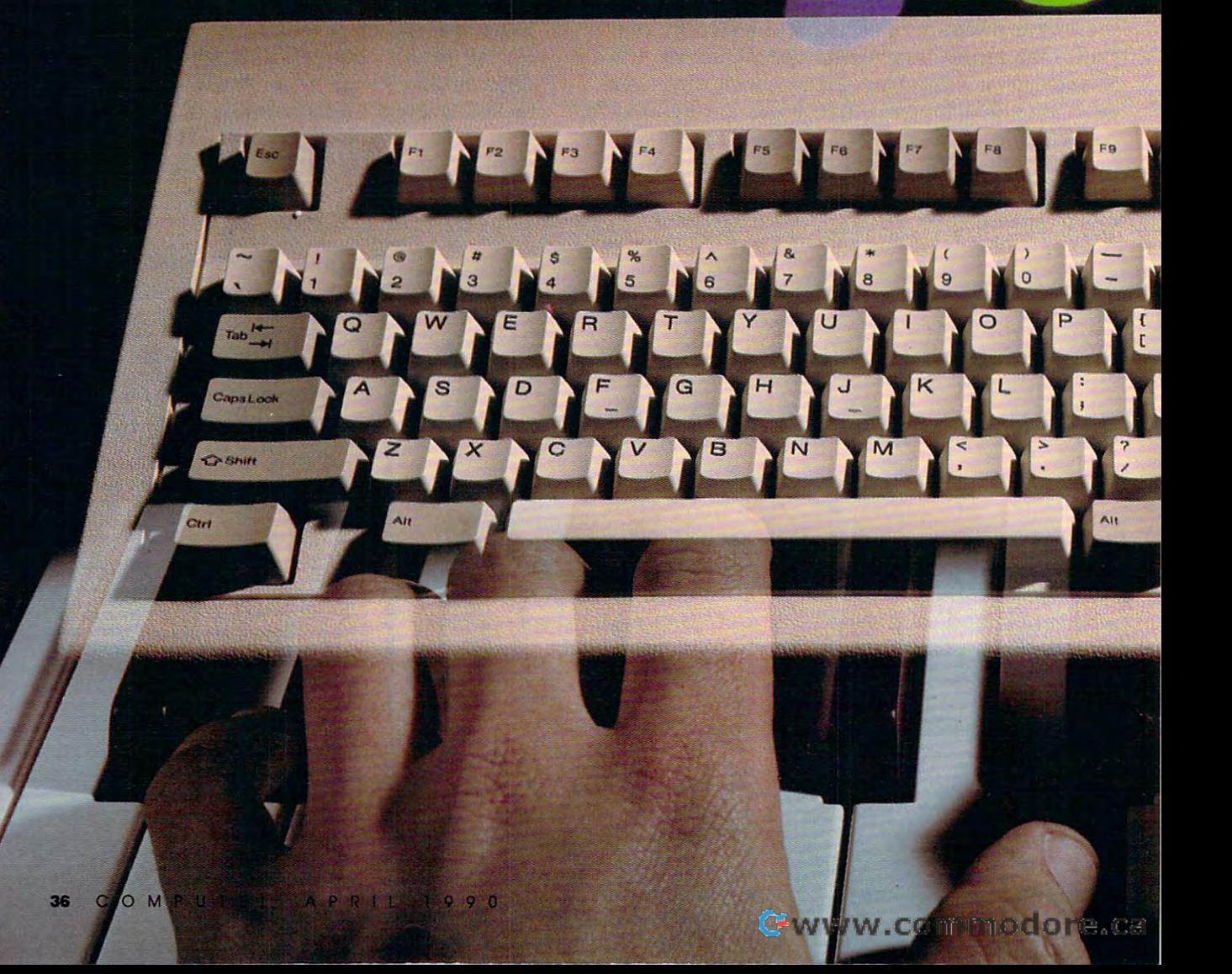

eleasing musical talent with your PC has become a lot easier. Instead of relying on your PC's archaic, built-in speaker, you can now add hardware to your system and enjoy sounds ranging from simple poly phonic tones to digitized sounds to full blown, multiple-voice, synthesized scores. And some pretty talented software is wait  $\sim$  in the wings to exploit the wings to exploit the capabilities to exploit the capabilities of  $\sim$ of these devices without sapping your creativity in the process.

Two problems have long laced composers. The first is "hearing" the piece during iis development. Pierre Boulez claims to hear his best performances while reading scores in his study. But even after completing rigorous course based on Paul Hindemith's

Elementary Musical Training (which isn't so elemen

Enter

 $C_{1+1}$ 

 $2$  Shift

tary), I still can't compete with Boulez-without the help of musical composition software, the musical composition software, that is a strong software, the composition of the composition of the composition of the composition of the composition of the composition of the compo these tools. I can literally hear the notes of my compositions through a speaker. Listening to the entire work, a single phrase, or a single voice is as near as a single keystroke or a short sequence of keypresses.

The second major dilemma facing composers. once they've finished a score and copied the separate parts, is getting performance work. In the work of the work of the work of the work of the work of the work. While graduate student at Cincinnati Conservation at Cincinnati Conservation at Cincinnati Conservation at Cin faced this problem on a regular basis. Persuading musicians to commit themselves to your work between their own rehearsal and performance schedules and finding suitable room or hall was chore deserving graduate degree of its own. What's more, the very short rehearsals prescribed by such arrangements never allowed enough time for your selected musicians to really

Caps<br>Lock

8

 $\ddot{\tau}$ 

 $5<sub>1</sub>$ 

Home

 $\overline{\circ}$ 

 $\overline{a}$ 

9

PgUp

 $\overline{6}$ 

3

Papn

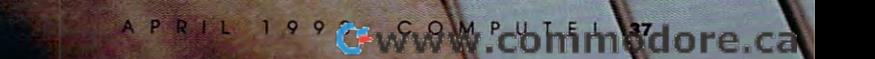

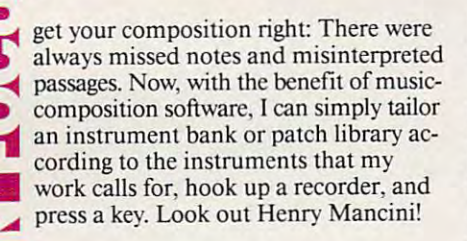

Company of the company of the company of the company of the company of the company of the company of the company of

#### Play It by Eye Play It by Eye

The Ad Lib synthesizer card is probably The Ad Lib synthesizer card is probably the most popular sound address sound and available control and available control and available control and available control and available control and available control and available control and available control and avail able. Since it has nine melodic voices or able. Since it has nine melodic voices or  $f \circ f$  , we are six percussive voices and six percussive voices  $f$ (you can configure the board either (you can configure the board either way), it's perfect for music that requires way), it's perfect for music that requires only <sup>a</sup> small instrumental group. That's only a small instrumental group. That's enough for most aspiring artists because enough for most aspiring artists because and instrumental rock bands. the most popular sound add-on availfive melodic and six percussive voices it covers chamber and jazz ensembles

Ad Lib's Visual Composer pro-Ad Lib's Visual Composer pro gram, which you can purchase with the gram, which you can purchase with the card or separately, is easy to use and card or separately, is easy to use and quickly produces fantastic results. As quickly produces fantastic results. As a classically trained French horn player, classically trained French horn player, I just had to satisfy some repressed urges just had to satisfy some repressed urges to make some fast-moving, upbeat, pop to make some fast-moving, upbeat, pop music. To my surprise, my first experi music. To my surprise, my first experiment was a success.

The first thing of the first to do was a second to do was the first term of the first term of the first term of the first term of the first term of the first term of the first term of the first term of the first term of th choose the instrumentation of my choose the instrumentation of my band. Visual Composer gives your smorgasbord of choices with <sup>96</sup> pre smorgasbord of choices with 96 prede present instruments. If the second instruments are not included in the second interest in the second interest in the second interest in the second interest in the second interest in the second interest in the second int enough, you can buy Instrument Maker, an Ad Lib program that lets you de *er,* an Ad Lib program that lets you design your own instruments. settled on typical band: bass and snare drums, a typical band: bass and snare drums,  $t$  to a second to a second complex  $\mathcal{L}$ electric guitars, and an electric piano. electric guitars, and an electric piano. The first thing I had to do was band. Visual Composer gives you a defined instruments. If those aren't sign your own instruments. I settled on tom-toms, a cymbal, a high-hat, two

Then I turned my attention to creating the notes.

With Visual Composer, I was able With Visual Composer, was able to set tempo, beats-pcr-measure, and to set tempo, beats-per-measure, and volume anywhere within a piece. This capability and me use of the capacity of the capacity of the capacity of the capacity of the capacity of the capacity of the capacity of the capacity of the capacity of the capacity of the capacity of the capacity of the c tively and to do ritardandos at crucial moments. Computer-composition skeptics who fear that software pro skeptics who fear that software programs may lock in the meter and tempo grams may lock in the meter and tempo and other such techniques shouldn't and other such techniques shouldn't be the such that the control of the such that the such that the such that the such that the such that the such that the such that the such that the such that the such that the such that worry. I found Ad Lib's software particcapability let me use dynamics effectively and to do ritardandos at crucial moments. Computer-composition and not allow for metrical modulation ularly free from such constraints.

Take, for example, Leonard Bern-Takes and the example of the example. Let us a second control of the example of the example of the example of the example of the example of the example of the example of the example of the example of the example of the exa stein's "I Want to Be an American" ter alternates between 6/8 and 3/4. Just ter alternates between 6/8 and 3/4. Just to prove computer-music naysayers in to prove computer-music naysayers incorrect, during my initial experiments correct, during my initial experiments I constructed simplified version that constructed a simplified ve rsion that played as effectively as any Broadway played as effectively as any Broadway performance. As a second test I took on Elliot Carter's Canaries for timpani, in Although the complexity of the pieces of the pieces of the pieces of the pieces of the pieces of the pieces of the pieces of the pieces of the pieces of the pieces of the pieces of the pieces of the pieces of the pieces of and the amount of time it took to tran and the amount of time it took to transcribe it to the screen kept me from get ting too far, I had no trouble capturing the essence of the piece in short sam ple, changing meter, tempo, and sub ple, changing meter, tempo, and subdivision every several measures. In the second several measures of the several measures of the several measures from West Side Story, in which the me-Elliot Carter's Canaries for timpani, in which metrical modulation abounds. Although the complexity of the piece scribe it to the screen kept me from getthe essence of the piece in a short samdivision every several measures.

United the such that the such that the such that the such that the such that the such that the such that the such that the such that the such that the such that the such that the such that the such that the such that the s aren't effective in pop music, where a composer must rely on <sup>a</sup> steady beat composer must rely on a steady beat with driving interest. I used  $4/4$  time with <sup>a</sup> bass drum on the first and third with a bass drum on the first and third beats, along with syncopated snare drum that punctuated the underlying drum that punctuated the unde rlying bass drum to keep things moving. Unfortunately, such techniques beats, along with a syncopated snare bass drum to keep things moving.

After <sup>a</sup> couple hours of noodling with textures, metrical techniques, and with textures, metrical techniques, and termine the tune's overall form. Sketching it out before actually selecting ing it out before actually selecting pitches is a habit that's ingrained in fortunately, none of the software I looked at fostered this valuable habit. In fact, there's real temptation to jump right in without the proper plan jump right in without the proper planning. It's like giving kids a recorder or a drum; they can be can be called the second can be computed in the case of the case of the case of the case of the case of the case of the case of the case of the case of the case of the case of the case of the case of the When you have a mouse in your hand and composition software in front of the composition software in front of the composition of the composition of the composition of the composition of the composition of the composition of the composition of the composition you, all you can think of is making you, all you can think of is making adage for being and before begins still holds and before begins to the still holds of the still holds of the s true, so don't forget paper and pencil as true, so don't forget paper and pencil as you bring form, tonal levels, harmonic you bring form, tonal levels, harmonic structures, and compositional proce structures, and compositional procedure into shape. He was the shape of the shape of the shape of the shape of the shape of the shape of the shape of After a couple hours of noodling sonorities. I had to force myself to demost formally trained composers. Un-In fact, there's a real temptation to drum; they can't resist making noise. and composition software in front of more of those neat sounds. But the old adage form before beauty still holds dures into shape.

Placing <sup>a</sup> note with Visual Com Placing a note with Visual Composer is as simple as clicking or holding down the mouse button with the point down the mouse button with the pointer in the right place on the onscreen on the onscreen on the onscreen on the one of the onscreen on the one of the one of the one of the one of the one of the one of the one of the one of the one of the one of the one of t score. Besides seeing the graphical rep resentation, you hear each note as you resentation, you hear each note as you place it. If you retain the most recent of <sup>p</sup>lace *ii.* If you retain the most recent of these in your memory, you'll have good idea of what the line sounds like. good idea of what the line sounds like. It's not totally necessary to keep them It's not totally necessary to keep them in your head, though, since playing <sup>a</sup> in your head, though, since playing a phrase is as simple as pressing the Ctrl-P key combination. I found that crafting an entire line before listening gave me few more misplaced notes, but the misplaced notes, but the misplaced notes, but the misplaced notes, but the misplaced notes, and a second notes, and a second notes, and a second notes, and a second notes, and a second overall effect, more times than not, contained greater number of those tained a greater number of those sought-after, unanticipated, fresh turns poser is as simple as clicking or holding er in the right place on the onscreen score. Besides seeing the graphical repthese in your *memory,* you'll have a ing an entire line before listening gave me a few more misplaced notes, but the sought-after, unanticipated, fresh turns

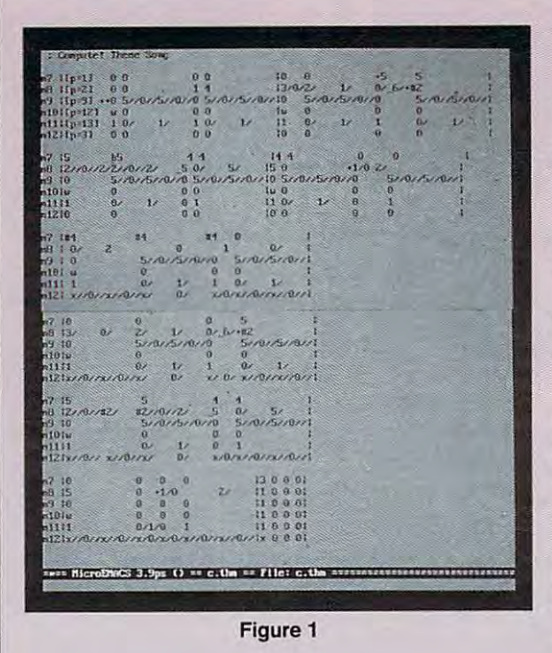

## The Shape of Sound to Come The Shape of Sound to Come

Here's my COMPUTE! theme song as composed with Ad Lib's Here's my COMPUTE! theme song as composed with Ad Lib's Visual Composer (Figure 1), and as composed in a text editor for Creative Labs1 Composer (Figure 2), The Visual Composer score Creative Labs' Composer (Figure 2), The Visual Composer score simultaneously shows a line of the pick of the pick of the pick of the pick of the pick of the pick of the pick of the pick of the pick of the pick of the pick of the pick of the pick of the pick of the pick of the pick of parts. In general, however, the lower four voices are the percus parts. In general, however, the lower four voices are the percussion and the upper voices carry the melody and accompaniment. sion and the upper voices carry the melody and accompaniment. simultaneously shows all voices, so it's difficult to pick out the

The instruments in The instruments in the Composer text file the Composer text file and the person feature that the person is a personal control of the personal control of the personal control of sion in the lower voices sion in the lower voices and the melody and ac and the melody and accompaniment in the top companiment in the top voices. used the Definst program, which is finst program, which is part of Composer, to get part of Composer, to get just the right sounds that just the right sounds that would make the Ad Ubid match the Ad Ubid Contract of the Ad Ubid Contract of the Ad Ubid Contract of the Ad Ubid Contract of the Address of the Address of the Address of the Address of the Address of the Address of the Add also feature the percusvoices. I used the Dewould match the Ad Lib timbres.

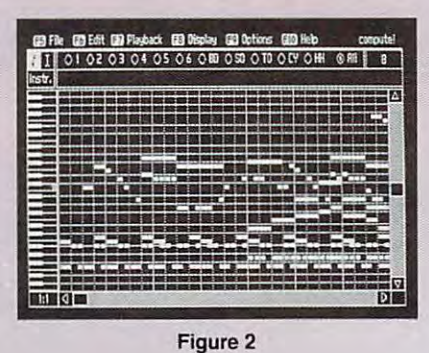

# **WHAT DOES S. W.A.T. STAND FOR? WHAT'S THE AVERAGE SPEED OF A GOLF BALL?** ARE YOU READY FOR ONE TOUGH TRIVIA GAME?

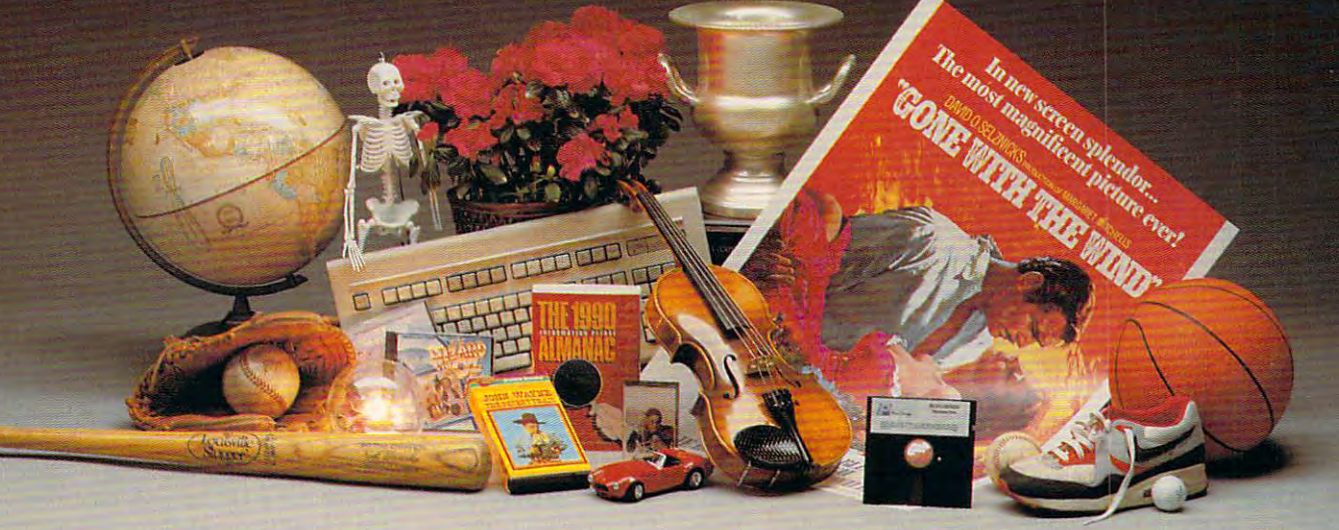

# PSST. . . INTELLIGENSIA IS THE ANSWER.

Sure, you know it all. You know who played Sam in Sure, you know it all. You know who played Sam in "Casablanca/' how many home runs Henry Aaron hit, and "Casablanca." how many home runs Henry Aaron hit, and Thurston Howell's wife's name on "Gilligan's Island." Thurston Howell's wife's name on "Gilligan's Island."

And you know how much FUN a good trivia game can be. But are you ready to match wits against Great Britain's But are you ready to match wits against Great Britain' 5 hottest software trivial game in the first time ever, the first time ever, the first time even, the first time  $\mathcal{A}$ **INTELLIGENSIA** is available in a special U.S. version! hottest software trivia game? NOW, for the first time ever,

Before you should know the some your should know the some some some that the some that the some work of the some that electronic version of TV gameshow or coffee-table version of the coffee-table version of the coffee-table version of the coffee-table board and the state of the state and expanding intelligence and the state of the state of the state and the state of the state of the state of the state of the state of the state of the state of the state of the state of t knowledge like no game you've ever played. knowledge like no game you' ve ever played. Before you order, you should know that this is not some electronic version of a TV gameshow or a coffee-table boardgame. *INTELLIGENSIA* will test and expand your

#### IF YOU BOUGHT YOUR CHILD A CAVY, WHERE WOULD IT BE KEPT?

The AMAZING thing about INTELLIGENSIA is the variety of The AMAZING thing about *INTELLIGENSIA* is the variety of topics. You get over <sup>3000</sup> questions fired at random from topics. You get over 3000 questions fired at random from four different categories (Sports, Music, TV & Movies, and Pot Luck). Not only have we worked up a brand-new American version just for you, but we'll also offer you American version just for you, but we'U also offer you updates with additional questions, so your fun never stops!

#### HOW MANY TIMES DID JOHN WAYNE DIE IN HIS MOVIES? HOW MANY TIMES % JOHN WAYNE DIE IN HIS MOVIES?

INTELLIGENSIA features multiple-choice format for intense *INTELLIGENSIA* features a multiple-choice format for intense one-on-one competition, and we didn't forget the bells and whistles. You get random bonus and extra-point screens, three speed-of-play options (Are you a Novice? An Amateur? A Professional??), and state-of-the-art sound effects. For the faint-hearted, the noise can be turned off. effects. For the faint-hearted, the noise can be turned off. The fun just keeps on going! The fun just keeps on going!

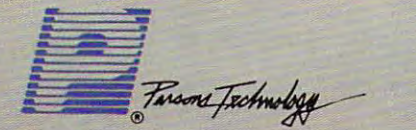

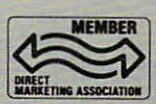

<sup>375</sup> Collins Road NE, Cedar Rapids, Iowa <sup>52402</sup> USA 375 Collins Road NE, Cedar Rapids, Iowa 52402 USA

#### what does an angry of the state of the state of the state of the state of the state of the state of the state o WHAT DOES AN ANGRY OCTOPUS SQUIRT?

INTELLIGENSIA keeps track of personal "Best Scores," so any *INTELLIGENSIA* keeps track of personal "Best Scores," 50 any player can check the Scoreboard and see who see who see who who see who who have a see who have a see who have been and the Score player can check the scoreboard and see who's hot and who's not.

#### The real question is: The real question is:

#### CAN YOU MEASURE UP TO INTELLIGENSIA? CAN YOU MEASURE UP TO INTELLIGENSIA?

You'll find out now AND receive a FREE GIFT if you're one of the first 10,000 customers to order. We're giving away of the first 10,000 customers to order. We're giving away 10,000 copies of the best-selling, 992-page <sup>1990</sup> Information 10,000 copies of the best-selling, 992-page *1990 Informalion*  Please Almanac, <sup>a</sup> \$6.95 value, absolutely free! *Please Almanac,* a \$6.95 value, absolutely free!

We're so sure you'll love INTELLIGENSIA that we want you We're 50 sure you'll love *INTELLIGENSIA* that we want you to try it risk-free for 10 days. If you don't think it's more fun and a bigger challenge than any trivia game you've ever played, return it for a full refund.

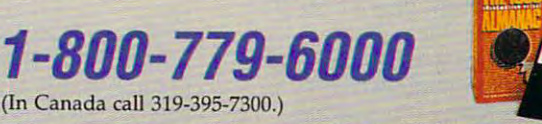

Mon. Fri. 8:30 a.m. to p.m.. Sat. 9:00 a.m. to 5:00 p.m. C5T Mon .. Fri. 8:30 a.m. to 9 p.m., Sat. 9:00 a.m. to 5:00 p,m. Or send check or money order payable to Parsons Technology. Or send check or money order payable to Parsons Technology.

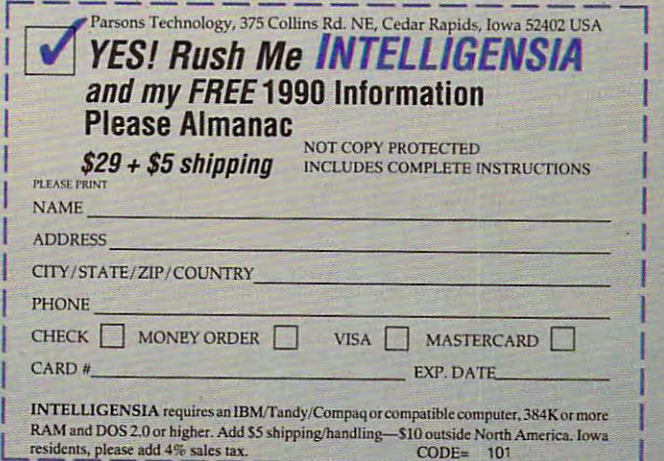

residence additional property of the sales tax. Code= 1011 sales tax. Code= 1011 sales tax. Code= 1011 sales tax. Code= 1011 sales tax. Code= 1011 sales tax. Code= 1011 sales tax. Code= 1011 sales tax. Code= 1011 sales tax

t~ .!!:..f ~ ~%...!!es2!!'

in the melody. A smooth and uninterrupted writing of each part gave the lines direction and intrinsic beauty something that would please any counterpoint teacher. terpoint teacher.

Repeating sections is easy: Just Repeating sections is easy: Just highlight the section that's going to be highlight the section that's going to be repeated, press Ctrl-C to copy it into the repeated, press Ctrl-C to copy it into the buffer, position the cursor at the desti buffer, position the cursor at the destination, and then press Control-V. The nation, and then press Control-V. The program pastes and the copy of the pastes highlighted section into the score at the highlighted section into the score at the point you have indicated. If you want point you have indicated. If you want to transpose, highlight the passage and to transpose, highlight the passage and press Ctrl-U to move it up <sup>a</sup> half-step or press Ctrl-U to move it up a half-step or Christian Carl and Christian Christian Michael And Christian Michael Market Christian Christian Michael Christian Make several such keypresses, and Make several such keypresses, and you've arrived at the dominant or an other important key. But be careful: If you're adhering to traditional keys, you're adhering to traditional keys, you'll have to alter some notes to con you'll have to alter some notes to conform to the key signature. form to the key signature. program pastes an exact copy of the Ctrl-D to move it down a half-step. you've arrived at the dominant or an-

Once I was familiar with the *Visual* Composer interface, things went quick *Composer* interface, things went quickly; I had a finished product after about eight hours. With that pop melody out eight hours. With that pop melody out of my system, I was ready to try some so-called "legit" music. so-called " legit" music.

The instruments of a woodwind quintet (flute, clarinet, oboe, French quintet (flute, clarinet, oboe, French horn, and bassoon) combine for <sup>a</sup> wide horn, and bassoon) combine for a wide variety of sounds and textures, so that variety of sounds and textures, so that became the next experiment. The became the next experiment. The graphical representation of the pitches graphical representation of the pitches on the screen lends itself to <sup>a</sup> piece on the screen lends itself to a piece based on the shape and direction of based on the shape and direction of parts, and I planned one similar to Arnold Schoenberg's early atonal pieces. nold Schoenberg's early atonal pieces.

Making shapes from lines of notes Making shapes from lines of notes is easy since you not only see them but is easy since you not only see them but also hear them. For the traditionalists also hear them. For the traditionalists who are wary of this type of approach who are wary of this type of approach to music, the aural effect in the end was to music, the aural effect in the end was pleasant and interesting—far better pleasant and interesting- far better than some of the things that pass for than some of the things that pass for twentieth-century masterpieces. In fact, twentieth-century masterpieces. In fact, what I heard was reminiscent of Schoenberg's Kammersymphonie. Schoenberg's *Kammersymphonie.* 

Incidentally, for fans of geometric Incidentally, for fans of geometric relations, Visual Composer presents relations, *Visual Composer* presents a golden opportunity. Now you can easily golden opponunity. Now you can easily calculate the beats and measures to find calculate the beats and measures to find those magic moments where a climax would fit. A counter tells you where you are in relation to the beginning. Just fig are in relation to the beginning. Just figure out where the end is, make some ure out where the end is, make some calculations, and you can pinpoint ra calculations, and you can pinpoint ratios between notes, measures, and tios between notes, measures, and phrases. It's also handy for keeping phrases. It's also handy for keeping track of lengths of sections so that your track of lengths of sections so that your masterpiece achieves good balance. masterpiece achieves a good balance.

#### Having Blast Having a Blast

Creative Labs' Game Blaster is another Creative Labs' Game Blaster is another popular sound card. If you listen to popular sound card. If you listen to games that support both the Ad Lib and games that suppon both the Ad Lib and the Game Blaster, you may prefer the the Game Blaster, you may prefer the

Ad Lib card's sound quality. But the Ad Lib card's sound quality. But the Game Blaster costs less and is bundled Game Blaster costs less and is bundled with some very easy-to-use and flexible some very easy-to-use and flexible some very easy-to-use and flexible software. It isn't as easy <sup>10</sup> compose for software. It isn't as easy to compose for the Game Blaster as it is for the Ad Lib the Game Blaster as it is for the Ad Lib (that's the software's fault), and some (that's the software's fault), and some games don't utilize its full potential games don't utilize its full potential (that's the software developers' fault). (that's the software developers' fault). But with patience and some extra ef But with patience and some extra effort, it's up to snufTfor producing some  $\mathbf{g}$  sounds. The sounds of the sounds of the sounds of the sounds of the sounds of the sounds of the sounds of the sounds of the sounds of the sounds of the sounds of the sounds of the sounds of the sounds of the soun with some very easy-to-use and flexible fort, it's up to snuff for producing some great sounds.

The composition program that The composition program that Creative Labs markets for the Game Creative Labs markets for the Game Blaster has no editor: the program sim Blaster has no editor; the program simply converts ASCII text files to a format that can be loaded by the playback pro that can be loaded by the playback program. You must use special codes and gram. You must use special codes and a text editor or word processor to create text editor or word processor to create music. In spite of this drawback, how music. In spite of this drawback, however, I soon got the hang of it—but it was never as easy as well composed as a series of the composer. The composers as well as a series of the composer of the composers of the composers of the composers of the composers of the composers of the composers of the was never as easy as *Visual Composer.* 

I wanted to see how close I could come to the Ad Lib card in imitating come to the Ad Lib card in imitating the pop tune I created earlier. The default Game Blaster instrument defini tions sounded like those produced by tions sounded like those produced by my Atari 800. which wouldn't do jus my Atari 800, which wouldn't do justice to my latest creation. So, the first thing I did was design the instruments of my combo. The instrument editor of my combo. The instrument editor was easy to use but. because tinkering was easy to use but, because tinkering with the sounds was so much fun, I found myself slipping into some ridicu found myself slipping into some ridiculous sounds. When I was finished, the instruments I had developed were pretty close to those I had created for the Ad Lib card. Ad Lib card. fault Game Blaster instrument defini-

The next step was coding the notes. The next step was coding the notes. Manipulating notes for conversion by Manipulating notes for conversion by Music Composer isn't too hard: Using *Music Composer* isn't too hard: Using your text editor, type 1 for tonic, 5 for dominant, and so on for all of the notes dominant, and so on for all of the notes

in key. Accidentals are easy: placing in a key. Accidentals arc easy: placing a sign before <sup>a</sup> note raises it semitone, and place and place and place and place and place and place and place and place and place and place and place lowers it. You can set the key (or tonal lowers it. You can set the key (or tonal center for avante-garde composers) by center for avante-garde composers) by placing the name of the key {type A, for placing the name of the key (type *A.* for example, to play in the key of A) at the example, to play in the key of A) at the beginning of any measure. All of these beginning of any measure. All of these commands, including volume, instru commands, including volume: instrument and second and so a pose . And so one are so on. and so on. embedded with the lines of the lines of the lines of the lines of the lines of the lines of the lines of the lines of found this extremely confusing at first, found this extremely confusing at first, because it was hard to locate the notes, because it was hard to locate the notes, volume controls, key changes, and volume controls, key changes, and other compositional alterations. To other compositional alterations. To solve that problem I made sure that each beat was aligned on the screen ver each beat was aligned on the screen vertically; then, I placed my alterations between the appropriate beats. In <sup>a</sup> sense, tween the appropriate beats. In a sense, writing music for Music Composer is writing music for *l\1usic Composer* is easier than writing for Visual Compos easier than writing for *Visual Compos* er, where you can only see one voice *er,* where you can only see one voice and one attribute on the screen at once. and one attribute on the screen at once. Here, everything is simultaneously in Here, everything is simultaneously in sight and easier to coordinate. sight and easier to coordinate. # sign before a note raises it a semitone, and placing an @ sign before a note ment number, octave, and so on, are embedded within the lines of notes. I

 $\sim$ 

To repeat phrases, use the cut, To repeat phrases, use the cut, copy, and paste functions found in your copy, and paste functions found in your text editor. Transposing to a different key in Music Composer is snap—just key in *Music Composer* is a snap-just type the new key at the beginning of type the new key at the beginning of any measure. Transposing repeated any measure. Transposing repeated phrases adds interest and variety to phrases adds interest and variety to your compositions. Music Composer your compositions. *Music Composer*  treats its notes in a relative manner; to modulate measure, you simply type <sup>a</sup> modulate a measure, you simply type a new key at the start of the measure. new key at the stan of the measure. With Visual Composer, which uses With *Visual Composer.* which uses notes in an absolute way. you must notes in an absolute way, you must copy the measure you want to modu copy the measure you want to modulate and then press Ctrl-U (to raise the late and then press Ctrl-U (to raise the pitch half-step) or Ctrl-D (to lower the pitch a half-step) or Ctrl-D (to lower the pitch a half-step).

### Tandy for Timpani **Tandy for Timpani**

Budding composers who own a Tandy 1000 SL or 1000 TL can take advantage of Tandy's proprietary digital audio chip, which boasts three voices, each featuring com Tandy's proprietary digital audio chip, which boasts three voices, each featuring complex sounds. Tandy even includes a Music program with the version of DeskMate that ships with these computers. that ships with these computers.

The Music program displays piano score in the center of the screen. Around The Music program displays a piano score in the center of the screen. Around this are located compositional tool selectors such as note duration, active voice, this are located compositional tool selectors such as note duration, active voice, tempo, and meter. Cursor keys scroll the score horizontally so you can read it tempo, and meter. Cursor keys scroll the score horizontally so you can read it sequentially. Shortcut keys that move you to other parts of the piece save time. sequentially. Shortcut keys that move you to other parts of the piece save time.

The program includes features for cutting, copying, and pasting sections. Trans The program includes features for cutting, copying, and pasting sections. Transpose passages with function that's selectable from one of the program's pull-down pose passages with a function that's selectable from one of the program's pull-down menus. With another selection, you can change voices to different instruments. In menus. With another selection, you can change voices to different instruments. In short, almost every feature that you'll want has been included within DeskMate's familiar and easy-to-use interface.

There are, however, a few drawbacks. You only have three voices to work with, and each of these voices can be one of only four instruments: bells, a clarinet, a cello, or a piano. And there is a noticeable delay between pushing the play button and hearing your recording. and hearing your recording.

The Tandy sound chip does provide one extra: It gives you the capability of The Tandy sound chip does provide one extra: It gives you the capability of recording digitized sounds, which is something few other PC sound devices offer. Using the DeskMate Sound program, you can record, manipulate, and play back Using the DeskMate Sound program, you can record, manipulate, and play back sounds on your PC that rival those of the Macintosh and Amiga. And that's some sounds on your PC that rival those of the Macintosh and Amiga, And that's something PC users have been waiting a long time for.

Cwww.commodore.ca

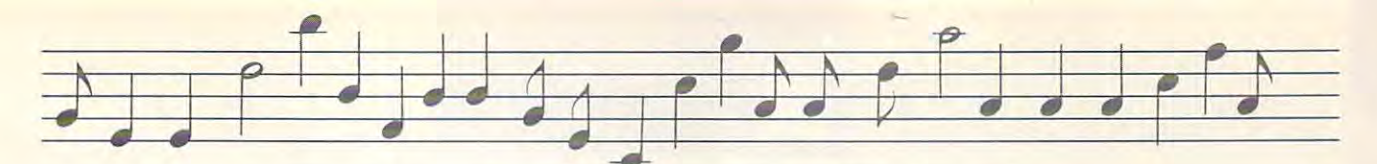

After having entered my notes and converting the file from my word processor to play back file. We also played to play back file. We also the played to play the second to play the s hear my creation. In spite of my careful efforts, there were a set of the set of the set of the set of the set of the set of the set of the set of the set of the set of the set of the set of the set of the set of the set of the set of the set of the set of the se sound between the two cards. The sound between the two cards. The Game Blaster card had a richer, fuller bass, while the Ad Lib card sported higher overtones and had a brighter After having entered my notes and cessor to a playback file, I was ready to efforts, there were differences in the sound.

#### Rock-'n'-Roland

different realm from the Ad Lib and a different realm from the Ad Lib and Game Blaster cards, sporting a much higher price and a wealth of power. If you've heard Sierra games that support you've heard Sierra games that support the Roland, you must have wondered if there was a CD player in your PC—it's that good. Some of the composition software available for the MT-32 is software ava ilable for the MT-32 is mind-boggling. Twelve Tone's composition program called Sound Global Control of the Sound Global Control Control Control Control Control Control Control Control Control Control Control Control Control Control Control Control Control Control Control Control superb. It provides every feature you might think to use, and then some. The Roland MT-32 sound module is in the Roland, you must have wondered if sition program called *Sound Globs* is

Power comes at a price, however. It took me three hours of experimenting It took me three hours of experimenting before I was able to coax some simple

#### LEND AN EAR

Several companies have composed soft ware solutions for PC musicians. To get ware solutions for PC musicians. To get into the swing of computer music compo into the swing of computer music composition, give these packages a listen. All of them are designed to work with IBM PCs and compatibles. and compatibles. Several companies have composed soft-

#### Ballade-\$195.00 Dynaware <sup>1163</sup> Chess Dr. 1163 Chess Dr. Suite Suite J Foster City, CA <sup>94494</sup> Foster City, CA 94494 (415)349-5700 (415) 349·5700 Dynaware

Cakewalk and the casewalk and the case of the case of the casewalk and called the case of the case of the case Sound Globs—S175.00 Sound G/obs-\$175.00 Twelve Tone Systems and Tone Systems and Tone Systems and Tone Systems and Tone Systems and Tone Systems and Tone Systems and Tone Systems and Tone Systems and Tone Systems and Tone Systems and Tone Systems and Tone System P.O. Box <sup>226</sup> P.O.80x226 Watertown, MA <sup>02272</sup> Watertown, MA 02272 (617)273-4437 (617) 273-4437 Cakewalk-\$150.00 Twelve Tone Systems

Instrument Maker—549.95 Instrument Maker-\$49.95 Visual Composer—\$89.95 Visual Composer-S89.95 Ad Lib Ad Lib <sup>50</sup> Staniford St. 50 Staniford SI. **Boston, MA 02114** Boston. MA 02114 1212 1222 1223 1224 1224 (800) 463-2686 (800) 463-2686 Suite 800

#### Music Composer—\$69.95 Music Composer-S69.95

Creative Music Labs Creative Music Labs Distributed by Brown-Wagh Publishing 16795 Lark Ave. . Suite <sup>210</sup> Los Gatos, CA <sup>95030</sup> Los Gatos, CA 95030 (408) 395-3838 (408) 395-3838 Suite 210

The Music Studio 3.0—S99.95 The Music Studio 3.0-\$99.95 Activision Activision Distributed by Mediagenic Distributed by Mediagenic 398 Bohannon Dr. 198 Bohannon Dr. 20 Menlo Park, CA <sup>94025</sup> Menlo Park, CA 94025 (415)329-0500 (415)329-0500 3885 Bohannon Dr.

## Sampled or Synthesized? Sampled or Synthesized?

Your PC's speaker, and many of the add-on sound boards like the Game Blaster Your PC's speaker, and many of the add-on sound boards like the Game Blaster and Ad Lib cards, produce synthesized sounds. These sounds are usually simple and Ad Lib cards, produce synthesized sounds. These sounds are usually simple tones of some sort that have been modified with electronic alterations to resemble complex sounds such as drums or acoustic instruments. complex sounds such as drums or acoustic instruments. tones of some sort that have been modified with electronic alterations to resemble

Synthesized sound is produced by hardware in a number of stages that vary, depending on the desired effects. The sound begins in the variable-frequency os depending on the desired effects. The sound begins in the variable-frequency oscillator, is then filtered or enhanced with harmonics, and is then fed through special-cillator, is then filtered or enhanced with harmonics, and is then fed through specialeffects circuitry. Finally, the sound is amplified and sent through the speaker. effects circuitry. Finally, the sound is amplified and sent through the speaker.

Sampled, or digitized, sounds approximate actual audio events and may include Sampled, or digitized, sounds approximate actual audio events and may include human voices and real-life events. Tandy TL and SL computers and the Sound human voices and real-life events. Tandy TL and SL computers and the Sound Blaster card, can make use of digitized sounds such as those in the Manhole. Blaster card, can make use of digitized sounds such as those in the Manhole.

Sampled sounds are sets of data in which the sound-pressure levels have been Sampled sounds are sets of data in which the sound-pressure levels have been recorded with analog-to-digital hardware and stored in the computer (or to disk) as recorded with analog-to-digital hardware and stored in the computer (or to disk) as raw data. These sounds are then replayed using digital-to-analog hardware. The rate raw data. These sounds are then replayed using digital-to-analog hardware. The rate (or frequency) at which the recording is made has a direct effect on the playback quality—the greater the sampling speed, the higher the quality.

sounds from my computer, and another sounds from my computer. and another couple of hours before I could play a sequence of notes. Even with the good control with the good control with the good control with the good control with the good control with the good control with the good control with the good control with the good control wi documentation, there is so much to much to much to much to much the source of the source of the source of the source of the source of the source of the source of the source of the source of the source of the source of the Sound Globs that it takes time to wade *SOllnd Globs* that it takes time to wade through it. through it. quence of notes. Even with the good documentation, there is so much to

For example, you can choose tex For example, you can choose textures and combinations of textures for tures and combinations of textures for virtually any desired sounds and desired sounder sounder and sounder and bend pitches with either a command embedded in the performance mand embedded in the performance score or with the mouse during play score or with the mouse during playback. Not only can you specify parame back. Not only can you specify parameters in the performance score, you can ters in the performance score. you can also dynamically alter them as you lis also dynamically altcr them as you listen, exploring different possibilities. virtually any desired sound. Transpose

After several days (compared with After several days (compared with the several hours spent with the other the several hours spent with the other composition software discussed here). I had grip on writing music with Sound had a grip on wri ting music with *Sound*  Global School and results sounded like professional sounded like profession and control the results sounded in the results of the results of the results of the results of the results of the results of the results of the re sional soundtracks. Hearing my com sional sou nd tracks. Hearing my compositions played as though recorded by positions played as though recorded by outstanding studio musicians in com outstanding studio musicians in a commercial studio was thrilling. And the mercial studio was thrilling. And the outstanding sound quality produced by the Roland compounded my ecstacy. the Roland compounded my ecstacy. *Globs.* The results sounded like profes-

#### Same Old Song Same Old Song

For those budding computer musicians For those budding computer musicians who don't plan to buy any sound hard who don't plan to buy any sound hardware, there are still some alternatives for using the PC's built-in speaker. for using the PC's built-in speaker. After the dazzle of the Ad Lib. Game After the dazzle of the Ad Lib, Game Blaster, and Roland sound devices, it's Blaster, and Roland sound devices, it's hard to imagine how the PC speaker hard to imagine how the PC speaker could possibly be of much use. But could possibly be ofmueh use, But don't forget that what we're talking don't forget that what we're tal king about is *writing* music. Mahler's Fifth Symphony makes my hair stand on end *Symphony* makes my hair stand on end when the brass reaches its climax in the when the brass reaches its climax in the first movement, but Gregorian chant first movement, but a Gregorian chant with its single line has a profound beauty or it is own. The items of the interty of its own.

Pianoman, a shareware composition program designed for the PC tion program designed for the PC speaker, makes use of a record mode. In this mode, specific keypresses corre-this mode. specific keypresses corre-

spond to particular tones. For example, spond to particular tones. For example, pressing Z plays a G note and pressing K plays an F# note. As you press a key, the tone sounds and the program stores and the program stores and the program stores where the program stores these sounds as a sequence in a buffer. An onscreen map shows the location of An onscreen map shows the location of the notes. Once you've finished record the notes. Once you've finished recording, you can edit the notes. You can ing, you can edit the notes. You can also transpose passages to different keys also transpose passages to different keys for variations on your themes. the tone sounds and the program stores for variations on your themes.

The nature of the PC speaker The nature of the PC speaker doesn't allow for changing dynamics. The changing dynamics of changing dynamics and changing dynamics of changing dynamics of changing dynamics of changing dynamics of changing dynamics of changing dynamics of changing dyn When you have only one note to work When you have only one note to work with, you're forced to do the most with with, you're forced to do the most with a single line. This is a major drawback, but a clever composer makes the most of any circumstances. I found that the playback timings for Piano/nan weren't playback timings for *Pianoman* weren't very accurate, but a little editing fixed that. It was a stimulating challenge, and was surprised at the results. Some of I was surprised at the results. Some of the sample music files attempted poly the sample music files attempted polyphonic textures using quickly alternat phonic textures using quickly alternating notes. However, I thought the monophonic tunes were better examples of phonic tunes were better examples of good compositional technique. They good compositionai technique. They were less contrived and, like a Gregorian chant, had a beauty of their own. doesn't allow for changing dynamics.

#### The Beat Goes On The Beat Goes On

<u>- as assessed and a part music-composition</u> enter will be a new experience for me because I'll write and record my entry because I'll write and record my entry with software designed to make my PC sing. My computer never misses notes, sing. My computer never misses notes, and it is always and it is always a late to play my later than the second three manufactures in the second terms of the second terms of the second terms of the second terms of the second terms of the second terms of the se est idea or to help me make a final recording. Like a word processor helps a writer and spreadsheet assists an ac writer and a spreadsheet assists an accountant, the convenient editing fea coun tant. the convenient editing features in music-composition software tures in music-composition software give measurable edge to composers give a measurable edge to composers who are looking for a better method than pencil, eraser, and a paper score.  $\Xi$ The next music-composition contest I and it's always available to play my lat-

Richard Leinecker is an assistant editor for Richard Leinecker is an assistant editor for COMPUTE!. He plays the French horn and is COMPUTE!. He plays the French horn and is writing the COMPUTE! theme song. writing the COMPUTE! theme song.

1990 COMPUTEL 41

# Sources and the sources of the sources of the sources of the sources of the sources of the sources of the sources of the sources of the sources of the sources of the sources of the sources of the sources of the sources of **RESOURCES**

## FIND SOUND ADVICE FOR MAKING SWEET PC MUSIC FIND SOUND ADVICE FOR MAKING SWEET PC MUSIC

## **Periodicals**

**SIROCHN** 

For timely information, check up on **For timely information, check up on**  into interest a manufacturer music period in icals available in your library. **icals available in your library. the many computer-music period-**

Electronic Musician—\$14.95 per year *Electronic J\1usician- \$14.95* **per year**  <sup>6400</sup> Hollis St. 6400 Hollis Sl. Emeryville, CA <sup>94608</sup> Emeryville, CA 94608 (415)653-3307 (415) 653-3307 Suite 12

Music Technology Magazine— **)\1llsic** *Technology lv/agazine-* \$12.95 per year \$12.95 per year Music Maker Publications **Music Maker Publications**  <sup>22024</sup> Lassen St. 22024 Lassen Sl. Chatsworth, CA 91311-9847 Chatsworth, CA 913/1-9847 (818)407-0744 (8 18) 407-0744 Suite 118

Keyboard Magazine—\$19.95 *Keyboard Magazine-\$19.95*  per year **per year**  UPI UPI <sup>20085</sup> Stevens Creek Blvd. 20085 Stevens Creek Blvd. Cupertino, CA 95014 (408) 446-1105

#### Associations **Associations**

(408) 446-1105

Organizations can present great **Organizations can present a great**  opportunity to learn from pro **opportunity 10 learn from pro**fessionals and amateur musicians. **fessionals and amateur musicians.** 

center for musicial and content New York, NY <sup>10016</sup> New York, NY 10016 (212)686-1755 (212) 686-1 755 **Center for Electronic Music**  432 Park Ave. S

Computer Musicians Cooperative **Computer Musicians Cooperative**  <sup>3010</sup> N. Sterling Ave. 3010 N. Sterling Ave. Peoria, IL 61604 (309) 685-4843 (309) 685-4843

Computers and Music **Computers and Music**  647 Mission St. San Francisco. CA <sup>94105</sup> San Francisco, CA 94 105 (415) 541-5350 (415) 541-5350

International MIDI Association **International M IDI Association**  1857 Hartsook St. N. Hollywood. CA <sup>91607</sup> N. Hollywood, CA 9 1607 (213) 649-6434 (2 13) 649-6434

The Washington Project for the Arts The Washington Project for the Arts New Music Program: MIDI New Music Program: MIDI Workshops Workshops <sup>400</sup> 7th St. NW 400 7th Sl. NW Washington. DC <sup>20004</sup> Washington, DC 20004 (202) 347-8304 (202) 347-8304

#### ONLINE SERVICES SERVICES SERVICES SERVICES SERVICES SERVICES SERVICES SERVICES SERVICES SERVICES SERVICES SERVICES SERVICES SERVICES SERVICES SERVICES SERVICES SERVICES SERVICES SERVICES SERVICES SERVICES SERVICES SERVICES **ONLINE SERVICES**

If you can't find group in your area, you can learn from other composers If you **can't find a group in your area, you can learn from other composers**  through online services. Communicate in conferences and send correspon **through online services. Communicate in conferences and send correspon**dence through your modem. You'll also find public domain and shareware **dence through your modem. You'll also find public domain and shareware**  music-composition software that you can download. **music-composition software that you can download.** 

CompuServe Information Service **CompuServe Information Service**  P.O. Box <sup>20212</sup> P.O. Box 20212 Columbus. OH <sup>43220</sup> Columbus, OH 43220 (800) 848-8199 (voice) (800) 848-8199 (voice)

Dallas, TX Dallas, TX (214) 276-8902 (modem) (2 14) 276-8902 (modem) Oklahoma City, OK Oklahoma City, OK (405) 733-3102 (modem) (405) 733-31 02 (modem) MIDI-Net

MIDI/WorldMusic Roundtable MIDI/WorldMusic Roundtable <sup>401</sup> N. Washington St. 401 N. Washington Sl. Rockville, MD 20850 (800) 638-9636 (voice) (800) 638-9636 (voice) **GEnie** 

(800) 638-9636 (modem) (800) 638-9636 (modem) Byte Information Exchange **Byte Information Exchange**  Peterborough, NH <sup>03458</sup> Peterborough, NH 03458 **The Music Conference**  I Phoenix Mill Ln. (800) 227-2983 (voice)

 $(200)$  227-2983 (voice)

. . . . . . . . . . . . . . . . . . . . . . . . . . . . . . . . . . . . . .

## **BOOKS**

Computer music composition has spawned a library of books that share essential information. Get a head start on your own composing by tapping into these excellent sources. **into these excellent sources.** 

**• Alesis MMT-8 Sequencer, by Dan Walker—\$24.95; The EPS Sampling** Book, by Bobby Maestos—\$21.95; Alexander Publishing. Music Maker *Book,* by Bobby Maestos- \$21.95; Alexander Publishing, Music Maker Publications, 22024 Lassen St., Suite 118, Chatsworth, CA 91311-9847; (818) 407-0744 (8 18) 407-0744

**• Computer Music: Synthesis, Composition, and Performance, by Charles** Dodge and Thomas A. Jerse—\$29.95; Schirmer, <sup>866</sup> Third Ave., New Dodge and Thomas A. Jerse- \$29.95; Schirmer, 866 Third Ave., New York, NY 10022; (212) 702-2000

■ *Creative Recording: Effects and Processors,* by Paul White- \$17.95; Music Maker Publications. <sup>22024</sup> Lassen St.. Suite 118. Chatsworth, CA Music Maker Publications, 22024 Lassen Sl., Suite 11 8, Chatsworth, CA 91311-9847; (818) 407-0744 91311-9847; (818) 407-0744

*<u>Electronic Music Composition for Beginners, by Robert Adams-\$29.75;*</u> Wm C. Brown Publishing, 2460 Kerper Blvd., Dubuque, IA 52001; (319) 588-1451 588-1 451

■ The MIDI Book—Using MIDI and Related Interfaces, by Steve De Furia, Joe Scacciaferro, and Ferro Technologies—\$14.95; The MIDI Re source Book, by Steve Dc Furia, Joe Scacciaferro. and Fcrro Technol *source Book,* **by Steve De Furia, Joe Scacciaferro, and Ferro Technol**ogies—\$17.95; Hal Leonard Publishing, <sup>8112</sup> W. Blucmound Rd., ogies- \$ 17.95; Hal Leonard Publishing, 8112 W. Bluemound Rd., Milwaukee, WI 53213; (414) 774-3630 Mi lwaukee, WI 53213 ; (414) 774-3630 Furia, Joe Scaccia ferro, and Ferro Technologies-\$ 14.95; *The MIDI Re-*

**• Musical Applications Microprocessor, 2nd edition, by Hal Chamberlin—** \$39.95; Howard W. Sams & Co., Department DM, P.O. Box 7092, Indianapolis. IN 46207-7092; (800) 428-7267 dianapolis, IN 46207-7092; (800) 428-7267

**• Music Through MIDI: Using MIDI to Create Your Own Electronic Mu**sic System, by Michael Boom—\$19.95; Microsoft Press, Sales Department. *sic System,* by Michael Boom- \$ 19.95; Microsoft Press, Sales Department, 160l'l NE 36th Way. Redmond. WA 98073-9717; (800) 888-3303 16011 NE 36th Way, Redmond, WA 98073-97 17; (800) 888-3303 B

Cwww.commodore.ca

# The contract of the contract of the contract of the contract of the contract of the contract of the contract of the contract of the contract of the contract of the contract of the contract of the contract of the contract o you need in the second complete the second control of the second control of the second control of the second control of the second control of the second control of the second control of the second control of the second con

# With CompuServe, it's all at your fingertips.

When you become a member of CompuServe, you join a vital, active community of over 500,000 active community of over 500,000 friends and neighbors from all over friends and neighbors from all over the world. the world.

Small-town friendly. We Small-town friendly. We keep in touch with electronic mail keep in touch with electronic mail and faxes, and by posting messages and faxes, and by posting messages on our bulletin boards, We even meet on our bulletin boards. We even meet in forums to discuss everything in forums to discuss everything from science fiction to sharing from science fiction to sharing software, and to get invaluable software, and to get invaluable personal computer software personal computer software and hardware support, And that's and hardware support. And that's one of the best things about small one of the best things about small towns: people helping people. towns: people helping people.

Big-city opportunities. But Big-city opportunities. But we can also shop coast-to-coast we can also shop coast-to-coast at hundreds of nationally known at hundreds of nationally known stores, and take advantage of a world-class library We have world-class library. We have

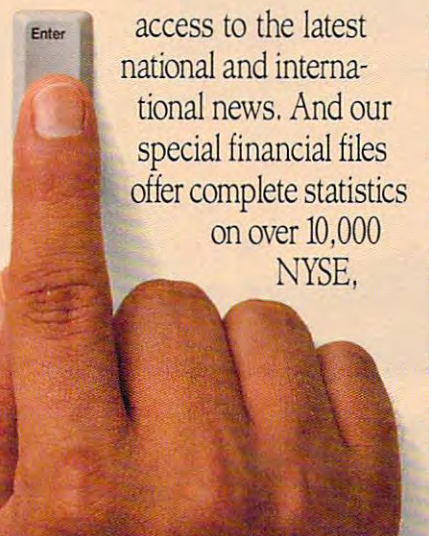

AMEX, and OTC securities. AMEX, and OTC securities.  $\cdots$  went  $\cdots$  with view  $\cdots$  . The canonical with  $\cdots$ our local discount brokers. We can even trade online with our local discount brokers.

**And, just for fun** . . . We've also got games – everything from trivia to TV-style game shows with trivia to TV-style game shows with live entertainment to interactive live entertainment to interactive space and fantasy adventures, space and fantasy adventures.

We've got airline schedules, We've got airline schedules, so you can check out the bargains so you can check out the bargains and book your own flights online. and book your own flights online. We even have listings from over We even have listings from over 35,000 hotels. 35,000 hotels.

It's not hard to get here. To It's not hard to get here. To get to CompuServe, all you need get to CompuServe, all you need is computer and modem. We'll is a computer and a modem. We'll send you everything else, includ send you everything else, including <sup>a</sup> S25.00 Usage Credit. In most ing a \$25.00 Usage Credit. In most places you'll be able to go online places you 'U be able to go online with a local phone call.

To buy a CompuServe Membership Kit, see your nearest bership Kit, see your nearest computer dealer. To receive our computer dealer. To receive our informative brochure or to order direct, call <sup>800</sup> 848-8199. direct, call 800 848-8199. informative brochure or to order

# CompuServe **CompuServe'**

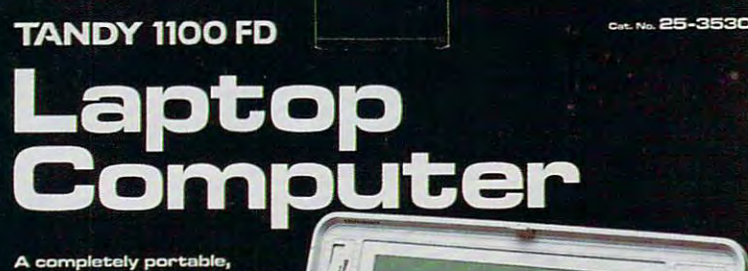

'-,;- '::':::- ::' ':/:: {

PRODUCED A PARTICULAR CONTINUES IN THE CONTINUES OF THE CONTINUES OF THE CONTINUES OF THE CONTINUES OF THE CONTINUES OF THE CONTINUES OF THE CONTINUES OF THE CONTINUES OF THE CONTINUES OF THE CONTINUES OF THE CONTINUES OF

d-Only Memo

<u>Computer computer and computer</u> \_\_\_\_\_\_\_ **COMPUTE! CHOICE**  PETER SCISCO

ne who trav h seconte sed memore de a

> BUILT-IN SOFTWARE, Inc., the contract of the contract of the contract of the contract of the contract of the contract of the contract of the contract of the contract of the contract of the contract of the contract of the c LIGHT WEIGHT, LIGHT WEIGHT, AFFORDABLE PRICE AFFORDABLE PRICE NEW LAPTOP NEW LAPTOP A PETERSdSCO CHOICE PICK BUILT-IN SOFTWARE. AND AN MAKE TANDY'S CHOICE PICK

~fi

 $\blacksquare$  he phrase *notebook com*puter gets bandied about quite bit the bit these days. Depending the bit the problem of the bit the problem of the bit the problem of the bit the problem of the bit the problem of the bit the problem of the bit the problem of the bit the problem o pending on your point of pending on your point of view, it's either one of **view, it's either one of**  those industry buzzwords those industry buzzwords cooked up every couple cooked up every couple of years to entice consum **afyears to entice consum**ers to go out and buy the **ers to go out and buy the**  latest and greatest techno latest and greatest technological wonders, or it's **logical wonders, or it's a**  quite a bit these days. De-

sonal computer frontier. In its ads, some computer from the sound in its ads, we can compute the computer of the sound in its addition of the computer of the computer of the computer of the computer of the computer of the computer of the computer of the compu Tandy touts its new <sup>1100</sup> FD as Tandy touts its new 1100 FD as a notebook computer, but don't be notebook computer, but don't be fooled. It's a laptop—a lightweight, well-designed laptop that may be the well-designed laptop that may be the perfect tool for home computer users **perfect tool for home computer users**  looking for an affordable portable. succinct description of the latest perlooking for an affordable portable.

The <sup>1100</sup> FD is no UltraLite. It The 1100 FD is no UltraLite. It weighs in at little little little than 6.5 miles pour monds, with an announced batter batter batter tery. That's couple of pounds more **tcry. That's a couple** of pounds **morc**  than the NEC laptop that has every second that has every second that the NEC laptop that has every second that has every second that the NEC laptop that the NEC laptop that the NEC laptop that the NEC laptop that the NEC l body jumping through hoops, but the body jumping through hoops, but the <sup>1100</sup> FD has something the UltraLite 11 00 FD has something the UltraLite can't match—a price tag under \$1,000. weighs in at a little less than 6.5 pounds, without its rechargeable batthan the NEC laptop that has every-

You won't mistake Tandy's latest **You won't mistake Tandy's latest**  laptop for a Poquet computer or a Zenith MinisPort, either. It beats both nith MinisPon, either. It beats both on price and offers the advantage of **on price and offers the advantage of**  an industry-standard disk drive **an industry-standard disk drive**  (unlike the Zenith entry). In short, (unlike the Zenith entry). In shon, Tandy's machine is the laptop for the Tandy's machine is the laptop for the rest of us—serviceable, compatible, **rest of us- serviceable, compatible.**  and affordable.

The 1100 FD uses a V20 processor running at 8 MHz—no speed demonth power for the road, and road, and road, and and satisfactory if not overwhelming **and a satisfactory ifnot overwhelming**  processing speed. For students inter **processing speed. For students inter**ested in computer for college, this **ested in a computer for college, this**  latest Tandy laptop has enough horse latest Tandy laptop has enough horsepower for any projects they're likely to power for any projects they're likely to take one one one one one one one one one of the primarily word processing, and the primarily word processing, and spreadsheets, and databases. For pow spreadsheets, and databases. For power, Tandy's newest laptop comes **er, Tandy's newest laptop comes**  equipped with an AC adapter and equipped with an AC adapter and a rechargeable lead-acid battery. The rechargeable lead-acid battery. The manual maintains that you can run **manual maintains that you can run**  the computer from the battery for the computer from the battery for **mon, but enough power for the road, take on, primarily word processing,** 

Gwww.commodore.ca

#### <sup>44</sup> COMPUTE APRIL <sup>1990</sup> **44 COMPUTE l APRll199 0**

3-4'/2 hours, depending on your de *3-4V2* **hours, depending on your de**gree of disk access. found, however, **gree of disk access. I found, however,**  that the low-battery light would come that the low-battery light would come on, even after a full charge, if I left the computer inactive for a couple of days.

Besides its great price and rela **Besides its great price and rela**tively light weight, the 1100 FD has several other attractive features, in **several other attractive features, in**cluding most MS-DOS 3.3 functions cluding most MS-DOS 3.3 functions and Tandy's own DeskMale interface **and Tandy's own** *DeskMate* **interface**  in ROM. The appeal here is quick in ROM. The appeal here is a quick boot when you switch the machine **boot when you switch the machine**  on. There is no wait for disk reads; in the form of the second reads; in the second reads; in the second hit the switch and you're up and run hit the switch and you're up and running. To make productivity even closer at hand, Tandy has included its **er at hand, Tandy has included its**  DeskMale Text program in ROM. so *DeskMateText* **program in ROM, so**  you don't even have to slip in disk **you don't even have to slip in a disk**  at all if you want to start typing right at all if you want to start typing right away. **away. on.** There's no wait for disk reads; just

For running your favorite pro **For running your favorite pro**grams, the <sup>1100</sup> FD comes standard grams, the 11 00 FD comes standard with 640K of RAM. Using ROM-with 640K of RAM. Using ROMbased DOS functions frees up the based DOS functions frees up the maximum amount of memory for memory for memory for memory your applications—an important **your applications- an important**  point because Tandy doesn't allow for point because Tandy doesn't allow for memory expansion in this system. **memory expansion in this system.**  That's not necessarily a fault, because Tandy knows its market and plans its Tandy knows its market and plans its products accordingly. The <sup>1100</sup> FD is products accordingly. The 11 00 FD is aimed squarely at those users who de **aimed squarely at those users who de**mand functionality at minimum **mand functionality at a minimum**  price. For users who want color laptop **price. For users who want color laptop**  displays, 386SX processing power, ex-displays, 386SX processing power, expanded-memory accessibility, there **panded-memory accessibility, there**  are other, more expensive machines **are other, more expensive machines**  available. **maximum amount** of memory **for**  available.

On the right side of the system is On the right side of the system is a single  $720K$  3<sup>1</sup>/<sub>2</sub>-inch disk drive. You may be able to start typing right away, may be able 10 start typing right away, but until you insert disk there's no **but until you insert a disk there's no**  way to save your file. The <sup>1100</sup> FD way to save your fIle. The 1100 FD ROM version of Text saves its files as **ROM version** of Text **saves its files as**  ASCII, so you can port documents to most desktop word processors. You most desktop word processors. You can, of course, run your own word **can, of course, run your own word**  processor from the floppy disk. But processor from the floppy disk. But travelers seeking to keep the disks travelers seeking to keep the disks they carry to <sup>a</sup> minimum will wel **they carry to a minimum will wel**come the built-in editor—it's not dif **come the built-in editor-it's not dif-**

ficult to learn and offers all of the basic word processing from the func **basic word processing from the func**tion keys or from pull-down menus **tion keys or from pull-down menus**  located along the title bar at the top of located along the title bar at the top of **the screen.** 

The <sup>1100</sup> FD keyboard is well-The 1100 FD keyboard is wellspaced, with <sup>12</sup> undersized chiclet-**spaced, with 12 undersized chiclet**style function keys along the top row. **style function keys along the top row.**  The short space bar adds space with The short space bar adds space without hindering typing. The main key **out hindering typing. The main key**board has pleasant, cushioned feel board has a pleasant, cushioned feel that softens the short throw of the that softens the short throw of the keys. That short throw can be trouble keys. That short throw can be troublesome if you don't hit the keys asser some if you don't hit the keys assertively and dead center. That doesn't tively and dead center. That doesn't mean that you have to pound the keys **mean that you have to pound the keys**  unmercifully, but, if you're <sup>a</sup> fast typ unmercifully, but, if you're a fasttypist with a light touch, the cushioned feel may mislead you and result in **feel may mislead you and result in**  missing characters. I didn't find the keyboard especially objectionable (ex keyboard especially objectionable (except for the small Enter key that re cept for the small Enter key that requires <sup>a</sup> solid hit to activate), but **quires a solid hit to activate), but I**  couldn't say it was state of the art. If couldn't say it was state of the art. If you're considering the <sup>1100</sup> FD as you're considering the 11 00 FD as your laptop, recommend that you **your laptop, I recommend that you**  visit Radio Shack store and spend **visit a Radio Shack store and spend**  some time typing on it. The feel of <sup>a</sup> **some time typing on it. The feel of a**  keyboard is too subjective to leave to **keyboard is too subjective to leave to**  chance. **chance.** 

Also included on the keyboard is Also included on the keyboard is an embedded numeric keypad that an embedded numeric keypad that you activate by pressing the special **you activate by pressing the special**  Function key (located at the bottom Function key (located at the bottom

left of the keyboard, between the Con left of the keyboard, between the Control and Alt keys) and then pressing trol and Ait keys) and then pressing the Key Pad key (located in the far up the Key Pad key (located in the far upper right corner of the keyboard) si per right corner of the keyboard) simultaneously. The keypad option multaneously. The keypad option doesn't work in the word processing **doesn't work in the word processing**  mode, but it's helpful for intensive **mode, but it's helpful for intensive**  number entry when using <sup>a</sup> spread **number entry when using a spread**sheet. (Tandy's spreadsheet, called sheet. (Tandy's spreadsheet, called Worksheet, comes as part of the com **Worksheet, comes as part** of the **com**plete DeskMate package, which ships with the 1100FD.) with the 1100 FD.)

The screen display is, to be quite **The screen display is, to be quite**  honest, a singularly unflattering shade of green. By using LCD super-twisted of green. By using LCD super-twisted display technology, Tandy is able to display technology, Tandy is able to provide measure of clarity without **provide a measure of clarity without**  sacrificing pounds and dollars. It's not sacrificing pounds and dollars. It's not the kind of screen you'd want to play the kind of screen you'd want to play many games on, even though I did manage to play Welltris with some **manage to play** *WeI/Iris* **with some**  success in a reverse-CGA mode. Entertainment aside, text is quite read **tertainment aside, text is quite read**able. The screen tilts back for easy able. The screen tilts back for easy viewing from a variety of positions in varying light. A sliding bar to the left of the screen controls the contrast. If of the **screen controls the contrast. If**  you're considering laptop for your **you're considering a laptop for your**  second computer, productivity (main **second computer, productivity (main**ly word processing) will no doubt be ly word processing) will no doubt be vour chief concern. In this area the **your chief concern. In this area the** 

<sup>1100</sup> FD lives up to its potential. 1100 FD lives up to its potential.

When you leave the realm of When you leave the realm of Tandy's word processor, you can ex **Tandy's word processor, you can ex·**  pect some aggravation. tried running **peel some aggravation. I tried running**  Lotus Spreadsheet for DeskMate on *LOllis Spreadsheet Jor DeskMate* on the system, but I found data entry to be agonizingly slow, even though it be agonizingly slow, even though it smoothly integrated itself into the fa smoothly integrated itself into the familiar DeskMate interface. To be fair, miliar *DeskMate* interface. To be fair, the Lotus/D program is pretty large, the *LOllIslD* program is pretty large, and I would attribute the sluggishness experienced to the software and not **I experienced to the software and not**  to the <sup>1100</sup> FD. If you want to crunch to the 1100 FD. If you want to crunch numbers and you aren't concerned **numbers and you aren't concerned**  with working within the 1-2-3 format, **with working within the /-2-3 format,**  Tandy's Worksheet program runs fine **Tandy's Worksheet program runs fine**  on the laptop and gives you plenty of on the laptop and gives you plenty of calculation power. calculating power.

In another test, I loaded my traveling copy of WordPerfect (version eling copy of *WordPerfect* (version 4.2) that I use on the road because it fits on one 720K disk. I found I could outtype the cursor, which is surprise **outtype the cursor, which is a surprise**  given that I'm keyboard-watching **given that I'm a keyboard-watching**  typist and not known around the of **typist and not known around the of**fice for my blazing speed. Other lap fice for my blazing speed. Other laptops equipped with LCD screens have tops equipped with LCD screens have this problem when dealing with more **this problem when dealing with more**  sophisticated word processors, so the **sophisticated word processors, so the**  <sup>1100</sup> FD needn't feel like the Lone 1100 FD needn't feel like the Lone Ranger when it comes to subpar text **Ranger when it comes to subpar text**  handling. handling.

Keep in mind that the trade-offs are not the components of the components of the components of the components of the components of the components of the components of the components of the components of the components of t made when bringing any product to made when bringing any product to market, and in this case Tandy sacri **market, and in this case Tandy sacri**ficed speedy text handling for the low ficed speedy text handling for the low power requirements that an LCD **power requirements that an LCD**  screen demands (giving you long bat-screen demands (giving you long bat- Keep in mind that trade-offs are

 $t_{\text{max}}$  , and  $\tau$  and the low cost of manufacture manufacture  $\tau$ turing such displays (cheaper than turing such displays (cheaper than gas-plasma displays) and for a lighter weight (important when you're lug weight (imponant when you're lugging your laptop around all day). If ging your laptop around all day). If those requirements (battery power, light weight, and cost) are important to you, the performance sacrifice is **to you, the performance sacrifice is**  worth it. worth it. tery life) for the low cost of manufac-

PRODUCTIVITY IS NOT THE REAL PROPERTY OF THE CHARGE OF THE CHARGE OF THE CHARGE OF THE CHARGE OF THE CHARGE OF

**• PRODUCTIVITY** 

On the back of the system, be On the back of the system, behind a hinged panel, is one parallel and one serial port. These built-in fea and one serial pon. These built-in features let you print on the road (with **tures let you print on the road (with a**  portable printer) and telecommuni **ponable printer) and telecommuni**cate with the office, with home, or **cate with the office, with home, or**  with the school library. You can even **with the** school library. **You can even**  hook up mouse to use with Desk-**hook up a mouse to use with** *Desk-*Mate. Tandy sells 2400-baud inter *Mate.* Tandy sells a 2400-baud internal modem for use with the <sup>1100</sup> FD, nal modem for use with the I 100 FD, but if you already have desktop but if you already have a desktop computer you may be better off buy computer you may be better off buying one of the new pocket-size mo **ing one** of the **new pocket-size mo**dems and running it through the serial **dems and running it through the serial**  port of both machines: twice the use at half the cost.

The entire system is housed in an **The entire system is housed in an**  off-white case. It feels comfortable un off-white case. It feels comfonable under your arm, but it's a little too bulky to fit in most briefcases. Rather than **to fit in most briefcases. Rather than**  the sleek, sharp lines of the UltraLite the sleek, sharp lines of the UltraLite or the traditional square lines of the **or the traditional square lines** of the Toshiba series (or countless other lap **Toshiba series (or countless other lap**tops), the Tandy <sup>1100</sup> FD has tops), the Tandy 11 00 FD has a smooth, rounded look that I like a lot. It may seem <sup>a</sup> small point to quibble It may seem a small point to quibble over, but aesthetics play <sup>a</sup> part in this **over, but aesthetics playa pan in this**  technological world. A well-designed machine is not just <sup>a</sup> pleasure to work **machine is not just a pleasure to work** 

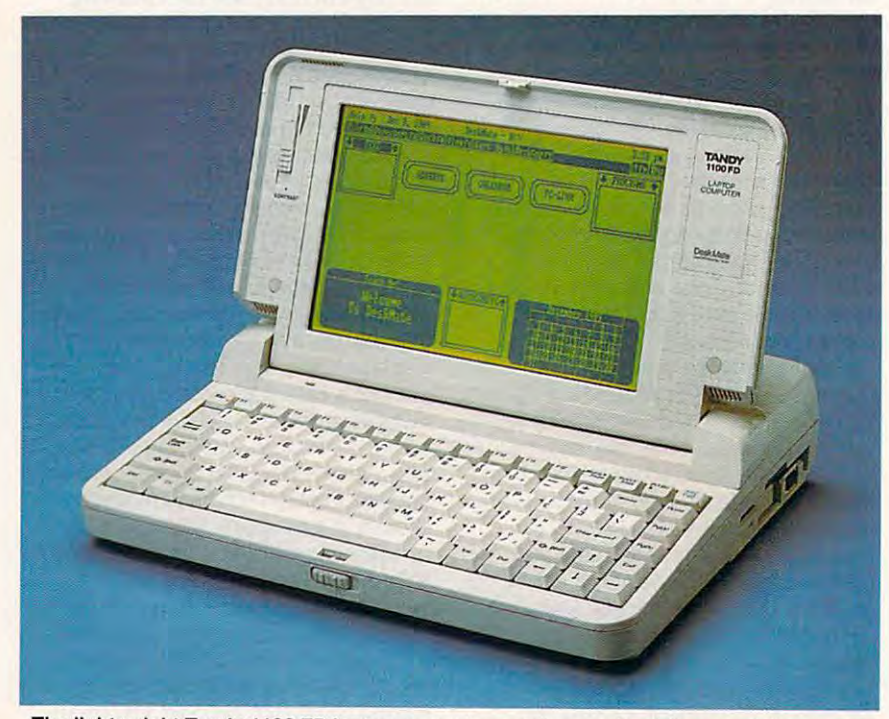

**The lightweight Tandy 1100 FD laptop computer sports a nonbacklit green LCD display** and a single 720K floppy drive, and it carries the *DeskMate* graphical interface in ROM.

with, it's also pleasure to look at. **with, it's also a pleasure to look at.** 

Beyond the the theory of the Tandy September 1988, the Tandy September 1988, the Tandy September 1988, the Tandy September 1988, the Tandy September 1988, the Tandy September 1988, the Tandy September 1988, the Tandy Septe 1100 FD may finally give a lot of people reason to consider DeskMate as **pie reason to consider** *DeskMare* **as a**  graphical interface for DOS. By put graphical interface for DOS. By putting the interface in ROM, Tandy in ting the interface in ROM, Tandy introduces a lot of users to an environment that allows for WYSIWYG ment that allows for WYSIWYG display, task switching (a kind of poor display, task switching (a kind of poor man's multitasking), and ease of use. man's multitasking), and ease of use. I  $s$  and  $p$  we we also that is the form in  $100$ may not be DeskMate owners, and may not be *DeskMate* owners, and having it loaded on their laptop may having it loaded on their laptop may make them converts. Of course, you **make them convens. Of course, you**  can use <sup>a</sup> setup program included with **can use a setup program included with**  the <sup>1100</sup> FD to bypass DeskMate and the 1100 FD to bypass *DeskMate* and bring up the DOS command line bring up the DOS command line when you boot up. when you boot up. Beyond the hardware, the Tandy suspect that a lot of 1100 FD buyers

What makes DeskMate so ap What makes *DeskMate* so appealing on this particular machine, **pealing on this particular machine,**  however, is that it appears that Tandy **however, is that it appears that Tandy**  has tweaked it so that its integrated **has tweaked it so that its integrated**  applications run more smoothly on **applications run more smoothly on**  this laptop than do third-party soft this laptop than do third-pany software programs. **I** can't say for sure that this is true, but it makes sense **that this is true, but it makes sense**  that Tandy would have an advantage that Tandy would have an advantage of knowing exactly how the hardware of knowing exactly how the hardware works so that its software operates at maximum efficiency. **maximum efficiency,** 

What Tandy seems to be doing What Tandy seems to be doing here is trying to broaden the laptop here is trying to broaden the laptop market beyond high-flying executives market beyond high-flying executives and gadget-crazy techno-whiz kids. and gadget-crazy techno-whiz kids. It's the same approach that has given It's the same approach that has given the company a big share of the homecomputing market for MS-DOS sys computing market for MS-DOS systems, and the same philosophy that tems, and the same philosophy that rests behind the firm's unyielding rests behind the firm's unyielding push to make its DeskMate interface **push to make its** *DeskMare* **interface**  the graphical environment of choice **the graphical environment of choice**  for users of <sup>8088</sup> machines. for users of 8088 machines.

The <sup>1100</sup> FD fits into that strate The 1100 FD fits into that strategy by offering itself as <sup>a</sup> laptop for the gy by offering itself as a laptop for the common user: a fine second machine for home office workers who need **for home office workers who need**  portability, an easy-to-use and light **ponability, an easY-lo-use and light**weight educational computer for the **weight educational computer for the**  son or daughter going off to college, son or daughter going off to college, a solid performer for the small business solid performer for the small business with the small budget. By aligning it with the small budget. By aligning itself with DeskMate, and by making self with *DeskMate,* and by making good use of techniques like ROM-good use of techniques like a ROMbased operating system and word pro **based operating system and word pro**cessor, the 1100 FD goes a long way toward fulfilling the promise of a nofrills, industry-compatible laptop that frills, industry-compatible laptop that all users can afford. **all users can afford.** 

#### <sup>1100</sup> FD 1100 FO

TANrj/ <sup>1100</sup> FD—S999.00 **TANOf 1100 FO-\$999.00**  Rechargeable battery—S29.95 **Rechargeable battery-\$29.95**  2400-baud internal modem—S199.95 **24()().baLld internal modem-\$I99.9S** 

\*www.commodore.ca

One Tandy Center **One Tandy Center**  Ft. Worth. TX <sup>76102</sup> **Ft. Worth, TX 76102**  (817)390-3011 (617) 39Q.3011 **TANDY** 

# NOW FROM THE EDITORS OF COMPUTE! GAZETTE NOW FROM THE EDITORS OF COMPUTE! &. GAZETTE Trial Subscription Subscription Savings and Subscription Subscription Savings and Subscription Subscription Savings and Subscription Subscription Subscription Subscription Subscription Subscription Subscription Subscriptio Exclusively for Amiga Users and the product of the same product of the same product of the same product of the same product of the same product of the same product of the same product of the same product of the same product of the same pr Trial Subscription Savings **Exclusively for** Amiga Users

Here's great news for Amiga users! Here's great news for Amiga users! Now you can save a full 44% off the cover price-by saying "YES" today to cover price - by saying "YES " today to Trial Subscription to COMPUTEis a Trial Subscription to COMPUTEl's AMIGA RESOURCE, the definitive guide AMIGA RESOURCE. the definitive guide to Amiga computing. to Amiga computing.

Whether you're into desktop video, Whether you're into desktop video, sound and graphics, programming, sound and graphics, programming, art, music or games, COMPUTEI's art. music or games, COMPUTEl 's AMIGA RESOURCE will provide you AMIGA RESOURCE will provide you with a wealth of columns, reviews, features, opinions and ideas that are features, opinions and ideas that are sure to help you get the most fun, sure to help you get the most fun, most productivity, most excitement most productivity, most excitement from your Amiga computer. from your Amiga computer.

#### Valuable "how to" articles, Yaluable "bow to" articles. suggestions and applications. suggestions and applications.

Each exciting new issue wil! keep you Each exciting new issue will keep you up-to-date with the latest in Amiga up-to-date with the latest in Amiga news, trends and new product re news, trends and new product releases. You'll also get in-depth reviews leases. You'll also get in-depth reviews and valuable buyer's guides on soft and valuable buyer's guides on software and hardware that can save ware and hardware that can save you plenty you plentyl

If you like to program, you'll thoroughly enjoy AMIGA RESOURCE'S thoroughly enjoy AMIGA RESOURCE's regular programming hints and tips. regular programming hints and tips. You'll learn the best language for You 'll learn the best language for programming., how to play sampled programming . . how to play sampled

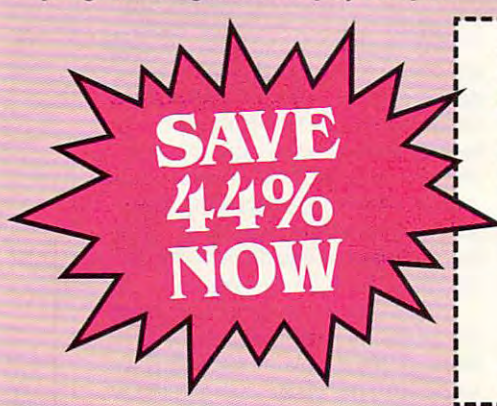

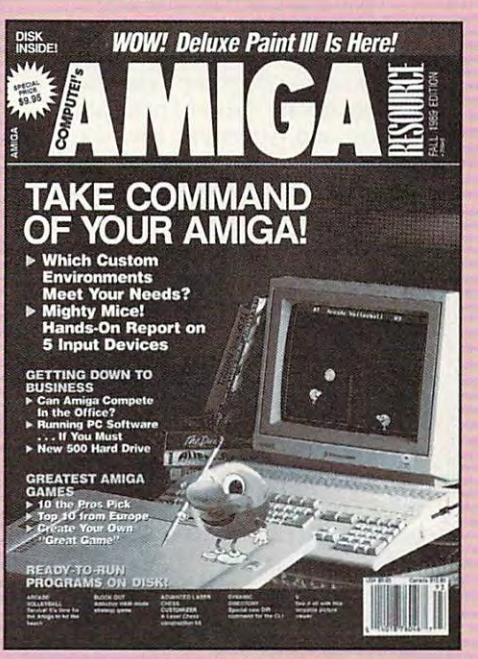

sounds ... and much, much more. sounds ... and much, much more.

#### Save 44% with Trial Subscription now. Subscription now, Save 44% with a Trial

Discover just how much more you can get from your Amiga computer by get from your Amiga computer by saying "YES" today to this Trial Subscription invitation. You'll get Subscription invitation. You'lI get 6 big issues for just \$9.97-a saving of big issues for just \$9.97- a saving of

Know great deal when see one. **YES!** I know a great deal when I see one.<br>**YES!** Sign me up as a Trial Subscriber to COMPUTE!'s AMIGA RESOURCE.

- $\Box$  Send me 6 big issues of COMPUTE!'s AMIGA RESOURCE for just \$9.97. I save 44% off the cover price. cover price,
- Send me COMPUTEI's AMIGA RESOURCE— City **EXECUTE:** complete with the optional disk containing at least 5 exciting new programs per disk. I'll pay just \$39.95 for 6 issues, each with State Zip

44% off the cover price... 33% off the 44% off the cover price ... 33% off the regular subscription price. Just return regular subscription price. Just return the attached reply card or compiete the attached reply card or complete and mail the coupon below now. and mail the coupon below now.

#### COMPUTE!'s AMIGA RESOURCE's optional companion disk means optional companion disk means you get even more excitement you get even more excitement from your Amiga computer. from your Amiga computer.

If you like, you can get COMPUTE!'s AMIGA RESOURCE delivered with AMIGA RESOURCE delivered with an optional companion disk in an optional companion disk *in*  each issue. This ready-to-run disk each issue. This ready-to-run disk comes with fabulous programs com es with fabulous programs written in a variety of languagescomplete with source code. You'll complete with source code. You'lI get great games, useful appli get great games. useful applications and valuable utilities. And cations and valuable utilities. And you'll find full documentation for you 'lI find full documentation for every program on the pages of COMPUTEI's AMIGA RESOURCE. You'll also get stunning art and by top Amiga artists. Best of all, by top Amiga artists. Best of aiL 6 big issues, each with disk, cost you big issues, each with disk, cost you just \$39.95. You save 33% off the cover price. Simply check the appro cover price. Simply check the appropriate box on the reply card or the priate box on the reply card or the coupon below. coupon below. wonderful animations contributed

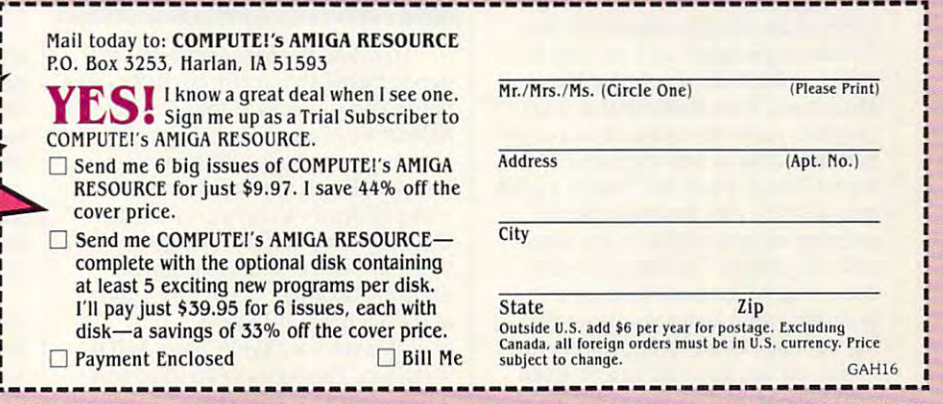

FOR FASTER SERVICE, CALL TOLL-FREE 1-800-727-6937

PRODUCTIVITY **• Aniicti MPACT** 

#### DAVID D. THORN o A V B U R G

**b o** my knowledge, there is  $\mathcal{L}^{\mathcal{L}}$  . The world in the world in the world in the world in the world in the world in the world in the world in the world in the world in the world in the world in the world in the world in the world in the worl ', that does not have music. Music is communica-**Music is a communica**tions medium that ex-**tions medium that ex**presses ideas in ways that **presses ideas in ways that**  cannot be approached by cannot be approached by poetry, painting, or any of **poetry, painting, or any of**  from another planet were **from another planet were to draw conclusions no culture in the world that does not have music.**  the other arts. If visitors

based on interception of our radio **based on interception of our radio**  broadcasts, they would think that we broadcasts, they would think that we are a musical species that talks for only five minutes per hour to discuss **only five minutes per hour to discuss**  news and traffic. **news and traffic.** 

Yet. for all the unheard sonatas **Yet, for all the unheard sonatas**  that echo from shower stalls, an amaz **that echo from shower stalls, an amaz**ingly large proportion of our popula ingly large proportion of our population restricts its music appreciation to **tion restricts its music appreciation to**  listening and doesn't play or compose **listening and doesn't play or compose**  music. True, many of us were trun **music. True, many** of us **were trun**dled off to lessons at an early age, but, for many people, these forced lessons **for many people, these forced lessons**  hurt musical interest more than they **hun musical interest more than they**  helped it. helped it.

The personal computer gives us **The personal computer gives us**  new tools that make the exploration, **new 100ls that make the exploration,**  performance, and composition of mu **performance, and composition ofmu**sic far more accessible than it ever **sic far more accessible than it ever**  was. Music synthesizers were once rel **was. Music synthesizers were once rel**egated to the professional music store. Now you can find them at K mart. **egated to the professional music** *store.* 

Since you may be new to elec **Since you may be new to elec**tronic music, here are some of the op **tronic music, here are some** of the **op**tions that are open to you. Perhaps **tions that are open to you. Perhaps**  you've never played musical instru **you've never played a musical instru**ment but have dreamed of jamming **ment but have dreamed** of jamming along with Chuck Berry or Itzhak along with Chuck Berry or Itzhak Perlman. In your case, you'd love **Perlman. In your case, you'd love**  some of the computer-assisted per **some** of the **computer-assisted per**formance packages such as Jam Ses **formance packages such as** *Jam Ses*sion, available for the Apple IlGS and *SiOll,* available for the Apple IIGS and Macintosh from Broderbund. This Macintosh from Brederbund. This program plays rhythm and accompa program plays rhythm and accompaniment tracks in any style you'd like, **niment tracks in any style you'd like,**  from Chicago blues to Chopin, and it from Chicago blues to Chopin, and it lets you play riffs and melodies by pressing different keys on the com puter keyboard. You have tremen **puter keyboard. You have tremen**dous creative latitude with this **dous creative latitude with this**  program, yet it keeps you from play program, yet it keeps you from playing '"wrong" notes by restricting the **ing "wrong" notes by restricting the**  tones you can generate at any given **tones you can generate at any given**  time. The music is generated by the **time. The music is generated by the** 

sound chip in your computer, so the **sound chip in your computer, so the**  quality isn't as good as that from **quality isn't as good as that from a**  dedicated synthesizer, but the pro **dedicated synthesizer, but the pro**gram is great fun to play with. gram is great fun to play with.

In addition to pianolike key In addition to pianolike keyboards, synths can use guitar fret **boards, synths can use guitar fret**  boards, drum pads, or even wind-**boards, drum pads, or even wind**instrument finger pieces. Tradition **instrument finger pieces. Tradition**al keyboards are the most popular, al keyboards are the most popular, however, and virtually all low-cost **however, and virtually** all low-cost synthesizers come with a traditional keyboard. keyboard.

What should you look for when What should you look for when purchasing synthesizer? First, be **purchasing a synthesizer? First, be**  sure you like the sounds it creates. **sure you like the sounds it creates.**  This seems obvious, but today's syn This seems obvious, but today's synthesizers have so many bells and **thesizers have so many bells and**  whistles that it sometimes is easy to **whistles that it sometimes is easy to**  overlook the sound quality in making overlook the sound quality in making purchase decision. When listening to **a purchase decision. When listening to**  the instrument in the store, bring your **the instrument in the store, bring your**  own headphones so you can hear the **own headphones so you can hear the**  instrument without hearing the ambi **instrument without hearing the ambi**ent store noise. **ent store noise.** 

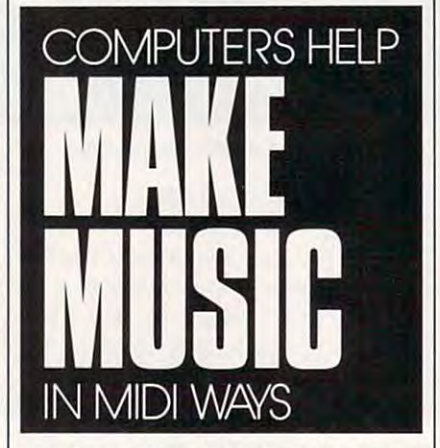

You will probably find that the You will probably find that the department store instruments lack the **department store instruments lack the**  depth and richness of tone that arc the depth and richness of tone that are the hallmarks of a good synthesizer—you get what you pay for. Be sure to listen get what you pay for. Be sure to listen yourself. Every ear is different, so re **yourself. Every ear is different, so re**views of synthesizers are of limited **views** of synthesizers **are** of limited help. It's kind of like buying a wine with "a touch of oak taste and an **with "a touch of oak taste and an**  amusing bouquet." Give me glass **amusing bouquet.'· Give me a glass**  and I'll tell you if like it. and I'll tell you if I like it.

Be sure your synth has MIDI Be sure your synth has a MIDI interface. This allows you to connect **interface. This allows you to connect**  your equipment to your PC, to other **your equipment to your PC, to other**  synthesizers, and to <sup>a</sup> host of other **synthesizers, and to a host of other**  goodies you'll acquire in coming **goodies you'll acquire in coming**  years. When you're ready to connect **years. When you're ready to connect**  everything to your computer, you'll **everything to your computer, you'll**  need to purchase MIDI interface for need to purchase a MID! interface for your PC, unless you have one built in **your PC, unless you have one built in**  (as with the Atari ST and some Laser **(as with the Atari ST and some Laser**  models). The most popular kind of models). The most popular kind of MIDI software is the sequencer. This MIDI software is the sequencer. This program lets your computer capture, **program lets your computer capture,**  edit, and play back performances. edit, and play back performances. Think of it as multitrack tape re Think of it as a multitrack tape recorder that you can use to turn your **corder that you can use to turn your**  instrument into player piano. Once **instrument into a player piano. Once**  you get started, you'll find lots of you get started, you'll find lots of other MIDI programs to keep you other MIDI programs to keep you occupied. **occupied.** 

The music field is very dynamic, The music field is very dynamic, and electronic music is growing by **and electronic music is growing by**  leaps and bounds. Looking into the leaps and bounds. Looking into the nineties, I expect to see more musical compositions influenced by audience **compositions influenced by audience**  participation. The Jam Session pro **participation. The** *Jam Session* **pro**gram I mentioned is one example of this. Another of my favorites is in the **thjs. Another of my favorites is in the**  Kodak exhibit at the EPCOT Center Kodak exhibit at the EPCOT Center in Orlando, Florida. You create music **in Orlando, Florida. You create music**  by walking across colored tiles on the by wa lking across colored tiles on the floor. As people move through the ex floor. As people move through the exhibit, the room fills with pleasant **hibit, the room fills with pleasant**  sounds whose patterns are largely in **sounds whose patterns are largely in**fluenced by the audience. Environ **fluenced by the audjence. Environ**ments like these allow the audience to **ments like these allow the audience to**  be listener, performer, and composer **be listener, performer, and composer**  all at once. **all at once.** 

But is it music? I hear this question a lot. It's important to realize that electronic instruments are <sup>a</sup> different **electronic instruments are a different**  breed. Just as the saxophone didn't re breed. Just as the saxophone didn't replace the clarinet, or the piano didn't **place the clarinet, or the piano didn't**  replace the harpsichord, I see no reason to think that synthesizers will re **son to think that synthesizers will re**place any other musical instruments. **place any other musical instruments.**  Each instrument has its unique **Each instrument has its unique**  sounds and expressive quality. It's sounds and expressive quality. It's true that <sup>a</sup> lot of "bad" music is being **true that a lot** of "bad" **music is being**  created with synthesizers, but this is **created with synthesizers, but this is**  not the fault of the technology. Tech not the fault of the technology. Technology does not equal creativity. It **nology does not equal creativity. It**  never has, and it never will. **never has, and it never will.** 

If you have song in your heart If you **have a song in your heart**  that you'd like others to hear, you that you'd like others to hear, you might want to look into ways to have **might want to look into ways to have**  your computer assist you in your cre **your computer assist you in your crc**ative expression. **ative expression. G** 

Gwww.commodore.ca

# Whatever your home computing needs, **Whatever your home computing needs,**  Home Computing Resource **Home Computing Resource COMPUTE! Is Your**

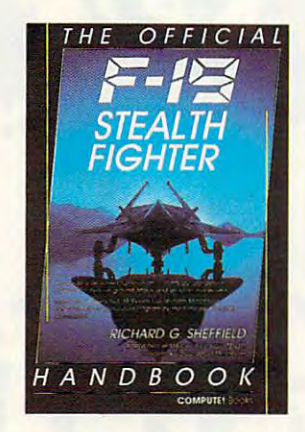

#### Fighter Handbook Fighter Handbook The Official F-19 Stealth by Richard G. Sheffield

Foreword by Major "Wild Bill" Stealey, president and cofounder of MicroProse \$14.95 192pp

Learn the ins and outs of flying MicroProse's new F-19 Stealth Fighter flight simulator. Study the practical hints and tips simulator. Study the practical hints and tips for flying the simulator and performing<br>ground-attack and air-to-air tactics. Then read all the background information in the book to learn to fly the real F-19. In the final section of the book, you'll find yourself looking over the shoulder of an expert F-19 Stealth Fighter game player as he carries *Stealth Fighter* game player as he carries out several dangerous missions. out several dangerous missions.

#### Easy 1-2-3 for Small Business Easy 1-2-3 for Small Business by Sandra Cook Jerome, C.P.A. by Sandra Cook Jerome, C.P.A. \$18.95 320pp

This hands-on guide is perfect for smallports and information quickly. It is more it's a guide to building practical spread-<br>sheets. You get complete instructions for creating more than a dozen spreadsheets, including income statements, job costing, tax planning, balance sheets, and learn to write a business plan. Although 2.2 and 3, the spreadsheets in Easy  $1-2-3$ for Small Business are also compatible business owners who need financial rethan just another tutorial on Lotus 1-2-3; accounts-receivable aging. You'll even written specifically for Lotus 1-2-3 releases with release 2.01.

Nintendo Games by Steven A. Schwartz by Steven A. Schwartz COMPUTEl's Guide to \$9.95 272pp

A valuable buyer's guide, this book is<br>packed with tips for better play and reviews of available game cartridges for the Nintendo Entertainment System. Each NintendO Entertainment System. Each basic information such as type of game, number of players, and controller type; and sound and graphics quality, violence, difficulty, and overall play value. culty, and overall play value. game description includes a screen shot: ratings for the essential elements such as

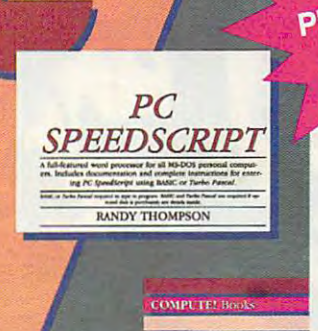

#### PC SpeedScript PC SpeedScrlpt

Signature. Additional definition of the Concession Acct. No..

City.

Name.

by Randy Thompson, associate by Randy Thompson, associate editor at COMPUTE! Publications editor at COMPUTE! Publications \$24.95 224pp 224pp<br>SpeedScript, a full-featured word processor and the most popular program ever<br>published by COMPUTE!, is now available for IBM, Tandy, and compatible personal computers. From letters and reports to computers. From letters and reports to novels and term papers, PC SpeedScript

This 5V<sub>4</sub>-inch disk contains the ready-torun PC SpeedScript program and the<br>Turbo Pascal source code. You do not need BASIC or Turbo Pascal to run the programs. The package includes a 224page book with complete documentation page book WIth complete ooeumentation and source code listings. handles all your word processing needs.

**WORD** WORD<br>PROCESSING<br>PACKAGE

> Quick & Easy Guide to Using Quick & Easy Guide to Using MS-DOS, Second Edition MS-DOS, Second Edition by Bonnie Derman and by Bonnie Derman and Strawberry Software Strawberry Software

\$14.95 224pp<br>The second edition of this easy-to-use through version 4. Commands and directions are logically arranged for quick refdisk commands, screen and printer output,<br>and more. It's the only MS-DOS book that employs a truly task-oriented approach. guidebook covers all versions of MS-DOS erence. Topics include directories. files.

#### PFS: First Choice Business Solutions

by Elna Tymes with Charles Prael This book is a must for all PFS: First Choice business users. Automate office chores with complete range of business chores with a complete range of business models: inventory, forecasting, commission records, presentations, telecommunications, P & L analysis, and so much more. PFS: Publishing is not included. 518.95 256pp First Choice software from Software

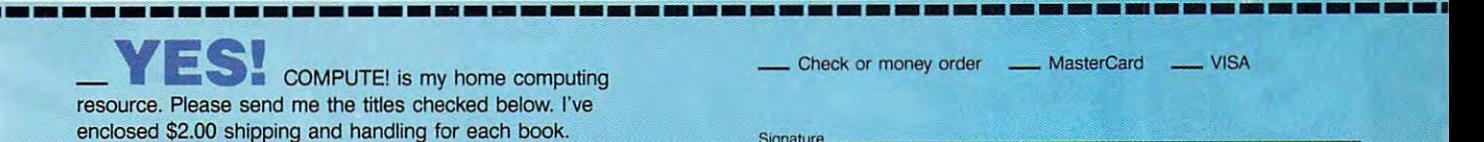

- COMPUTEI's Guide to Nintendo Games (2214) \$9.95 COMPUTEI's Guide to Nintendo Games (2214) \$9.95
- Easy 1-2-3 for Small Business (2052) \$18.95 Easy 1-2-3 for Small Business (2052) \$18.95
- PC SpeedScript (1668) \$24.95 PC SpeedScrlpt (1668) 524.95
- PFS: First Choice Business Solutions (2087) \$14.95 PFS: First Choice Business Solutions (2087) 514.95
- Quick Easy Guide to Using MS-DOS, Second Edition (2184) Quick & Easy Guide to Using MS-DOS, Second Edition (2184) \$14.95 \$14.95
- The Official F-19 Stealth Fighter Handbook (2176) \$14.95 The Official F-19 Stealth Fighter Handbook (2176) \$14.95
- Subtotal Subtotal
- Sales Tax (Residents of NC, NY. and PA add appropriate sales Sales Tax (Residents of NC, NY, and R\ add appropriate sales tax for your area)
- Shipping and Handling (\$2 U.S. and Canada, \$5 airmail per Shipping and Handling (52 u .S. and canada. S5 airmail per book) book)
	- Total EnClosed

**MAIL TO COMPUTE!'s Bookshelf** P.O. Box <sup>5188</sup> P.O. Box 5188 Greensboro, NC <sup>27403</sup> Greensboro, Ne 21403

(Required) (Required) Exp. Date Acct. No. \_\_\_\_\_\_\_\_\_ \_\_ \_ Exp. Date \_\_\_\_ \_

Street Address. Street AckIress \_ \_\_\_\_ \_ --",--,=-=-\_\_\_ --,-,-.,,-- --- --- -

Daytime Telephone No. Daytlffi8 Telephone No. \_ \_ \_\_\_\_\_\_\_\_\_\_\_\_\_ \_

U.S. bank. Orders will be shipped via UPS Ground Service. Please allow 4-6<br>weeks for delivery.

This offer expires July 31, 1990. All orders must be paid in U.S. funds drawn on a<br>U.S. bank. Orders will be shipped via UPS Ground Service. Please allow 4–6<br>weeks for delivery.

(No P.O. Boxes please) (No P.O. Boxes please)

State 2IP

0490C1

**All books ship via UPS.** 

C≠www.commodore.ca

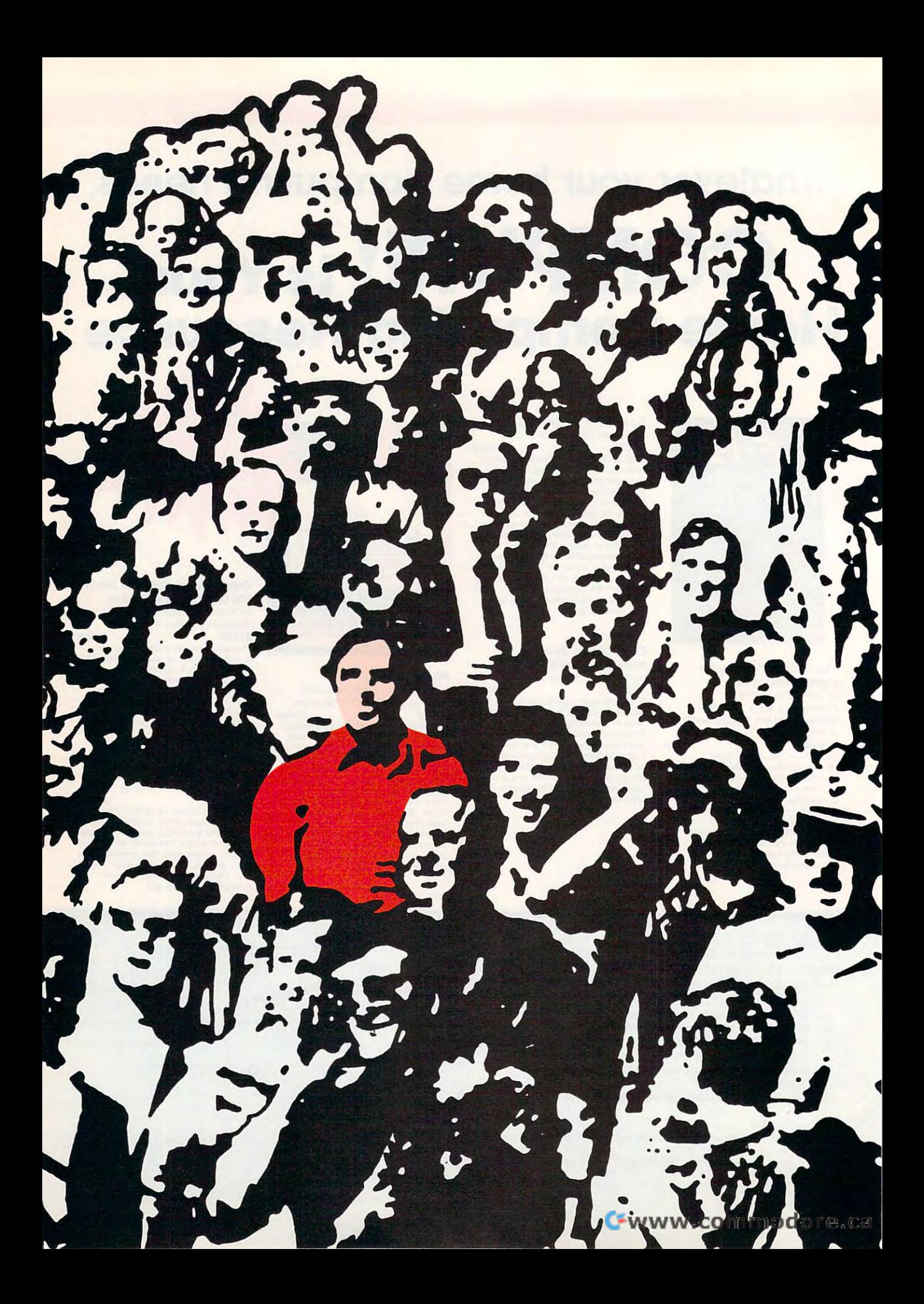

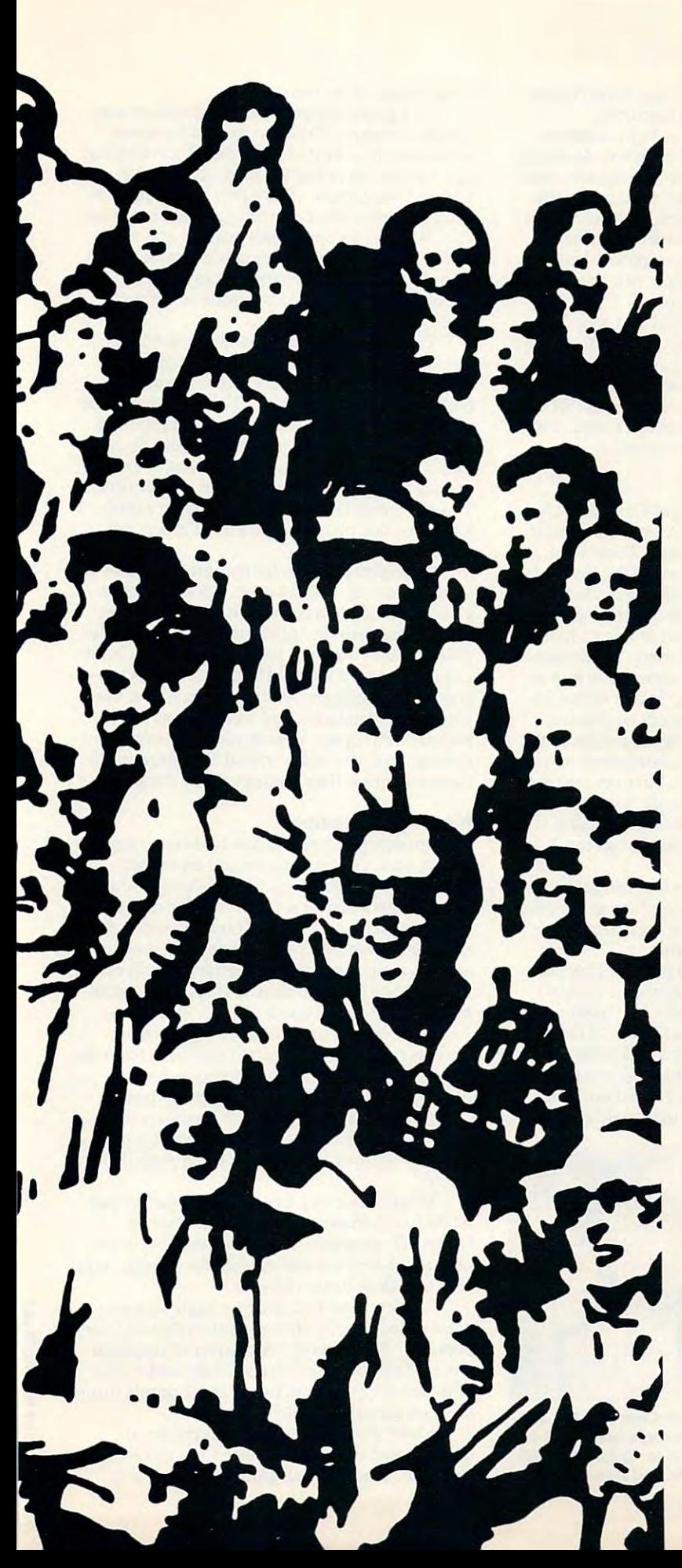

# **USER GROUPS WANT YOUI**

#### TOM NETSEL TOM NETSEL

USER GROUPS HAVE USER GROUPS HAVE A DT TO OFFER, AND YOU JOIN LOT TO OFFER, AND<br>THEY'RE EAGER TO HAVE<br>YOU JOIN

ecently, a woman in California called me with a problem. A relative had given her an orphaned computer and she was wondering where  $\Box$  she could buy software for it. The computer had been out of produc-**T** lion for several years, so I suggested **Figure 1.1 she contact a computer user group in** her town. her town.

"What's a user group?" she asked. 1. H What's user group? Everyone was a series of the control of the control of the control of the control of the control of the control of the control of the control of the control of the control of the control of the cont What's a user group? Everyone

 $\cdots$  and  $\cdots$  who of the benefits the benefits of the benefits of the benefits of the benefits of the benefits of the benefits of the benefits of the benefits of the benefits of the benefits of the benefits of the benef who owns a PC should know about the benefits<br>user groups offer. Many cities have several groups, and even small towns support at least groups, and even s m all towns supp ort 3tleast one organization dedicated to helping PC owners one organization d edicated to h e lping PC ow ners get the most out of their machines. I steered my caller to a user group in her city. I'm sure by now she's found plenty of software, advice, and com s h e 's found p len ty of software, advice, and computer camaraderie. puter camaraderie.

#### Two or More, Gathered Together Two or More, Gathered Together

User groups are formed when two or more com User groups are formed when two or more computer owners meet on a regular basis to talk computers. In smaller towns a single group may support several types of computers, but most puters. In smaller towns a single group may<br>support several types of computers, but most<br>larger groups are dedicated to a particular computer. In addition to MS-DOS groups, there are puter. In addition to MS-DOS groups, there are Commodore <sup>64</sup> groups. Macintosh groups, and Com m odore 64 groups, Ma cinto sh group s, and Amiga groups, as well as groups formed around

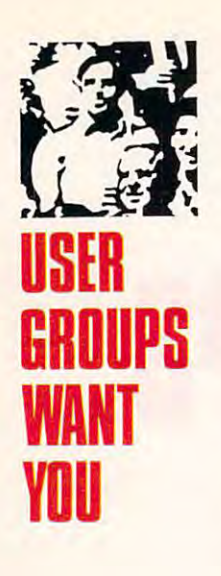

TI-99s. Apple Us. Atari eight-bits. Tandy Color TI-99s, Apple lIs, Atari eight-bits, Tandy Color Computers, and even computers, and computers and computers and computers are a control of the computers of the Computers, and even CP/M machines.

Most groups meet once or twice <sup>a</sup> month. Most groups meet once or twice a month. Some boast several hundred members. Meetings Some boast several hundred members. Meetings are held in public buildings or auditoriums, com are held in public buildings or auditoriums, computer stores, or private homes. Members range puter stores, or private homes. Members range from senior citizens to children, and their levels from senior citizens 10 children, and their levels of computer experience arc equally diverse. of computer experience arc equally diverse.

You don't have to be a computer wizard to join a user group. In fact, people new to computing often have the most to gain. ing often have the most to gain.

 $F$  is a decomposition and advanced users, we are advanced users, we are advanced users, we are advanced users, we are advanced users, we are advanced users, we are advanced users, we are advanced users, we are advanced u groups usually offer a number of educational and informative programs. Many experienced com informative programs. Many experienced computer users enjoy sharing their expertise by lead puter users enjoy sharing their expertise by leading seminars and special interest groups (SIGs). ing seminars and special interest groups (SIGs). For intermediate and advanced users,

Let's take a look at a couple of typical user groups and see what they have to offer. groups and see what they have to offer.

#### Who You Gonna Call?

The Connecticut IBM Personal Computer User Graph was founded in 1982. Hundred or so of the 1982 in 1982. Hundred or so of the 1982 in 1982. Hundred or so of the 1982 in 1982. Hundred or so of the 1982 in 1982. Hundred or so of the 1982 in 1982 in 1982 in 1982 in 19 its <sup>350</sup> members meet the fourth Tuesday of its 350 members meet the fourth Tuesday of every month in the auditorium of the Darien li every month in the auditorium of the Darien library. President John McGinley says user *brary.* President John McGinley says a user group is an ideal organization for helping com group is an ideal organization for helping computer owners solve the myriad problems that can puter owners solve the myriad problems that can plague new and experienced users. "The absolute plague new and experienced users. "The absolute best reason in the world for someone to join a user group." McGinley says, "is that he has no user group," McGinley says, "is that he has no other place to turn for help when he gets stuck." other place to turn for help when he gets stuck. " The Connecticut IBM Personal Computer User Group was formed in 1982. A hundred or so of

Retail software stores may or may not offer Retail software stores mayor may not offer help. Software publishers or distributors may help. Software publishers or distributors may provide telephone assistance, but lines are often provide telephone assistance, but lines are often busy. "When you do get through, you have to try busy. "When you do get through, you have to try explaining something you don't understand very explaining something you don't understand very well to someone who can't see your screen," well to someone who can't see your screen," McGinley says. McGinley says.

"When you need help, when you get stuck in "When you need help, when you get stuck in front of computer, dumbly looking at the thing front ofa computer, dumbly looking at the thing and you simply don't know what to do next that's where a user group comes in."

California user group president concurs. A California user group president concurs. "When I first acquired a computer, I couldn't wait to find a user group," says Jay Trachman, head of the Fresh PC Users Group. In the Fresh PC Users Group. The Fresh PC Users Groups of the Fresh PC Users Group. In the Second an XT through the mail, and took it back to the an XT through the mail, and I took it back to the dealer because I thought something was the matter with the machine. When I found out that there was a local user group that could offer help, head of the Fresno PC Users Group. "I bought

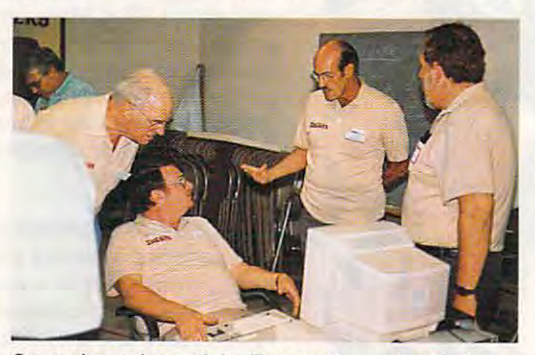

 $S_{\text{S}}$  several members of the Tucson Computer Society Society Society Society Society Society Society Society Society Society Society Society Society Society Society Society Society Society Society Society Society Soci discuss a software program during a break at a recent meeting. Pictured from left to right are Don Wil cent meeting. Pictured from left to right are Don Wi/· liams, Lee Levin, Fred Mazoyer, and Rice Bullock. Iiams, Lee Levin, Fred Mazoyer, and Rice Bullock. Several members of the Tucson Computer Society

it was manna from heaven." it was manna from heaven,"

User group assistance is also free from com User group assistance is also free from commercial pressures. "Vendors are hard-pressed economically to provide the kind of services that economically to provide the kind of services that they should." says Lee Levin, president of the they should," says Lee Levin, president of the Tucson User Group. "Since they are trying to be Tucson User Group. "Since they are trying 10 be so competitive, what normally gets left out is ser so competitive, what normally gets left out is service. We offer an opportunity to mix and meet vice. We offer an opportunity 10 mix and meet with other people who are knowledgeable and to with other people who are knowledgeable and to provide help line for members to call with provide a help line for members to call with questions about specific hardware or software. questions about specific hardware or software. Basically, we are a resource." mercial pressures. " Vendors are hard-pressed

The Connecticut group offers a similar help service. "Our newsletter lists a panel of volunteers available to help members with various teers available 10 help members with various problems," says McGinley. "This is probably the problems," says McGinley. "This is probably the greatest benefit anyone can gain from joining greatest benefit anyone can gain from joining a user group. In fact, my argument is that if you user group. In fact, my argument is that if you own computer and you don't belong to <sup>a</sup> club, own a computer and you don't belong to a club, you are being foolish and wasteful of your time. you are being foolish and wasteful of your time. You can spend hours trying to research a problem when one phone call to <sup>a</sup> local expert can lem when one phone call to a local expert can solve it in ten seconds."

A tougher problem for user groups is how to attractive and keep veteran users. Special interest interest interest interest interest interest interest inte groups (SIGs) often help. SIGs usually meet at groups (SIGs) often help. SIGs usually meet at times other than the regular meeting and are de times other than the regular meeting and are devoted to one computer topic. There are SIGs for voted to one computer topic. There are SIGs for Lotus, advanced DOS. MIDI, and various pro Lotus, advanced DOS, MIDI, and various programming languages. Telecommunications, word gramming languages. Telecommunications, word processors, databases, and spreadsheets are also processors, databases, and spreadsheets are also popular SIG topics. Veteran members often lead popular SIG topics. Veteran members often lead these groups, and many attend SIG meetings to these groups, and many attend SIG meetings to further increase their computer knowledge. further increase their computer knowledge. attract and keep veteran users. Special interest

#### Meeting in Session Meeting in Session

User a groups for properties from the properties of the properties of the contract meeting of the contract of the contract of the contract of the contract of the contract of the contract of the contract of the contract of ing agendas. Group business and announce ments usually come first, often followed by ments usually come first, often followed by a question-and-answer session. "At our meetings." question-and-answer session. "At our meetings," says McGinley, "we have a Random Access Session for <sup>30</sup> minutes where anyone can stand up sion for 30 minutes where anyone can stand up and ask question, offer something to sell, or ask and ask a question, offer something to sell, or ask how to hook up some device. Usually we get an how to hook up some device. Usually we get an-User groups frequently follow traditional meeting agendas. Group business and announceswers of one sort or another."

In Tucson, a panel of three experts from various fields answers written questions from the various fields answers written questions from the audience; then the floor is opened to further audience; then the n oor is opened to further questions. After <sup>30</sup> minutes, the group takes questions. After 30 minutes, the group takes a 15-minute break, during which members may IS-minute break, during which members may visit vendor tables, where other members have visit vendor tables, where other members have  $\alpha$  is swap, or the group's disk  $\alpha$  and  $\alpha$  and  $\alpha$  an library. library. items to swap, or they explore the group's disk

Practically every group has library of pub Practically every group has a librarv of public domain software. Topeka's collection includes 500 programs. Disks are available in 5<sup>1</sup>/4or 3<sup>1</sup>/2-inch formats and are sold for a dollar, says club president Robert Bowser. club president Robert Bowser.

"Recently we had one on shareware pro " Recently we had one on a shareware program called Family History- System that was very gram call ed *Family History System* that was very popular." Bowser said. "A number of people in popular," Bowser said. "A number of people in our club are interested in genealogy, and it also our club are interested in genealogy, a nd it also attracted the interest of two or three people from attracted the interest of two or three people from the local genealogy club." the local genealogy club."

Many groups are open to the public, al Many groups are open to the public, although some charge a small fee for nonmembers to attend. Practically all groups charge yearly to attend. Practically all groups charge yearly

dues. In Topcka, anyone may attend meetings dues. In Topeka, anyone may attend meetings for three months and receive copies of the monthly newsletter before paying dues, which monthly newsletter before paying dues, which are S12 per year. The state of are \$12 per year.

At the Fresno PC Users Group, dues arc S24 At the Fresno PC Users Group, dues are \$24 per year. "Bui meetings are open to the public as per year. "But meetings are open to *the* public as well as members." says Jay Trachman. "We well as members," says Jay Trachman. "We don't turn anyone away." don't turn anyone away."

The Tucson group sponsors a booth at a local computer show. To attract new members, it offers free three-month membership to anyone offers a free three-month membership to anyone signing up at its booth. Last year it attracted about <sup>100</sup> new members this way. according to about 100 new members this way, according to Lee Levin. Dues are \$24 per year for individuals Lee Levin. Dues are \$24 per year for individuals and \$30 per year for families. and \$30 per year for families.

#### Something for Everyone Something for Everyone

After club business is settled and all the ques After club business is settled and all the questions have been answered, most meetings have featured speaker. Software or hardware demon featured speaker. Software or hardwa re demonstrations by group members, vendors, or soft strations by group members, vendors, or software representatives are popular user group ware representatives are popular uscr group attractions. Industry representatives often do attractions. Industry representatives often donate products to be given as door prizes. The nate products to be given as door prizes. The chance to win software, a 40-meg hard card, or even a printer is an inducement for many people to join their local groups. to join their local groups. tions have been answered, most meetings have a

Newspapers often announce user group Newspapers often announce user group meeting times and locations. Electronic bulletin meeting times and locations. Electronic bulletin boards—sometimes sponsored by user groups often contain meeting announcements. Another way to find user group is to ask at local com way to find a user group is to ask at local computer stores. Many stores post flyers announcing user group meetings. user group meetings.

Relations between user groups and com Relations between user groups and computer stores can vary. It is not unusual for stores puter stores can vary. It is not unusual for stores to offer discounts to user group members. In to offer discounts to user group members. In Tucson, computer dealers offer their facilities to groups for meetings and provide hardware to run groups for meetings and provide hardware to run the group's electronic bulletin board. "A few the group's electron ic bulletin board. "A few other stores refuse to cooperate at all," says Levin.

In Connecticut, McGinlcy has run into In Connecticut, McGinley has run into a problem with local computer stores refusing to problem with local computer stores refusing to cooperate with user groups. "The argument is cooperate with user groups. "The argument is that the club offers free help to computer owners. that the club offers free help to computer owners, recommends certain makes of computers, and recommends certain makes of computers, and helps potential buyers find the best prices," he says. says.

In any group there arc bound to be disagree In any group there are bound to be disagreements and controversies, but, by and large, user ments and controversies, but, by and large, user groups are friendly organizations with much to groups are friendly organizations with much to offer their members. Not all of the benefits are computer-related. "There is a lot of camaraderie in our group." says Trachman. "The PC user in our group." says Trachman. "The PC user group has wonderful way of cutting across group has a wonderful way of cutting across generational lines. Any given night, we have generational lines. Any given night, we have young teenagers and old fogies—and everybody young teenagers and old fogies- and everybody in between. But at the user group meetings, they in between. But at the use r group meetings, they help each other, they relate to each other as us help each other, they relate to each other as *lIS*ers. It is a very beautiful thing to watch. Here is place where oldsters relate to kids and vice a place where oldsters relate 10 kids and vice versa, without a lot of the nonsense that separates the generations." offer their members. Not all of the benefits are

## Boston Computer Society Boston Computer Society

While most user groups boast a few hundred members, a few supergroups have membership that runs into the thousands. The Boston Computer So runs into the thousands. The Boston Computer Society, for example, has almost 32,000 members! ciety, for example, has almost 32,000 members!

"Until recently we've grown at an exponential "Until recently we've grown at an exponential rate. Now it is starting to moderate. I think we've got everybody out there who has a personal computer," says David Strickler, leader of the BCS's Digital says David Strickler, leader of the BCS's Digital Rainbow group and VAX group. Rainbow group and VAX group,

A group this size packs a fair amount of clout. Members get discounts at many computer stores, Members get discounts at many computer stores, and they also enjoy access to the nationally recog and they also enjoy access to the nationally recognized speakers who address the society. "We often nized speakers who address the society. "We often have some very exciting topics," Strickler says. "I've seen everything from Steve Jobs debuting his NeXT seen everything from Steve Jobs debuting his NeXT machine at the Boston Symphony Hal! to Bill Gates machine at the Boston Symphony Hall to Bill Gates introducing the latest versions of [Microsoft] Quick introducing the latest versions of [Microsoft] Ouick-BASIC and Quick C" BASIC and Quick C.'·

The monthly general meeting is held in various The monthly general meeting is held in various locations around the city, depending on the size of locations around the city, depending on the size of the expected audience. Special interest groups the expected audience. Special interest groups (SIGs) may meet once or twice a month, but usually at a fixed location. "SIGs range from the IBM PC users group, which tends to have colossal meetings, users group, which tends to have colossal meetings, down to groups which may have only ten people," Strickler says. Strickler says.

The BCS sponsors SIGs for most major com The BCS sponsors SIGs for most major computer brands, software groups, and other interests. puter brands, software groups, and other interests. There is a Lotus group, an Aldus PageMaker group, computer-aided publishing group, one for tele a computer-aided publishing group, one for telecommunications enthusiasts, and one for amateur communications enthusiasts, and one for amateur radio operators. There is even a church and syna-

gogue group, p)us one for people interested in gogue group, plus one for people interested in construction. The state of the construction of the construction of the construction of the construction of the construction of the construction of the construction of the construction of the construction of the constructio construction.

The BCS office, which has a permanent staff of about <sup>15</sup> people, is open from 10:00 a.m. to 5:00 about 15 people, is open from 10:00 a.m. to 5:00 p.m. Staff is kept busy coordinating the BCS calen p.m. Staff is kept busy coordinating the BCS calendar and handling the society's tremendous amount dar and handling the society's tremendous amount of correspondence. of correspondence.

Six times a month, the BCS office holds an open house. During these times members may stop open house. During these times members may stop by the facility and use any of the society's approxi by the facility and use any of the society's approximately <sup>30</sup> computers and take advantage of its ex mately 30 computers and take advantage of its extensive software collection. "If you are thinking tensive software collection. "If you are thinking about buying a piece of software, you can go down to the BCS during open house, pull a copy off the shelf, pop it into a machine, and try it out for the next couple of hours," Strickler says. "It's a great resource for learning about a piece of software or hardware before you make the investment." hardware before you make the investment."

BCS members with questions about hardware BCS members with questions about hardware or software can call any of the group's volunteer experts. Many user groups provide a similar service, albeit on smaller scale. The BCS has about <sup>700</sup> albeit on a smaller scale. The BCS has about 700 volunteers. For example, if you have <sup>a</sup> question volunteers. For example, if you have a question about a Digital VAX, call the BCS and it will give you Strickler's name and telephone number. "You basically have free technical support," he says. "That in itself is an amazing resource for [dues of] \$40 itself is an amazing resource for (dues of] 540 a year." year."

For more information on BCS, write the group For more information on BCS, write the group at Center Plaza, Boston, Massachusetts 02108, or at 1 Center Plaza. Boston, Massachusetts 02108, or call (617) 367-8080. call (617) 367-8080.

## PRODUCTIVITY PC PRODUCTS IN THE PRODUCTS IN THE PRODUCTS IN THE PRODUCTS IN THE PRODUCTS IN THE PRODUCTS IN THE PRODUCTS IN PRODUCTIV PC **PRMER**

#### HINTS AND TIPS FROM OUR READERS H I N T 5 A N D

will help prevent your readers from encounter-**readers from encounter**ing problems with their AUTOEXEC.BAT file, He like the likelihood and the likelihood and the likelihood and the likelihood and the likelihood and the likelihood and the likelihood and the likelihood and the likelihood and the likelihood and the likelihood and the l mands to be executed **mands to be executed**  each time you start up your PC your Pc. ere's a hint that I hope **the file containing com-**

Most MS-DOS soft-Most MS-DOS sof\- **Example 2** ware packages come with an install program to make putting the **an install program to make putting the**  software on your hard drive easier. **software on your hard drive easier.**  What you aren't always told by the What you aren't always told by the program, though, is that sometimes **program, though, is that sometimes**  these programs modify, or even re **these programs modify. or even re**place, your AUTOEXEC.BAT file. This can cause problems with some of **This can cause problems with some of**  your software and can ruin lot of the **your software and can ruin a lot** of the hard work you put into configuring **hard work you put into configuring**  your startup file. **your startup file.** 

Preventing this is easy if you lake **Preventing this is easy** if you **take**  simple precaution beforehand. To **a simple precaution beforehand. To**  keep your AUTOEXEC.BAT file from being trashed by install programs, you being trashed by install programs, you hide it from those programs by not calling it AUTOEXEC.BAT. You'll calling it AUTOEXEC.BAT. You'll create dummy file that will be easy create a dummy file that will be easy to repair or replace. **to repair or replace.** 

Here's how you do it: First, re **Here's how you do it: First, re**name your AUTOEXEC.BAT file name your AUTOEXEC.BAT file to START.BAT. Now, create a new AUTOEXEC.BAT file that has only AUTOEXEC.BAT file that has only one line in it, START.BAT. Reboot one line in it, START BAT. Reboot your machine; it should start up just **your** machine~ **it should start up just**  as it did before. The only difference is as it did before. The only difference is that you're executing an additional **that you're executing an additional**  file each time you reboot. You proba **file each time you reboot. You proba**bly won't even notice the tiny amount of extra time spent on startup. of extra **time spent on startup.** 

Now, when an install program **Now, when an install program**  modifies your AUTOEXEC.BAT file, modifies your AUTOEXEC.BAT file, you can easily copy the new lines into **you can easily copy the new lines into**  your START.BAT file wherever you your START BAT file wherever you want them, and then delete them from **want them, and then delete them from**  AUTOEXEC.BAT. This will allow you, for instance, to make sure that die vice die vice die logislatie bekend bekend. new commands are executed. **new commands are executed. you, for instance, to make sure that**  device drivers are loaded before the

And, if the install program does And, if the install program does replace your original AUTOEXEC replace your original AUTOEXEC- .BAT file, you only have to replace .BAT file, you only have to replace one line, not the entire file. **one line, not the entire file.**  John Straub  $R$ *idgefield, CT* 

#### More Perfect **More Perfect**

Defining and editing blocks of text in Defining and editing blocks of text in WordPerfect always seems to take *WordPerfect* **always seems to take a**  lot of keystrokes. Here's a couple of tips for speedier editing. After turning tips for speedier editing. Af\er turning on the Block Define function (Alt-F4), on the Block Define function (Alt-F4), press the period key to define text to press the period key to define text to the end of the sentence. Press the the end of the sentence. Press the comma key to define text to the next **comma key to define text to the next**  comma. This tip works for any kind comma. This tip works for any kind of punctuation. If you want to define of punctuation. If you want to define an entire paragraph, press the Return **an entire paragraph, press the Return**  key after turning on the Block Define key after turning on the Block Define function. **function.**  Sterling Clay

Pinellas Park, FL *Pillellas Park, FL* 

#### XCOPY to the Rescue **XCOPY to the Rescue**

After doing some of my work at **After doing some of my work at**  home, I often need to take my files to the office on a floppy disk. Sometimes need to bring an entire directory **I need to bring an entire directory**  with me. It can be a hassle to copy the directory if it contains more data than directory **ifit contains more data than** 

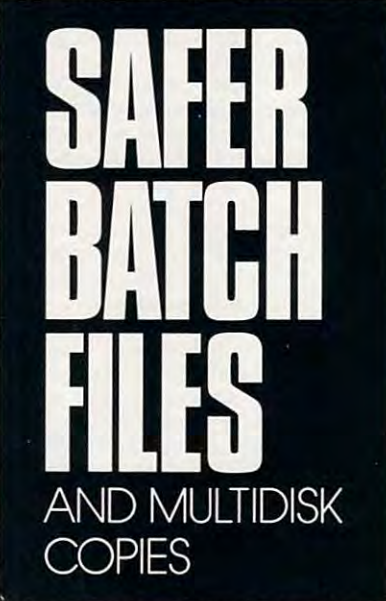

will fit on a floppy disk. Using COPY \*.\* eventually results in a *disk full* error; then I have to figure out a way to copy the remaining files. usually re copy the remaining files. I usually resort to using Xtree, but sometimes **sort to using X/ree, but sometimes I**  don't have this program available on **don't have this program available on**  the PC I'm using. I've found an easy the PC I'm using. I've found an easy solution to this problem. All you'll solution to this problem. All you'll

need is DOS 3.2 or greater. need is DOS 3.2 or greater.

TIP 5 FRO M OUR REA 0 E R 5

The XCOPY command is far The XCOPY command is far more powerful than COPY because it more powerful than COPY because it has number of command line **has a number of command line**  switches that causes it to perform copies in different ways. These are all **copies in different ways. These are all**  documented in your MS-DOS man documented in your MS-DOS manual—I'm only mentioning one of **ual- I'm only mentioning one of**  eight handy switches here. eight handy switches here. **switches that cause it to perform** 

First, make sure that you're in the **First, make sure that you're in the**  subdirectory that you want to copy. subdirectory that you want to copy. You'll get started with ATTRIB, an other DOS command that sets the ar other DOS command that sets the archive bits of each file. That's chive bits of each file. That's a complicated way of saying that it sets **complicated way of saying that it sets**  flag so that DOS knows which files it a flag so that DOS knows which files it has already copied, if you use the cor **has already copied, if you use the cor**rect XCOPY switch when copying. rect XCOPY switch when copying. Type ATTRIB  $+A$ <sup>\*</sup>.\* to set the flags. You'll get started with ATTRIB, an-

Now, if you're copying to drive **Now,** if you're **copying to drive**  A, type XCOPY / MA:. Files will be copied until your disk runs out of **copied until your disk runs out of**  space and gives you a *disk full* message. At this point, all you have to do sage. At this point, all you have to do is insert another disk, retype the pre is insert another disk, retype the previous command (or hit F3 and then vious command (or hit F3 and then Return), and wait for it to finish copy Return), and wait for it to finish copying or tell you that that disk is full ing or tell you that that disk is full again. You may need several floppies **again. You may need several floppies**  if the subdirectory is pretty full.

If you've forgotten to format If you've forgotten to format enough disks, it's OK. You can stop enough disks, it's OK. You can stop the copy process anytime and format more. The archive bits of the un-**more. The archive bits** of the **un**copied files are still set, so the system **copied files are still set, so the system**  remembers where it left off. remembers where it left off. **the copy process anytime and format** 

You could create a batch file that does the work for you if you anticipate **does the work for you if you anticipate**  going through this process often. And going through this process often. And if you specified the full paths, you if you specified the full paths, you could be in any directory and perform could be in any directory and perform these operations. You could create **these operations. You could create a**  batch file in the root directory that batch file in the root directory that copies multiple subdirectories. **copies multiple subdirectories.**  Richard C. Leinecker *Richard* C. *Leillecker Reidsville, NC*  Reidsville, NC

*Do you have advice that makes a PC* more productive? Ifso, we 'd like to *more productive? lIsa, we'd like to*  hear from you. Send your tip. no mat *hear from you. Send your lip, no mat*ter how brief, to COMPUTE! Feed *ler hall' brief. 10 COMPUTE! Feed*back—PC Primer, P.O. Box 5406, *back- PC Primer, P.O. Box 5406,*  Greensboro, North Carolina 27403. If *Greellsboro, North Carolina 27403. IJ*  we publish your suggestion, we'll send *we publish your suggestion, we'll send*  you gift. *you a gift.* [;)

Gwww.commodore.ca

#### A SYSTEM SIMULATION FROM MAXIS

**IBM EGA screen** 

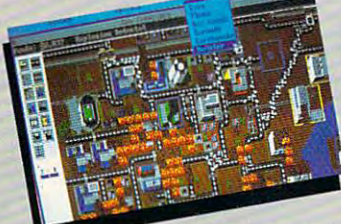

floods, earthquakes,tornados, meltdowns and monsters Confront Dlsaslers-

#### Satisfied SimCity players Satisfied SImClty players say it best...

Great game in the control of the control of the control of the control of the control of the control of the control of the control of the control of the control of the control of the control of the control of the control o I've got SimCity syndrome. The sympathy syndrome is a set of the syndrome of the syndrome of the syndrome of the syndrome of the syndrome of the syndrome of the syndrome of the syndrome of the syndrome of the syndrome of t find SimCity to be the most of the most of the most of the most of the most of the most of the most of the most addicting, educational, and addicting, educational, and played! • Amazing! • I may played to a maximum and a maximum of quit my job so can play the player of the player of the player of the player of the player of the player of the more... well, not guys and you give a second control of the second control of the second control of the second control of the second control of the second control of the second control of the second control of the second c are Maximum Pinheads are Maximum Pinheads' SimCity is not just game, SlmClty Is not Just a game, best computer game I've best computer game I've computer game I've computer game I've computer game I've computer game I've computer game I've computer game I've computer game I've computer game I've computer game I've computer game I've computer ever played a simple played and simple played a simple played and simple played and simple played and simple p between playing almost no between the players and game! But I've been losing a game in the but it is a set of the but it is a set of the but it is a set of the but it is a set of the but it lot of sleep since I bought it TERRIFIC! FANTASTIC! • Award and the superior of the superior of the superior of the superior of the superior of the superior of the airplane pilots are psychotic airplane pilots are psychotic Amazing—all mayors need • Amazlng--all mayors need to understand the second term of the second term of the second term of the second term of the second term of th Outstanding! What Outstanding!. What a fantastic program! My years of the top state in the second control of the second control of the second control of the second control of the second control of the second control of the second control of the second control of the second control o Excellent program! Learning can be fun and addicting Best game ever for the three company of the three company of the three company of the three company of the three company of the three company of the three company of the three company of the three company of the three comp Amiga My William My William My William My William My William My William My William My William My William My William My William My William My William My William My William My William My William My William My William My Will Great game! I'm hooked . I've got SimCity syndrome! • I find SimCity to be the most the best game I have ever quit my job so I can play more... well, nah • You guys it's a way of life • Simply the ever played! • SimCity should be outlawed!! It's addictive . Fantastic! I've been playing almost nonstop for 4 daysl • Excellent • Wow!! • It's a blast! • Awesome!! • Super!!! • The to understand this too; mine doesn't . It's like an electronic ant farm· fantastic program! • My 4 year old loves it too! • Amiga • My wife and I really Best game ever for the

love this software • I stay up until 2 a.m. playing it every day in the company of the company of the company of the company of the company of the company of piece of intelligent, educational and piece of Intelligent, educational and thought-provided software Absolutely software Absolutely and the Absolute limit of the Absolute limit of the Absolute limit of the Absolute limit of the Absolute limit of the Absolute limit of the Absolute limit of the Abs wonderful idea and program • Excellent product in the product of its industry of the interest of its industry of its industry of its industry of its industry of its industry of the product of its industry of its industry of its industry of the product of the in never seen a program like this • Make more sim games, nothing even comes and the simulation of the simulation of the simulation of the simulation of close • On a scale of 1-10 this one's a 20!!! • This is a totally different, stimulating, engrossing and visually enjoyable engrossing and visually enjoyable program. • Spiffy! • Great, Great and playing it everyday! • Thank you for a thought-provoking software . Absolutely product, I wish I'd thought of it!! • I've more Sim games, nothing even comes Great! •

from real SimCity users. Honest!) (These comments are from the correspondence

# BUILDING IN A 1990 OF THE CONTRACT OF THE CONTRACT OF THE CONTRACT OF THE CONTRACT OF THE CONTRACT OF THE CONTRACT OF THE CONTRACT OF THE CONTRACT OF THE CONTRACT OF THE CONTRACT OF THE CONTRACT OF THE CONTRACT OF THE CONT **BUILD ROMEIN A DAY AND DESTROY IT IN AN HOUR!**

Enter SimCity, the City Simulator, and take charge of an evolving, growing city. Become Enter SimCity, the City Simulator, and take charge 01 an evolving, growing city. Become citizens. Sims live, work, play, drive—and complain about taxes, traffic, taxes, crime and citizens. Sims live, work, play, and complaints about taxes, traffic, taxes, traffic, taxes, taxes, crime and complain about taxes, the complaints of the complaints of the complaints of the complaints of the complaints of taxes—just like us. You control the fate of the city. You zone land, balance budgets, control taxes-just like us. You control the late olthe city. You zone land, balance budgets, control crime, traffic and pollution. The crime, traffic and pollution. The crime, the crime, the crime, the crime of mayor of a dynamic real-time urban simulation. Your city is populated by Sims-simulated crime, traffic and pollution.

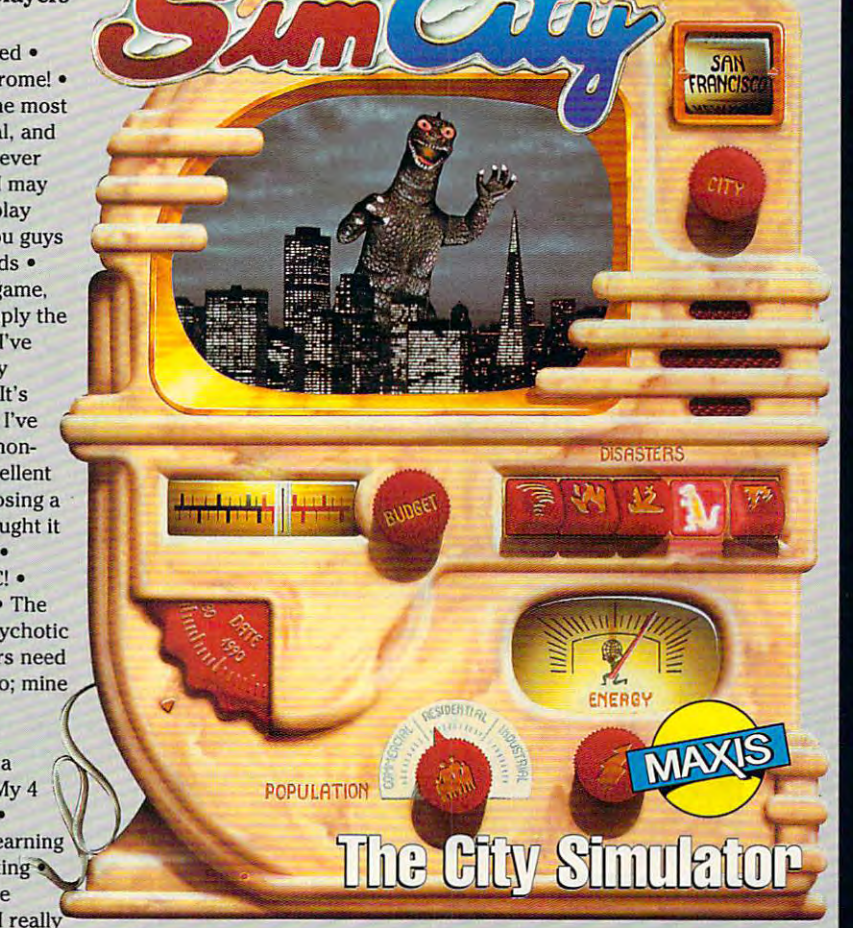

- Simple to play—all icons and Simple to play-all Icons and graphics, no text commands. graphics, no text commands.
- Loaded with animation and detailed sound effects.
- An endless number ol possible • An endless number of possible cities-all different.
- Exceptional depth of play. • Exceptional depth of play.

#### Distributed by Brederbund Distribuled by Brsderbund

Macintosh, Amiga and Commodore 64/128. Machinese and Commodore 64/128. And Commodore 64/128. And Commodore 64/128. And Commodore 64/128. And Commodor Available for: IBM & Compatibles, Tandy,

<sup>1042</sup> Country Club Drive, Suite C, Moraga, CA 9455B 1042 Country Club Drive , Suite C, Moraga, CA 94556 (415) 376-6434, FAX (415) 376-1823 14151316-6434. fAX 14151376·1823 Circle Reader Service Number <sup>158</sup> Circle Aeader Service Number 158 **Maxis Software** 

#### **DESIGN AND BUILD THE CITY OF YOUR DREAMS.**

Collect taxes. Build homes. stores and factohomes, stores and facto ries—even nuclear power plants. Design mass tran-<br>sit. Hire police. Build a sit. Hire police. Build urban utopia. urban Utopia. Urban Utopia. Urban Utopia. Urban Utopia. Urban Utopia. Urban Utopia. Urban Utopia. U

# **A NIGHTMARE.**<br>Raise taxes. Bulldoze

entire neighborhoods. The neighborhoods are neighborhoods and the neighborhoods and the neighborhoods. The neighborhoods are neighborhoods and the neighborhoods are neighborhoods. Manipulate property val ues. Cause to cause to real cause to cause to cause to cause the cause of the cause of the cause of the cause quakes, fires and fires and fires and fires and fires and fires and fires and fires and fires and fires and fires other disasters at your whim.

# LIFE OF ITS OWN.

Build roads—cars ap pears and training and training and training and training and training and training and training and training a Build an airport—planes traffic. Factories cause political control of the control of the control of the control of the control of the control of the control of go condo. Areas de terior de la condo de la condo de la condo de la condo de la condo de la condo de la condo rate into slums. Lead thriving metropolis or be left broke, may be a strong the problem of ghost and control to the problem of ghost and ghost and ghost and g town.

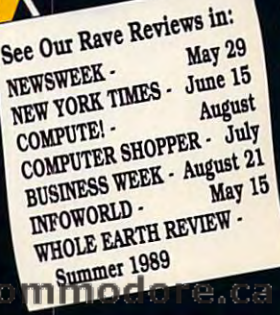

**Computer** 

wwy

**GAME OF THE YEAR**  **Mark Wagone** 

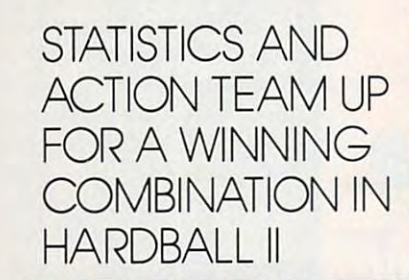

**COMPUTI!** 

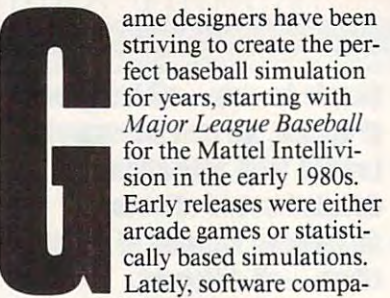

nies have tried merging the two for **nies have tried merging the two for**mats with varying degrees of success. **mats with varying degrees of success.**  The most recent attempt, Accolade's Hardball II, is the best yet. *Hardball l/,* is the best yet.

The game's predecessor, Hard **The game's predecessor, Hard**ball!, has sold over 500,000 copies *ball!.* has sold over 500,000 copies since its release. Other publishers **since its release. Other publishers**  have come up with games that have **have come up with games that have**  surpassed it in terms of features but **surpassed it in terms** of features **but** 

not playability. With Hard not playability. With *Hard*ball in the state of the state of the state of the state of the state of the state of the state of the state of the state of the state of the state of the state of the state of the state of the state of the state of the st need for well-played for which played the second control of the second control of the second control of the second control of the second control of the second control of the second control of the second control of the seco baseball simulation that suc baseball simulation that successfully mixes arcade action **cessfully mixes arcade action**  and statistical performance **and statistical performance**  while allowing for the state of the state of the state of the state of the state of the state of the state of the state of the state of the state of the state of the state of the state of the state of the state of the stat general-manager and field-general-manager and fieldmanager duties. In the property of the control of the control of the control of the control of the control of the control of the control of the control of the control of the control of the control of the control of the con *ball II,* Accolade has tapped a need for a well-playing while also allowing for **manager duties.** 

Hardball! required you *Hardball!* required you to pilch, field, throw out run to pitch, field, throw out runners, bat, run the bases, and **ners, bat, run the bases, and**  steal bases. You were a participant, not just an observ **ticipant,** not just **an observ**er. In other games, such as **er. In other games, such as**  Electronic Arts' Earl Weaver Electronic Arts' *Earl Weaver*  dles most of the fielding, dels most of the field of the field of the field of the field of the field of the field of the field of the field of the field of the field of the field of the field of the field of the field of the field of the field of t using statistics from actual major league teams to decide **major league teams to decide**  the outcome. I he original Hardball! used two fictional *Hardball!* used two fictional teams with varying player **teams with varying player**  statistics that influenced the **statistics that influenced the**  play on the field but were completely asset to the field but were asset to the field but we can expect the field never updated according to **never updated according to**  game performance and performance and performance and performance and performance and performance and performance and performance and performance and performance and performance and performance and performance and performan *Baseball,* the computer han**using statistics from actual**  play on the field but were **game performance.** 

addresses this problem, but addresses this problem, but there's a catch. *Hardball II* **Accolade's new release**  retains all of the on-the-field

action of *Hardball!* as well as a similar interface, but in order to face the best **interface, but in order to face the best**  the big leagues have to offer, you have **the big leagues have to offer, you have**  to build the teams yourself. The to build the teams yourself. The game's team editor permits you to cre **game's team editor permits you to cre**ate any team, from the World Champions and the World Champions and the World Champions and the World Champions of the World Champions and the World Champions and the World Champions and the World Champions and the World Ch pion Oakland Athletics to your pion OakJand Athletics to your company's Softball team. You're lim company's softball team. You're limited only by disk space, but the process of creating a large number of teams requires great deal of data teams requires a great deal of data entry. **entry.**  ate any team, from the World Cham-

For each player, you must enter **For each player, you must enter**  statistics such as hits, runs batted in, **statistics such as hits, runs batted in,**  errors, as well as wins, losses, strike **errors, as well as wins, losses, strike**outs, and walks for pitchers. Physical outs, and walks for pitchers. Physical attributes, such as whether the player attributes, such as whether the player is a right- or left-handed batter and whether or not he's <sup>a</sup> fast runner, **whether or not he's a fast runner,**  must also be entered. The pitchers on must also be entered. The pitchers on

CHOICE

**CHOICI** 

MICKEY McLEAN MtCKEY McLEAN

Ewww.commodore.ca

each team's staff must be designated each team's staff must be designated as either right-handers or southpaws. **as either right-handers or southpaws.**  Their degree of control and endurance **Their degree of control and endurance**  must also be included. must also be included.

**HARDBALL TT** 

If you don't want to bother with If you don't want to bother with creating your own teams, Accolade **creating your own teams, Accolade**  has included the included eight makes believe the second control of the included terms of the second control of teams to choose from, including six **teams to choose from, including six**  from cities that have real major league **from cities that have real major league**  teams. There are also two other teams, **teams. There are also two other teams,**  with exaggerated abilities, to help you **with exaggerated abilities, to help you**  practice. **practice.**  has included eight make-believe

Almost all other baseball games Almost all other baseball games on the market feature major league **on the market feature major league**  teams, either included with the pro teams, either included with the program or available separately on data gram or available separately on data disks. Peter Doctorow, vice president **disks. Peter Doctorow, vice president**  of product development for Accolade, of product development for Accolade, offers several reasons why the Rickey offers several reasons why the Rickey Hendersons and Don Mattinglys of Hendersons and Don Mattinglys of the baseball world were left out of the baseball world were left out of Hardball II. *H ardball II.* 

'We couldn't come to a consensus on who to include." Doctorow **sus on who to include." Doclorow**  says. "We also like to differentiate says. "We also like to differentiate our products from those of other **our products from those of other**  companies. **companies.** 

"We believe the user would like **"We believe the user would like**  the opportunity to enter his own **the opportunity to enter his own**  teams. This way, he doesn't have to **teams. This way, he doesn't have to**  buy any extra disks," Doctorow adds. **buy any extra disks," Doctorow adds.** 

Another explanation as to why **Another explanation as to why**  major leaguers were omitted is that **major leaguers were omitted is that**  Major League Baseball charges a license fee, which would have added to cense fee, which would have added to the development cost of the software. the development cost of the software.

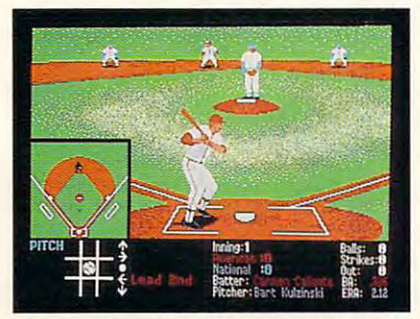

Choose from four different views, includ **Choose from four different views, includ**ing from behind the batter. **ing from behind the batter.** 

One solution, should Hardball II be One solution, should *Hardball II* become popular, is that teams created by **come popular, is that teams created by**  other users may be made available for other users may be made available for downloading through bulletin boards downloading through bulletin boards from around the country. **from around the country.** 

Wagoner **Aark** 

**SCOBALL IT**  $400r$ 

HARDBALL II **ACCOLAD** 

Hardball II offers many enhance *Hardball II* offers many enhancements over the original Hardball!. **ments over the original** *Hardball!.*  The earlier game offered only one The earlier game offered only one view, from behind the pitcher, which **view, from behind the pitcher, which**  sometimes made it difficult for hitters to time their swings. The new version **to time their swings. The new version**  features a choice of four views. If you liked the original version, you can **liked the original version, you can**  choose that view, or you can view the **choose that view, or you can view the**  action from behind the batter, or from **action from behind the batter, or from**  overhead. When playing against the **overhead. When playing against the**  computer, you can choose to automat **computer, you can choose to automat**ically see the play from behind the ically see the play from behind the batter while at the plate and from be batter while at the plate and from behind the pitcher when on the mound. hind the pitcher when on the mound.

Statistics not only change from **Statistics not only change from**  game to game, but are updated after **game to game, but are updated after**  every play, influencing the action on **every play. influencing the action on**  the field. If a player has a large homerun total, he's more likely to hit one **run total, he's more likely to hit one**  out of the park than a singles hitter batting .213. The only missing option batting .213. The only missing option is box score after each game—the **is a box score after each game- the**  only available stats are cumulative. **only available slats are cumulative.** 

nice touch is the addition of six **A nice touch is the addition of six**  major league stadiums, including Fen **major league stadiums, including Fen**way Park, Yankee Stadium, Wrigley way Park, Yankee Stadium, Wrigley Field. Candlestick Park, Royals Stadi Field, Candlestick Park, Royals Stadium, and Toronto's brand-spanking-**um, and Toronto's brand-spanking**new Sky Dome (minus the retractable new SkyDome (minus the retractable roof—it never rains inside <sup>a</sup> PC). Ac **roof-it never rains inside a PC). Ac**colade went to a lot of trouble to make each ballpark and its surroundings each ballpark and its surroundings

look accurate. Fenway Park not only **look accurate. Fenway Park not only**  has the Green Monster in left field, has the Green Monster in left field, but also the Citgo sign in the back but also the Citgo sign in the background. You can almost see the fans ground. You can almost see the fans on the rooftops behind the right-field on the rooftops behind the right-field bleachers in Wrigley Field. bleachers in Wrigley Field.

**HARRY RESERVE** 

**MARRELLES** 

The stadiums not only look like The stadiums not only look like the real thing, they play like them, too. the real thing, they play like them, too. Long fly balls that would be homers in Long fly balls that would be homers in other parks are easy outs when hit to **other parks are easy outs when hit to**  Yankee Stadium's vast center field. **Yankee Stadium'S vast center field.**  You'll feel just like Carl Yastremski You'll feel just like Carl Yastremski when you have to play <sup>a</sup> carom off the when you have to playa carom off the Green Monster. Your fielders need to **Green Monster. Your fielders need to**  be quick on their feet to chase down be quick on their feet to chase down grounders racing across the artificial **grounders racing across the artificial**  turf in Toronto and Kansas City. The **turf in Toronto and Kansas City. The**  only thing missing is the swirling wind **only thing missing is the swirling wind**  of Wrigley and Candlestick. of Wrigley and Candlestick.

In addition to the major league In addition to the major league parks. Accolade offers the Hardball II parks, Accolade offers the Hardball II Stadium with the deepest center field Stadium with the deepest center field of them all. of them all.

Doctorow hints that more stadi **Doctorow hints that more stadi**ums may be available soon on data **ums may be available soon on data**  disks, including some extinct ball **disks, including some extinct ball**parks such as Brooklyn's Ebbets Field. parks such as Brooklyn's Ebbets Field.

The biggest addition to Hardball The biggest addition to *Hardball*  II is league play. You can still boot up *II* is league play. You can still boot up and play <sup>a</sup> single game, but you also and playa single game, but you also have the option to set up your own **have the option to set up your own**  league using Accolade's or your own **league using Accolade's or your own**  teams. If you want to start from **teams.** If you **want to start from** 

scratch, you can place all players in players in the players in the case of the case of the case of the case of pool and stage draft for all teams in pool and stage a draft for all teams involved. Trading between teams is also **volved. Trading between teams is also**  possible. Seasons can range from 1 to <sup>99</sup> games, with the program tracking 99 games, with the program tracking the standings throughout. The only the standings throughout. The only drawback is that all games must be drawback is that all games must be played out, including ones not involv **played out, including ones not involv**ing your team. **ing your team. scratch, you can place all players in a** 

One complaint from players of One complaint from players of the original game was the inability to the original game was the inability to pick off runners or force them into **pick off runners or force them into a**  rundown. They also could be also could be also could be a could be a could be a could be a could be a could be back to base which running the bases of the bases of the bases of the bases of the bases of the bases. The new version adds these features **The new version adds these features**  and more. **and more. rundown. They also couldn't retreat**  back to bases while running the bases.

Other improvements in this one-**Other improvements in this one**or two-player game include pull-down **or two-player game include pull-down**  menus that guide you easily through menus that guide you easily through all options and the ability to save up all options and the ability to save up to five games. As with most games re **to five games. As with most games re**leased today, Hardball II has off-disk leased today, *Hardball II* has off-disk copy protection in the form of code control control control control control control control control control co **copy protection in the form of a code**  wheel.

One thing Hardball II is not short One thing *Hardball II* is not short of is options. If you're a baseball purist and believe pitchers should bat for ist and believe pitchers should bat for themselves, then toggle off the desig-themselves, then toggle off the designated-hitter op invasive option. We can also also choose whether or not to display each control to display the second control of the second control of the second control of the second control of the second control of the second control of the second control of the second player's input and whether player sta player's input and whether player statistics and attributes affect the game. **tistics and attributes affect the game. nated-hitter option. You can also choose whether or not to display each** 

If you make an incredible catch If you **make an incredible catch**  in the outfield or blast a homer into the streets behind Wrigley, you can the streets behind Wrigley, you can see it all again with the Instant Replay see it all again with the Instant Replay feature. The replay's VCR-type con feature. The replay's VCR-type controls allow you to view the play in **trols allow you to view the play in**  slow motion, or, if you really want to **slow motion, or,** if you **really want to**  gloat, you can advance the replay **gloat, you can advance the replay**  frame by frame. You can also fast-**frame by frame. You can also fast**forward through the replay, pause it, **forward through the replay, pause it,**  or repeat it. **or repeat it.** 

When your team is on the Field, **When your team is on the field,**  you can perform all the tasks of real **you can perform all the tasks of a real**  manager except fining your players. **manager except fining your players.**  Reposition your infielders and out **Reposition your infielders and out**fielders, change your batting order, **fielders, change your batting order,**  and make substitutions. One problem, **and make substitutions. One problem,**  however: You can't pinch-hit for your **however: You can't pinch-hit for your**  pitcher with any player other than an pitcher with any player other than another pitcher. The only way to bring other pitcher. The only way to bring a big hitter off your bench to hit in the big hitter off your bench to hit in the pitcher's spot is to perform a double switch, which forces you to remove **switch, which forces you to remove**  another player from the lineup. **another player from the lineup.** 

In league action, you don't **In league action, you don't**  have to set up a pitching rotation because your pitchers only get tired **because your pitchers only get tired**  during games. Their strength is re **during games. Their strength is re**plenished for your next outing. Re **plenished for your next outing. Re**quiring pitchers to rest several days and would have made league play much would have made league play much more interesting. **more interesting. quiring pitchers to rest several days** 

Your pitchers have access to five **Your pitchers have access to five**  different pitches that can be thrown to **different pitches that can be thrown to**  nine spots around the plate. How well **nine spots around the plate. How well** 

# **FNTERTAINM**

they pitch depends on their attributes they pitch depends on their attributes and stats. As manager, you can also **and stats. As manager, you can also**  warm up to bullpen and bullpen and bullpen and bullpen and bullpen and bullpen and bullpen and bullpen and bull **warm up relievers in the bullpen and call for intentional walks.** 

At the plate, you can swing for At the plate, you can swing for the fences, take a normal cut, bunt, put the ball on the ground, or hit put the ball on the ground, or hit a sacrifice fly. You can also select which sacrifice fly. You can also select which area of the strike zone to swing in. **area of the strike zone to swing in.** 

the most real is a month of the fanction of the fanction of the fanction of the fanction of the fanction of the fanction of the fanction of the fanction of the fanction of the fanction of the fanction of the fanction of th there might be disappointed if they're there might be disappointed if they're hoping to catch <sup>a</sup> foul ball. have yet hoping to catch a foul ball. I have yet to see a foul ball or even a pop-up hit. Every swing has produced ground **Every swing has produced a ground**  ball, fly ball in play, or swing and ball, fly ball in play, or a swing and a miss. Accolade technicians say that **miss. Accolade technicians say that**  fouls and pop-ups do exist but are **fouls and pop-ups do exist but are**  very remain an except frequently and  $\mathbf{r}$ foul off pitches; if that had been re foul off pitches; if that had been reflexted in this game, it would have been controlled in the controlled in the control of the control of the control of the control of the control of the control of the control of the control of the control of the control of made it more realistic. **made it more realistic. While the stadiums are some of the most realistic around, the fans very rare. Actual batters frequently flected in this game, it would have** 

Fielding isn't as difficult as in Fielding isn't as difficult as in some other baseball games. After **some other baseball games. After a**  few games, you'll get the feel for where few games, you'll get the feel for where the ball is headed. The computer auto the ball is headed. The computer automatically selects the player closest to matically selects the player closest to the ball. It's up to you to move him to the ball. It's up to you to move him to the ball, catch it, and throw it to the **the ball, catch it, and throw it to the** 

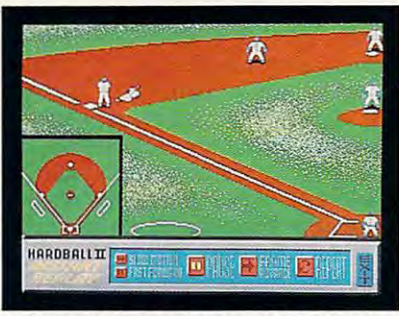

You can review controversial or out **You can review controversial or out**standing plays with Instant Replay. **standing plays with Instant Replay.** 

appropriate base. The keyboard con appropriate base. The keyboard controls for the game are fairly easy to use. **trols for the game are fairly easy to use.** 

Hardball H's graphics are excel *Hardball II's* graphics are excellent, with large players and detailed lent, with large players and detailed stadiums. However, on most real **stadiums. However, on most real**  baseball teams, players come in all baseball teams, players come in all shapes, colors, and sizes, but in Hard **shapes, colors, and sizes, but in** *Hardball II* all the players look alike.

"We have put a lot of animation into the game," Doctorow says. "Each **into the game," Doctorow says. "Each**  cell of animation takes space. If we **cell** of animation **takes space. Ifwe**  change team colors, a player's build, race, or hair, it means more anima **race, or hair, it means more anima**tion and more disk storage space." **tion and more disk storage space."** 

The animation that is present is **The animation that is present is**  excellent, with players sliding head excellent, with players sliding headfirst and making leaping catches, and first and making leaping catches, and left- and right-handed pitchers left- and right-handed pitchers smoothly delivering the ball to the smoothly delivering the ball to the plate. plate.

The game's sound leaves a lot to be desired, even with sound-board **be desired, even with sound-board** 

support. The only realistic sound support. The only realistic sound from an Address to the original control of the original control of the original control or the original control of the original control of the original control of the original control of the original control of the origina gan, which plays Charge is the name of the name of the name of the name of the name of the name of the name of tional anthems (both Canadian and tional anthems (both Canadian and American). The crack of the bat American). The crack of the bat sounds like <sup>a</sup> twig breaking underfoot, **sounds like a twig breaking underfoot,**  and the crowd may not do the wave, **and the crowd may not do the wave,**  from an Ad Lib sound board is the organ, which plays Charge! and the na-

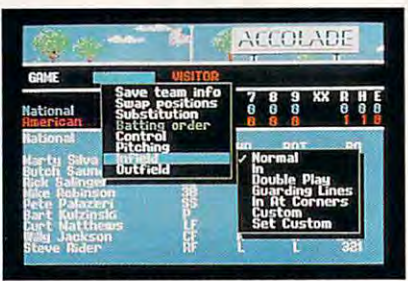

Pull-down menus make it easy to choose options and manage your team. **choose options and manage your team. Pull-down menus make it easy to** 

but their cheering sounds like one **but their cheering sounds like one**  crashing on shore. The only other no **crashing on shore. The only other no**table sound is the music that intro **table sound is the music that intro**duces the game. Both sound and duces the game. Both sound and music can be toggled on and off. music can be toggled on and off.

Accolade's explanation for not **Accolade's explanation for not**  fully exploiting sound boards and not support that  $\mathcal{G}$  variety is the procedure of the second there's a low percentage of computer sports gamers who have such equip **sports garners who have such equip**ment. Doctorow says that most of the **ment. Doctorow says that most of the**  games currently in development at **games currently in development at**  Accolade will support VGA. Accolade will support VGA. supporting VGA graphics is that

Although Hardball II does not Although *Hardball II* does not have all the features of other baseball and other baseball and the features of the features of the features of simulations, it does have the best mix **simulations, it does have the best mix**  of arcade action and simulation cur of arcade **action and simulation cur**rently available. have all the features of other baseball

"We believe when you are play "We believe when you are playing a sports game, the major concern is playability," Doctorow says. "We spend a tremendous amount of time to make sure the payability is the best to make sure the playability is the best it can be." **it can be."** 

 $I = I$  the action between the white  $I$  the white  $I$ lines is what's important to you, then **lines is what's important to you, then**  Hardball II can provide you with *Hardballll* can provide you with everything but dirt on your uniform. **everything but dirt on your uniform.**  If you also desire to be in control of **Tfyou also desire to be in control ofa**  team, then Accolade can make **team, then Accolade can make a**  small-time Steinbrenner out of your assessment of your assessment of your assessment of your assessment of your assessment of your assessment of your assessment of your assessment of your assessment of your control of your well. This is one baseball game that's well. This is one baseball game that's headed for The Show. headed for The Show. If the **action between the white small-time Steinbrenner out** of you **as** 

#### Hardball II Hardball II

 $\cdots$ IBM PC and compatibles with 512K and **IBM PC and compatibles with 512K and**  CGA. EGA. or Hercules; 640K required for Tandy 16-color; supports Ad Lib and Tandy sound devices; joystick optional— **Tandy sound devices; joystick optional-**\$39.95; 31/<sub>2</sub>-inch disk available for an additional \$5.00 **di1ional SS.OO Amiga-S44.95 eGA, EGA. or Hercules; 640K required** 

 $\sim$   $\sim$   $\sim$   $\sim$   $\sim$   $\sim$   $\sim$ <sup>550</sup> S. Winchester Blvd. **550 S. Winchester Blvd. San Jose, CA 95128** (408) 296-8400 (408) 296-8400 **,ocCOLADE Suite 200** 

#### --58 COMPUTEI **APRll1990**

**J**am's trying to keep his head. laterally. But in Sword of the Sword of the Sword of the Sword of the Sword of the Sword of the Sword of the Sw Samurai, he's up to his neck Samurai, he's up to his neck Literally. But in Sword of the in trouble.

As an ambitious young As an ambitious young Samurai, you struggle to move Samurai, you struggle to move up the military and social up the military and social ladder in 16th Century Japan. ladder in 16th Century Japan. Defending your honor is crucial Defending your honor is crucial

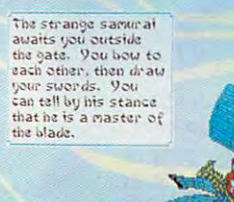

to achieving your to achieving your ultimate goal: to ultimate goal: to become Shogun, become Shogun, rules and the real model of the real model of the real model of the real model of the real model of the real model of the real model of the real model of the real model of the real model of the real model of the real model But every step of the But every step of the way, you'll be opposed way; you'll be opposed by ambitious enemy by ambitious enemy Samurai, each of whom Samurai, each of whom employs different employs a different scheme to deceive and destroy you. destroy you. ruler of the realm! scheme to deceive and

To survive, you'll To survive, you'll need your wits as well need your wits as well as your weapons. You as your weapons. You must outsmart clever must outsmart clever political rivals who smile political rivals who smile to your face, then work to your face, then work behind your back to behind your back to blacken your reputation, blacken your reputation, kidnap your family or raise kidnap your family or raise armies against you. armies against you.

After class, **After class,**  will duel with **will duel with**  Ninja, **a Ninja,**  defend his honor, **defend his honor,**  become Shogun **become Shogun**  and rules and rules and rules and rules are all the control of the control of the control of the control of the feudal lapan. **feudal Japan. Sam Bushnell and rule** 

> lust for funds of the funds of the funds of the funds of the funds of the funds of the funds of the funds of the **Just for fun.**

The action is fast and The action is fast and furthermore as you take on multiple as you take on the second control of the second control of the second control of the second control of the second control of the second control of the second control of the second contro and remote villages. You'll and remote villages. You'll also defend your honor one-on-also defend your honor one-onone, using authentic Samurai one, using authentic Samurai swordplay against skilled swordplay against skilled opponents. The contract of the contract of the contract of the contract of the contract of the contract of the furious as you take on multiple warriors in darkened castles opponents.

starting options for new players starting options for new players and four skill levels. A unique Sword of the Samurai has

wistle gandens and the impeccable manners of the<br>intims, you know the castle is a hotbed of intrigu

dimension pour readiness to defend the clairs hond<br>Tell the datoup your sagginari are caper for battle Visit se ist end

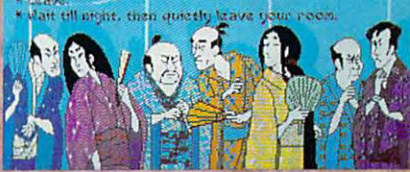

system of menus and text system of menus and text windows will guide you in windows will guide you in travel and bring each adven travel and bring each adventure to life. There's even ture to life. There's even a detailed political map to show detailed political map to show you different provinces, each you different provinces, each ruled by its own warlord. ruled by its own warlord.

All with authentic Japanese All with authentic Japanese graphics and music, the graphics and music, the smoothest animation, as well smoothest animation, as well as the quick thinking and as the quick thinking and heart-racing action you've heart-racing action you've come to expect from come to expect from MicroProse.

Remember, in Sword of the Remember, in Sword of the Samurai, there's more than Samurai, there's more than your life at stake. There's your your life at stake. There's your honor. So draw your sword honor. So draw your sword and sharpen your wits! and sharpen your wits! Just for fun. Just for fun.

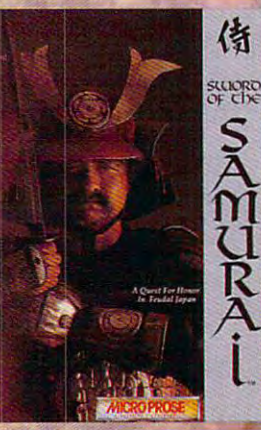

Can't find SWORD OF THE SAMURAI? Call (301) 771-1151 x208, weekdays 8:30 am to 5:30 pm Eastern Time and order by MC/Visa/AmEx; or mail check/ Software, Inc., 180 Lakefront drive, Hunt Valley, MD 21030. For IBM-PC/XT/AT/PS2/Tandy/Compatibles, Requires 384k RAM, Supports MCGA/VGA, EGA **CGA and Hercules graphics** 

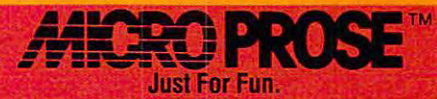

W. Committente 11 a

# **• ENTERTAINMENT**  GAMEPLAY

#### o R SON S COT T CAR D

ome software publishers **orne software publishers**  are playing their own **are playing their own**  little games—and they Ii ttle games-and they aren't plugged into a Game Boy, either. One publisher recently held <sup>a</sup> publisher recently held a telephone press confer-**telephone press confer**line of fantasy role-playing games. The company's **games. The company's ence to announce a new** 

advance work was pretty **advance work was pretty**  intense: a videotape with a few screen shots (which looked good), and lots (which lots (which lots (which lots (which lots (which lots (which lots (which lots) of really tacky "mood" stuff that was of really tacky "mood" stuff that was only little bit worse than those hokey only a little bit worse than those hokey The Life address to the Life and the Life ads for its Mysteries of the Life and the Life ads the Life and the Life and the Life and the Life and the Life and the Life and the Life and the Life and the Life and the Life and shots (which looked good), and a lot Time-Life ads for its Mysteries of the **Unknown series.** 

The videotape seemed to be pro **The videotape seemed to be pro**moting fantasy role-playing games in **moting fantasy role-playing games** *in*  general, kind of like the "drink milk" *general,* kind of like the "drink milk" and "eat beef campaigns. There was **and "eat beer' campaigns. There was**  almost nothing why the problem of the control of the control of the control of the control of the control of the control of the control of the control of the control of the control of the control of the control of the cont company's games were particularly **company's games were particularly**  good or new. **good or new. almost nothing explaining why this** 

It's as if we were all supposed to **It's as** if we **were all supposed to**  slap our foreheads and say, "Fantasy slap our foreheads and say, "Fantasy role-playing games on the computer! **role-playing games** *on the computer!*  What great is a set of the control of the control of the control of the control of the control of the control of the control of the control of the control of the control of the control of the control of the control of the What a great idea!"

My speculation is that such head-**My speculation is that such head**slapping is exactly what happened at slapping is exactly what happened at corporate headquarters. "Look at **corporate headquarters. "Look at**  those Sierra people and the guys at those Sierra people and the guys at Lord British, raking in all that dough. Lord British, raking in all that dough. Why aren't we getting any of that?" **Why aren't we getting any arthat?"** 

After viewing the video, I knew I had to call the company's phone-in had to call the company's phone-in show. figured that anybody who show. I figured that anybody who would spend so much money produc **would spend so much money produc**ing something so embarrassingly bad ing something so embarrassingly bad had to be either phenomenally dumb, had to be either phenomenally dumb, in which case the conference would be **in which case the conference would be**  funny, or phenomenally arrogant, in **funny, or phenomenally arrogant, in which case it would be fun to write about it.** 

Naturally, the company wasn't **Naturally, the company wasn't**  paying for the call, which I suppose was all right for the guys on maga was all right for the guys on a magazine expense account, but I was spending my own dimes for the privi **spending my own dimes for the privi**lege of waiting on hold for a half-hour. High-tech delays are like airports— High-tech delays are like airports**you sit around a long time waiting for** the chance to move really fast. **the chance to move really fast.** 

Before the audience got to the **Before the audience got to the**  question-asking part, we listened to **question-asking pan, we listened to a** 

presentation from the developers that **presentation from the developers that**  was hilariously self-re veal ing about **was hilariously self-revealing about**  the way they think. They didn't start the way they think. They didn't start out telling us about the game. Instead out telling us about the game. Instead they told us about how they were go they told us about how they were going to kill the competition. Most of ing to kill the competition. Most of their time was spent presenting in **their time was spent presenting in**formation about how popular role-**formation about how popular role**playing games are and therefore why **playing games are and therefore why it's a sound business decision to pub**lish them.

Think about the second about the second second control of the week of the second second second second about the ing to people who write about com **ing to people who write about com**puter games for a living, and they're announcing to us that it's good idea **announcing to** *us* **that it's a good idea**  to produce computer versions of fantasy role-playing games! **tasy role-playing games!**  Think about this: They were talk-

In fact, what we were hearing was **In fact, what we were hearing was**  not presentation on why their games **not a presentation on why their games**  were great or how they differed from **were great or how they differed from** 

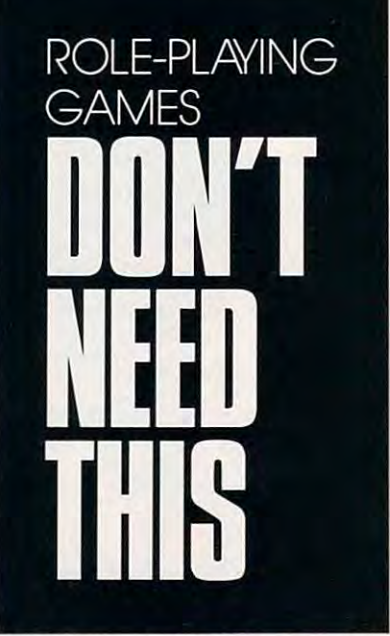

the other games in the category—they **the other games in the category-they**  mentioned the company's games al **mentioned the company's games al**most as an afterthought. It seemed most as an afterthought. It seemed that what we were hearing was the **that what we were hearing was the**  presentation to persuade the compa **presentation to persuade the compa**ny's brass to invest in this project. **ny's brass to invest in this project.** 

kept waiting to hear that, be **I kept waiting to hear that, be**cause the company was coming late to **cause the company was coming late to**  this general this general control of the person of the person of the person of the person of the person of the spective to completely rethink the spective to completely rethink the **this genre, it had used its outside per-** whole human/computer interface, **whole human/computer interface,**  and thus had produced games that **and thus had produced games that**  captured the spirit of role-playing captured the spirit ofrole-playing games instead of imitating the tedious **games instead of imitating the tedious**  details. waited fora whole hour. **details. I waited for a whole hour.** 

Predictably enough, all—both? of the company's innovations were in of the **company's innovations were in**  the techno-nerd area, the stuff that **the techno-nerd area, the** stuff that comes out when programmers say, **comes out when programmers say,**  "Hey, look what /can do!" Features **"Hey. look what I can do!" Features**  such as alternating day and night have **such as alternating day and night have**  nothing to do with what makes **nothing to do with what makes a**  game great; they only have to do with the year of the year of the year of the year of the year of the year of the what makes game slick. **what makes a game slick.**  game great; they only have to do with

One of the reporters was an edi **One** of the **reporters was an edi**tor for role-playing-game maga **tor for a role-playing-game maga**zine—not a computer person at all. She pointed out that most of the fun She pointed out that most of the fun in real-life role-playing games was the **in real-life role-playing games was the**  give-and-take. Players in live game **give-and-take. Players in a live game**  come up with completely off-the-wall, come up with completely off-the-wall, wonderful, creative ideas, and the lives in the lives in the lives of the lives of the lives in the lives of the lives of the lives game master has to respond to them **game master has to respond to them**  and improvise his brains out. Can be a second that in the canonical can be a second that the canonical canonical canonical canonical canonical canonical canonical canonical canonical canonical canonical canonical canonical your game deal with that sort of thing, your game deal with that sort of thing, **wonderful, creative ideas, and the live and improvise his brains out. Can**  she asked?

Actually, no, said the spokesman. **Actually, no, said the spokesman.**  There's no room for improvisation. **There's no room for improvisation.**  Not only are we doing the same old **Not only are we doing the same old**  thing, he seemed to be saying, but **thing, he seemed to be saying, but**  that's all that anybody can do. that's all that *anybody* can do.

I think he's wrong. I think an open-ended story game is possible. **open-ended story game is possible.**  But that would be a real revolution in computer gaming. And we'll never get **computer gaming. And we'll never get**  that from people whose idea of how to that from people whose idea of how to announce a new game is to tell us that their company is so big and cool that **their company is so big and cool that**  just by entering a category they'll dominate it. **dominate it.** 

By the way, even a bad review is good review—name recognition is **a good review- name recognition is**  everything. That's why in this column **everything. That's why in this column**  have carefully avoided mentioning **I have carefully avoided mentioning**  either the company or the games **either the company or the games**  themselves by name. I wouldn't want to be responsible for y'all standing to be responsible for y'all standing there in Babbage's, scratching your **there in Babbage's, scratching your**  head, saying. "I heard about this head, saying, " <sup>I</sup>*heard* about this game. Can't remember what was said, **game. Can't remember what was said,**  but know I've heard of it. I'll give it but I know I've heard of it. I'll give it a try." It'll be easy enough to figure out try." It'll be easy enough to figure out which games I'm talking about—but only if you remember when I very set and it was in the case of the contract of the contract of the contract of ally said. Mv conscience is clear. **ally said. My conscience is clear. G only** if you **remember what I've actu-**

Gwww.commodore.ca

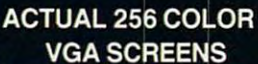

A powerful crime syndicate has taken over large areas of our major cities turning them into vast criminal wastelands.

Arson, extortion, drug distribution, murder and now...terrorist abduction! You have just learned that they have taken the U.S. President's daughter and are holding her and our country hostage.

YOU'VE HAD A GUT-FULL! . . . YOUR PURPOSE: To wipe out this criminal organization and rescue the president's daughter. Even with the most sophisticated Assault Technology available, it won't be easy. You are the only one that can save the country from this sinister infestation . . .

 $J\downarrow\mathcal{L}$ 

Bring arcade action home like never before!

Crime Wave, with KfAL your digitized VGAL and 256 color digitized VGAL your digitized VGAL your digitized value graphics of puts you on the streets for real puts in the streets for real puts in real puts in real puts in real puts in real puts in real puts in real puts in real puts in real puts in real puts in real puts in real puts

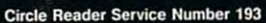

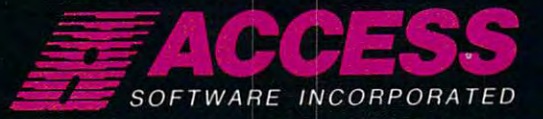

UTAH 84010 (801) 298-9077 - 800-824-254-260 - 800-824-2549

Sound

# CANES M

•••• ••

Gwww.commodore.ca

# MODEM PLAY AND ONLINE ENTERTAINMENT SPARK NEW FIRE FOR PC GAMERS

**MICKEY MCLEAN** fter failing to ignite the market in the early days of computing, modem games are finally catching fire. It's a small fire at the moment, but it's growing. s small fire at the moment, and the moment is a three moment of the moment of all the moment of the moment. We

> The first game designed specifically for models and completely for models and models are all models of models and models are all models and complete the specifical specifical models are all models and control of the specif Dan Bunten 's Modem Wars, matches two opponents, and the Modem Wars, matches two opponents, and the Modem Wars, matches two opponents,  $\mathcal{L}_\mathcal{A}$ either human or computer, in strategic game or computer, in strategic game of the strategic game of the strategic game of the strategic game of the strategic game of the strategic game of the strategic game of the strategi phone-line war between either a Commodore 64 or an IBM PC or compatible. Although Electronic Arts re-IBM PC or compatible in the compatible of the compatible or compatible in the compatible of  $\Psi$  and if the compatible of the compatible of the compatible of the compatible of the companies of the companies of the companie leased and market and market and market buildings and market buildings and market buildings and market and market buildings are a has been difficult to convince publishers of the value of model and the control and control and control and control and control and control and control and control and

was a farmer of the south and the struggle struggle in the struggle at the same in the same interest at the same interest at the same in the same in the same in the same in the same in the same in the same in the same in t work on model and model and model and model and model and model and model and model and model and model and model and model and Room. "Publishers are used to distributing just disks, manuals, and boxes."

"We had three hurdles." says David Dempsey, an EA market ing representative, when explaining the obstacles that publishers face in selling model in the selling model in the specific entertainment. "One of the specific entertainment of the specific entertainment of the specific entertainment. The specific entertainment of the specific entertain have modelled and the second control of the second control of the people to the second to have network of people to have network of the second control of the second control of the second control of the second control of th player players in the spending extra months for the spending and time extending to an extending and the spending extending and the spending extensive and the special and time of the special and time of the special and time hesitant to release and to release and the release and the release and the release and the release and the release and the release and the release and the release and the release and the release and the release and the rel clude models as feature on future releases. The company as feature of the company of the company of the company of the company of the company of the company of the company of the company of the company of the company of th

Modem-specific games and online entertainment remains and online entertainment remains and online entertainment remains and only and limbo between software publishers and telecommunications ser vices, but the property of the yet capture shares they may yet capture shares they may yet capture shares the shares of the shares of the shares of the share of the share of the share of the share of the share of the share of the computer entertainment market—provided, of course, that they get the backing they need. $\triangleright$ 

# **GAMES BY WIRE**

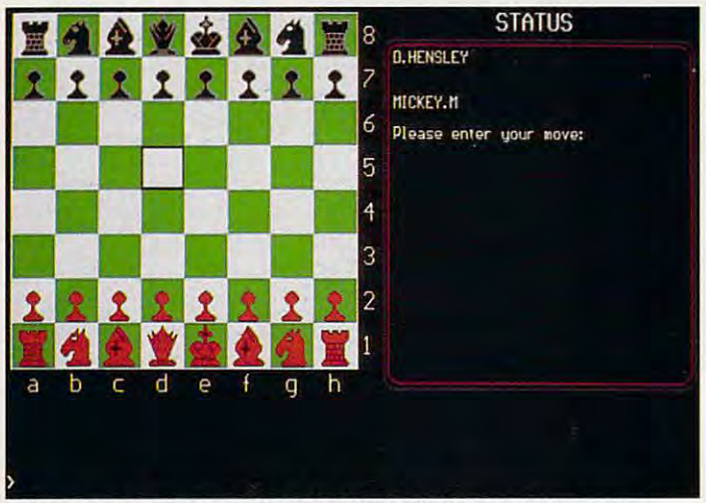

When you play chess on USA TODAY Sports Center's board, your When you play chess on USA TODAY Sports Center's board, your opponent can be around the corner or in another state. opponent can be around the corner or in another state.

Bunten says that although the software pub Bunten says that although the sortware publishers have the ability to produce topnotch lishers have the ability to produce topnotch products, they are unfamiliar with the market en products, they are unfamiliar with the market environment modem play offers. The market needs vironment modem play offers. The market needs support from publishers and/or online services support from publishers and/or online services to reach its potential. to reach its potential.

"It's ongoing involvement," he says. "Pub " It's ongoing involvement," he says. "Publishers sell their software only once. It's not <sup>a</sup> longtime sustaining service, and networks offer longtime sustaining service, and networks offer that possibility. But, someone is going to have to that possibility. But, someone is going to have to start from scratch, bite the bullet, and do a world-class product. world-class product. lishers sell their software only once. It's not a

"I personally believe there is no way this "'I personally believe there is no way this won't succeed," he says. "There is a critical mass of modems out there and a voting populace that's saying. 'We want these types of products.' that's saying, 'We want these types or products.' "

The success of modem games will depend The success or modem games will depend on who steps forward to claim the market. Online services should be commended for provid line services should be commended for providing games, but so far those games lack quality ing games, but so rar those games lack quality graphics. According to Bunten. services have graphics. According to Bunten, services have been buying mostly public domain programs and been buying mostly public domain programs and don't want to spend a lot of money for topquality games. quality games.

#### Early Efforts Early Efforts

Other notable attempts at establishing new fron Other notable attempts at establishing new frontiers in telecommunications entertainment in tiers in telecommunications entertainment include Lucasfilm Games and Quantum Computer clude Lucasfilm Games and Quantum Computer Services' Habitat, which was complete online Services' *Habitat,* which was a complete online multiplayer environment. It was beta-tested on multiplayer environment. It was beta-tested on QuantumLink in <sup>1987</sup> and <sup>1988</sup> and has since evolved into Club Caribe, a simulated vacation resort on Q-Link for Commodore 64 and 128 users. Subscribers create an animated character users. Subscribers create an animated character and interact with others online at the Club's bar, and interact with others online at the Club's bar, game rooms, and beach. game rooms, and beach. QuantumLink in 1987 and 1988 and has since

In 1987. Microlllusions began marketing its In 1987, MicroIllusions began marketing its One-to-One line of software products. The games One-to-One line of software products. The games have options that let you play against the com have options thai let you play against the computer, against another opponent in the same puter, against another opponent in the same room, or against an opponent connected by mo room, or against an opponent connected by modem. Games include *Turbo*, a racing shoot 'em up: Fire Power, an arcade-style tank battle: and up; Fire Power, an arcade-style tank battle; and Galactic Invasion, a space war between galaxies.

Standard Feature

modem competition. Spectrum HoloBytc offers modem competition. Spectrum HoloByte offers flying over phone lines for its *Falcon* flight The sports world has not been forgotten. The spons world has not been rorgotten, simulator.

Microlllusions is not the only company offering MicroIllusions is not the only company offering

extended it comes at company in model play. Micro-learn in Search's Professional Football Simulation is set Search's *Professional Football Simulation* is set up so that two Amiga users on separate machines up so that two Amiga users on separate machines can play head-to-head—they can even chat. can play head-to-head-they can even chat. either, when it comes to modern play. Micro-

If you're into power playing, good and evil If you're into power playing, good and evil gods can battle it out from their own domain gods can battle it out from their own domain with Populous from Electronic Arts, which is with *Populous* from Electronic Arts, which is available for the Amiga. Atari ST. and now IBM available ror the Amiga, Atari ST, and now IBM PCs and compatibles. PCs and compatibles.

Origin's futuristic tank design and battle Origin's futuristic tank design and baltle game Omega allows tank designs to be trans game *Omega* allows tank designs to be transferred by modem, even through Origin's own Or ferred by modem, even through Origin's own Origin Line Bulletin Board. igin Line Bulletin Board.

MicroProse's War Room can be played as stand-alone game or against another opponent stand-alone game or against another opponent via modem. The game will include the ability to via modem. The game will include the ability to converse, joke, or insult your opponent by typing converse, joke, or insult your opponent by typing in a message. Initially the game will be available for the IBM PC and compatibles and will later be released for the Amiga and the Atari ST. MicroProse's *War Room* can be played as a

#### Wanted: Falcon Flyer Wanted: Falcon Flyer

To make it easier for you to find opponents to To make it easier for you to find opponents to play modem games, bulletin board services have play modem games, bulletin board services have begun to offer special interest groups for many of begun to offer special interest groups for many of the games mentioned above. Besides lists of po the games mentioned above. Besides lists of potential opponents, these groups can provide tential opponents, these groups can provide many useful hints and tips. many useful hints and tips.

CompuServe, an online service, offers the CompuServe, an online service, offers the Challenge Board for modem-to-modem players. Challenge Board for modem-to-modem players. There is a separate Challenge Board for each specific modem-to-modem game. If you are a *Fal*con player, for example, you can search the *con* player, for example, you can search the Board's database for <sup>a</sup> potential opponent within Board's database for a potential opponent within your local calling area. You can also add your your local calling area. You can also add your name to the register so that other players can in name to the register so that other players can invite you to play. vite you to play.

#### Caller at <sup>12</sup> o'clock High Caller at 12 o'Clock High

Online services aren't restricted to maintaining Online services aren't restricted to maintaining bulletin boards for modem game players. The bulletin boards ror modem game players. The most talked about online game is GEnie's Air most talked about online game is GEnie's *Air*  Warrior, which GEnie subscribers can play on *Warrior,* which GEnie subscribers can play on Amiga, Macintosh, or Atari ST computers. A PC version of the game requiring CGA or EGA is in version of the game requiring CGA or EGA is in beta test on the network. beta lest on the network.

The game places you in the cockpit of either The game places yOll in the cockpit of either World War I- or II-vintage plane. Download a World War 1- or II-vintage plane. Download the game's software and manual to your PC at no the game's software and manual to your PC at no charge (other than the standard online time charge (other than the standard online time charges). Practice your maneuvering and gun charges). Practice your maneuvering and gunning offline, saving connect charges. Then, log ning offline, saving connect charges. Then, log on and do battle with other subscribers. You fly on and do battle with other subscribers. You fly as part of one of three teams in the battle. The goal is to shoot down as many enemy planes as goal is 10 shoot down as many enemy planes as possible before they get to you. possible berore they get to you.

Not only do you get to shoot at your com Not only do you get to shoot at your computer colleagues from around the country with puter colleagues from around the country with Air Warrior, you can also chat with them via *Air Warrior,* you can also chat with them via your plane's "radio." GEnie is also in the process your plane's "radio." GEnie is also in the process of adding ground support vehicles and planes or adding ground suppon vehicles and planes

Ewww.commodore.ca

# You've bridged mighty rivers and tunneled mighty rivers and tunneled mighty rivers and tunneled mighty rivers and tunneled mighty rivers and tunneled mighty rivers and tunneled mighty rivers and tunneled mighty rivers and majestic mountains. Now you recommend the through the through the through the through the through the through the through the through the through the through the through the through the through the through the through the ofan \$850 million Railroad Empire. The Empire of the Empire Railroad Empire. The Empire Railroad Empire of the Empire Railroad Empire. The Empire Railroad Empire Railroad Empire. The Empire Railroad Empire Railroad Empire. With your next move, it could all go up in smoke.

Play the longshot. Exercise shrewd business savvy as **E.xercise shrewd business sa\ v)' as**  Play the longshot. **into a burgeoning enterprise.** 

you maintain delicate **YOll maintain a delicate**  nue-building passenger nue-building passenger lines and empire-building lines and empire-building freight lines. freight lines. **balance between reve-**

helm of your own helm of your own powerful Railroad Empire, having magnified having magnified modest capital modest capital You're at the

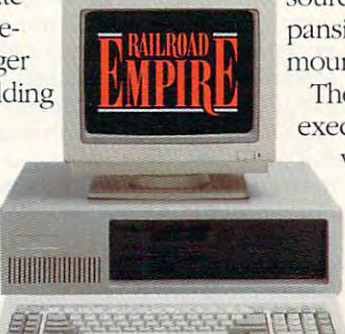

Strategically manage your re Strategically manage your resources to maximize your ex **sources to maximize your ex**pansion across rivers, through **pansion acro5.'S livers. through**  mountains and over gorges. **The ability to design and** execute your master plan **execute your maSler plan**  with single year is a single year in the single year is a single year in the single year in the single year in the single year in the single year in the single year in the single year in the single year in the single year your vital link to suc your viral link to success. But remember. cess. But remember. every action you take could make you or could make you or break you, break you. within a single year is

lenge of *Railroad Empire.* Discover the ultimate PC chal-

The game includes maps and tools to build your own Transcontinental Railroad or Orient Express. nemal Railroad or Orient Express. Railroad Empire. All it takes is all you've got. All it takes is all you·ve got.

#### RTDINK VARTDINK

G'lporatioil **OJrpomrioll** 

**Requires IBM PC or compatible with CGA or EGA, 384K RAM**  $and DOS 2.11$  or higher. Exclusively distributed by Seika 90503. Pbone: 1 (800) 462-5040. @1989 ARTDINK. IBM is a registered trademark of International Business Machines Corporation, 20000 Mariner Avenue, Suite 100, Torrance, CA

#### GAMES BY WIRE **GAMES BY WIRE**

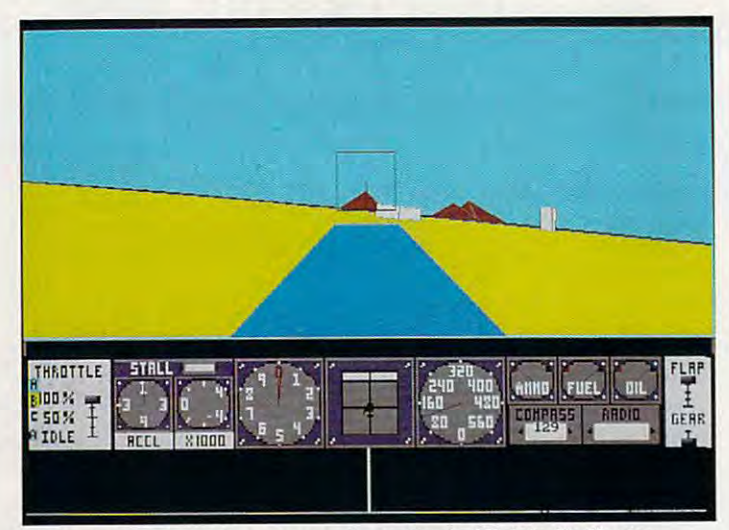

Fly against top aces from across the nation in GEnie's Air Warrior. **Fly against top aces from across the nation in GEnie's Air Warrior.** 

such as bombers that allow more than one per **such as bombers that allow morc than onc per**son to man the controls. **son to man the controls.** 

"We have up to 40 million playing at the set of the people playing at the people playing at the people playing at the people playing at the people playing at the people playing at the people playing at the people playing a peak time," says Neil Harris of GEnie. which **peak time," says Neil Harris** of GEnie, **which**  had over 177,000 subscribers in the U.S., Cana had over 177,000 subscribers in the U.S., Canada, and Japan by the end of last November and other and interest November and Interest November and Interest November and Interest Interest Interest Interest Interest Interest Interest Interest Interest Interest Interest I which has been adding between <sup>4000</sup> and <sup>5000</sup> which has been adding between 4000 and 5000 subscribers a month since then. "We have up to 40+ people playing at a da, and Japan by the end of last November and

"In the last year, [online entertainment] has " In the last year, [online entertainment] has between the single biggest growth area on the series of the series of the series of the series of the series of the series of the series of the series of the series of the series of the series of the series of the series o vice and the same measurement of the state and success by one of the success by one of the success by one of the state of the state of the state of the state of the state of the state of the state of the state of the state line time, and fantasy and fantasy and fantasy and fantasy and fantasy and fantasy and simulations of the simulations of the simulations of the simulations of the simulations of the simulations of the simulations of the si the most popular areas. We have big plans for the most plans for the most plans for the most plans in the most plans for next year." GEnie will double its number of **next year." GEnie will double its number of**  multiplayer titles and will no longer offer single-multiplayer titles and will no longer offer singleplayer games. player games. **been the single biggest growth area on the service," says Harris. "We measure success by online time, and fantasy and simulations have been the most popular areas. We have big plans for** 

Harris is convinced that multiplayer games **Harris is convinced that multiplayer games**  are better played on services such as GEnie rath **are better played on services such as GEnie rath**er than as stand-alones. "Multiplayer games **er than as stand-alones.** "Multi playe <sup>r</sup>**games**  work better online/' he says. "You save time **work better online," he says. "You save time**  playing online compared to stand-alones. Colo **playing online compared to stand-alones.** *Colo*nial Conquest was good six-player (stand *nial Conquest* **was a good six-player (stand**alone) game, but it takes a long time to play."

In addition to Air Warrior, GEnie currently **In addition to** *Air Warrior,* **GEnie currently**  offers several other multiplayer games, some **offers several other multiplayer games, some**  with graphics and others that are text-based. **with graphics and others that are text-based.** 

CompuServe. Prodigy, and the USA TO CompuServe, Prodigy, and the USA TO-DAY Sports Center also offer online games. Two **DAY Sports Center also offer online games. Two**  of CompuServe's most popular games are the **ofCompuServe's most popular games are the**  space battles *Mega Wars I* and *Mega Wars III.* Its newest multiplayer game is Sniper!, which is **Its newest multiplayer game is** *Sniper!,* **which is**  based on TSR's fantasy game of the same name. based on TSR's fantasy game of the same name.

Currently on Prodigy, you can play Brøder**bund's Carmen Sandiego, a Dungeons & Dra**gons-style maze game called Mad Maze, and gons-style maze game call ed *Mad Maze,* and CEO, business simulation. *CEO,* **a business simulation.** 

The USA TODAY Sports Center offers The USA TODAY Sports Center offers board and card games such as go, reversi, poker, **board and card games such as go, reversi, poker,**  blackjack, and chess. In the chess section of the **blackjack, and chess. In the chess section** of the service, you can challenge some of the game's **service, you can challenge some of the game's**  grand masters or monitor them in action against **grand masters or monitor them in action against**  each other or against Carnegie Mellon Universi **each other or against Carnegie Mellon Uni versi**ty's super chess-playing computer, Deep Thought. ty's super chess-playing computer, Deep Thought.

#### Online Performance Online Performance

One advantage of playing on an online service is **One advantage** of playing **on an online service is** 

that people using different computer platforms **that people using different computer platforms**  can play one another. But does the type of hard **can play one another. BUI does the type** of hardwas a good possess affect how well games such as a good possess and as a good possess and as a good possess and as a good possess and a good possess and a good possess and a good possess and a good possess and a good posse Air Warrior perform? **ware you possess affect how well games such as**  *Air Warrior* **perform?** 

"The horsepower of your computer deter **"The horsepower** of your **computer deter**mines how many frames per second you see on **mines how many frames per second you see on**  the screen," GEnie's Harris says. "With the Amiga, the game can look just like movie." **Amiga, the game can** look just **like a movie." the screen," GEnie's Harris says. "With the** 

As for sound, games such as *Air Warrior* do not currently support IBM PC-compatible not currently support IBM PC-compatible sound boards, but digitized sound effects can be **sound boards, but digitized sound effects can be**  downloaded if you're playing on an Amiga, an downloaded if you're playing on an Amiga, an Atari ST, or <sup>a</sup> Macintosh. Atari ST, or a Macintosh.

Air Warrior has been optimized for 1200- *Air Warrior* **has been optimized for 1200** baud modems. There is no noticeable improve **baud modems. There is no noticeable improve**ment playing the game with 2400-baud ment playing the game with a 2400-baud modem. And GEnie has apparently solved the modem. And GEnie has apparently solved the line-noise problems that plagued earlier online **line-noise problems that plagued earlier online**  games. "We're generally not seeing any line **games. "We're generally not seeing any line**  noise," Harris says. "We have also seen no dif **noise," Harris says. "We have also seen no dif**ference in phone-line carriers." **ference in phone-line carriers."** 

#### Shooting Holes in Your Wallet Shooting Holes in Your Wallet

Despite their many advantages, online games **Despite their many advantages, online games**  can cost big money. Some Air Warriors have **can cost big money. Some Air Warriors have**  been known to run up bills totaling close to **been known to run up bills totaling close to**  1,000 month. Unless you have money to \$1 ,000 a month. Unless you have money to burn, you will either need to control your addic **burn, you will either need to control your addic**tion to the game or try a service that charges a flat monthly rate or that allows you to play flat monthly rate or that aliows you to play offline.

GEnie, which charges your account to **GEnie, which charges your account to a**  credit card, currently bills you by the minute, but **credit card, currently bills you by the minute, but**  it's looking at ways to help some of its subscrib ers control their online budget. "We may one **ers control their online budget. "We may one**  day offer flat fee," Harris says, "but not with **day offer a flat fee," Harris says, "but not with**  our games' portion of the service." **our games' portion of the service." it's looking at ways to help some** of its **subscrib-**

If you are worried about keeping your chil If you are worried about keeping your children from running up astronomical VISA bills **dren from running up astronomical VISA bills**  while trying the next flying access to be next flying access to be next flying access to be next flying access to be can't lock them off from the service. Parents can **can't lock them off from the service. Parents can**  control the online bill, however, by not giving **control the online bill, however, by not giving**  their children the password. That way, kids can **their children the password. That way, kids can**  play only when <sup>a</sup> parent logs on for them. Setting play only when a parent logs on for them. Setting timer would be good idea as well; it's hard to **a timer would be a good idea as well; it's hard to**  keep your eye on the clock when your enemy is flying up your tailpipe. **while trying to become the next flying ace, you** 

Prodigy, one of the newest online services. **Prodigy, one** of the **newest online services,**  charges flat monthly fee of \$9.95 and has local charges a flat monthly fee of\$9.95 and has local calling access in many major cities around the **calling access in many major cities around the**  country. It offers services such as news, banking. **country. It offers services such as news, banking,**  and airline reservations in addition to graphical **and airline reservations in addition to graphical**ly based games. Although the company says it ly based games. Although the company says it will be a some entertainment sections to its network, it's unwilling to elaborate. **network. it's unwilling to elaborate. will be adding some entertainment sections to its** 

Another new kid on the telecommunica **Another new kid on the telecommunica**tions block, and one who's trying to keep a lid on prices, is the Computer Sports Network, which **prices, is the Computer Sports Network, which**  specializes in sports games that you play offline. **specializes in spons games that you play omine.**  For IBM PCs and compatibles, CSN offers Tour For IBM PCs and compatibles, CSN offers *Tour*nament Golf, which requires Accolade's Mean <sup>18</sup> *nament Golf,* which requires Accolade's *Mean 18*  golf simulation. To play in tournament, you golf simulation. **To play in a tournament, you**  must download the weekly course and play each **must download the weekly course and play each**  round offline. Once you've holed out on 18, you round amine. Once you've holed out on 18, you upload the results. Tom Brown, marketing direc **upload the results. Tom Brown, marketing direc**tor of CSN, says that if a player competes in all four tournaments held in any month, the month-**four tournaments held in any month, the month-**

# GET WITH THE CONTRACT OF THE CONTRACT OF THE CONTRACT OF THE CONTRACT OF THE CONTRACT OF THE CONTRACT OF THE CONTRACT OF THE CONTRACT OF THE CONTRACT OF THE CONTRACT OF THE CONTRACT OF THE CONTRACT OF THE CONTRACT OF THE C PROGRAM! PROGRAM *I* GEr WlrH rHE

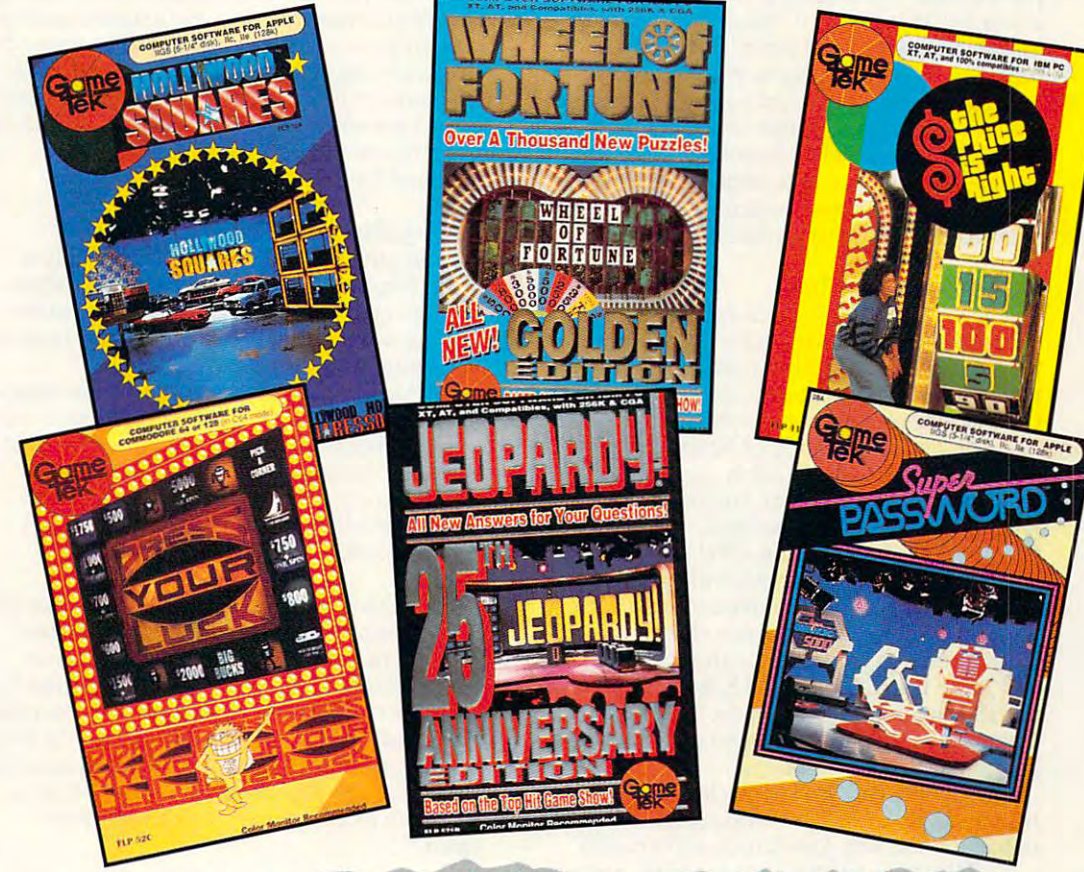

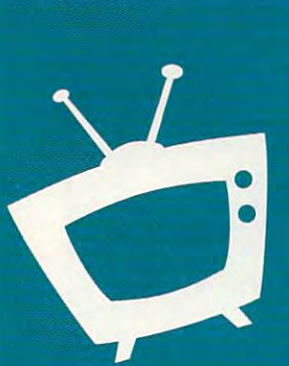

id you ever find yourself sitting in front of your television set Shouting out the answers to the questions on your favorite TV game show?

You answer first but nobody hears you. Or so you thought.

GameTek was listening! And now, you can be part of the action ...practically right in the studio! GameTek has captured all of the excitement of the original programs on computer software. Each program was designed in full cooperation with the producers of each show to ensure that every game is packed with all the thrills and supense of the original program!

Tune in to GameTek software, and get with the program!

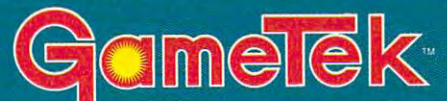

#### 2999 NE 191st Street • North Miami Beach • Florida 33180 • (305) 935-3995 • Fax (305) 932-8651

C1990 GameTek/UE, Inc. GameTek is a Trademark of UE, Inc. All rights reserved. WHEEL OF FORTUNE FAMILY EDITION is based on the television program produced by Merv Griffin Enterprises, a Unit of Columbia Piclures Entertainment. Inc. ©1990 Caiilon Produclions. Inc. All Rights Reserved. JEOPARDY! 25th ANNIVERSARY EDITION is based on Hie television program produced by Merv Griffin Entertament Entertainment Entertamment Entertamment Inc. On Productions. Inc. All Rights Reserved. Inc. All Rights Reserved. Inc. All Rights Reserved. Inc. All Rights Reserved. Inc. And Nintendo of America Inc. And Nintend ollw/ood Squares'" ©1986 <sup>1988</sup> Century Towers Productions. All rights reserved. Super Password1" ©1988 The Password Co. Ali righls reserved. The Price is Right™ O1988 Price Productions Inc. All nglils reserved. Press Your Luck'u ©1988 The William Carrulhers Company. Al! rtghte reserved. Cjrc|e Reader Sen(ic<t Number <sup>135</sup>

# GAMES BY WIRE

#### ly bill shouldn't exceed \$20. Iy bill shouldn't exceed \$20.

CSN's latest project is Genera! Manager CSN's latest project is *General Manager*  Baseball, which incorporates Random House's *Baseball,* which incorporates Random House's APBA Major League Players Baseball. Like *APBA Major League Players Baseball.* Like Tournament Golf, the actual gameplay takes place offline, but because of the length of the sea place offiine, but because ofthe length ofthe season (a full <sup>162</sup> games), it will cost more to play. son (a full 162 games), it will cost more to play. To help keep your costs down, CSN has put To help keep your costs down, CSN has put a ceiling on its online charges. Your time down ceiling on its online charges. Your time downloading necessary game and opponent team files will be billed at a maximum of \$40 a month.

CSN hopes to add a football game in time for the 1990 season and to improve its existing lineup. The company is currently negotiating lineup. The company is currently negotiating with Accolade for upgrades to Mean 18. with Accolade for upgrades to *Mean 18.* 

#### Game Machines, Too Game Machines, Too

Online services and personal computers haven't Online services and personal computers haven't cornered the market for modem play. Manufac cornered the market for modem play. Manufacturers of dedicated game machines like the Nin turers of dedicated game machines like the Nintendo Entertainment System (NES) and Sega's tendo Entertainment System (NES) and Sega's Genesis also plan to enter the marketplace.

The Japanese version of Nintendo, called Famicom, already has modem capability. In the Famicom, already has modem capability. In the United States, Nintendo of America is laying the United States, Nintendo of America is laying the groundwork for an NES network. The Nintendo groundwork for an NES network. The Nintendo Control Deck will act as the CPU, while a modem and proprietary software will provide access dem and proprietary software will provide access to services such as stock purchasing and trading, to services such as stock purchasing and trading, home banking, and multiplayer entertainment home banking, and multiplayer entertainment for players from around the country. for players from around the country.

More than <sup>20</sup> million U.S. households own More than 20 million U.S. households own an NES, according to Nintendo. This year, the company hopes to give all those customers ac company hopes to give all those customers access to the NES Network. cess to the NES Network.

Nintendo has also approached GEnie about Nintendo has also approached GEnie about the possibility of NES owners logging on to their online service, with less-than-positive results. online service, with less-than-positive results.

"They have taken a good hard look and are now pessimistic about going online," says GE-now pessimistic about going online," says GEnie's Harris. "I don't think it will happen any nie's Harris. " I don't think it will happen anytime soon."

One problem NES owners face is trying to One problem NES owners face is trying to compete with PC users at games such as Air Warrior. "You've got to have the horsepower to Warrior. "You've got to have the horsepower to play well, and the Nintendo doesn't have it," play well, and the Nintendo doesn't have it," Harris says. Harris says.

Sega's planned TeleGenesis network allows Sega's planned TeleGenesis network allows players to compete against one another on their players to compete against one another on their Genesis game machines, which will be linked by Genesis game machines, which will be linked by specially designed TeleGenesis modem. The a specially designed TeleGenesis modem. The first game to be supported by the telecommuni first game to be supported by the telecommunications system is TeleGenesis Baseball, which of cations system is *TeleGenesis Baseball,* which offers different perspectives of the baseball fers different perspectives of the baseball diamond for each player. diamond for each player.

#### Calling into the Future Calling into the Future

What is but a spark now may yet burst into a brush fire, but it remains to be seen if modem brush fire, but it remains to be seen if modem play can grab the attention of computer gamers play can grab the attention of computer garners and, from there, a large share of the computer entertainment market.

"People three years ago didn't know what "People three years ago didn't know what a modem could do," says Robert Gehorsam. man modem could do," says Robert Gehorsam, manager of editorial product development for Prodi ager of editorial product development for Prodigy. "[The modem game market] should go gy. " [The modem game market] should go through extreme rapid growth in the next few through extreme rapid growth in the next few years, like software did in the early eighties. years, like software did in the early eighties. I predict double-digit growth in the next five predict double-digit growth in the next five years." years."

Whether or not other online services or soft Whether or not other online services or software developers agree, one fact seems certain. ware developers agree, one fact seems certain. The lure of multiplayer, simultaneous action among computer fans may be enough to fan the among computer fans may be enough to fan the small spark of current modem games into a fullscale brush fire, one that would change the face scale brush fire, one that would change the face of computer entertainment. "Once you have had of computer entertainment. "Once you have had the experience of playing online," says Harris, the experience of playing online," says Harris, "you don't want to play stand-alone games "you don't want to play stand-alone games again."

Mickey McLean is an editorial assistant at COMPUTE! Mickey McLean is an editorial assistant at COMPUTEt Publications and a charter member of the USA TODAY Sports Center online sports/entertainment network.

#### GET IN TOUR COMPANY OF THE USE OF THE USE OF THE USE OF THE USE OF THE USE OF THE USE OF THE USE OF THE USE OF GET IN TOUCH

For more information about the products and services mentioned in this article, contact the companies listed here.

CompuServe CompuServe P.O. Box <sup>20212</sup> P.O. Box 20212 Columbus, OH <sup>43220</sup> Columbus, OH 43220 (800)848-8199 (800) 848-8199 (617) 457-0802

Computer Sports Network Computer Sports Network 2900 Wilcrest

suite 400 minutes Houston, TX <sup>77042</sup> Houston, TX *n042*  (800) 727-4636 Suite 400

Electronic Arts <sup>1820</sup> Gateway Dr. 1820 Gateway Dr. San Mateo, CA <sup>94404</sup> San Mateo, CA 94404 (415)571-7171 (415) 571-7171

#### GEnie **GEnie**

General Electric Information Services (206) 882-2040 General Electric Information Services <sup>401</sup> N. Washington St. 401 N. washington 51. Rockville, MD <sup>20850</sup> Rockville, MD 20850 (800) 638-9636 (800) 638-9636

Microlllusions Microlllusions P.O. Box <sup>3475</sup> P.O. Box 3475 Granada Hills, CA <sup>91344</sup> Granada Hills, CA 9t344 (818)360-3715 (818) 360-3715

MicroProse 180 Lakefront Dr. Hunt Valley, MD <sup>21030</sup> Hunt valley, MD 21030 (301) 771-1151 **MicroProse** 

MicroSearch MicroSearch <sup>9896</sup> Southwest Frwy. 9896 Southwest Frwy. Houston, TX <sup>77074</sup> Houston, TX *n074*  (713)988-2818 (713) 988-2818

Nintendo of America Nintendo of America 4820 150th Ave. NE Redmond, WA 98052-5111 Redmond, WA 98052-5111 (206) 882-2040

 $-$ 136-B Harvey Rd. 136-B Harvey Rd. Londonderry, NH <sup>03053</sup> Londonderry, NH 03053 (603) 644-3360 (803) 644-3380 **Origin** 

Prodigy Services Prodigy Services 445 Hamilton Ave. White Plains, NY <sup>10601</sup> WMe Plains, NY 10801 (800) 822-6922. ext. <sup>591</sup> (800) 822-6922. ext. 591

 $\sim$ <sup>8620</sup> Westwood Center Dr. 9820 Westwood Center Dr. Vienna, VA <sup>22180</sup> Vienna, VA 22180 (800) 392-8200 (800) 392-8200 (703) 883-0788 (703) 883-0788 QuantumLink

Sega of America Sega of America P.O. Box <sup>2167</sup> P.O. Box 2167 S. San Francisco, CA <sup>94080</sup> S. San Francisco. CA 94080 (415)742-9300 (415) 742·9300

Spectrum HoloByte Spectrum HoloByte <sup>2061</sup> Challenger Dr. 2061 Challenger Dr. Alameda, CA <sup>94501</sup> Alameda, CA 94501 (415)522-3584 (415) 522-3584

USA TODAY Sports Center USA TODAY Sports Center Four Seasons Executive Center Four Seasons Executive Center Bldg. 9 Terrace Way Greensboro, NC <sup>27403</sup> Greensboro, NC 27403 (800) 826-9688 (800) 826-9688

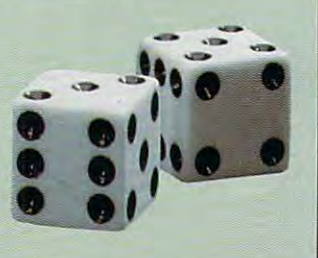

# ANNOUNCING THE NEW \$35 MONEY MANAGEMENT SOLUTION...

'Comes with perhaps the Comes with perhaps the friendliest user interface friendliest user interface of any financial of any financial program ... an program ... an excellent value." excellent value." -Compute! Magazine

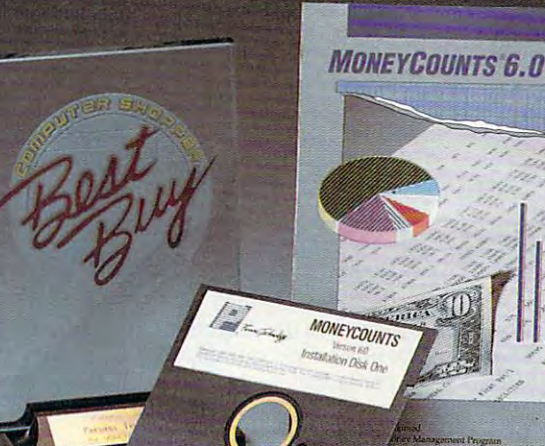

"1 was impressed. It wins the cost-effective award. -John Dvorak —John Dvorak PC Magazine

'One of the best "One of the best managers published" managers published:' -PC Computing **Magazine** personal finance

GUARANTEED. GUARANTEED. GUARANTEED. GUARANTEED. GUARANTEED. GUARANTEED. GUARANTEED. GUARANTEED. GUARANTEED. GU Magazine **GUARANTEED.** 

"MoneyCounts is one of the finest examples of just how good  $\qquad \qquad \searrow$ inexpensive software can be." —Leonard Hyre, PCM Magazine - Leonard Hyre , PCM Magazine examples of just now you<br>inexpensive software can be."

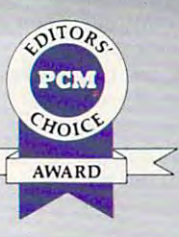

We invite you to examine MONEYCOUNTS. It's the clear choice for home and business. MONEYCOUNTS is CPA designed, easy-to-use, menu-driven with on-line CPA designed, easy-to-use, menu-driven wilh on-line help, and requires no accounting experience. You'll help, and requires no accounting experience. You'll appreciate the ease with which MONEYCOUNTS... appreciate the ease with which MONEYCOUNTS . ..

- Manages your cash, checking, savings & credit cards.
- Prepares your budget and compares it against your Prepares your budget and compares it against your actual results. actual results.
- Quickly balances your checkbook. Quickly balances your checkbook.
- Prints eight types of financial statements (including net Prints eight types of financial statements (including net worth) and six types of inquiry reports. worth) and six types of inquiry reports.
- Prints general ledger and accountant's trial balance. Prints general ledger and accountant's trial balance.
- Lets you optionally save any report to disk or display it Lets you optionally save any report to djsk or display it on screen. You can even export directly to Lotus 1-2-3\*, or Quattro.\*
- Prints any type of pin feed (or laser) check. Prints any type of pin feed (or laser) check.
- Handles up to <sup>999</sup> accounts and 100,000 transactions year. Handles up to 999 accounts and 100,000 transactions a year.
- Estimates your personal income tax. Estimates your personal income tax.
- Links directly with the Personal Tax Preparer software. Links directly with the *PERSONAL* 'lAx *PREPARER* software.
- Analyzes financing options & savings programs computes interest rates & loan payments — prints amortization and accumulation schedules. accumulation schedules.
- $\blacksquare$  Manages mail lists  $-$  prints labels and index cards.
- Displays and prints three dimensional graphics (both pie Displays and prints three dimensional graphics (both pie charts and bar charts). charts and bar charts).
- Provides password protection, fiscal year support, pop-up Provides password protection, fiscal year support, pop-up notepad, pop-up calculator, DOS shell, automatically backs notepad, pop-up calculator, DOS shell, automatically backs up your data hies and much more. up your data files and much more.

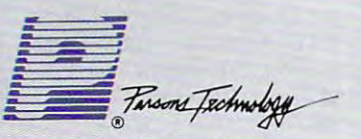

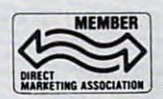

<sup>375</sup> Collins Road NE 375 Collins Road NE Cedar Rapids, Iowa <sup>52402</sup> Cedar Rapids, Iowa 52402 Circle Reeder Servlce Number 157

Circle Reader Service Number <sup>157</sup>

Hard to believe the low price? Don't worry! There's no catch. Hard to believe the low price? Don't worry! There's no catch. If you're not 100% satisfied, return MoneyCounts within <sup>30</sup> If you're not 100% satisfied, return MONEYCOUNTS within 30 days for a full refund (excluding shipping).

Over 120,000 users have decided in favor of MoneyCounts! Over 120,000 users have decided in favor of MONEYCOUNTS! Order today and see for yourself! Order today and *see* for yourself!

## For Same Day Shipping For Same Day Shipping

VISA, MASTERCARD & C.O.D. ORDERS CALL

# 1-800-223-6925 **1-800-223-6925**

(In Canada call 319-395-7300.) (In Canada call 319-395-7300.) Mon. -Fri. 8:30 a.m. to 9:00 p.m., Mon. - Fri. 8:30 a. m. to 9:00 p.m., Sat. 9:00 a.m. to 5:00 p.m. CST Sat. 9:00 a.m. to 5:00 p.m. CST Or send check or money order Or send check or money order payable to Parsons Technology payable to Parsons Technology

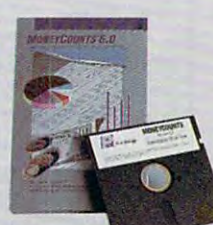

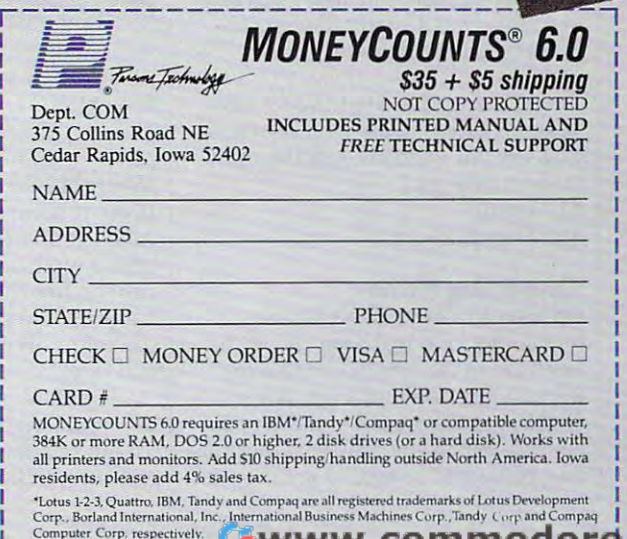

# ENTERTAINMENT **• ENTIRTAINMENT**  GAMESCO

#### HINTS AND TIPS FROM OUR R E A D E R S

**The Crescent Hawk's In-Exercise 1** ception on how to get the N!~. cepital ception of the planet of the planet of the planet of the planet of the planet of the planet of the planet of the planet of the planet of the planet of the planet of the planet of the planet of the planet of th **chameleon** mech to esjohn ": cape from the Jenners from the Jenners from the Jenners from the Jenners from the Jenners from the Jenners from the Jenners from the Jenners from the Jenners from the Jenners from the Jenners from the Jenners from [; H|fl and keep it for the rest of ere's a hint for *Battletech*: cape from the Jenners and keep it for the rest of the game.

When you face the party of the face the second term in the second term of the second term in the second term of **H julie Jenners**, run north along  $\parallel$  the west electric barrier  $\mathbf{u}$  until it's destroyed. Then When you face the

immediately leave the training area immediately leave the training area and head for the northwest exit. Make and head for the northwest exit. Make sure that you've previously mapped sure that you've previously mapped out path that will lead you there and out a path that will lead you there and that your mech will fit through.

Hi the game, the game, the game, the game, the game, the game, the game, the game, the game, the game, the game, the game, the game, the game, the game of the game, the game of the game, the game of the game, the game of t

Once you're out of the city, you Once you're out of the city. you can flee from the Jenners (the flee option won't work while you're in the tion won't work while you're in the city). Save your game before trying city). Save your game before trying this—you may not make it the first this- you may not make it the first time, but with a little practice, it'll work. work.

also, it is not vital that you will be a contract that you will be a contract of the second that you will be a the training missions. Even if you the training missions. Even if you lose, it still raises your abilities; so lose lose, it still raises your abilities; so lose a lot, especially when you're only fighting one or two mechs. to improve fighting one or two mechs, to improve your skills. The skills of the skills of the skills of the skills. The skills of the skills Also, it's not vital that you win all your skjlls.

When you get to the sixth mis When you get 10 the sixth mission, you should save the game before sion, you should save the game before training. Jenners may appear, but if training. Jenners may appear, but if you reload and try again, they may you reload and try again, they may not be there. By doing this, you may not be there. By doing this, you may prolong your training time and allow prolong your training time and allow enough practice to get your skills to enough practice to gel your skills to a rating of excellent (the best I was able to achieve was good rating in gun to achieve was a good rating in gunnery and an excellent rating in nery and an excellent rating in piloting). piloting).

You don't need to train for any You don't need to train for any weapons except rifles. Don't bother weapons except rifles. Don't bother with inferior with inferior weapons. Use the short-the short-the short-the short-the short-the short-the shortrange missile pack. range missile pack. Lin Tzeng *Lin Tzeng*  with inferior weapons. Use the short-

San Francisco, CA establista de la capacidad de la capacidad de la capacidad de la capacidad de la capacidad de San Francisco, CA

#### Konquering Karnov Konquering Karnov

On level 1 of Data East's *Karnov*, I found a secret warp to the end of the end level. Go to the first ladder and re level. Go 10 the first ladder and retrieve it, but don't walk any farther. trieve it, but don't walk any farther. Go back to the dragon at the very be Go back to the dragon at the very beginning. When you walk past the drag ginning. When you walk past the dragon, you should be behind it. Go as far on, you should be behind it. Go as far found a secret warp to the end of the

as you can to the left. Now turn as you can to the left. Now turn around and go back to the dragon. around and go back to the dragon. You should be able to see your player You should be able to see your player again. Place your ladder so that it ap again. Place your ladder so that it appears in front of the dragon's eye. Go pears in front of the dragon's eye. Go up to the top of the ladder and jump up to the top of the ladder and jump as far as you can to the left. When you as far as you can to the left. When you come down, the screens should come down, the screens should change. Go back to the left and the change. Go back to the left and the end boss will appear. Defeat him and end boss will appear. Defeat him and you pass the level. you pass the level.

You can warp like that on almost You can warp like that on almost all of the levels. All you have to do is all of the levels. All you have to do is defeat the end boss. (You may have to defeat the end boss. (You may have 10 try this trick few times.) If you don't try this trick a few times.) If you don't warp, there are other hidden items. warp, there are other hidden items. On the first level, go and defeat the On the first level, go and defeat the first boulder thrower. Stand where he

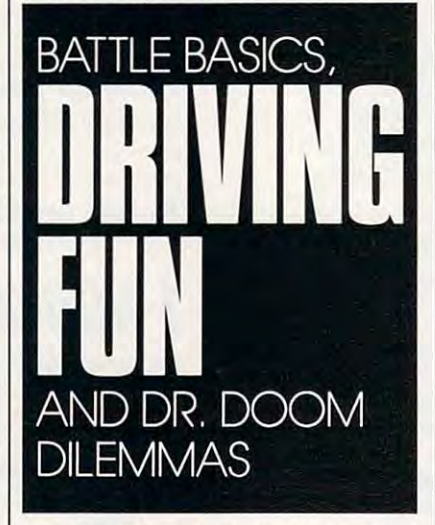

was standing and use your ladder to was standing and use your ladder to get an orb to double your firepower. get an orb to double your firepower. Scott Balay *SCali Bala)'*  Denver, CO *Deliver,* CO

#### Mech Mania

If you're getting blasted by baddies in If you're gelling blasted by baddies in Activision's Mechwarrior and you Activision's *ltifechwarrior* and you need moment to cool down before need a moment to cool down before you can fire back, hit your jump jets. you can fire back, hit your jump jets. Jumping into the air will get you out Jumping into the air will get you out of the line of fire and make you a difficult target to hit. cult target to hit.

Don't be afraid to take on Medi Don't be afraid 10 take on Medium mechs at the start of the game. um mechs at the start of the game. You're smarter and faster than they You're smarter and faster than they are. and you'll make more money are, and you'll make more money

fighting against them. Avoid the fighting against them. Avoid the Heavies until you have a Medium mech of your own, though. mech of your own, though. Bubba Hargis *Blibba Hargis*  Hattiesburg, MS *Hattiesbllrg, MS* 

#### Track Tips Track Tips

Here are some hints for Accolade's Here are some hints for Accolade's Grand Prix Circuit racing simulation: *Grand Prix Circuit* racing simulation:

- Choose the McLauren race car—it's the fastest.
- Don't try to pass too often in the first Don't try to pass too often in the first lap. Wait until the cars are spread lap. Wait until the cars are spread out, then pass them one-by-one.
- out, then pass the model of the pass them one-by-one-by-one-by-one-by-one-by-one-by-one-by-one-by-one-by-one-by-one-by-one-by-one-by-one-by-one-by-one-by-one-by-one-by-one-by-one-by-one-by-one-by-one-by-one-by-one-by-one-b • Keep away from car number 5, Tse Sakamota. This driver will crash into Sakamota. This driver will crash into you on purpose if you get too close. you on purpose if you get too close.
- Watch your oil pressure and fuel Watch your oil pressure and fuel closely when racing more than three closely when racing more than three laps. laps.
- Brake as you come into a curve, and accelerate as you come out of it. accelerate as you corne out of it. *Sunil Patel*

Clinton, OK *Clinton, OK* 

#### Defeating Doom Defeating Doom

Here are few techniques to help you Here are a few techniques to help you win Paragon Software's Dr. Doom's win Paragon Software's Dr. Doom's Revenge. When you're playing Cap *Rerenge.* When you're playing Captain America as he fights the robot go tain America as he fights the robot gorilla, always keep your distance. rilla, always keep your distance. Throw your shield at it as many times Throw your shield at it as many times as you can until it gets too close to as you can until it gets too close to you. When the gorilla is too close to you. When the gorilla is 100 close to throw the shield, jump past it, run to throw the shield, jump past it, run 10 the other side, and keep throwing the other side, and keep throwing your shield at the gorilla until you de your shield at the gorilla until you defeat it.

For Baltroc. the next enemy For 8altroc, the next enemy you'll encounter, you need to take the you'll encounter, you need to take the opposite approach. Get as close to opposite approach. Get as close to him as you can. When you throw him as you can. When you throw punches at him, your shield should punches at him, your shield should block Baltroc's kicks. Keep punching block Baltroc's kjcks. Keep punching and you should defeat him easily. and you should defeat him easily. Scott Balay *SCali Bala)'*  Denver, CO

Ifyou have game tips and shortcuts of *IJ),oll hal'e game tips alld shorlclIIS oj*  your own, we'd like to hearfrom you. )IOUr own, *we'd like* to *hear* from *you.*  Send vous tip, no matter tipe, to be a send to Computer in the computer of the computer of the computer of the computer of the computer of the computer of the computer of the computation of the computation of the computation of the computation of the computation of the COMPUTE! Feedback—GameScope,<br>P.O. Box 5406, Greensboro, North Carolina 27403. If we publish your *Carolina 27403. iJlVe publish your*  suggestion, we <sup>11</sup> send you gift. *suggestion, we'll send* )'011 *a gift.* [;) Send your tip, no matter how brief, to
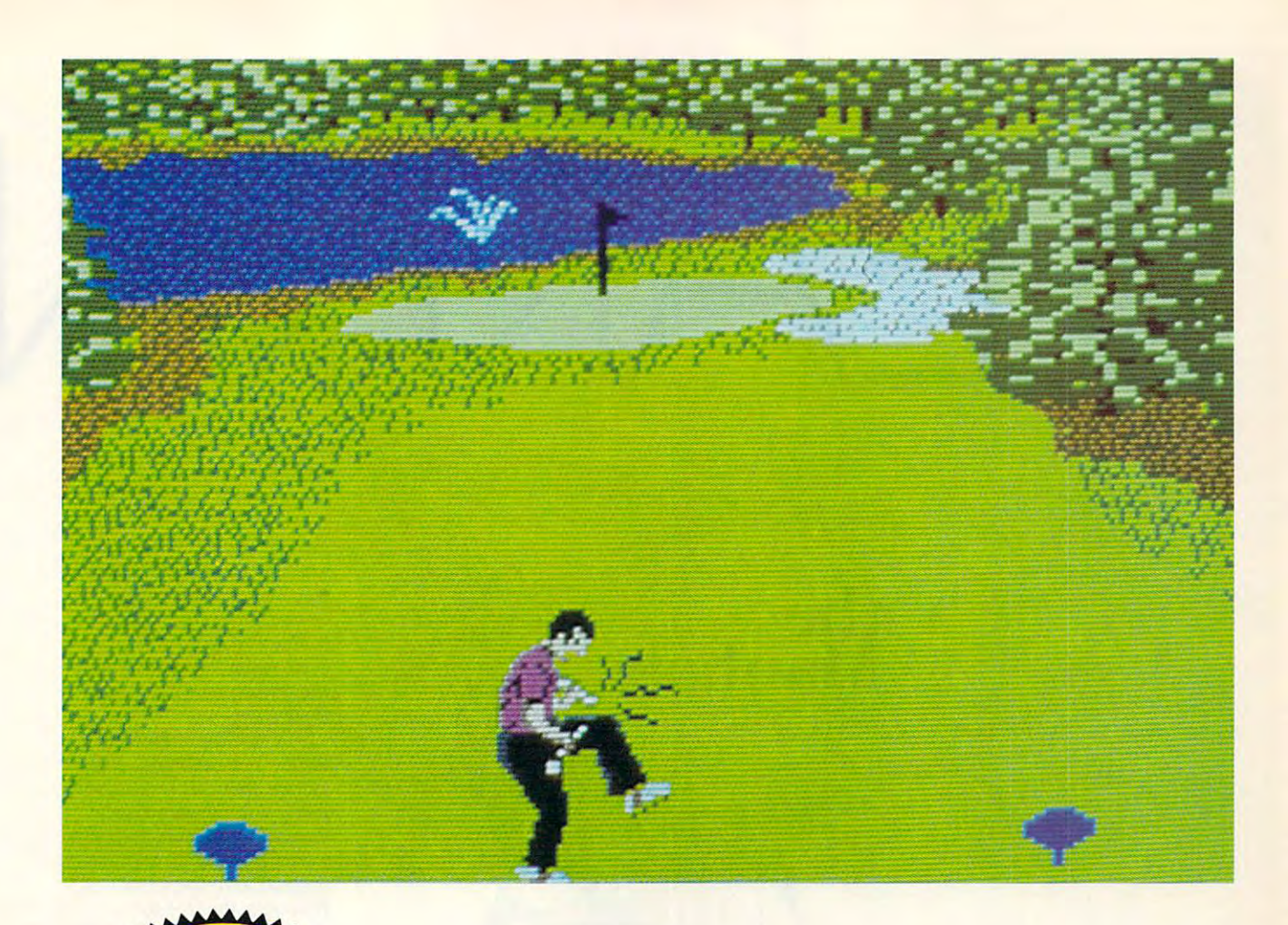

# **COMPUTE! Disks**<br>COMPUTE! Disks **MEAN 18 JUST GOT WEANER!** JUST EOT MEANER!

## **Announcing COMPUTE!'s** Mean <sup>18</sup> Course Disk **Mean 18 Course Disk**

Six originally designed, challenging golf courses to Six originally designed, challenging golf courses to add to your Mean 18 collection. Each course has a unique theme. Play Apple Arbor, a genuine test of strategy; Pines Par 3, a fast-play course for which you'll need all your clubs; City Lakes, where water is you'll need all your clubs; City Lakes, where water is your best friend and worst enemy; Island Green, your best friend and worst enemy; Island Green, which requires precise distance calculations and which requires precise distance calculations and deadly accuracy; and much, much more. deadly accuracy; and much, much more.

This disk is designed to work with Accolade's Mean 18. The Mean 18 program is sold separately.

Mean 18 Ultimate Golf is a trademark and copyright of Accolade, Inc. 1986, 1987. 1968. 1989. 1988, 1989.

## ORDER NOW! THE REAL PROPERTY AND REAL PROPERTY OF REAL PROPERTY. **ORDER NOli**

- Only \$12.95\* plus \$2.00 postage and <sup>~</sup>Only \$12.95\* plus \$2.00 postage and handling. handling.
- $\mathbf{F}$  is a second  $\mathbf{F}$  in  $\mathbf{F}$  , and  $\mathbf{F}$  is a second formation formation  $\mathbf{F}$ in Amiga format. in Amiga format.  $\blacktriangleright$  Available in IBM 51/4- or 31/2-inch formats or

• • • • • • • • • • • • • • •

▶ Send your order to GOLF, P.O. Box 5188, Greensboro, North Carolina 27403. Be sure Greensboro, North Carolina 27403. Be sure to specify format desired.

orders must be in U.S. funds drawn on a U.S. bank. MasterCard or VISA accepted for orders over \$20. Include credit-card number and expiration date. For delivery outside the U.S. or Canada, add S1 for surface mail or S3 for airmail. Please allow 4-6 weeks for U.S. Of canada. add 51 for surface mail Of 53 IOf airmail. Please allow 4-6 weeks IOf delivery. delivery. "Residents of New York, Pennsylvania, and North Carolina add appropriate sales tax. All<br>orders must be in U.S. funds drawn on a U.S. bank. MasterCard or VISA accepted for<br>orders over \$20. Include credit-card number and exp

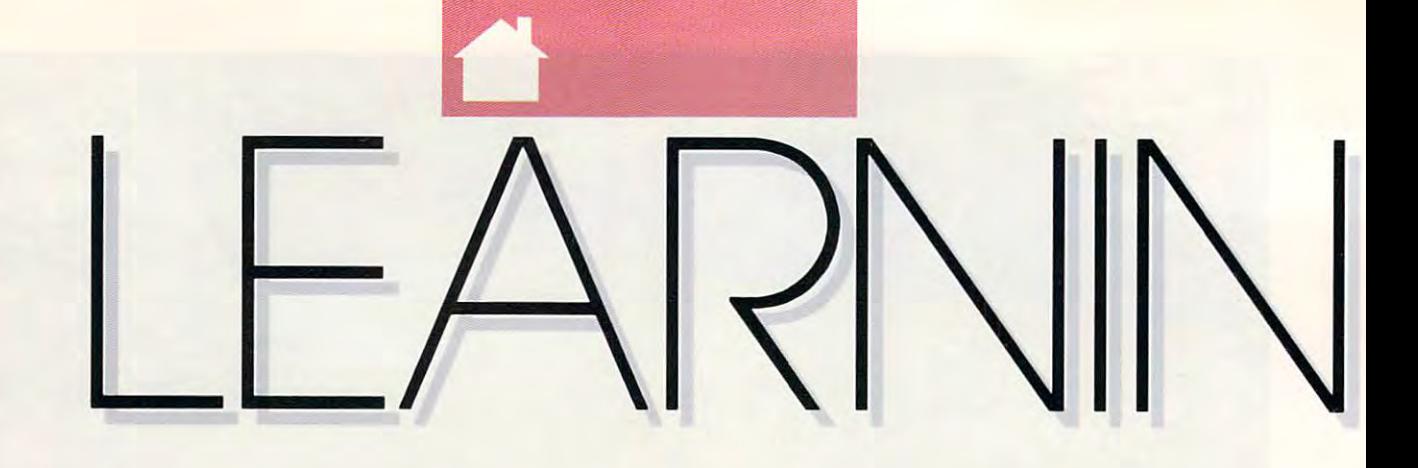

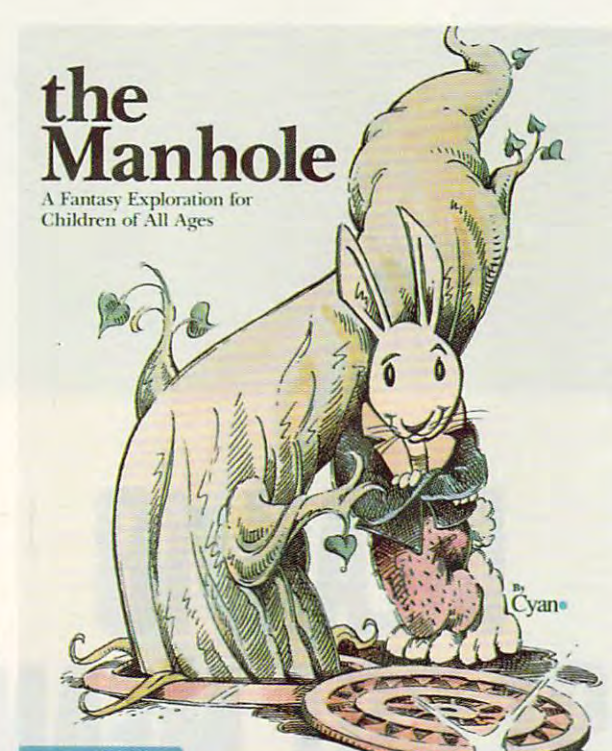

POSSIBILITIES IN POSSIBILITIES IN WORLD OF A WORLD OF ENDLESS TEACUPS AND DRAG<sub>C</sub>

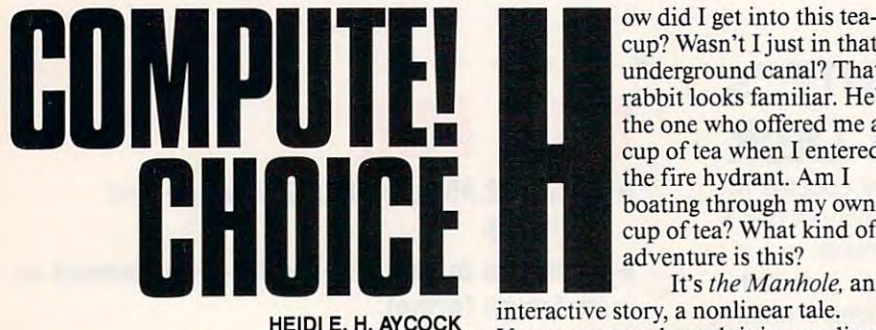

underground canal? That underground canal? That rabbit looks familiar. He's rabbit looks familiar. He's the one who one who have cup of tea when I entered  $t$  the first hydrand,  $\sim$ boating through my own boating through my own cup of tea? What kind of cup of tea? What kind of the onc who offered me a the fire hydrant. Am I

ow did I get into this teacup? Wasn't just in that cup? Wasn't I just in that

**ACTIVISION** 

It's the Manhole, an It's *the Manhole,* an interactive story, a nonlinear tale. You can move through it in any direc You can move through it in any direction, retracing your steps to your tion, retracing your steps to your favorite places, trying out new path favorite places, trying out new pathways. Maybe it sounds like entertain ways. Maybe it sounds like entertainment to you. ment to you.

It sounded like entertainment to It sounded like entertainment to Activision. When the company re Activision. When the company released the Manhole, it didn't expect leased *the Manhole,* it didn't expect

anyone to classify the pro *an yone* to classify the program as an educational pack gram as an educational package. The designers intended age. The designers intended to sweep the entertainment to sweep the entertainment market. Imagine their sur market. Imagine their surprise when they discovered prise when they discovered that is a stronger of the control of the control of the control of the control of the control of the control of their game. their game. that kids might learn from

They found that teach They found that teachstories about their adventures with the game; kids tures with the game; kids learned to use computers in learned to use computers in a friendly setting; and parents sat with their children, ents sat with their children, following the free-form of the free-form of the free-form of the following the following the form of the following the following the following the following the following the following the following the following the follo threads that weave through threads that weave through ers let their students write following the free-form *the Manhole.* 

The story passes The story passes through fire hydrants, cas through fire hydrants, castles, tunnels, and sunken tles, tunnels, and sunken ships. As you travel, you ships. As you travel, you meet a hospitable rabbit, a sleepy walrus (who's plagued sleepy walrus (who's plagued by too many visitors), by too many visitors), a French tortoise, and a hip dragon. Each time you think dragon. Each time you think you've found everything that you've found everything that talks, wiggles, or sparkles, talks, wiggles, or sparkles, you click on a new item and something else happens. something else happens.

You could call the Manhole en You could call *the Manhole* entertaining, but it works quite well at tertaining, but it works quite well at teaching, too. It works best at devel teaching, too. It works best at developing exploration and experimenta oping exploration and experimentation skills, something that's very tion skills, something that's very important for young children. important for young children.

Getting from place to place is Getting from place to place is easy. You just use your mouse to click easy. You just use your mouse to click on door, and it opens for you. You on a door, and it opens for you. You click on the fire hydrant, and sudden click on the fire hydrant, and suddenly you're standing in front of it. In ly you're standing in front of it. In spite of the simple design, however, spite of the simple design, however, there are some problems. Sometimes there are some problems. Sometimes you can't tell which objects are just for you can't tell which objects are just for decoration and which are functional. decoration and which are functional. You click on <sup>a</sup> torch, for example, and You click on a torch, for example, and nothing happens. In the Macintosh nothing happens. In the Macintosh version, which came out a year earlier, you could use the HyperCard trick er, you could use the *HyperCard* trick of showing buttons, but the PC ver-of showing buttons, but the PC ver-

Gwww.commodore.ca

sion doesn't give **sion doesn't gi ve**  you any hints. you any hints. You've got to You've got to watch the hard watch the hard light to see if light to see if your click will your click will have any effect. **have any effect.**  What the What the disk indicator

PC version adds PC version adds is color graphics. is color graphics. The pictures are **The pictures are**  two-dimen **two-dimen**sional, resem bling storybook bling storybook have wonderful personalities that are personalities that are represented in the way they represented in the way they move, in their facial expressions, **move, in their facial expressions,**  and in the course, and in the course, we are an increasing **sional, resemillustrations.**  The characters have wonderful **and in their demeanor. Of course,** 

the VGA version of the Manhole is the Manhole is the Manhole is the Manhole is the Manhole is the Manhole is the Manhole is the Manhole is the Manhole is the Manhole is the Manhole is the Manhole is the Manhole is the Manh best graphically. The colors are best graphically. The colors are vivid, and they'll catch any young vivid, and they'll catch any youngster's eye. It looks as though the pro ster's eye. It looks as though the programmers worked in VGA and then grammers worked in VGA and then developed the EGA version as an af developed the EGA version as an afterthought. If you're using EGA, you terthought. [fyou're using EGA, you won't be too disappointed, although won't be too disappointed, although the designers made some poor color **the designers made some poor color**  palette choices. Some of the color palette choices. Some of the color combinations are dull, using browns **combinations are dull, using browns**  and oranges in the dark areas, but the **and oranges in the dark areas, but the**  graphics are still delightful in spite of graphics are still delightful in spite of the limited palette. the limited palette. the VGA version of the Manhole is

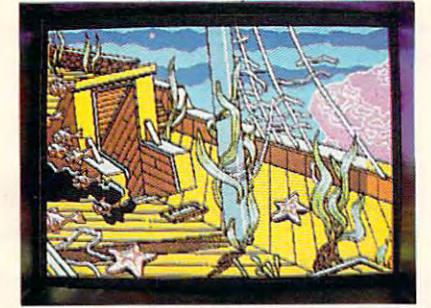

Click on special hole in the ship's deck **Click on 8 special hole in the ship's deck**  and group of colorful fish swim by you. **and a group of colorful fish swim by you.** 

As you journey, notice the ani **As you journey, notice the ani**mation. It's simple, card-flipping ani **mation. It's simple, card-flipping ani**mation. You won't be impressed by **mation. You won't be impressed by**  the smoothness of the movement or **the smoothness** of the **movement or**  the subtleties of the lighting. You will, the subtleties of the lighting. You will, however, feel as if you're taking part however, feel as if you're taking part in an automated storybook. While in an automated storybook. While this style of animation may have been this style of animation may have been partly dictated by the limitations of partly dictated by the limitations of the development environment (mem **the development environment (mem**ory, chip speed, hardware capabili ory, chip speed, hardware capabilities), it also adds quaintness to the ties), it also adds a quaintness to the program that separates *the Manhole* from television cartoons and arcade **from television cartoons and arcade**  games. **games.** 

hartote;

the Manhole

the Manhole

When the program opens, you When the program opens, you start at management of the cover that the cover holding back a beanstalk. The leaves move a little, tempting you to click on the manhole cover. There's a fire hydrant in the background; a few drips of water splashing to the ground call of water splashing to the ground call out for your mouse click. Move to the **out for your mouse click. Move to the**  hydrant with your mouse; then click hydrant with your mouse; then click **stan at a manhole cover that's barely** 

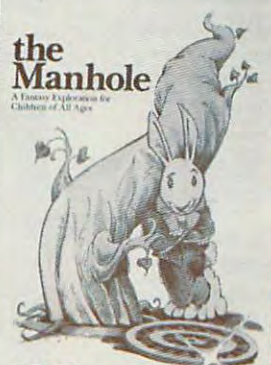

ACTIVISION

**Mark Wagoner** 

and watch a spray of water shoot across the screen. Click on the bean across the screen. Click on the beanstalk and watch it shoot into the sky. stalk and watch it shoot into the sky. now, you have the second choices and choices beanstalk into the mysterious blue beanstalk into the mysterious blue sky, over to the hydrant where you'll sky, over to the hydrant where you'll find door, or down the manhole to **find a door, or down the manhole to**  the blue water below. **Now, you have three choices: up the**  the blue water below.

Already, you can see the beauty Already, you can see the beauty of this game. You have many choices, of this **game. You have many choices,**  and most of them beckon you. If you and most of them beckon you. [fyou don't have enough natural curiosity or **don't have enough natural curiosity or**  if you can't pick out the choices very if you can't pick out the choices very well, the game helps you along by well, the game helps you along by drawing you graphically to the differ drawing you graphically to the different options. At the same time, Activi-**ent options. At the same time, Activi**sion doesn't force a choice like a cheap magician forces a card. Each direction is as enticing as the next be **rection is as enticing as the next be**cause no direction is right or wrong-**cause no direction is right or wrong.** 

Climb down the beanstalk to the Climb down the beanstalk to the small island where the tortoise lives. **small island where the tonoise lives.**  He speaks to you in French, and **He speaks to you in French, and a**  small yellow fish leaps out of the wa small yellow fish leaps out of the water to translate. The digitized sound ter to translate. The digitized sound

www.commodore.ca

effects aren't very good when played effects aren't very good when played through the standard PC speaker. But through the standard PC speaker. But the game does support the Tandy the game does support the Tandy TL/SL sound chip and Creative Labs1 TL/SL sound chip and Creative Labs' Sound Blaster card, two of the few **Sound Blaster card, two** of the **few**  digital sound devices available for the digital sound devices available for the PC. Support for the Additional Additional Additional Additional Additional Additional Additional Additional Additional Additional Additional Additional Additional Additional Additional Additional Additional Additional Addi Roland sound device is also provided. Roland sound device is also provided. If you don't use these configurations, If you **don't use these configurations,**  you'll be disappointed with the quali you'll be disappointed with the quality of the voices. They're too fuzzy, so you can't understand what character **you can'l understand what a character says.** That's not a serious problem if you can read, but for preschooler, **you can read, but for a preschooler,**  the speech balloons simply aren't the speech balloons simply aren't enough. Parents will have to read enough. Parents will have to read aloud what each character says. Fu aloud what each character says. Future updates may support more digital ture updates may support more digital sound systems. Pc. Support for the Ad Lib card and **sound systems.** 

Meanwhile, back on the island, Meanwhile, back on the island, you may have grown restless. Jump in **you may have grown restless. Jump in**  the water and watch the bubbles rise the water and watch the bubbles rise around you in shades of purple and around you in shades of purple and blue. Below the surface, you find <sup>a</sup> blue. Below the surface, you find a sunken ship. You can head straight sunken ship. You can head straight for the deck or make a pit stop in the crow's nest, where you can dance with **crow's nest, where you can dance with**  the seahorses living there. In the ship, **the scahorses living there. In the ship,**  you'll find rooms full of more to ex you'll find rooms full of more to explore—a rolltop desk houses <sup>a</sup> school **plore-a rolltep desk houses a school**  offish and an orchestra of animated **of fish and an orchestra of animated**  musical instruments. A picture of a ship sinks when you click on it. **ship sinks when yOll click on it.** 

From the ship, you can take an **From the ship. you can take an**  elevator to the Hub of All Paths. elevator to the Hub of All Paths. Standing in the hallway, you can try Standing in the hallway, you can try one of four tunnels or climb up to the **one** of four **tunnels or climb up to the**  ceiling. More characters wait every **ceiling. More characters wait every**where; they talk, offer you food and where; they talk, offer you food and drink, and dance. They lead you to drink, and dance. They lead you to new corridors and to old friends. **new corridors and to old friends.**  Don't think of *the Manhole* as a maze game in which you look for a way out or fantasy game in which you score **or a fantasy game in which you score**  points or pick up treasures. There's no **points or pick up treasures. There's no**  conclusive goal, nothing you're look **conclusive goal, nothing you're look**ing for as you follow the corridors and climb the ladders. Just learn to ex climb the ladders. Just learn to explore for the sake of satisfying your plore for the sake of satisfying your curiosity. That's how you win. **curiosity. That's how you win.**  ing for as you follow the corridors and

Behind all the wanderings and Behind all the wanderings and meanderings is an important educa **meanderings is an important educa**tional element: Experimentation is **tional element: Experimentation is**  encouraged at the same time as pre **encouraged at the same time as pre**dictability is preserved. dictability is preserved.

Experimentation and predictabil **Experimentation and predictabil**ity teach children how to learn. They ity teach children how to learn. They try something, see how it works, and **try something, see how it works, and**  then try to reproduce that action. In **then try to reproduce that action. In**  the Manhole, everything is predict *the Manhole,* everything is predictable. The trick is to experiment with able. The trick is to experiment with everything so you can find how to ac **everything so you can find how to ac**tivate each event. Some are simple. **tivate each event. Some are simple.**  For example, every time you click on **For example, every time you click on**  certain part of the sunken ship's **a certain part** of the **sunken ship's**  deck, a school of colorful fish swim by. Some cause-and-effect relation **by. Some cause-and-effect relation-**

<sup>74</sup>

# **Edition Learning**

ships are more complicated. For ex **ships are more complicated. For ex**and a second visit the dragon can visit the dragon can visit the dragon can visit the dragon via several different routes. Some **via several different routes. Some**times the dragon is there and some **times the dragon is there and some**times it's not. You eventually realize **times it's not. You eventually realize**  that when you travel through the tun that when you travel through the tunnel to the front door of the dragon's nel to the front door of the dragon's cave he will be there, but if you climb cave he will be there, but if you climb down the ladder through the ceiling, down the ladder through the ceiling, he won't. Then, one day, you climb he won't. Then, one day, you climb down the ladder and he's there. Un down the ladder and he's there. Unpredictable, you think. Finally, you re predictable, you think. Finally, you realize that you can summon the dragon **alize that you can summon the dragon ample, you can visit the dragon's lair** 

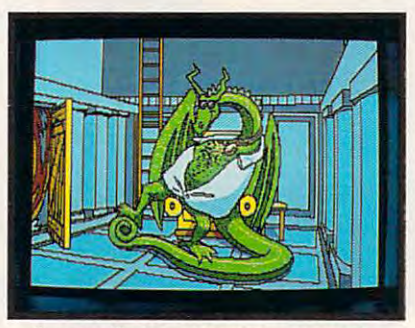

Can you figure out how to summon the **Can you figure out how to summon the**  very cool dragon to his very hot pad? **very cool dragon to his very hot pad?** 

from special place outside the cas **from a special place outside the cas**tle's tower. It doesn't matter what **tle's tower. It doesn't matter what**  route you take, the dragon will always route you take, the dragon will always be home if you've summoned him. **be home** if you've **summoned him.** 

Another good, educational aspect Another good, educational aspect of the Manhole is how it exposes play of *the Manhole* is how it exposes players to new ideas. The French-speaking **ers to new ideas. The French-speaking**  tortoise won't teach any four-year-old **tortoise won't teach any four-year-old** 

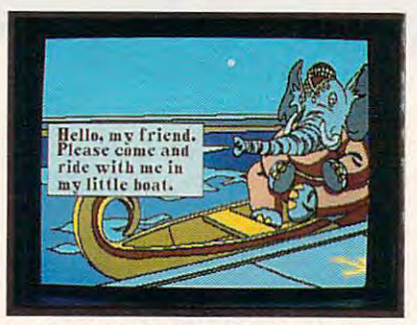

An elephant guides you through the **An elephant guides you through the**  twisted water tunnels in *the Manhole*.

child to speak a foreign language, but he might create an interest in other **he might create an interest in other**  countries. In the rabbit's bookshelf, countries. In the rabbit's bookshelf, you find set of books. They repre you find a set of books. They represent some of the best in children's little in children's little erature—titles like The Lion, the **erature-titles like** *The Lion, the*  Witch, and the Wardrobe, by C. S. *Witch, and the Wardrobe,* by C. S. Lewis; Alice in Wonderland, by Lewis Lewis; *Alice in Wonderland,* by Lewis Carroll; and Winnie-lhe-Pooh, by A. Carroll; and *Winnie-the-Pooh,* by A. A. Milne. As you click on each book, A. Milne. As you click on each book, the program gives you short synop **the program gives you a short synop**sis of the story. There's also tome **sis** of the **story. There's also a tome**  called Philosophies oflntercultural called *Philosophies of Intercultural Development;* if you click on that one, sent some of the best in children's lit-

the program tells you that this book is the program tells you that this book is about nothing at all. In keeping with about nothing at all. In keeping with the theme of pathways leading **the theme of pathways leading**  through unusual places, you can go through unusual places, you can go through the wardrobe in the Lewis through the wardrobe in the Lewis book and find yourself near the castle where the dragon lives are the dragon lives. The dragon lives in the dragon lives of the dragon lives of the dragon lives of the dragon lives of the dragon lives of the dragon lives of the dragon lives of the dragon lives **where the dragon lives.** 

As good an educational program As good an educational program as the Manhole \s, it's very demanding **as** *the Manhole* **is, it's very demanding**  in terms of hardware—you must have **in terms** of hardware- you **must have**  computer packages require hard **computer packages require hard**  drives, but it's still a big investment. Activision couldn't have produced the **Activision couldn't have produced** *the*  Manhole with the benefit of mass of mass of mass of mass of mass of mass of mass of mass of mass of mass of mass storage because of the graphics, storage because of the graphics, sound, and open-endedness. If you sound, and open-endedness.Ifyou don't already have a hard disk, this program might justify buying one. program might justify buying one. **a hard drive. More and more home**  *Manhole* without the benefit of mass

Besides hard disk, you'll need Besides a hard disk, you'll need a microprocessor with some zip. On an analysis of the some zip. On an analysis of the some  $\mathbf{w}$  and  $\mathbf{w}$ 8-MHz AT, the game is too slow. It 8-MHz AT, the game is too slow. It plods along, seemingly ignorant of plods along, seemingly ignorant of mouse clicks. You learn patience **mouse clicks. You learn patience**  along with all the other lessons the along with all the other lessons *the*  Manhole teaches. *Manhole* teaches. **microprocessor with some zip. On an** 

The most promising aspect of the **The most promising aspect of** *the*  Manhole is what it suggests the future *Manhole* **is what it suggests the fut ure**  of interactive computing will look of interactive **computing** will look like. As home computers become **like. As home computers become**  more powerful, we'll see more detail **more powerful, we'll see more detail**  in these adventures. For every fish **in these adventures. For every fish**  that talked when you clicked on it, that talked when you clicked on it, there were two objects that did noth there were two objects that did nothing. Perhaps future generations of in **ing. Perhaps future generations of in**teractive games will go much farther, **teractive games will go much farther,**  allowing us to move in even more di **allowing us to move in even more di**rections. Maybe we'll find surprises rections. Maybe we'll find surprises under the stairs and new friends when **under the stairs and new friends when**  we climb the straw in the rabbit's cup **we climb the straw in the rabbit's cup**  of tea. Several events may take place of tea. **Several events may take place**  at once, and the graphics will be more **at once, and the graphics will be more**  spectacular. **spectacular.** 

Activision has designed a wonderful little adventure through a fantasy world. It's simple enough for tasy world. It's simple enough for preschoolers, and it reinforces their **preschoolers, and it reinforces their**  exploratory learning styles. It's also exploratory learning styles. It's also fun for adults, complex and intricate **fun for adults, complex and intricate**  enough to hold their attention. Most enough to hold their attention. Most important, it is the beginning of **important, it is the beglnning ofa**  new era of home education and **new era of home education and entertainment.** 

Although the Manhole is closed Although *the Manhole* is a closed set of events, it seems as though the **set** of events, **it seems as though the**  possibilities are endless. **possibilities are** 

### the Manhole **the Manhole**

entertainment.

IBM PC and compatibles with 512K; EGA, **IBM PC and compatibles with 512K; EGA,**  VGA, MCGA, or Tandy 16-color graphics; **VGA, MCGA, or Tandy 16-co1or graphics;**  and hard disk—\$49.95 **and hard disk-\$49.95**  Macintosh—\$49.95 (\$59.95 for CD-ROM **Macintosh-\$49.95 (SS9.95 for CD-ROM**  version) **version) ACTIVISION** Division of Mediagenic **<sup>A</sup>Division of Mediagenic**  <sup>3885</sup> Bohanrton Dr. **3885 Bohannon Or.** 

Menlo Park. CA <sup>94025</sup> **Menlo Park. CA 94025**  (415) 329-0500

### COMPUTE **74 COMPUTEI APRll1990**  APRIL <sup>1990</sup>

 $\overline{a}$ 

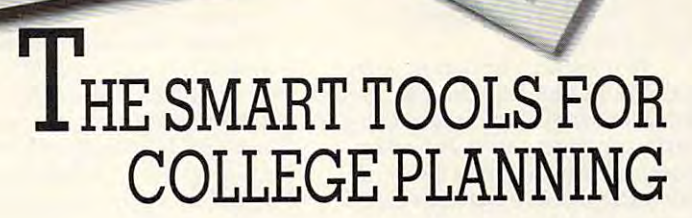

ESTILE COLLEGE BOARD

Finding the Best College

From the admissions experts - all-new software<br>packages every college-bound student will find invaluable:

### College Explorer  $\mathbb {M}$

complete, accurate, up-to-date information available on more<br>than 2,800 two-and four-year colleges. A 1990 Compute! "Choice<br>Awards" winner and praised by ALA *Booklist*, College Explorer<br>provides 600 different options — in \$49.95. The college-search program with the most<br>complete, accurate, up-to-date information available on more<br>than 2,800 two-and four-year colleges. A 1990 Compute! "Choice<br>Awards" winner and praised by ALA *Booklist*, Col

### College Planner™

\$29.95. The only software of its kind, College Planner was developed so junior and seniors can control their<br>progress through the complex admissions process. Features<br>include electronic calendars and checklists to help monitor was developed so junior and seniors can control their progress through the complex admissions process. Features include electronic calendars and checklists to help monitor important dates and deadlines. There's even important dates and deadlines. There's even a decision-making component for evaluating decision-making component for evaluating THE COLLEGE BOARD

> ШЖ **PAST KPI NREN**

**colleges.** Apple II family **GE ADARE** 

### College Cost College Cost Explorer Explorer'"

\$49.95. It's never too \$49.95. It's never too soon to learn about soon 10 learn about college costs – and how to meet them. That's why College Cost Explorer is College Cost Explorer is elementary school through the<br>senior year of high school.<br>Updated annually, it contains<br>complete data on costs and designed for use from<br>
elementary school through the<br>
Updated annually, it contains<br>
complete data on costs and<br>
complete data on costs and

financial aid policies at 2,800 two-and four-year colleges. financial aid policies al 2,800 two-and lour·year colleges. print out or store all personalized information.<br>Includes glossary of specialized terms. The most comprehensive data at less than half the cost of<br>competitive programs. Apple II family and MS-DOS. Users can calcu late expected family contributions and print out or store aJi personalized information. Includes glossary of specialized terms. The most

THE COLLEGE BOARD 45 Columbus Avenue, New York, NY 10023

To order these smart planning tools, credit card holders may call-800-323-7155. To order these smart planninglools, credit card holders may calJ·800-323-7155.

Circle Reader Service Number <sup>175</sup> Circte Reader Service Number 175

regist<br>llege E<br>er V ar  $\frac{1}{2}$ 

COLLEGE **HANNER** 

### PLACE ORDERS TOLL FREE PLACE ORDERS TOLL FREE 1-800-248-0363 1-800-248-0363

Golf Constitution of the constitution of the constitution of the constitution of the constitution of the constitution of the constitution of the constitution of the constitution of the constitution of the constitution of t

COMPUT

**GOLEM 24** 

\_\_\_ JE. .... <sup>~</sup>

CA 1-805-499-0197 CA 1-805-499-0197 Monday - Friday 7am - 6pm Saturday 9am - 4pm Pacific Time

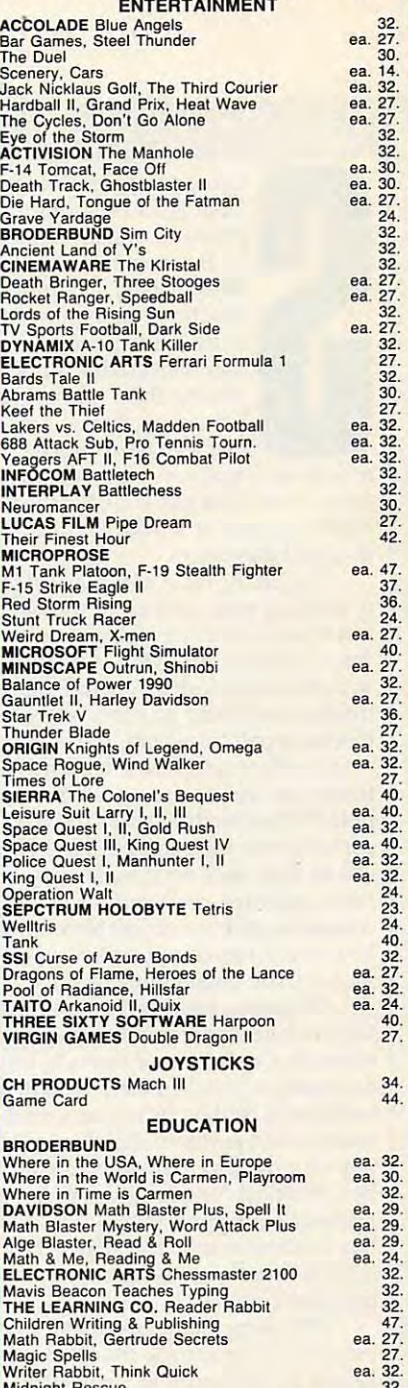

ALL ITEMS SUBJECT TO AVAILABILITY, PRICES &<br>STIPULATIONS SUBJECT TO CHANGE WITHOUT NOTICE Midnight Rescue<br>ALL ITEMS SUBJECT TO AVAILABILITY, PRICES &<br>STIPULATIONS SUBJECT TO CHANGE WITHOUT NOTICE

AMERICAN EXPRESS OR COD orders welcome. Personal and<br>company checks allow 10 working days to clear. California residents<br>add 6% sales tax. Shipping and Handling: Continental U.S. add<br>hardware shipping prices. All sales fin To order call toll free or send check or money order VISA/MC,<br>AMERICAN EXPRESS OR COD orders welcome. Personal and<br>company checks allow 10 working days to clear. California residents hardware shipping prices. All sales final. Defective items will be exchanged or repaired at our discretion. Call for return authoriza-

### GOLEM COMPUTERS P.O. BOX <sup>6698</sup> GOLEM COMPUTERS P.O. BOX 6698

WESTLAKE VILLAGE, CA <sup>91359</sup> WESTLAKE VILLAGE, CA 91359<br>1111 Rancho Conejo Blvd. #407. Newbury Park, CA 91320 FAX (805) 498-7689 FAX (805) 498-7689

## DISCOVERIES IN 1999 IN 1999 AND THE RESIDENCE OF A REPORT OF THE RESIDENCE OF A REPORT OF THE RESIDENCE OF A REPORT OF A REPORT OF THE RESIDENCE OF A REPORT OF A REPORT OF A REPORT OF A REPORT OF A REPORT OF A REPORT OF A **Edition Ltakning DISCOVERIES**

#### DAVID S T A N T O N

etting computers apart products is their vcrsatili-products is their versatility. Businessmen can do not be a strong of the can do not be a strong of the can do not be a strong of the can o bookkeeping on them. bookkeeping on them. Teachers can use the measurement of the second can use the can use them to the can use the can use of the can use of the case of the case of the case of the case of the case of the case of the case of the case of the case write lesson plans and write lesson plans and maintain grades. Students maintain grades. Students tensive databases. Any-tensive databases. Anyfrom other electronic ty. Businessmen can do Teachers can use them to can use them to access ex onc who needs a little

one use a most in the series

relaxation can always play a computer game. Musicians can hook them to game. Musicians can hook them to MIDI-compatible keyboards to com MIDI-compatible keyboards to compose and play songs. pose and play songs.

One of the most exciting aspects One of the most exciting aspects of working with computers, though, is of working with computers, though, is tinkering—tinkering with new software, tinkering with DOS, tinkering ware, tinkering with DOS, tinkering  $\sim$  Mac $\sim$  Mac $\sim$  tinkering with add-on cards, and ex tinkering with add-on cards, and exploring capabilities built into comput ploring capabilities built into computers but often overlooked. How many ers but often overlooked. How many things can we hook to a personal computer? What kinds of tricks can we puter? What kinds of tricks can we perform with such connections? What perform with such connections? What  $\cdots$  and  $\cdots$  alleady with  $\cdots$  and  $\cdots$  and  $\cdots$ have, and what new gizmos can we have, and what new gizmos can we concoct to do even more? No matter concoct to do even more? No matter how many uses computer fans have how many uses computer fans have found, more possibilities await. found, more possibilities await. with the Macintosh's System Folder. can be done with what we already

Of course, unbridled experimenta Of course, unbridled experimentation with hardware involves certain tion with hardware involves a certain element of risk. No one wants to trash element of risk. No one wants to trash and the company of the company of the there are a second there are a second there are a second there are a second will always be those who question the wisdom and purpose of exploring the wisdom and purpose of exploring the outer limits of a computer's capabilities. Practical considerations must ultimately prevail at school, too. Nei ultimately prevail at school, too. Neither students nor their teachers have time to fritter away on seemingly pointless fiddling. pointless fiddling. an expensive motherboard. And there

Still, some of the best ideas Still, some of the best ideas evolve from seemingly frivolous tin evol ve from seemingly fri volous tinkering. In that spirit, let's consider kering. In that spirit, let's consider some not necessarily new but some some not necessarily new but sometimes overlooked things you could try times overlooked things you could try with your computer if you had any with your computer if you had any reason or desire to do so. This time, reason or desire to do so. This time, we're not one one of the sea we'll focus on sound.

Check to see if your machine has Check 10 see if your machine has headphone or an audio output jack. a headphone or an audio output jack. Apple IlGS's. Macintosh Pluses, most Apple IlGs's, Macintosh Pluses, most Tandy 1000s, and some other ma Tandy 1000s, and some other ma-

chines do. If yours doesn't but your chines do. If yours doesn't but your computer does have an internal computer does have an internal speaker, it's possible (even relatively speaker, it's possible (even relatively easy) to install one. The process in easy) to install one. The process involves opening the computer, modify volves opening the computer, modifying the wiring to its speaker, installing jack, and in many cases drilling an <sup>a</sup> jack, and in many cases drilling an extra hole in the computer's case. extra hole in the computer's case. While this is no job for a novice, any electronics technician or hobbyist electronics technician or hobbyist showld be able to do it and the able to do it and the able to do it and the able to do it and the able to do i inexpensively. inexpensively. should be able to do it quickly and

Why bother? To start with the obvious, headphones can spare your obvious, headphones can spare your family the audio annoyances that en family the audio annoyances that enhance computer games and educa hance computer games and educational software but have a way of driving innocent bystanders crazy. driving innocent bystanders crazy. Some head and in the sound was well with ly. Others may require a plug converter between the connecting cord and er between the connecting cord and computer jack. computer jack. Some headphones may plug in direct-

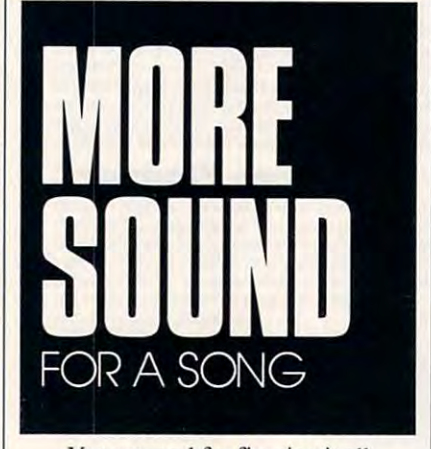

Your reward for figuring it all out? Less noise. At home, this is out? Less noise. At home, this is a great convenience. In school com puter labs, it's a necessity. Of course, you didn't need me to tell you that. you didn't need me to tell you that, but you may not realize that a headphone jack can do more than just quiet things down around your house. It can make things louder! can make things louder! great convenience. In school com-

Consider that your computer's Consider that your computer's sound chip probably produces much sound chip probably produces much better sound than its puny internal speaker can handle. Hook up a good set of headphones, and you'll hear set of headphones, and you·ll hear higher highs, lower lows, and greater higher highs, lower lows, and greater volume. Even as I write, Music Studio's *Jukebox* is blasting away in my ears, demonstrating the real power of the Apple IIGS Ensoniq sound chip. Apple IIgs owners who ignore its Apple IIGS owners who ignore its headphone jack have never really ex headphone jack have never really experienced IIgs sound! perienced I las sound!

My favorite Macintosh audio My favorite Macintosh audio experience comes free on Buick's ad experience comes free on Buick's advertising disk. It's just a short digitized musical phrase (Thegreat tized musical phrase *(The great*  American road. ..), but it clearly *American road .* .. .J, but it clearly demonstrates the sometimes over demonstrates the sometimes overlooked musical power of a Mac. And Tandy <sup>1000</sup> owners don't need an Tandy 1000 owners don't need an add-on board to experience the con add-on board to experience the concert-quality soundtrack of Sierra's cert-qua lity soundtrack of Sierra's King's Quest IV. Tandy's three-voice *King's Quest I V.* Tandy's three-voice sound chip and a decent set of standard headphones perform quite nicely. ard headphones perform quite nicely.

Anyone with an MS-DOS com Anyone with an MS-DOS computer and an 8- to 11-year-old child puter and an 8- to II-year-old child has a perfect excuse to buy The Learning Company's impressive new read ing Company's impressive new reading program, *Super Solvers Midnight* Rescue. Its arcade-game approach will motivate even the most reluctant motivate even the most reluctant reader. The program is destined to re ceive several software awards. But the ceive several software awards. But the real point here is that it contains some real point here is that it contains some very catchy tunes that sound very im very catchy tunes that sound very impressive through headphones. pressive through headphones. *Rescue.* Its arcade-game approach will reader. The program is destined to re-

Still not convinced? OK, forget Still not convinced? OK, forget the headphones. You could use that the headphones. You could use that audio jack to direct computer output audio jack to direct computer output to speaker/amps or to a full-size stereo or monaural amplifier. Doing so might require a specially designed cable, but making one isn't too difficult. ble, but making one isn't 100 difficult. Ten dollars, a little thought, and some elementary cable construction should elementary cable construction should get everything going. You could play get everything going. You could play SimCity loud enough to alarm your whole neighborhood. whole neighborhood.

And there's more. We frittered And there's more. We frittered away one lazy winter afternoon run away one lazy winter a fternoon running cables from computers to tape ning cables from computers to tapc decks, to VCRs, and through VCRs to the television set just to see where we could send computer sound and what could send computer sound and what would happen when we did. Every would happen when we did. Everything worked exactly as expected. thing worked exactly as expected. Nothing at our house smoked or Nothing at our house smoked or showed any other signs of discontent. showed any other signs of discontent. The personal computer is made for The personal computer is made for some sound possibilities.

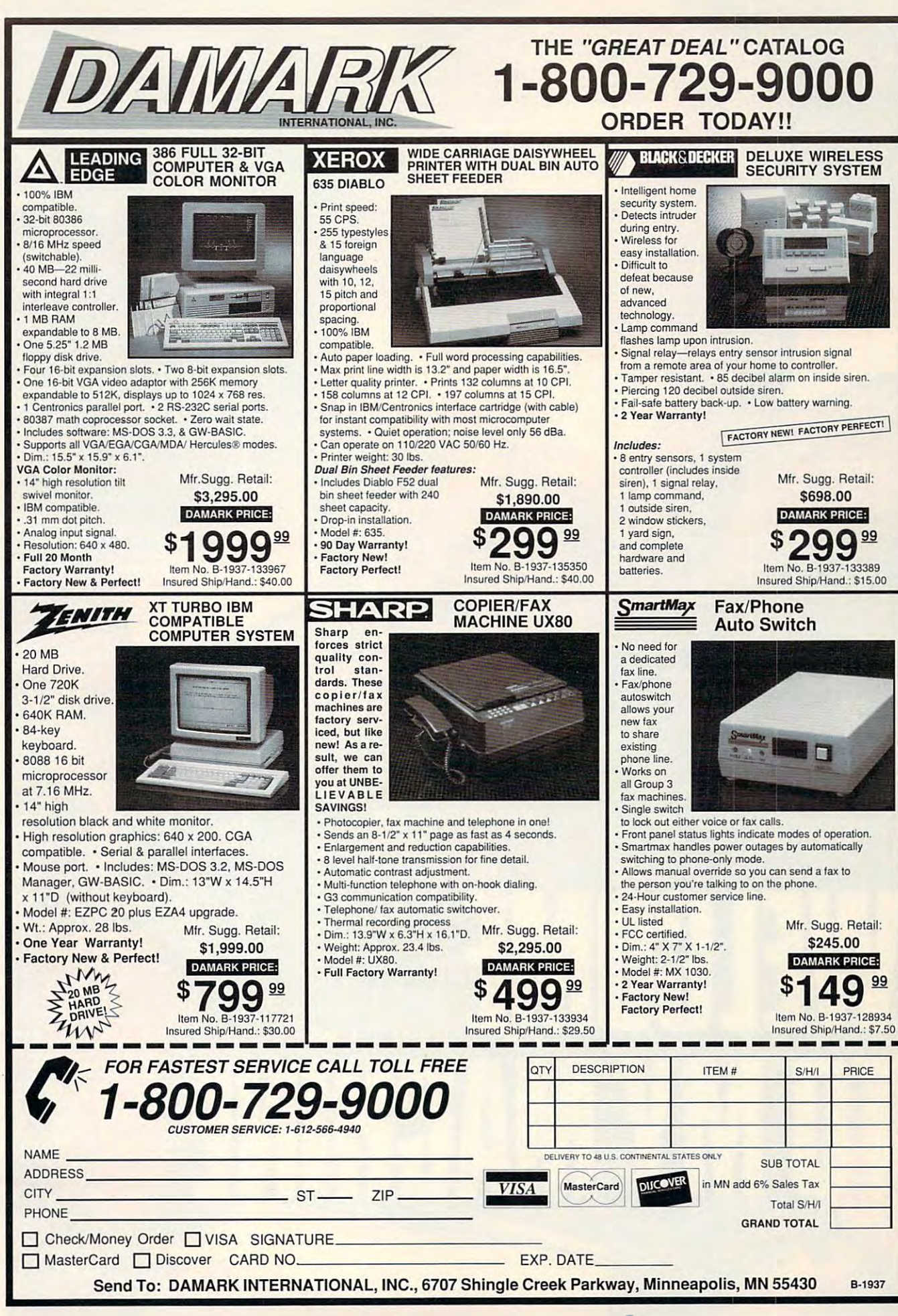

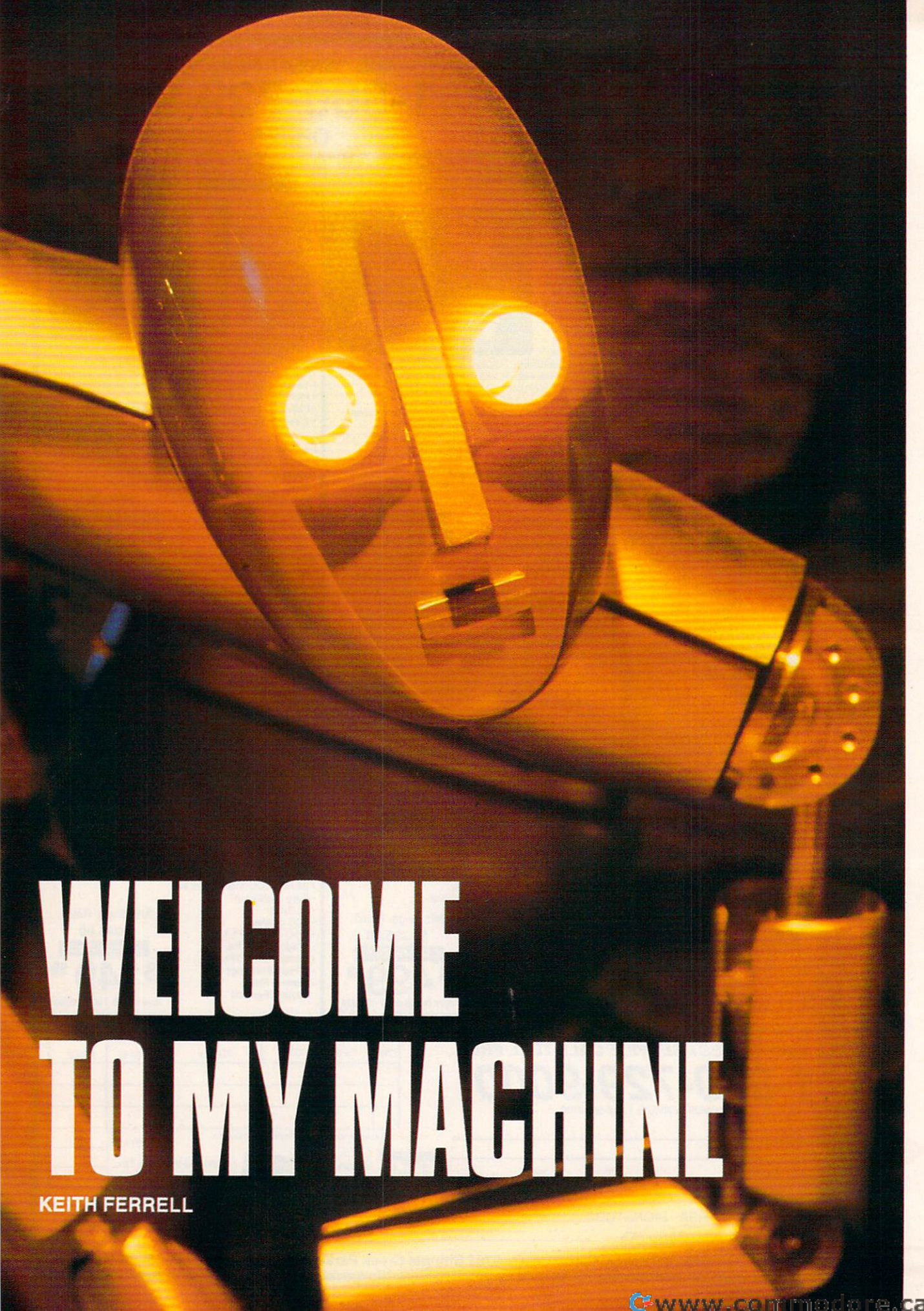

# TOUR GIANT COMPUTER AS YOU TOUR A GIANT COMPUTER AS YOU STROLL THROUGH COMPUTER HISTORY STROLL THROUGH COMPUTER HISTORY

omputers are smaller than everexcept in Boston. There, on Muse except in Boston. There, on Museum Wharf overlooking the harbor, um Wharf overlooking the harbor, the world's largest microcomputer the world's largest microcomputer takes shape. takes shape.

When completed in mid-1990, the When completed in mid-1 990, the two-story Walk-Through Computer two-story Walk-Through Computer will occupy 3500-square-foot gal will occupy a 3500-square-foot gallery in the heart of The Computer lery in the heart of The Computer Museum, the only museum of its kind.

The Walk-Through Computer will, likewise, The Walk-Through Computer will, likewise, be one-of-a-kind. be one-of-a-kind.

"It will be a working computer," says Dr. Oliver Strimpel, the museum's curator and asso Oliver Strimpel, the museum's curator and associate director. "You'll go inside and see what it's ciate director. "You'll go inside and see what it's doing, with flashing lights and giant replicas of chips—a whole roomful of things, all of them do chips-a whole roomful of things, all of them doing interesting tasks." ing interesting tasks."

### **Museum with a Mission**

Interesting tasks go on in virtually every aspect Interesting tasks go on in virtually every aspect of The Computer Museum. The Walk-Through of The Computer Museum. The Walk-Through Computer is only the latest in an ongoing series Computer is only the latest in an ongoing series of exhibits and galleries aimed at increasing the of exhibits and galleries aimed at increasing the public's understanding of computers. Interacti public's understanding of computers. lnteractivity and hands-on displays are the rule, with education taken as seriously as exhibition. education taken as seriously as exhibition.

Attracting close to 100,000 visitors each Attracting close to 100,000 visitors each year, The Computer Museum is dedicated to dis year, The Computer Museum is dedicated to displaying both computers and examples of their playing both computers and examples of their impact on society. impact on society.

Since it opened in the mid-1980s, the muse Since it opened in the mid-1 980s, the museund has constantly expanded both the size of its constant and size of its interest product of its constant of its collection and the scope of its exhibits, galleries, collection and the scope of its exhibits, galleries, and programs. The museum now boasts the and programs. The museum now boasts the world's largest collection of post-1950 comput world's largest collection of post-I 950 computers, and recent exhibits have shown the impact of the impact of the impact of the impact of the impact of the industry of the industry of the industry of the industry of the industry of the industry of the industry of the of those computers on art, entertainment, mili of those computers on art, entertainment, military defense, communications, and more. There's even a unique computer fashioned out of Tinker Toys and fishing line; it plays world-class Tinker Toys and fishing line; it plays world-class Tic-Tac-Toe. Tic-Tac-Toe. um has constantly expanded both the size of its ers, and recent exhibits have shown the impact

One of the highlights of the museum is the One of the highlights of the museum is the Smart Machines Gallery, the first permanent ex Smart Machines Gallery, the first permanent exhibit devoted to artificial intelligence and robot hibit devoted 10 artificial intelligence and robotics. Using hands-on displays and clearly written ics. Using hands-on displays and clearly written explanations, the gallery gives visitors a chance to see the evolution of ideas related to machines to see the evolution of ideas related to machines that can actually think. that can actually think.

"The museum's mission is to educate and "The museum's mission is 10 educate and inspire all levels of the public in the history, evolution, technology, and impact of computers," Strimpel explains. As he is well aware, this is no Strimpel explains. As he is well aware, this is no easy task. "The exhibitions have to appeal to various levels and ages of visitor."

Still, it's a task that delights Strimpel. "We

get young children. We get adults who are scared ge t young children. We get adults who are scared of computers and keep their hands behind their of computers and keep their hands behind their backs. I have to tell them to go ahead and touch the interactive exhibits! You won't blow up the interactive exhibits! You won't blow up Boston!" Boston!"

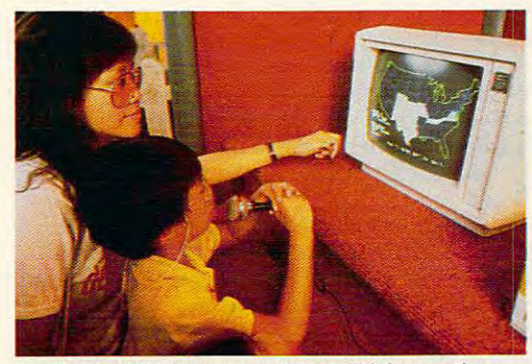

Museum visitors can experiment with interactive Museum visitors can experiment with interactive voice technology at the Smart Machines exhibit. voice technology at the Smart Machines exhibit.

### The Trash Heap of Computer History The Trash Heap of Computer History

Ironically, the first piece obtained for the muse Ironically. the first piece obtained for the museum was bound for a landfill.

Strimpel explains: "The museum got started Strimpel explains: "The museum got started as an attempt to preserve the history of comput as an attempt to preserve the history of computing. The particular artifact that started it off was the Whirlwind computer, which was developed the Whirlwind computer, which was developed at MIT in 1951. This was the first computer to at MIT in 195 1. This was the first computer to use core memory." use core memory."

Despite Whirlwind's importance, the ma Despite Whirlwind's importance, the machine was heading for the technology graveyard. chine was heading for the technology graveyard. "Ken Olsen [president of Digital Equipment] "Ken Olsen [president of Digital Equipment] and Bob Everett [president of Mitre] decided to and Bob Everett [president of Mitre] decided to save Whirlwind at the eleventh hour. That was save Whirlwind at the eleventh hour. That was in 1974."

Whirlwind was literally on trucks bound for Whirlwind was literally on trucks bound for the dump when Olsen and Everett stepped in. the dump when Olsen and Everett stepped in. "They rerouted the trucks," Strimpel says, "and "They rerouted the trucks," Strimpel says, " and preserved the machine at Digital. A few more artifacts were collected. In 1979, it was decided to tifacts were collected. In 1979, it was decided to found a museum."

The Digital Computer Museum was estab The Digital Computer Museum was established in <sup>1979</sup> as private institution for the lished in 1979 as a private institution for the preservation of computer history. Housed in preservation of computer history. Housed in a building at Digital's Marlboro, Massachusetts, bui lding at Digital's Marlboro, Massachusetts, headquarters, the museum was primarily aimed headquarters, the museum was primarily aimed at engineers interested in the history of computers. Gradually, though, larger goals—and the ers. Gradually, though, larger goals-and the prospect of a larger audience—began to take shape. shape.

### Fine Facility A Fine Facility

By 1983, general-interest computer museum By 1983, a general-interest computer museum was becoming a reality.

The museum took shape on the top floors of The museum took shape on the top floors of

## **WElCOME MY MACHINE**

beautifully restored nineteenth-century warehouse to a second century warehouse of the second century was a second century was a second century of the second century was a second century of the second century of the second house, part of the same facility that houses Boston's Children's Museum. There's plenty of ton's Children's Museum. There's plenty of room for expansion, and there arc airy and com room for expansion, and there arc airy and com for the location is in the location is ideal. The location is in the location is in the location is in the location is in the contrast of computer equipment with brick walls and walls and work in the wood floors and walls and walls and walls and walls are the second that the wood the wood tion. The museum's atmosphere and appoint tion. The museum's atmosphere and appointments seem to say, "Take your time. Don't ments seem to say, "Take your lime. Don't crowded. A store on the museum's first floor offers books, posters, and other computer a beautifully restored nineteenth-century warefortable exhibit spaces. The location is idealthe contrast of computer equipment with brick walls and wood floors encourages contemplarush." Exhibits are carefully spaced and unmemorabilia.

The museum operation in its new part in its new part in the museum operation in the museum operation in the museum of the museum of the museum of the museum of the museum of the museum of the museum of the museum of the mu November 1984. Strimpel joined the museum of the museum of the museum of the museum of the museum of the museum of the museum of the museum of the museum of the museum of the museum of the museum of the museum of the museu earlier that year, developing the museum's popular computer graphics gallery. lar computer graphics gallery. The museum opened in its new quarters in November 1984. Strimpel joined the museum

In place on Museum Wharf, The Computer In place on Museum Wharf, The Computer Museum broadened its focus and goals. "We moved in a more educational direction, trying to explain computing to the general public." Museum broadened its focus and goals. "We

Historical work has not been forgotten, though. though.

"Together with the Smithsonian, we're the "Together with the Smithsonian, we're the only museum that collects historical artifacts only museum that collects historical artifacts from the history of computing. In fact, we have from the history of computing. In fact, we have a collaboration with the Smithsonian notation and smithsonian not to complete the Smithsonian not to complete the peter and all contracts and all contracts of work for the second second and the second second second and a second second second second second second second second second second second second second second second second sec both of us." The two museums share <sup>a</sup> common both of us." The two museums share a common database, and, when an important item becomes available, representatives of the two institutions available, representatives of the two institutions discuss which site is best able to use the piece. discuss which site is best able to use the piece. "It's an unprecedented arrangement for the .. It's an unprecedented arrangement for the Smithsonian, Strimpel says. The same samples is striking that the same samples is striking that the same samples of the same samples of the same samples of the same samples of the same samples of the same samples of the sa collaboration with the Smithsonian not to compete against each other—there's enough work for Smithsonian," Strimpel says,

 $E = E$  . The focus is increasingly the focus of  $\mathbb{R}^n$ of the museum's efforts. of the museum's efforts. Education, though, is increasingly the focus

"We think of the original engineering muse "We think of the original engin eering museum in Marlboro as Release 1 and when we opened here in <sup>1984</sup> as Release 2," Strimpel says. opened here in 1984 as Release 2," Strimpel says. "Now we're planning Release 3. Basically, we'll "Now we're planning Release 3. Basically, we'll be replacing all of the galleries except Smart Machines and make the machines even more ap chines and make the machines even more appealing to the general public." pealing to the general public."

### Striking a Balance

Which aspect of the museum attracts the public Which aspect of the museum attracts the public ...... most?

"The public is most interested in the hands-"The public is most interested in the handson exhibits," Strimpel says. "We have over <sup>60</sup> on exhibits," Strimpel says. "We have over 60 such exhibits here, and our visitors really like to such exhibits here, and our visitors really like to play with computers and see what they can do play with computers and see what they can do with them." with them."

Paying careful attention to the public re Paying careful attention to the public response has helped The Computer Museum's di sponse has helped T he Computer Museum's directors arrive at a threefold approach to education. education.

"First is Computer Evolution—where did " First is Computer Evolution- where did computers come from? The second is how do computers come from? The second is how do computers work—what's inside that box? The computers work-what's inside that box? The third, and the one to which the largest amount of third, and the one to which the largest amount of space will be devoted, is what computers docomputer applications. The Smart Machines Gallery shows applications in the areas of AI [Ar Gallery shows applications in the areas of AI [Artificial Intelligence] and robotics; the Graphics tificial lntelligence) and robotics; the Graphics Gallery is applications in the area of image pro Gallery is applications in the area of image processing and computer graphics. We're planning cessing and computer graphics. We're planning new galleries that show major applications of new galleries that show major applications of

. .

 $-$ 

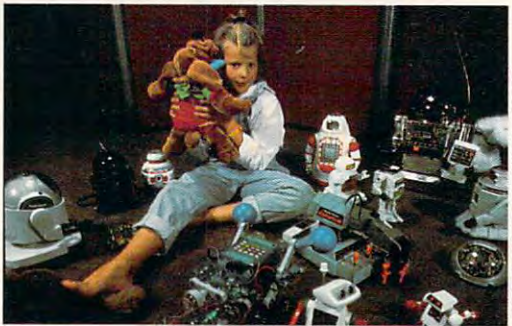

Toy robots have a serious role to play in the history of computing. of computing.

## Visit the Computer Visit the Computer Museum

On your next trip to Boston, plan a visit to The Computer Museum. It's located at 300 Congress at 300 Congress at 300 Congress at 300 Congress at 300 Congress at 300 Congress at 300 Congress at 300 Congress at 300 Congress at 300 Congress at 300 Congress at 300 Congress Street. For more information about The Com Street. For more information about The Comput the museum of the museum of the museum of the museum of the museum of the museum of the museum of the museum of the museum of the museum of the museum of the museum of the museum of the museum of the museum of the muse computer at (617) 423-6758. computer at (617) 423-6758. Computer Museum. It's located at 300 Congress puter Museum, call the museum's own talking

### Hours

10:00 a.m. to 5:00 p.m. Tuesday through Sunday 10:00 a.m. to 5:00 p.m. Tuesday through Sunday from Labor Day until mid-June from Labor Day until mid-June 10:00 a.m. to 5:00 p.m. Monday through Sunday 10:00 a.m. to 5:00 p.m. Monday through Sunday from mid-June until Labor Day (1995) and the probability of the United States of the United States of the United States of the United States of the United States of the United States of the United States of the United Stat 10:00 a.m. to 9:00 p.m. Fridays all year 10:00 a.m. to 9:00 p.m. Fridays all year from mid-June until Labor Day

### Admission

 $\cdots$ Students and senior citizens: \$4 Children under 5: Free Children under 5: Free Friday evenings: All rates half price Friday evenings: All rates half price Call in advance for group rates (617-426-2800) Call in advance for group rates (617-42&-2800) Students and senior citizens: \$4 Museum members: Free

#### Memberships **Memberships**

Individual memberships cost \$30 per year and Individual memberships cost S30 per year and include free admission, special events, gift shop sales, a 10-percent discount at the gift shop, a gift shop catalog, a subscription to The Computer Museum News (a bimonthly newsletter), puter Museum News (a bimonthly newsletter), and The Computer Museum Annual yearly report and The Computer Museum Annual yearty report and history of the museum. and history of the museum. include free admission, special events, gift shop

Student memberships cost S20 per year and in clude the same benefits as the Individual clude the same benefits as the Individual membership. Student memberships cost 520 per year and inmembership.

Family memberships cost \$45 per year and in Family memberships cost \$45 per year and include the same benefits as the Individual mem clude the same benefits as the Individual membership for up to four immediate family members. bership for up to four immediate family members.

Contributing memberships vary in price and in Contributing memberships vary in price and include the same benefits as the Individual mem clude the same benefits as the Individual membership, plus they are recognized in The bership, plus they are recognized in The Computer Museum Annual for their contribu tions, and their quests receive free admission to the museum. Contributing memberships include the museum. Contributing memberships include Friends (\$100), Supporters (\$250), and Donors Friends (\$100), Supporters (\$250). and Donors (\$500). (\$500). Computer Museum Annual for their contribu-

For membership information, contact Membership Coordinator, The Computer Museum, <sup>300</sup> ship Coordinator, The Computer Museum, 300 Congress Street, Boston, Massachusetts 02210; (617) 426-2800.

personal computers. That will show all of the applications of personal computers, from music to **plications** of personal **computers, from music to**  art, to organizing your life, organizing your mon **3rt, to organizing your life, organizing your mon**ey, communications, learning ... about <sup>12</sup> dif **ey. communications, learning .** .. **about 12 dif**ferent areas," Strimpel says. **ferent areas," Strimpei says.** 

Counterbalancing that exhibit will be anoth **Counterbalancing that exhibit \\fill be anoth**er new gallery. "At the high end, we're planning **er new gallery. "At the high end, we're planning**  and the Network Called The Network Called The Network Called The Network Called The Network Called The Network will show how computers are used throughout **will show how computers arc' used throughout**  the whole of society. Every time you pick up the whole of society. Every time you pick up to society. Every time telephone, you're using computer. Every time **telephone, you're using a computer. Every time**  or take out insurance, or go through a supermar- $\sim$  take out insurance, or go through supermarries, or go through supermarries,  $\sim$ ket checkout line. The new gallery will show how ket checkout line. The new gallery will show how computers are integrally tied in to all those activ **computers are integrally tied in to** all those **activ**ities,1' Strimpel says. **ities," Strimpei says.**  an exhibit called The Networked Society. This **the whole** of society, **Every time you pick up a yOll use an ATM , or make an airline reservation,** 

#### Computer Culture Culture Culture Culture Culture Culture Culture Culture Culture Culture Culture Culture Culture Culture Culture Culture Culture Culture Culture Culture Culture Culture Culture Culture Culture Culture Cultu Computer Culture

As The Computer Museum, Release 3, takes As The Computer Museum, Release 3, takes shape, the essence is beginning to shift from his shape, the essence is beginning to shift from historical computer hardware and software per se, **torical computer hardware and software per se,**  to the computer's impact on our world. Examin **to the computer's impact on our world. Examin**ing that impact includes bringing in exhibits **ing that impact includes bringing in exhibits**  from outside the museum to complement those **from outside the museum to complement those**  developed internally. developed internally.

recent success was "Computer Art in Con **A recent success was "Computer Art in Con**text: SIGGRAPH '89 Art Show." For three

months in 1989, the SIGGRAPH exhibition distribution of the SIGGRAPH exhibition distribution distribution distribution distribution distribution distribution distribution distribution distribution distribution distribution played works of more than <sup>50</sup> computer artists played works of more than 50 computer artists months in 1989, the SIGGRAPH exhibition disfrom around the world.

**The sheer variety of materials and media in-**The sheer variety of materials and media in the sheet variety of media in the sheet variety of media in the sheet variety of media in the sheet variety of media in the sheet variety of media in the sheet variety of media i the artistic range the computer makes possible. **Two-** and three-dimensional works were on display side by side with kinetic sculptures and **play side by side with kinetic sculptures and**  computer animation, interactive environments, **computer animation, interactive environments,**  and polygraphs. The same of the same second control of the same second control of the same second control of the **cluded in this exhibition gave visitors a sense of**  and polydimensional films.

The arts play a large part in the museum of the museum of the museum and the museum of the museum of the museum of the museum and have proved to be among its most popular **and have proved to be among its most popular**  other of The Computer Museum's ambitions. other of The Computer Museum is a second computer Museum in a second computer of the Computer Museum of the Co The arts play a large part in the museum **attractions. To that end, Strimpel points out an-**

"We feel very strongly that we want to get **"We feel very strongly that we want to get**  shows that are of international-jury quality. Not **shows that are** of international-jury **quality. Not**  shows that we put together ourselves, though. shows that we put together ourselves, though. The art community is sufficiently divided about the art community of the about the about the about the about the about the about the about the about the about the about the about the about the about the about the about the when is computer and what is good art are an included as a second art is a second art is defined as a second second art, that is good art, that is good art is good art, that is good art is good art is good art is good art we don't want to add yet another voice to that **we don't want to add yet another voice to that**  argument. Rathers and in the second for a second computer for the venue for the venue for the venue for the ve internationally significant shows. While we don't **internationally significant shows. While we don't**  develop shows on computer art, we do feel it's *develop* **shows on computer an, we do feel it's**  important to show the public that computers can do beautiful things. That's <sup>a</sup> very simple mes **do beautiful things. That's a very simple mes**sage. It's definitely part of the museum's sage. It's definitely part of the museum's The art community is sufficiently divided about what is computer art and what is good art, that **argument. Rather, we'd like to be the venue for**  interest.'

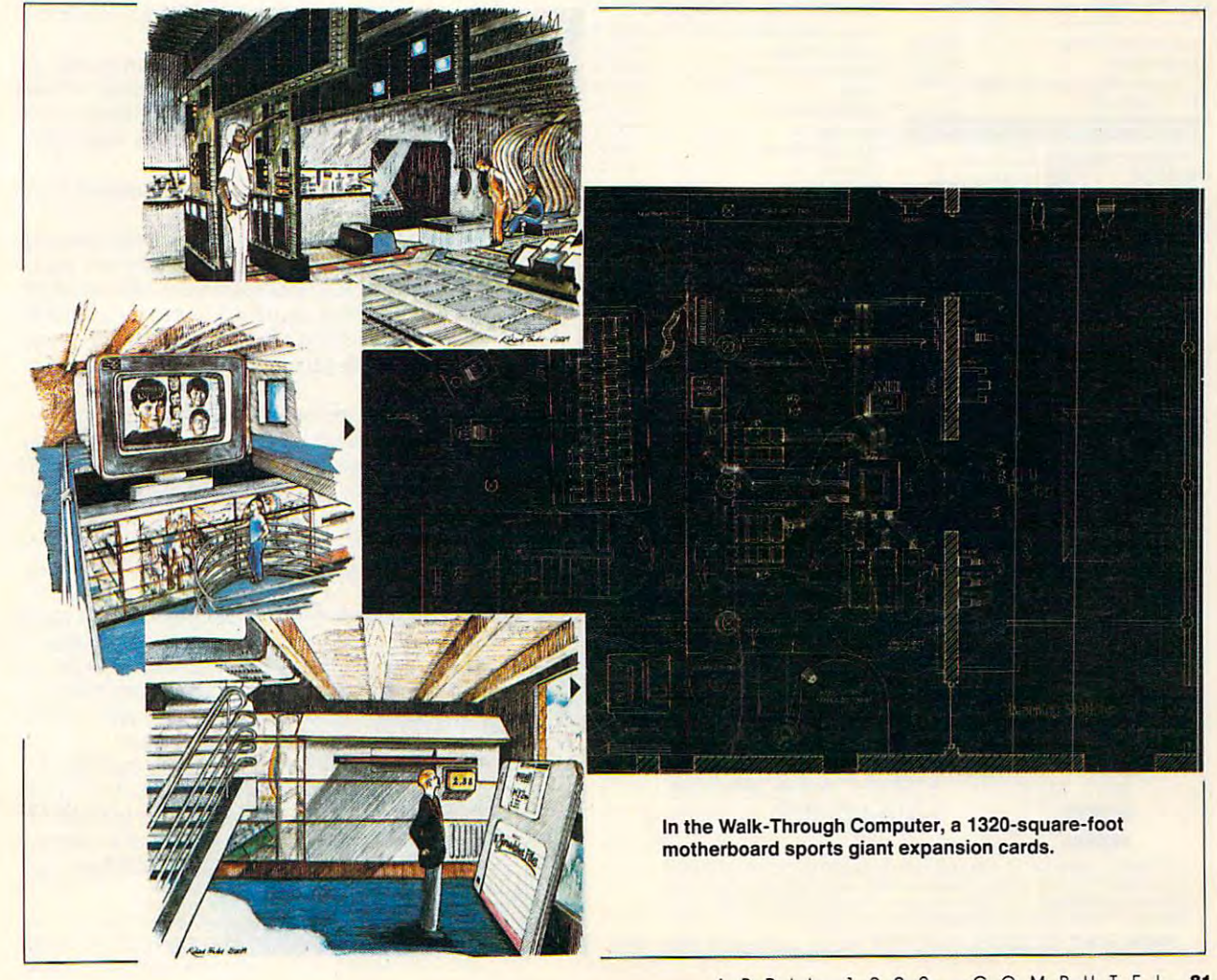

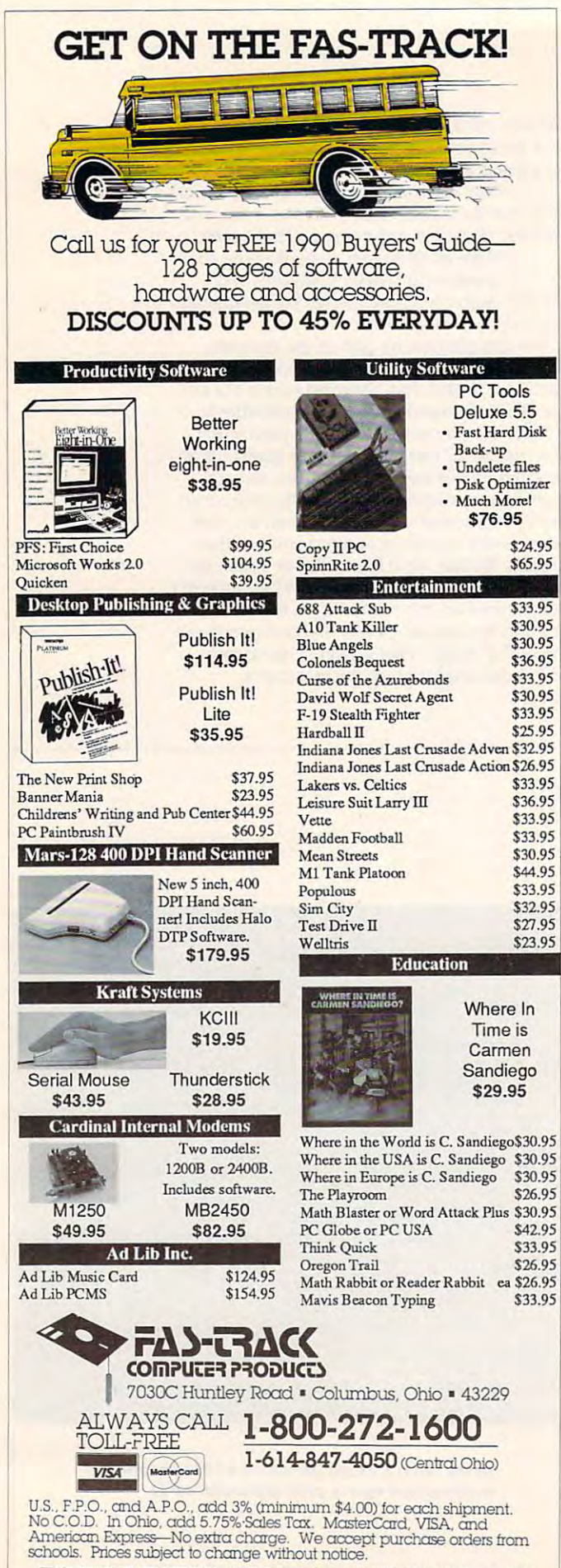

FROM HOME TO SCHOOL AND BACK AGAIN, FAS-TRACK DELIVERS' FROM *HOME TO SCHOOL AND BACK AGAIN, FAS-TRACK DELIVERS* 

## WELCOME TO MY MACHINE

### Where Past Meets Future

From networks to computer art, desktops to From networks to computer art, desktops to mainframes, the acceleration of the computer mainframes, the acceleration of the computer revolution all but forces The Computer Museum revolution all but forces The Computer Museum to focus on the present and the future. Strimpel to focus on the present and the future. Strimpel is determined, though, that the history of com is determined, though, that the history of computing not be neglected. Preserving that history puting not be neglected. Preserving that history was, after all, the original impulse behind the museum. museum.

"The history of computing goes back to prehistoric times, when people used devices to historic times, when people used devices to count their belongings. Then we moved on to count their belongings. Then we moved on to counting sticks and other devices, on through in counting sticks and other devices, on through instruments such as slide rules and so on," Strim struments such as slide rules and so on," Strimpel explains. pel explains.

L'UNE RANGEL OF THE REASON PROPERTY OF MATHEMATICS. matical instruments that predate the computer matical instruments that predate the computer era," he says. "We also have quite a few punchcard machines from the early part of the century card machines from the early part of the century up through the thirties and forties. We have cal up through the thirties and forties. We have calculating machines from the late nineteenth cen culating machines from the late nineteenth century, such as the Comptometer and Leibnitz tury, such as the Comptometer and Leibnitz machines." machines." " We have a reasonable number of mathe-

Strimpel does have a few regrets. "We don't have any Babbage material," he says wistfully, have any Babbage material," he says wistfully, referring to the nineteenth-century English math referring to the nineteenth-century English mathematician and inventor. "Most of that's at the ematician and inventor. "Most of that's at the Science Museum in London. There's only a finite amount." nite amount."

Modern technology may play an unexpected Modern technology may play an unexpected role in bringing Babbage to The Computer Muse role in bringing Babbage to The Computer Museum, however. "We're talking about the possibili um, however. "We're talking about the possibility of getting a hologram made of the Analytical Engine." Engine."

Where does Strimpel see the museum in terms of the museum in terms of the museum in terms of the museum in tensor years? years? Where does Strimpel see the museum in ten

"I see the demand for the museum growing. " I see the demand for the museum growing. Computers are becoming more and more impor Computers are becoming more and more important, moving into more and more spheres of life. tant, moving into morc and more spheres oflife. As a result, there's a great demand for everybody to know something about computers, how they to know something about computers, how they work, a little bit about where they came from, and so on. and so on.

"The museum can play a unique role in that. We have the history, we have the collection, the three-dimensional space, the exhibitory the three-dimensional space, the exhibitory knowledge, and the knowledge of hands-on, in knowledge, and the knowledge of hands-on, interactive, informal education. The whole point teractive, informal education. The whole point of the museum is to offer that informal education—come and spend hours. Go at your own lion--come and spend hours. Go at your own pace. pace.

"I think that the kind of learning that can go " I think that the kind of learning that can go on in museums can be very profound. Many on in museums can be very profound. Many great people say that they first decided to do great people say that they first decided to do physics or whatever as a result of a formative experience in a museum at an early age."

The thought gives Strimpel pause Strimpel pause in the thought gives Strimpel pause of the thought gives a particular particular and the thought gives a particular and the thought gives a particular and the thought gives a The thought gives Strimpel pause.

"That's really what I want the museum to provide. I think that's fundamental. If we influence a significant number of people to make important career decisions as a result of a visit to The Computer Museum, I think we'll have succeeded." G

Keith Ferrell is features editor of COMPUTE!. He visits Keith Ferrell is features editor of COMPUTE!. He visits The Computer Museum every time he gets to Boston. The Computer Museum every time he gets to Boston.

# **Edit LLANNING** HOMEWORK

#### READERS <sup>T</sup>p S FRO M OUR REA 0 E R S H N T S AND

**here are many online re**sources only modem **sources only a modern**  call away. Here are a few suggestions for using **suggestions for using a**  modem to help educate **modern to help educate**  yourself and your chil **yourself and your chil**dren that might even convince non-modem own **vince non-modem own**ers to go out and buy one. **ers to go out and buy onc. GEnie now has on-**

line tutoring, classes, **line tutoring, classes,**  round-table discussions, and educa **round-table discussions, and educa**tional software that you can down **tional software that you can down**load. It's all in an area called the load. It's all in an area called the Computer Assisted Learning Center Computer Assisted Learning Center (CALC). The only CALC service that (CALC). The only CALC service that has an extra charge are the classes—all **has an extra charge are the classes-all**  of the others are available at standard of the others are available at standard GEnie connect rates. All you need to **GEnie connect rates. All you need to**  access these services is computer, <sup>a</sup> **access these services is a computer, a**  modem, and terminal software. **modem, and terminal software.** 

To get started, you'll need To get started, you'll need a GEnie account. If you don't have **GEnie account.** If you **don't have**  one, set your terminal software to **one, set your terminal software to**  half duplex and dial 1-800-638-8369; half duplex and dial 1-800-638-8369; when you're connected, enter **when you're connected, enter**  HHHH, and, at the  $U# =$  prompt, enter XTX99638,GEnie. You'll need enter XTX99638,GEnie. You'll need to have a major credit card or checking account number ready. **ing account number ready.** 

Once your account is active and **Once your account is active and**  you've logged on, type CALC at the you've logged on, type CALC at the main GEnie menu and you'll find main GEnie menu and you'll find yourself at the Computer Assisted yourself at the Computer Assisted Learning Center. **Learning Center.** 

The first CALC menu entry gets The first CALC menu entry gets you to the bulletin boards. These are **you to the bulletin boards. These are**  discussion areas for questions, an **discussion areas for questions, an**swers, and comments. Before you **swers, and comments. Before you**  read any messages, take a look at the index of topics so you'll know which **index** of topics **so you'll know which**  discussion is where. It would be good idea to capture the index to **good idea to capture the index to a**  disk file for reference. Having this reference handy will help you keep con erence handy will help you keep connect time to a minimum, allowing you to get more bang for your buck. to get more bang for your buck. **discussion is where. It would be a** 

The second menu choice leads **The second menu choice leads**  you to the realtime classrooms. These **you to the realtime classrooms. These**  aren't staffed at all hours of the day. aren't staffed at all hours of the day. To find out when the instructors are **To find out when the instructors are**  in, you'll have to read the hours on **in, you'll have to read the hours on**  the bulletin board. Category 1, Topic the bulletin board, Category I, Topic 7. You'll also need to know the corre 7. You'll also need to know the COrresponding number for the subject that **sponding number for the subject that** 

you want. found an easy way to do **you want. I found an easy way to do**  this. I went to the bulletin board menu, typed 1 for a category listing, and found Social Sciences was the **and found Social Sciences was the**  fifth category. I went back and entered the realtime classroom, chose topic 5, **the realtime classroom, chose topic 5,**  and found myself in the Social Science and found myself in the Social Science tutoring area. When you first enter **tutoring area. When you first enter a**  classroom, type <sup>a</sup> question mark for **classroom, type a question mark fOF a**  list of commands. When an instructor **list** of commands. **When an instructor**  is at the other end, you'll be able to get is at the other end, you'll be able to get most questions answered. The in **most questions answered. The in**structor should be able to help clear structor should be able to help clear up cloudy areas with students' assign **up cloudy areas with students' assign**ments and even help them with **ments and even help them with**  homework. **homework.** 

gives you access to the software librar **gives you access to the software librar**ies. Most of these programs are free, **ies. Most** of these **programs are free,**  although some of them are shareware. **although some** of them **are shareware.**  The third CALC menu choice

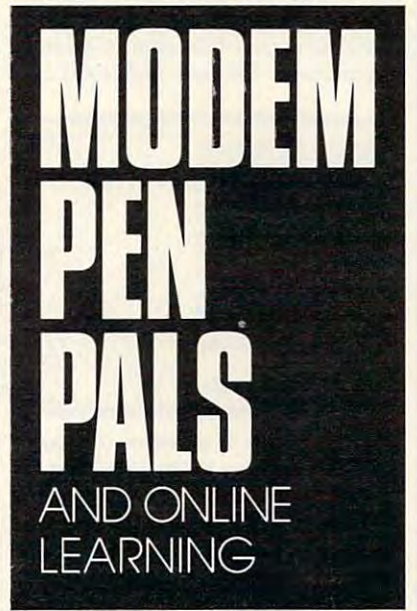

They've all been tested to make sure **They've all been tested to make sure**  they're virus-free. You'll find drills on they're virus-free. You'll find drills on almost every subject, games that rein **almost every subject, games that rein**force learning, imaginative and cre **force learning, imaginative and cre**ative software such as Life, and **ative software such as** *Life,* **and**  programs that help teachers. And if programs that help teachers. And if you compare the cost of connect time **you compare the cost of connect time**  to the cost of purchasing commercial **to the cost of purchasing commercial**  software, it's a bargain.

Other CALC menus let you regis Other CALC menus let you register for the structured classes, send **ter for the structured classes, send**  feedback to CALC, view announce **feedback to CALC, view announce-**

ments, and take <sup>a</sup> survey. There's **ments, and take a survey. There's**  plenty to do, and, with careful usage, **plenty to do, and, with careful usage,**  you should get more than your mon **you should get more than your mon**ey's worth. Using modem for online **ey's worth. Using a modem for online**  tutoring and education might be just **tutoring and education might bejust**  the thing to get your child excited the thing to get your child excited enough about learning to noticeably enough about learning to noticeably improve the next report card. **improve the next report card.** 

#### Electronic Pen Pals Electronic **Pen** Pals

It's hard to get kids to write, but prac It's hard to get kids to write, but practicing is the best way for them to im **ticing is the best way for them to im**prove their writing skills. Having **prove their writing skills. Having a**  pen pal is good way to practice com **pen pal is a good way to practice com**munication skills and interact with **munication skills and interact with**  someone in <sup>a</sup> difFerent locale. **someone in a different locale.** 

Having a pen pal has one disadvantage—there's a lag in time between sending and receiving letters. **tween sending and receiving letters.**  Younger people have trouble staying **Younger people have trouble staying**  interested in something that doesn't **interested in something that doesn't**  provide results for days or weeks. Im **provide results for days or weeks. Im**mediate feedback is always more ef **mediate feedback is always more ef**fective, and your modem can give **fective, and your modem can give**  your kids the immediate response **your kids the immediate response**  from a long-distance pen pal that will keep them writing. keep them writing.

How can you find electronic pen **How can you find electronic pen**  pals? You could start by posting mes **pals? You could start by posting mes**sages on bulletin boards in your area. **sages on bulletin boards in your area.**  You can also post messages on na **You can also post messages on na**tional services like CompuServe and **tional services like CompuServe and**  GEnie. When your child finds a pen pal, he or she can keep in touch using **pal, he or she can keep in touch using**  electronic mail on commercial ser **electronic mail on commercial ser**vices or private messages on BBS sys **vices or private messages on BBS sys**tems. Cost isn't that big a concern. If they compose their letters offline and **they compose their letters offline and**  upload them to their pen pal, it upload them to their pen pal, it shouldn't cost much more than send **shouldn't cost much more than send**ing a regular letter. In any case, it gives kids (and adults, too) a reason to write more often and develop an im **write more often and develop an im**portant skill. And it's fun, too. portant skill. And it's fun, too. Richard C. Leinecker *Richard* C. *Leinecker*  Reidsville. NC *Reidsville, NC* 

Do you have advice that makes a better teacher out ofyour PC? Ifso, we'd *ler leacher alii oj your PC? IJ so, we'd*  like to hearfrom you. Send vour tip, *like to hear Jrom you. Send your tip,*  no matter how brief to COMPUTE! *no mailer how brief, to COMPUTE!*  Feedback—Homework, P.O. Box 5406, Greensboro, North Carolina *5406, Greensboro, North Carolina*  27403. If we publish your suggestion, *27403. IJ we plIblish YOllr sllggestion,*  we'll send you gift. *we'll send you a gift.* <sup>G</sup> *Feedback-Homework, PO. Box* 

APRIL <sup>1990</sup> COMPUTE <sup>83</sup> **APR l l1990** COMPUTE I **83** C-www.commodore.ca

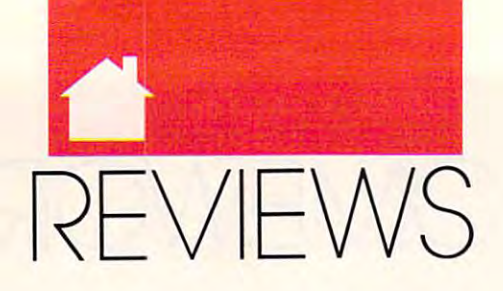

SAVE BRITANNIA, ORGANIZE YOUR OFFICE, BE PERFECT, BEAM ME UP, TYPE WITH EASE, EXPERIENCE MEGASPEED, BEAM ME UP, TYPE WITH EASE, EXPERIENCE MEGASPEED, CRUISE IN STYLE, WIN A CHAMPIONSHIP, AND MORE.

fat, black cauldron stands fat, black cauldron stands alongside <sup>a</sup> stack of medi-alongside a stack of medijunior and mass and mass and mass and mass and mass and mass and mass and mass and mass and mass and mass and mass and mass and mass and mass and mass and mass and mass and mass and mass and mass and mass and mass and mass sive two-handed sword, **sive two-handed sword,**  When the control of the control of the control of the control of the control of the control of the control of the control of the control of the control of the control of the control of the control of the control of the con ously on VGA monitor **ously on a VGA monitor**  atribushy and the product of the second second second second second second second second second second second **scattered about to im-**^^^^H scattered about to impress visitors or frighten **press visitors or frighten away uninformed bur**glars, but the genuine articles vital to **glars, but the genuine articles vital to**  intrepid players of Ultima VI: The intrepid players of *Ultima VI: The*  False Prophet, an impressively realis *False Prophet,* **an impressively realis**tic fantasy role-playing game from Or tic fantasy role-playing game from Origin. The game commences with **igin. The game commences with a**  movie is a statement of the statement of the statement of the statement of the statement of the statement of the adventure games I saw last year. I enjoyed the VGA version, which draws **joyed the VGA version, which draws**  on all <sup>256</sup> colors and employs them in on all 256 colors and employs them in variety of exotic effects. **a variety of exotic effects. ULTIMA VI eval shields and a maswhose hilt leans precari**atop Lord British's desk. **No, these aren't props**  movielike sequence so stunningly detailed and colorful that the introduc**tion alone outshines most** of the

does in *Ultima IV* and *V*, with an urdoes in Ultima IV and V, with an urbit and V, with an urbit and V, with an urbit and V, with an urbit and v, with an urbit and v, with an urbit and v, with an urbit and v, with an urbit and v, with an urbit and v, with an gent summons from Lord British. The company of the company of the company of the company of the company of the Only you, the Avatar, can save Britan **Only you, the Avatar, can save Britan**nia from a new race of gargoyle monsters—but things aren't quite as clear-**sters-but things aren't quite as clear**cut as on your recent visits (you can **cut as on your recent visits (you can**  play VI without having tried IVand play *VI* without having tried *IVand*   $V$ ). The actual goal of the main quest becomes apparent only as you solve **becomes apparent only as you solve a**  substantial collection of miniquests, **substantial collection of miniquests.**  so I'll just say there's surprising plot **so I'll just say there's a surprising plot**  twist that's more reminiscent of what **twist that's more reminiscent** of what you might find in a novel than what you'd find in the plots around which you'd find in the plots around which role-playing games typically revolve. role-playing games typically revolve. Though you may find more than one Though you may find more than one way to complete the game, there's but **way to complete the game, there's but**  one satisfactory conclusion to the **one satisfactory conclusion to the**  main quest. And though you probably main quest. And though you probably thought Garriott, as Lord British, thOUght Garriott, as Lord British, stayed in his castle while you were out **stayed in his castle while you were out Your adventure commences, as it gent summons from Lord British.** 

questing away in each Ultima, he re **questing away in each Ultima, he re**veals that he's also represented by an **veals that he's also represented by an**other character in the game: Shamino, **other character in the game: Shamino,**  who appeared as king in Ultima I, who appeared as a king in *Ultima I,*  accompanies your party in Ultima VI. **accompanies your party in Ultima VI.** 

Britannia again, numerous innova tions—from the subtle to the shocking—give it the appearance of a whole new world. Have you ever noticed **new world. Have you ever noticed**  that many items, such as torches, are **that many items, such as torches, are**  referred to only by name in an Ulti **referred to only by name in an Ulti**ma? For the first time, every single **ma? For the first time, every singJe**  item is represented with its own pic **item is represented with its own pic**ture. The detail of the game's graphics ture. The detail of the game's graphics has increased fourfold, and many of has increased fourfold, and many of While the tale is set in the land of **Britannia again, numerous innova-**

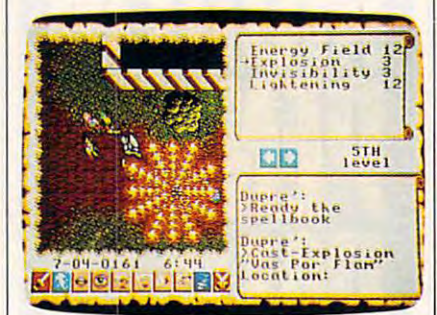

Save Britannia by defeating Gargoyle and the first second control of the first second control of the second control of the second control of the second control of the second control of the second control of the second cont monsters in Ultima VI: The False Prophet **monsters in Ultima VI: The False Prophet. Save Britannia by defeating Gargoyle** 

the figures are animated. The effect: **the figures are animated. The effect:**  unsurpassed realism in every aspect of **unsurpassed realism in every aspect of**  the adventuring experience. **the adventuring experience.** 

Ultima veterans won't believe **Ultima veterans won't believe**  their eyes when they first reach city, their eyes when they first reach a city, castle, or other structure (including, **castle, or other structure (including,**  for the first time, pyramids). Rather for the first time, pyramids). Rather than stepping on an icon representing **than stepping on an icon representing**  the city and then waiting for its interi **the city and then waiting for its interi**or to load from disk, you'll simply or to load from disk, you'll simply stroll right through the main gate and stroll right through the main gate and down the streets of towns built right down the streets of towns built right into the surface map; this feature ac **into the surface map; this feature ac**celerates gameplay by eliminating celerates gameplay by eliminating disk access. Dungeons and mazes are **disk access. Dungeons and mazes are**  more interesting owing to the im **more interesting owing to the im-** proved graphics in the game's  $1024 \times$ <sup>1024</sup> map grid. There's more to this 1024 map grid. There's more to this world than meets the eye. **world than meets the eye.** 

You'll still face monsters galore, You'll still face monsters galore, **but combat assumes a fresh face as** well. Instead of waging battles in well. Instead of waging battles in a special combat arena, which requires **special combat arena, which requires**  disk access in the most recent Ulti **disk access in the most recent Ulti**mas, you'll hack and slash and cast **mas, you'll hack and slash and cast**  spells with the fiends right there on spells with the fiends right there on the main map. To simplify combat, **the main map. To simplify combat,**  you can put the entire party in auto **you can put the entire party in auto**  mode and then lean back and watch mode and then lean back and watch the strategies you very strategies you very strategies you very strategies you very strategies you very strategies you very strategies you very strategies you very strategies you very strategies you very strategies you ver assigned. (Incidentally, instead of the assigned. (Incidentally, instead of the party icon, the game places all six par **party icon, the game places all six par**ty members on the screen.) **ty members on the screen.)**  them carry out the strategies you've

Magic spells are easier to cast, **Magic spells are easier to cast,**  since their names are now spelled out **since their names are now spelled out**  in the menus; which is the menus; when cast, when the spell's name is spoken aloud in its **spell's name is spoken aloud in its**  original Britannian, which you'll hear original Britannian, which you'll hear as digitized voices. Audiophiles using **as digitized voices. Audiophiles using**  Ad Lib and Roland MD-32 sound Ad Lib and Roland MD-32 sound boards can expect to hear some amaz **boards can expect to hear some amaz**ing sound effects and music. **ing sound effects and music. in English in the menus; when cast, a** 

The new combat and magic sys **The new combat and magic sys**tems make VI far easier to master **tems make VI far easier to master**  that any previous and the stationary was new comers to the series won't have to **comers to the series won't have to**  memorize so many community so many community so many community so many community so that the community of the community of the community of the community of the community of the community of the community of the community thumb through the manuals as they thumb through the manuals as they play. Even veteran Ore-slayers will ap **play. Even veteran Orc-slayers will ap**preciate the new icon-based interface. **preciate the new icon-based interface.**  Controlling your crew and manipulat **Controlling your crew and manipulat**ing all those artifacts, weapons, armor, **ing all those artifacts, weapons, armor,**  and other items proves and our community of the series of the series of the series of the series of the series more intuitive process, but anyone **more intuitive process, but anyone**  preferring the original keyboard com preferring the original keyboard commands can use them. **mands can use them. than any previous Ultima, so newmemorize so many commands or and other items proves a remarkably** 

*Ultima VI* caps a decade of dungeoneering in grand fashion. To cele **geoneering in grand fashion. To cele**brate, Origin plans special ten-year **brate, Origin plans a special ten-year**  anniversary edition of the game, **anniversary edition** of the **game,**  which it says will be available only which it says will be available only through direct order. The company through direct order. The company mors abound. Two of the best: Lord would not divulge any details, but ru-

British will autograph each one with **British will autograph each one with**  the purchaser's name, and the manual **the purchaser's name, and the manual**  will be bound in genuine dragonhide. will be bound in genuine dragonhide.

SHAY ADDAMS **SHAY ADDAMS**  IBM PC and compatibles—S69.95 **IBM PC and oompatibles-\$69.95**  <sup>110</sup> Wild Basin **110 Wild Basin Austin, TX 78746**  $\sim$ **ORIGIN Suite 110**  (BOO) 999-4939

PERSONAl OFFICE **PERSONAL OffiCE** 

TopTen Software's Person al Office brags: Working *al Office* brags: *Working*  at home has never been *at home has never been this easy*. I agree. This software combination cre **software combination cre**ates a smooth-working, complete to where we are station. found no flaws **station. I found no flaws**  working through the tuto **working through the tuto**rial, and soon I was effortlessly zipping in and out **lessly zipping in and out op** *Ten* **Software's** *Person* **complete office work-**

of word processor, spreadsheet, **of a word processor, spreadsheet,**  database, communications program, **database, communications program,**  and desktop organizer. How conven **and desktop organizer. How conven**ient not to have to return to DOS **ient not to have to return to DOS**  when you want to change to a different application. An integrated MS-ent application. An integrated MS-DOS shell lets you do command line DOS shell lets you do command line chores without exiting the program. **chores without exiting the program.**  The main menu lets you access all **The main menu lets you access all**  programs by highlighting choices with programs by highlighting choices with cursor or pressing one of the ten **a cursor or pressing one** of the **ten**  command keys. And pressing F9 command keys. And pressing F9 brings up help screens. **brings up help screens.** 

The word processor offers exten **The word processor offers exten**sive options, including cut and paste; **sive options, including cut and paste;**  italic, bold, condensed, or underlined **italic, bold, condensed, or underlined**  text; insert and overwrite modes; and **text; insert and overwrite modes; and**  word count. A notable feature is mail merge, which inserts fields from the **merge, which inserts fields from the**  Personal Office database into your *Personal Office* **database into your**  document. With that capability you document. With that capability you can personalize all kinds of business can personalize all kinds of business form letters, giving your home office **form letters, giving your home office a**  professional air and your business cor **professional air and your business cor**respondence a personal touch. Save and Save As commands allow you to **and Save As commands allow you to**  keep your original document on disk **keep your original document on disk**  and also save an amended version. **and also save an amended version.**  The only feature missing in this exem **The only feature missing in this exem**plary module is spelling checker. plary module is a spelling checker.

•

The spreadsheet module is al The spreadsheet module is almost as good as full-blown spread most as good as a full-blown spreadsheet program. The screen's first line **sheet program. The screen's first line**  under the menu bar shows the cell **under the menu bar shows the cell**  where the cursor is located, whether **where the cursor is located, whether**  the cell is empty, and whether calcula the cell is empty, and whether calculation is automatic or manual. The next line shows the cell's actual contents **line shows the cell's actual contents**  and the percentage of memory left for and the percentage of memory left for your data. Among the match func **your data. Among the match func**tions are Sum, Average, Maximum, **tions are Sum, Average, Maximum,**  Minimum, Pi, Square Root, Absolute **Minimum, Pi, Square Root, Absolute tion is automatic or manual. The next** 

Value, True/False, and Cosine/Sine. Value, True/ False, and Cosine/Sine. This spreadsheet is small compared **This spreadsheet is small compared**  with dedicated programs; however, **with dedicated programs; however,**  with  $\frac{1}{2}$  columns and 200 rows,  $\frac{1}{2}$  columns and 200 rows,  $\frac{1}{2}$  columns and 200 rows, you can be a set of  $\frac{1}{2}$  columns and 200 rows, you can be a set of  $\frac{1}{2}$ can do lot of figures and do lot of the figure of the figure of the figure of the figure of the figure of the figure of the figure of the figure of the figure of the figure of the figure of the figure of the figure of the with 52 columns and 200 rows, you can do a lot of figuring.

The database performs well. The database performs well. A powerful search feature lets you set up **powerful search feature lets you set up**  simple or complex search path to **a simple or complex search path to**  find particular records. Another pow **find particular records. Another pow**erful aspect is the module's ability to erful aspect is the module's ability to sort records in a variety of ways. This database holds over <sup>1000</sup> records with **database holds over 1000 records with**  14 fields in each record.

have high praise for the mailing-I have high praise for the mailinglabel function, which is part of the label function, which is part of the database. You can print as many la **database. You can print as many la**bels as you want, and they can be of **bels as you want, and they can be of**  almost any shape or size. liked being **almost any shape or size. J liked being**  able to print a message on the bottom of each mailing label, such as Ur **of each mailing label, such as** *Ur*gent—Open Immediately. *gent- Open Immediately,* 

The communications program, **The communications program,**  when coupled with a modem, gives you access to online information, **you access to online information,**  facsimile services, and other elec **facsimile services, and other elec**tronic networks. It supports many **tronic networks. It supports many**  transfer protocols including ASCII, transfer protocols including ASCII, XMODEM, YMODEM, Batch XMODEM, YMODEM, Batch YMODEM, Kermit, ZMODEM. YMODEM, Kermit, ZMODEM, and YMODEM-g. and YMODEM-g.

Over half of Personal Office's 200-page manual is devoted to ex 200-page manual is devoted to explaining how the communications **plaining how the communications**  Over half of Personal Office's

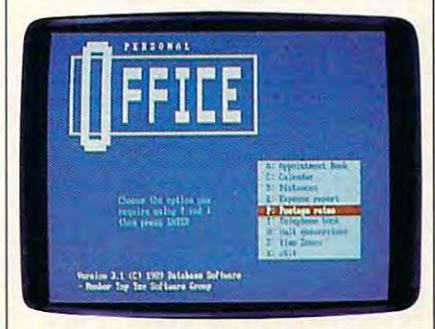

Personal Office meets your home office **Personal Office meets your home office**  demands with one convenient package. **demands with one convenient package.** 

module works. Fifty pages are devot **module works. Fifty pages are devot**ed to the script language alone. The ed to the script language alone. The program has an error-correction fea **program has an error-correction fea**ture called Microcom Networking **ture cal1ed Microcom Networking**  Protocol, which enhances noise-free **Protocol, which enhances noise-free**  communications. **communications.** 

The desktop program contains **The desktop program contains**  eight features, running the gamut **eight features, running the gamut**  from calendar to an expense calcula **from a calendar to an expense calcula**tor. Two unique features are postage **tor. Two unique features are postage**  and conversion calculators. Postage **and conversion calculators. Postage**  Rate calculates the cost of mailing **Rate calculates the cost of mailing a**  letter or parcel through the U.S. Postal letter or parcel through the U.S. Postal Service; the four rates are first, priority, fourth, and special. This feature ty, fourth, and special. This feature won't become obsolete at the next **won't become obsolete at the next**  postage-rate increase, either, because **postage-rate increase, either, because**  you can change the rates. **you can change the rates.** 

Overall, the documentation is ex **Overall. the documentation is ex**cellent, with clear table of contents **cellent, with a clear table of contents** 

and index. Customer support is de **and index. Customer support is de**scribed on the first page and can be scribed on the first page and can be contacted by modem, fax, or phone. **contacted by modem, fax, or phone. A**  produced to-understand tutorial, easy-to-understand tutorial, easy-to-understand tutorial, and the second tutorial guides you through all of the programs. guides you through all of the programs. **practical, easy-ta-understand tutorial** 

Personal Office works well as *Persollal Office* works well as a small-business or home office main **small-business or home office main**stay. If you want an integrated pack **stay.** If you **want an integrated pack**age that handles several jobs well and age that handles several jobs well and boasts an attractive price as well, you **boasts an attractive price as well, you**  should consider it. **should consider it.** 

 $GLENDA$   $McCLURE$ 

IBM PC and compatibles—\$79.95 **IBM PC and compatibles-\$79.95**  TOP TEN SOFTWARE **TOP TEN SOFlWAAE**  P.O. Box <sup>1450</sup> **P.O. Box 1450**  Oakhurst, CA <sup>93644</sup> **Oakhurst. CA 93644**  (209) 683-7577

www.communication.com

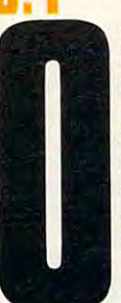

**ver its long history, one common complaint** against the PC's leading against the PC's leading word processor was that it for the memorial property of the memorial control of the control of the control of the control of the control of the control of the control of the control of the control of the control of the control of the control of the scores of awkward key **scores of awkward key combinations. Its reliance** on the Ctrl, Alt, Shift, and on the Ctrl, A1t, Shift, and function keys makes **function keys makes**  *WordPerfect no different* from other MS-DOS**forced you to memorize** 

based word processors, yet critics fo **word processors, yet critics fo**cused on that particular element, **cused on that particular element,**  often ignoring the program's other often ignoring the program's otherwise fine design—including excellent **wise fine design-including excellent**  support for practically every printer support for practically every printer ever built. **ever built.** 

Well, believe it or not, the latest **Well, believe it or not. the latest**  upgrade to WordPerfect (version 5.1) upgrade to *WordPerfect* (version 5.1) adds menus and mouse support. After **adds menus and mouse support. After**  some initial skepticism, found that **some initial skepticism, I found that**  even an experienced user can find menus helpful. Newcomers to this menus helpful. Newcomers to this package will find that menus make package will find that menus make navigating the program's complex ar **navigating the program's complex ar**ray of options quite manageable. **ray of options quite manageable.** 

The program's menu bar is unor-. **The program's menu bar is unor-.**  thodox in that it remains hidden until **thodox in that it remains hidden until**  you summon it with hot key (you **you summon it with a hot key (you**  can set this up to be the Alt key; the can set this up to be the Ait key; the default is the  $Alt = \text{key combination}$ . You can also set up the program so **You can also set up the program so**  that the bar remains visible at all **that the bar remains visible at aU**  times. **times.** 

The company hasn't totally em The company hasn't lOtaIIy embraced the idea of mouse. For ex **braced the idea of a mouse. For ex**ample, you can use mouse to pull **ample, you can use a mouse to pull**  down menus and to respond to Word **down menus and to respond to** *Word-*Perfect's many Yes/No prompts, but *Perfect's* many Yes/ No prompts, but you can't use it to scroll through **you can't use it to scroll through a**  document. **document.** 

Besides menus and mouse sup **Besides menus and mouse sup**port, version 5.1 incorporates 30fea-**port, version 5.1 incorporates 30 fea-**

 $t_{\rm{max}}$  beyond versions  $\alpha$  ,  $\alpha$  ,  $\alpha$  ,  $\alpha$  and  $\alpha$ include the ability to construct tables; include the ability to construct tables; warm links to PlanPerfect (5.0), 1-2-3 warm links to *PlallPerfect* (5.0), *1-2-3*  (2.x), and Excel spreadsheets; support (2.x), and *Excel* spreadsheets; suppon for scientific equations; and in the scientific equations; and in the scientific equations; and the scientific bel making; support for 40-character **bel making; support for 4O-characlcr**  filenames; dictionary-based hyphen filenames; dictionary-based hyphenation, and shortcuts that the shortcuts is a shortcut shortcuts and shortcuts and shortcuts are associated to links of the used community with key and with key and with key and with key and with key and with key and with key and with key and with key and with key and with key and with key and with the second with the second with t tures beyond version 5.0. These **for scientific equations; automatic laalion, and a shortcuts keyboard that**  links often-used commands with key**board macros.** 

This latest update to WordPerfect This latest update to *WordPerfect*  will almost certainly keep this word **will almost certainly keep this word**  processor at the top of the hill. processor at the top of the hill.

**PETER SClSCO** 

(801)225-5000 (SO 1) 225-5000

disk recommended)—\$495 Updates from previous versions—S85 **Updales from previous verslons-\$85**  1555 N. Technology Way Orem. UT <sup>84057</sup> **Oram, UT 84057 IBM PC and compatibles with 384K (hard WORDPERFECT** 

**STAR TREK V: THE fiNAl** 

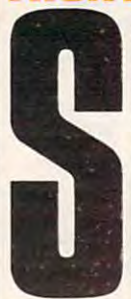

pace, the final frontier. These are the voyages of These are the voyages of the Starship Enterprise. the Starship Enterprise. Its latest mission: to bold-Its latest mission: to boldly go where no PC game ly go where no PC game has gone before. has gone before. **pace, the final frontier.** 

Star Trek wasn't *Star Trek V* wasn't **<sup>a</sup>** big success at the box of-big success at the box office, but the computer **fice, but the computer**  game should do well ai game should do well at the software store's check **the software store's check-**

out counter. Actually four games with **out counter. Actually four games with**  some stunning VGA graphics some stunning VGA graphics wrapped around them. Mindscape's **wrapped around them, Mindscape's**  Siar Trek I': The Final Frontier is *Star Trek V: Tile Filial Frontier* is a package that should please arcade package that should please arcade  $g_{\text{max}}$  , simulation fans, and  $\alpha$  and  $\alpha$  and  $\alpha$  and  $\alpha$  and  $\alpha$  and  $\alpha$ ...... **garners, simulation fans, and Trekkies**  alike.

most of the similar the similar to the similar to the similar to the simulation of the simulation of the simulation of the simulation of the simulation of the simulation of the simulation of the simulation of the simulatio movie end after the series of animated **movie end after the series of animated**  opening screens. The game starts with **opening screens. The game starts with**  view of the main bridge view screen. **a view** of the **main bridge view screen.**  You give orders to each crew member **You give orders to each crew member**  by pressing function keys. For in by pressing function keys. For instance, pressing F3 will bring up a digitized picture of your helmsman, **itized picture of your helmsman,**  Commander Sulu, and a set of possible orders, such as Warp Speed and ble orders, such as WarP Speed and  $\sim$  .  $\sim$  0  $\sim$  . 0  $\sim$  . **Most** of the **similarities to the**  Plot Course.

As you begin your journey to Sha As you begin your journey to Sha Ka Ree. your warp engines suffer an **Ka Ree, your warp engines suffer an**  antimatter imbalance, and your ship **antimatter imbalance, and your ship**  is thrown into perilous wormhole **is thrown into a peri lous wormhole**  (and the first arcade sequence). Remi (and the first arcade seq uence). Reminiscent of the wormhole scene in Star **niscent** of the **wormhole scene in** *Star*  Trek: The Motion Picture, this se *Trek: The Motion Picture,* **this se**quence requires you to maneuver **quence requires you to maneuver** 

your way through a twisting energy tunnel while avoiding (or destroying) tunnel while avoiding (or destroying) the Enterprise. While you're at it, you **the Enterprise. While you're at it, you asteroids that threaten to collide with** 

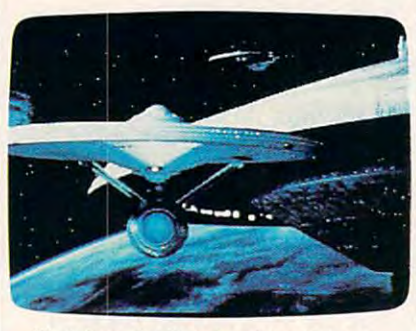

It's intergalactic adversary at warranty at war at warp the speed in Star Trek V: The Final Frontier. **speed In Star Trek V: The Final Frontier. It's intergalactic adventure at warp** 

can use your tractor beam to capture **can use your tractor beam to capture**  dilithium crystals, which will provide **dilithium crystals, which will provide**  extra power that you'll need later in **extra power that you'll need later in**  the game. Using combination of **the game. Using a combination of**  keyboard controls and orders to your keyboard controls and orders to your crew, you'll find this wormhole se crew, you'll find this wormhole sequence relatively easy to get through quence relatively easy to get through after a practice run or two.

As your ship emerges from the As your ship emerges from the wormhole. you find yourself smack in **wormhole, you find** yourself smack **in**  the middle of a Klingon space minefield. Two counterrotating concentric **field. Two counterrotating concentric**  rings of space mines are circling your **rings** of space **mines are circling your**  ship. You can destroy the mines with **ship. You can destroy the mines with**  your phasers. but there's catch. **your phasers, but there's a catch.**  These are gravitic mines, attracted to **These are gravitic mines, attracted 10**  your ship. The rings begin closing in your ship. The rings begin closing in on the Enterprise as soon as you ap **on the Enterprise as soon as you ap**pear. To make matters worse, you **pear. To make matters worse. you**  must move closer to the mines to get **must move closer to the mines to get**  within phaser range. As you approach **within phaser range. As you approach**  the rings, the attraction increases and **the rings, the attraction increases and**  the mines close in even faster. With **the mines close in even faster. With**  quick action (and a little extra phaser power from Scotty). you can blast power from Scotty), you can blast a hole through the rings or destroy the hole through the rings or destroy the minefield completely. Don't hang minefield completely. Don't hang around for long after you escape, **around for long after you escape,**  though, or you'll find your ship at though, or you'll find your ship attracting stray mines. **tracting stray mines.** 

After a safe escape, you're back on course to Sha Ka Ree. Here the **on course to Sha Ka Ree. Here the**  game once again gets in sync with the **game once again gets in sync with the**  movie as the encounter with the god-**movie as the encounter with the god**creature is chronicled in another series **creature is chronicled in another series**  of animated pictures. of animated **pictures.** 

Before you're able to return to the **Before you're able to return to the**  Enterprise, you encounter KJingon **Enterprise. you encounter K1ingon**  Commander Klaa, who wants to take **Commander Klaa, who wants to take**  you back to the Klingon Empire for **you back 10 the K1ingon Empire for**  trial and execution. You've got to de **trial and execution. You've got 10 de**feat him in hand-to-hand combat feat him in hand-to-hand combat before you can return to the ship. **before you can return to the ship.** 

The Enterprise view screen is re **The Enterprise view screen is re**placed with a view of Admiral Kirk and the Klingon. ready for combat. **and the K1ingon, ready for combat.**  This sequence, similar to the fight This sequence, similar to the fight scene in *Star Trek III: The Search for* Spock, is basically a slower version of

and arcade karate game. You very self-to the got to the self-toduck KJaa's blows while trying to duck Klaa's blows while trying to knock him out. All you have to do to knock him out. All you have to do to defeat the Klingon is stand the Klingon in the Klingon is started that the Klingon is standard the Klingon is started for him to move, and punch him before he can punch you. It gets <sup>a</sup> little **he can punch you. It gets a little**  tougher on higher levels, but this is **tougher on higher levels, but this is**  still the weakest portion of the entire **still the weakest portion** of the **entire**   $\sim$   $\sim$   $\sim$   $\sim$   $\sim$   $\sim$ **an arcade karate game. You've got to defeat the K1ingon is stand there, wait for him to move, and punch him before**  game.

After you defeat Klaa, you beam back to the Enterprise and head back back to the Enterprise and head back to Federation space. As a "guest" on your ship, Klaa proposes <sup>a</sup> duel using **your ship, K1aa proposes a duel using**  the Enterprise's Starship Mission Sim **the Enterprise's Starship Mission Sim**ulator. Since there was no ship-to-ship **ulator. Since there was no ship-to-ship**  combat in Star Trek V, this is the only combat in *Star Trek V.* this is the only way that Mindscape could reasonably could reasonably could reasonably could reasonably could reasonably could work in space-battle sequence. **work in a space-battle sequence.**  After you defeat Klaa, you beam way that Mindscape could reasonably

Hokey premise or not, this final sequence is where the game really **sequence is where the game really**  shines; it's worth the entire price of **shines; it's worth the entire price of**  the game. You're taken back to the the game. You're taken back to the bridge view, and your goal here is sim **bridge view, and your goal here is sim**ple; Destroy the Klingon Bird of Prey. ple: Destroy the Klingon Bird of Prey. 3-D wire-frame view of the enemy **A 3-D wire-frame view** of the **enemy**  ship appears on the main view screen. **ship appears on the main view screen.**  Unfortunately, it's not always easy to keep the Klingon ship in your sights, keep the Klingon ship in your sights, as it has cloaking device. Be pre **as it has a cloaking device. Be pre**pared for some heated, fast-paced op pared for some heated, fast-paced opposition. Your ships are evenly **position. Your ships are evenly**  matched, and at higher levels you may **matched, and at higher levels you may**  encounter two or even three Klingon **encounter two or even three K1ingon**  ships! **ships!** 

Combat is similar to what you'd **Combat is similar to what you'd**  find in flight simulator, but without find in a flight simulator, but without gravity or ground to worry about. **gravity or ground to worry about.**  Unlike some space-combat games, the **Unlike some space-combat games, the**  action here is truly three-dimensional. **action here is truly three-dimensional.**  You can't just turn left or right to aim **You** can't just **turn left or right to aim**  at the enemy—you have to be on the **at the enemy-you have to be on the**  correct vertical axis. too. Space-game **correct vertical axis, too. Space-game**  and flight-simulator enthusiasts will **and flight-simulator enthusiasts will**  really enjoy this portion of the game.

The first time you play Star Trek The first time you play *Star Trek*  V, you must complete all four scenari *V.* **you must complete all four scenari**os. After you've won once, though, **os. After you've won once, though,**  you can skip to any sequence. You'll **you can skip to any sequence. You'll**  probably take advantage of this fea probably take advantage of this feature at a crew it was proved to the mine of the second way was quences aren't hard to master. The **quences aren't hard to master. The**  hand-to-hand combat game is boring hand-to-hand combat game is boring even the first time—1 welcomed the **even the first time-l welcomed the**  opportunity to skip it. opponunity to skip it. **ture. The wormhole and minefield se-**

The game's graphics are superb. The game's graphics are superb. While the screens look good in EGA While the screens look good in EGA and Tandy modes, the MCGA/VGA and Tandy modes, the MCGA/VGA screens are fantastic. Instead ofjust **screens are fantastic. Instead** of just using a better palette for that version of the game, Mindscape included daz of the game, Mindscape included dazzling 256-color pictures. They're not zling 256-color pictures. They're not digitized, either. This is some of the digitized, either. This is some of the best art I've ever seen in computer **best art I've ever seen in a computer**  game. Sound is poor, though—the game supports only the standard PC game suppons only the standard PC speaker. speaker.

**Star Trek V: The Final Frontier** truly captures the spirit of the Star **truly captures the spirit** of the **Star**  Trek universe, even if it does stray **Trek universe, even ifit does stray** 

Cwww.commodore.ca

from the movies story line. But the movies story lines and the movies of the movies of the movies of the movies of the movies of the movies of the movies of the movies of the movies of the movies of the movies of the movie doesn't hurt it—this is one game **doesn't hurt it-this is one game**  that's actally better than the movie. **that's actally** *beller* **than the movie. from the movie's story line. But that** 

**DENNY ATKIN** 

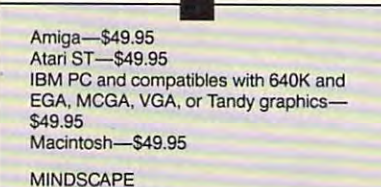

3444 Dundee Rd. <sup>3444</sup> Dundee Rd. Northbrook, IL <sup>60062</sup> **Northbrook, IL 60062**  (312)480-1948 (312)480-1948

### The most contribution in the contribution of the contribution of the contribution of the contribution of the contribution of the contribution of the contribution of the contribution of the contribution of the contribution **TYPEWRITE 3 IN 1**

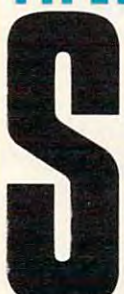

ome of us learn to type by the hunt-and-peck sys-the hunt-and-peck system. I used this method when I was in school. contrasted nicely with the **contrasted nicely with the**  black typewriter print. black typewriter print. A learned peer once won-**learned peer once won**dered aloud why I didn't save everyone some trou-**save everyone some trou**ble and do my work in ble and do my work in **Red-inked corrections** 

longhand. What embarrassment I could have saved myself if only I had learned to type with Computer learned to type with Computer Trends' *Typewrite 3 in 1.* 

**This package combines a learn**to-type program, a mini word processor, and typing game. It excels on all **sor, and a typing game. It excels on all**  three counts. It's easy to install, very **three counts, It's easy to install, very**  easy to use, and the manual is clear **easy to use, and the manual is clear**  and concise. You can access the manual **and concise. You can access the manual**  onscreen or summon online, context-**onscreen or summon online, context**sensitive help. **sensitive help.** 

The learn-to-type module strives **The learn-to-type module strives**  to avoid tedium. The beginner's level **to avoid tedium. The beginner's level**  has more than <sup>50</sup> individual lessons, **has more than 50** individual lessons, covering enough key combinations to **covering enough key combinations to**  include commonly used words. Both **include commonly used words. Both a**  keyboard chart (illustrating the posi keyboard chan (illustrating the position of the key and the finger you tion of the key and the finger you should use to type it with) and a window into which you type the designat **dow into which you type the designat**ed letters are provided. When you **ed letters are provided. When you**  become more proficient, you can re **become more proficient, you can re**move the keyboard chart from the move the keyboard chan from the screen. You can have letters randomly **screen. You can have letters randomly**  generated, or you can concentrate on **generated, or you can concentrate on**  trouble areas for which you need prac **trouble areas for which you need prac**tice. Setting the choices is easy. You **tice. Setting the choices is easy. You**  can also create your own lessons (you **can also create your own lessons (you**  might want to use specific text to test **might want to use specific text to test**  the typing of prospective employees) the typing of prospective employees) and edit existing ones. **and edit existing ones.** 

The reporting facility of the learnto-type program lists the letters in the to-type program lists the [etters in the lesson you just took, the letters with lesson you just took, the [etters with which you made mistakes, your accu **which you made mistakes, your accu**racy percentage, and your typing **racy percentage, and your typing**  speed in words per minute. **speed in words per minute.** 

The mini word processor, al **The mini word processor, al-**

though not loaded with features, may **though not loaded with features. may**  be just what you need if you're just be just **what you need** if you're just learning to use <sup>a</sup> computer. Among its **learning to use a computer. Among its**  features are word-wrap, paragraph results and the word-wrap, paragraph results are wrap, and wrap, and wrap, and formatting, margin control, page **formatting, margin control, page**  numbering, footers, and the ability to **numbering, footers, and the ability to**  create mailing labels. **create mailing labels. features are word-wrap, paragraph re-**

while the clear manual is to be a clear applauded, Computer Trends did applauded, Computer Trends did make compromises in keeping it con **make compromises in keeping it con**cise. To learn how to use the editing **cise. To learn how to use the editing**  keys in the word processor and how to **keys in the word processor and how to**  execute commands like copy, cut. and **execute commands like copy. cut, and**  paste, you have to refer to the online **paste, you have to refer to the online**  help; the information isn't in the man **help; the information isn't in the man**ual. To get help, you have to read the ual. To get help, you have to read the step-by-step instructions for opera **step-by-step instructions for opera**tions, close the help screen, return to the text, and the text, and the steps. Then remember the steps. The steps. The steps. The steps. The steps. The steps. found it almost impossible and re **I found it almost impossible and re**sorted to writing the steps down. **sorted to writing the steps down. While the clear manual is to be tions, close the help screen, return to the text, and then remember the steps.** 

The game portion of the program The game ponion of the program was developed to strengthen typing **was developed to strengthen typing**  skills. In it, a Raider Key chases your Player Key around the keyboard. You Player Key around the keyboard. You have to type <sup>a</sup> randomly generated let **have to type a randomly generated let**ter as soon as it appears on the screen **ter as soon as it appears on the screen**  in order to elude the Raider. Like oth in order to elude the Raider. Like other portions of the program, the game **er portions** of the **program, the game**  module allows you to keep progress module allows you to keep progress reports on each player. **reports on each player.** 

The administrative portion of the **The administrative portion** of the program allows you to save, edit, sort, **program allows you to save, edit, sort,**  and print detailed progress reports on **and print detailed progress reports on** 

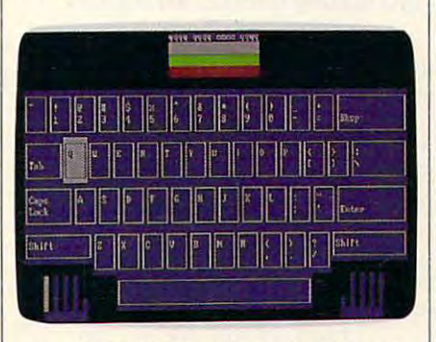

### Improve typing speed and confidence **Improve typing speed and confidence**  and have fun with **Typewrite 3** in 1.

each person who uses any part of the **each person who uses any part** of the program as well as institute a password system. Unfortunately, you can **word system. Unfortunately, you can**  only save the progress reports if you **only save the progress reports** if you have a hard drive. With floppies, each person prints his or her report imme **person prints his or her report imme**diately after completing a session.

Despite its documentation omis **Despite its documentation omissions,** *Typewrite 3 in 1* **is an excellent** buy. It will quickly set you on course **buy. It will quickly set you on a course**  to keyboard fluency. **to keyboard fluency. t>** 

LYNNEFREY A RANGE **LYNNE FREY** 

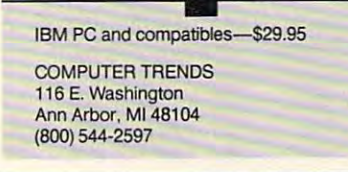

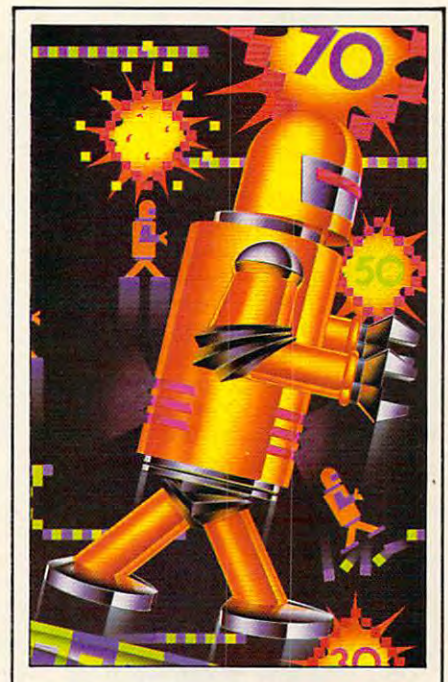

## RoboMan **RoboMan**  Exciting Arcade **Exciting Arcade**  - - <del>-</del> - - - - - -**Action!**

RoboMan is a high-speed action arcade game in which you pop balloons arcade game in which you pop balloons to acquire points while moving through to acquire points while moving through <sup>50</sup> challenging levels of difficulty. Use 50 challenging levels of difficulty. Use jumps, super jumps, and springboards jumps, super jumps, and springboards to reach strategically placed balloons to reach strategically placed balloons and platforms. The contract of the contract of the contract of the contract of the contract of the contract of and platforms.

But Beware!... misjudge a jump or walk off a platform and RoboMan could lose one of his "lives". Arcade lose one of his "lives". Arcade animation, sound and high scores list animation, sound and high scores list add to the enjoyment of this addicting add to the enjoyment of this addicting game! garrel

Operating on IBM PC and true Operating on IBM PC and true compatibles, RoboMan puts you in compatibles, RoboMan puts you in control of the action. control of the action.

Pick up a copy of RoboMan at your local computer store - or call TOLL FREE 1-800-635-2425. Be sure to FREE 1-800-635-2425. Be sure to check out Shuffle Mania!, Oligopoly, NFL Challenge, Basketball **NFL** Challenge, Basketball Challenge, PRO Challenge, and Challenge, **PRO** Challenge, and Bermuda Square, other examples of Bermuda Square, other examples of First Class Software from XOR. First Class Software from XOR.

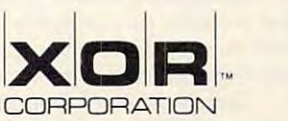

<sup>7607</sup> Bush Lake Road 7607 Bush lake Road Minneapolis, Minnesota 55435 (612)831-0444 (612) 831-0444

vww.commodore.ca

# **lUCKY STAR 38GSK**

here are hundreds of **companies peddling IBM**  $\mathcal{L}$  compatibles. But finding the second parameters  $\mathcal{L}$ an exceptional one at a  $\sim$  and  $\sim$  and  $\sim$  as different is as different is as different is as different is as different is as different in the particle in the particle in the particle in the particle in the particle in the particle in the pa ficult as finding the Holy and Holy and Holy and Holy and Holy and Holy and Holy and Holy and Holy and Holy and Holy and Holy and Holy and Holy and Holy and Holy and Holy and Holy and Holy and Holy and Holy and Holy and Ho Grail. Lucky Computer **has recently come to the** based, AT-bus personal History of the computer that of the computer of the computer of the computer of the computer of the computer of compatibles. But finding **reasonable price is as dif**ficult as finding the Holy rescue with an 80386SX**computer that offers** 

hard-to-beat features at relatively low price. **low price.**  hard-to-beat features at a relatively

The 386 ST processor is the country of the country of the country of the country of the country of the country of the country of the country of the country of the country of the country of the country of the country of the in of the more powerful 386DX chip. in of the more powerful 386DX chip. This means the Lucky Star can run **This means the Lucky Star can run**  any software that's on the shelves to **any software that's on the shelves to**day and also run to also run to also run to also run to also run to also run to also run to also run to also run OS/2 programs. In addition, it can take advantage of both extended and take advantage of both extended and expanded memory. The 386SX processor is the cous**day and also run tomorrow's 32-bit**  expanded memory.

The unit reviewed came with **The unit I reviewed came with**   $2$  and  $2$  and  $2$  and  $2$  and  $2$  and  $2$  and  $2$  and  $2$  and  $2$  and  $2$  and  $2$  and  $2$  and  $2$  and  $2$  and  $2$  and  $2$  and  $2$  and  $2$  and  $2$  and  $2$  and  $2$  and  $2$  and  $2$  and  $2$  and  $2$  and  $2$  and  $2$  and  $2$  a chips. The chipse of an additional control and additional control and additional control and additional control and This means you won't have to go out **This means you won't have to go oul**  and buy an upgrade board to add ex and buy an upgrade board to add extra memory, plus you'll save addition **tra memory, plus you'll save addition**al money because one-megabit chipse one-megabit chipse one-megabit chipse one-megabit chipse one-megabit chipse are less expensive, in the long run. **are less expensive, in the long run,**  than the 256K variety. At today's prices, you could populate the prices, you could populate the mother and an additional mother with 4MB for resources and an additional mother and additional mother and additional mother and additional mother and additional mother and additional mother and additional mother and additi around \$400. 2MB of 80ns RAM in one-megabit **chips. There's room for an additional**  2MB of RAM on the motherboard. **al money because one-megabit chips**  motherboard with 4MB for right around \$400.

This unit also comes with Super **This unit also comes with Super**  VGA, and the 256-color,  $640 \times 400$ graphics arc astounding. The images **graphics arc astounding. The images**  are incredibly clear and sharp, and are incredibly clear and sharp, and they're as close to photographic-**they're as close to photographic**quality as I've ever seen on personal personal computer. **computer. quality as I've ever secn on a personal** 

The Lucky Star's compact tower **The Lucky Star's compact tower**  case is real advantage if the top of **case is a real advantage** if the **top of**  your desk. like mine, is usually full. your desk, like mine, is usually full. When the time came to install my Ad **When the time came to install my Ad**  Lib and Game Blaster sound cards. Lib and Game Blaster sound cards, I anticipated a tight squeeze getting them in. couldn't have been more **them in. I couldn't have been more**  wrong. There was plenty of room—in **wrong. There was plenty** of room-in fact, there was room to spare. A clean, roomy, and uncluttered case is the **roomy. and uncluttered case is the**  mark of a good general design. If the engineers to all the times to make sure the various components fit into the **the various components fit into the**  case properly, they probably took the case properly, they probably took the time to make sure other engineering **time to make sure other engineering**  and design aspects were just as sound. **and design aspects** were just **as sound. engineers took the time to make sure** 

There's plenty of room to grow. **There's plenty of room to grow,**   $t_{\rm s}$  is to six 16-bit slots and two  $8$  bit slots and two 8-bit slots and two 8-bit slots and two 8-bit slots and two 8-bit slots and two 8-bit slots and two 8-bit slots and two 8-bit slots and two 8-bit slots and two are more than most people will ever **are more than most people will ever**  need. My own AT has six slots, and **need. My own AT has six slots, and**  I've often wished for two extra slots **I've often wished for two extra slots**  for my assortment of music cards. **for my assortment** of music **cards.**  too. Six 16-bit slots and two 8-bit slots

The same might be true for a homebusiness computer that has two serial **business computer that has two serial**  card, and another card or two. With card, and another card, another card, and another card, and card or two. With the card of the card of the card just the basics, you can easily fill six **just the basics, you can easily fill six**  slots. Having two more slots gives you may be a slot of the slot of the slot of the slot of the slot of the slot of the some breathing space. **some breathing space. cards, a fax card, a graphics adapter slots. Having two more slots gives you** 

The 44MB hard drive came for The 44MB hard drive came formatted with DOS 4.01 already instations and computer was up and computer was up and computer was up and computer was up and computer was up and computer was up and computed was up and computed was up and computed was up and computed was up and computed running and the minutes of minutes of minutes. The minutes of minutes of minutes of minutes of minutes of minutes of minutes of minutes of minutes of minutes of minutes of minutes of minutes of minutes of minutes of minute however, he said the Setup product product product product product product product product product product product product product product product product product product product product product product product product pro gram before the system would work gram before the system would work with my printer. **with my printer. stalled. The computer was up and running in a matter** of minutes. **I did, however, have to run the Setup pro-**

When you first boot the complete three completes that the complete the complete the complete the complete the puter, you can press the Delete key **puter, you can press the Delete key**  and go into a diagnostic section. The When you first boot the com-

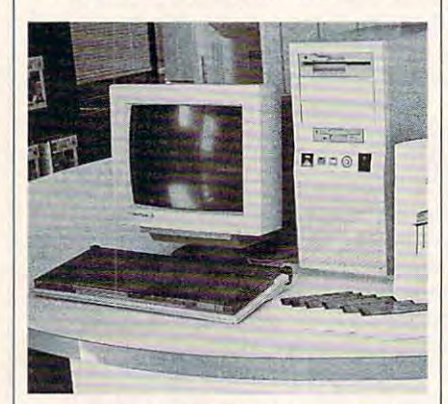

The Lucky Star 386SX offers hard-to-**The Lucky Star 386SX offers hard-to**beat features at relatively low price. The relatively low price is a relatively low price. The relatively low price **beat features at a relatively low price.** 

diagnostics have easy-to-use menus, **diagnostics have easy-to-use menus,**  and the results of each test are easy to easy to understand. When I ran the parallelport test. We are the run the run the run the run the run the run the run the run the run the run the run the run the run that the run that the run that the run that the run that the run that the run that the run that the Setup program so the system could Setup program so the system could recognize the printer port. The new **recognize the printer port. The new**  setup took about <sup>15</sup> minutes {includ setup took about 15 minutes (including the time it took to read the man **ing the lime it took to read the man**ual). After that, the documents went **ual). After that, the documents went**  to the printer with the printer with the printer with the printer with the printer with  $\alpha$ **and the results of each test are easy 10 port test, I was instructed to run the**  10 the printer without a hitch.

If had to choose one word to choose our word to choose the second to choose the second to choose the second to choose the second to choose the second to choose the second to choose the second to choose the second to choose characterize the Lucky Star 386SX, it characterize the Lucky Star 386SX, it would be speed. This computer has would be *speed.* This computer has a fast processor, a fast hard drive (28) ms), and the extra memory to let you ms), and the extra memory to let you do things even faster. **do th ings even faster.**  If I had to choose one word to

Let's start with the speed and power of the processor. Programs that **power** of the **processor. Programs that**  require processor-intensive tasks are an areas are the process are the process are the process are the contract of the contract of the contract of the contract of the contract of the contract of the contract of the contrac extremely fast on this computer. These kinds of programs include com **These kinds of programs include com**pilers, assemblers, graphics-processing **pilers, assemblers, graphics-processing**  and -conversion programs, and desk **and -conversion programs, and desk**top publishing software. In each case. **top publishing software. In each case,**  they operated significantly faster than on my AT. Spreadsheets and data as and the bases also benefit from a faster processor because they crunch numbers and **sor because they crunch numbers and**  manipulate large amounts of data. **manipulate large amounts** of data. **require processor-intensive tasks are**  on my AT. Spreadsheets and data-

The hard disk access on the The hard disk access on the Lucky 386SX is on par with most Lucky 386SX is on par with most ATs. It didn't outperform any of the ATs. It didn't outperform any of the drives that regularly use, but it was **drives that I regularly use, but it was** 

about the same speed. There were no **about the same speed. There were no**  problems or extensive problems or extensive problems or extensive problems or extensive problems of the control of **problems or errors.** 

Taking advantage of the large Taking advantage of the large amount of memory, installed both **amount** of memory, **I installed both a**  ramdisk and disk-cache program. **ramdisk and a disk-cache program.**  This greatly increased the computer's computer of the computer's problems of the computer's problems of the computer's productivity. The contracted temporary and the contracted temporary and the contracted temporary and contracted temporary and files to the ramdisk when compiled the ram disk when complete when complete the ram of the ram of the ram of the my programs, and this reduced the **my programs, and this reduced the**  access the hard drive. With the disk care installed, repeated readings of the installed, repeated readings of the installed, repeated readings of the installed reading of the installed reading of the installed reading of the installed reading of the installed files were as close to instantaneous as **files were as close to instantaneous as**  you can get. **you can gel. This greatly increased the computer's productivity. I directed temporary**  files to the ramdisk when I compiled **number of times the computer had to** cache installed, repeated readings of

If you have a solid and result and results for solid and results and results are and results and results are a liable equipment that won't be outdat ed tomorrow—but at price that you **ed tomorrow-but at a price that you**  can afford today—consider Lucky can afford today-consider Lucky Computer's 386SX. You can't go Computer's 386SX. You can't go wrong with this powerful package. **wrong with this powerful package.**  If you're looking for solid and re**liable equipment that won't be outdat-**

R1CHARDC LE1NECKEK **RiCHARD C LEINECKER** 

**Review configuration (44MB hard drive.** and 1.2MB 5<sup>1</sup>/<sub>4</sub>-inch floppy drives, and minitower case)—\$2,074 **minilowercase)-S2.074 Lucky Star 386SX Basic System—\$1,295 2MB RAM, Super VGA, 1.44MB 31/2-inch** 

4151 Beltline Rd. **Suite 120 Addison, TX 75244** (214)702-8588 **(214) 702-8588 LUCKY COMPUTER** 

**B** ou're barreling down the highway in your cherry street rod at 90 mph as jHB& the tach pushes into the tach pushes in the tach pushes in the tach pushes in the tach pushes in the tach pushes in **PB/ y-** red. Signs and telephone poles fly by, and the engines we were no constructed to your ears in Streel Rod !-. from California Dreams. *Street Rod* **tests your the tach pushes into the gine's roar is music to your cars in** *Street Rod*  **from California Dreams.** 

**steering, reflexes, and** cool as you drag down quarter-mile **as you drag down a quarter-mile**  straight or negotiate a two-and-a-halfmile course. But watch out. Jack! You **mile course. But watch out, Jack! You**  could blow an engine, drop a transmission, get pulled by the cops, get **mission, get pulled by the cops, get**  bumped by your opponent, or even **bumped by your opponent, or even**  crash. **crash.** 

Strategy and style set Street Rod Strategy and style set *Street Rod*  apart from other racing games. If **apart from other racing games. If**  you're to beat the King (top rod) by the end of the summer, you must **the end** of the **summer, you must**  know your engines and keep them in **know your engi nes and keep them in**  shape by tuning and checking them shape by tuning and checking them regularly, using the best parts, and spending your money wisely. At Bob's Drive-In, where street rods meet, you **Drive-In, where street rods meet, you**  get <sup>a</sup> chance to check out the competi **get a chance to check out the competi**tion, even pop the hood, before mak **tion, even pop the hood, before mak**ing challenge. ing a challenge.

Style counts in this game, too. Style counts in this game. too. The Geek might race any car, but to The Geek might race any car, but to challenge the truly cool opponents, challenge the truly cool opponents.

you must dazzle them with the right you must dazzle them with the right paint job, custom sticker, and body **paint job, custom sticker, and body**  work. The King won't race just **work. The King won't** race just anyone. **anyone.** 

The game's EGA and Tandy 16- The game's EGA and Tandy 16 **color graphics are impressive (CGA is** OK), and I like the attention to detail, mirrors. mouse, joystick, or key **mirrors. A mouse, joystick, or key**board may be used to drive and make board may be used to drive and make selections, though controlling speed selections, though controlling speed and steering with keys is bit too **and steering with keys is a bit too**  challenging for me at <sup>90</sup> mph. challenging for me at 90 mph. **such as the drive-in waitress on skates**  and the reflections in the rearview

If you're ready for customizing, If you're **ready for customizing,**  cruising, challenging, and charging cruising, challenging, and charging ahead with a mean machine, Bud, burn rubber. This game's for you. burn rubber. This game's for you.

**MIKE HUDNALL** 

IBM PC and compatibles witti 512K— **IBM PC and compatibles with 512K-** \$49.95 **CALIFORNIA DREAMS** 

<sup>780</sup> Montague Expwy. #403 **780 Montague Expwy. #403**  San Jose. CA <sup>95131</sup> **San Jose, CA 95131**  (408)435-1445 (408)435-1445

## Basketball and the second control of the second control of the second control of the second control of the second control of the second control of the second control of the second control of the second control of the secon **DMII·PlAY BASKETBAll**

 $\mathbf{u}$  ulling a pro basketball **team out of the division** cellar and making run **cellar and making a run**  for the World Champion-for the World Championship is no mean feature in the same How discovered midways and the control of the control of the control of the control of the control of the control of the control of the control of the control of the control of the control of the control of the control of  $\blacksquare$  through my third losing season in SportTime's **season in SportTime's**  Omni-Play Basketball. As *Omlli-Play Basketball.* As hard-core roundball fan, and the second core roundball fan, and the second core roundball fan, and the second I've seen my share of **I've seen my share of ship is no mean feal, as I discovered midway**  a hard-core roundball fan,

computer basketball games. This is computer basketball games. This is one of my favorites. **one of my favorites.** 

Like SportTime's other offerings, this program excels in its use of statis **this program excels in its use of statis**tics. With Omni-Play Basketball, you ti cs. With *Om IIi-Play Basketball,* you help create whole basketball world. help create a whole basketball world.

Continuing its traditional continuing in the continuing in the continuing of market and continuing its tradition of market and continuing its traditional continuing in the continuing of the continuing of the continuing of keting game-specific add-ons, Sport-Specific add-ons, Sport-Specific add-ons, Sport-Specific add-ons, Sport-Specific add-ons, Sport-Specific add-ons, Sport-Specific add-ons, Sport-Specific add-ons, Specific add-ons, Specif Time plans several modules for this **Time plans several modules for this**  game, including Pro League, College game, including *Pro League, College*  League, Fantasy League, Side- View *League, Famasy League, Side-View*  Game, and Print Utility. Using any of Print Utility. Using any of Print Utility. Using any of Print Utility. Using any of Print Utility. Using any of Print Utility. Using any of Print Utility. Using any of Print Utility. U these modules requires first purchas **these modules requires first purchas**ing the centerpiece game, which incor **ing the centerpiece game, which incor**porates the SBA League and End-porates the SBA League and End-View Game modules. As owner, **View Game modules. As owner,**  general manager, and coach, you try **general manager, and coach, you try**  to fashion championship team. **to fashion a championship team. Continuing its tradition** of marketing game-specific add-ons, Sport-*Game, and Print Utility.* Using any of

In creating your own league, you **In creating your own league, you**  define the number of minutes played define the number of minutes played per quarter, the number of games in <sup>a</sup> **per quarter, the number of games in a**  season (up to 21), and the playoff format (best of one, best of three, or best mat (best of one, best of three, or best of five and five of the five of the state of the state of the state of the state of the state of the state of the state of the state of the state of the state of the state of the state of the state of the state of the stat of five).

As Owner, you watch your team **As Owner, you watch your team** 

through the seasons of the seasons of the seasons of the seasons of the seasons of the seasons of the seasons of the seasons of the seasons of the seasons of the seasons of the seasons of the seasons of the seasons of the manager, you make the trades, and the country of the country of the country of the country of the country of the country of the country of the country of the country of the country of the country of the country of the coun rookie talent, and improve your team **rookie talent, and improve your team**  at training camp. As Coach, you lead **at training camp. As Coach, you lead through nine seasons. As General Manager, you make trades, recruit hot** 

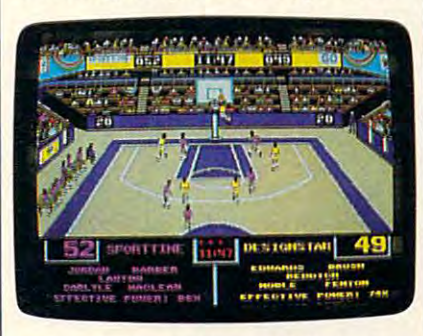

You can coach your team to the world **You can coach your team to the world**  championship in Omni-Play Basketball. **championship in Omnl·Play Basketball.** 

your teams on the second selection on the floor fensive and offensive setups, calling strategic timeouts, monitoring inju **strategic timeouts, monitoring inju**ries, and making key substitutions **ries, and making key substitutions**  during crucial game periods. during crucial game periods, **your team on the floor, selecting defensive and offensive setups, calling** 

Each player in the League is rat Each player in the League is rated, on a scale of 0–9, for outside shooting, inside shooting, control, and **shooting, inside shooting, control, and**  speed. Make trades by bartering players, and sweeten the pot with Trading **ers, and sweeten the pot with Trading**  Points, awarded after each season (the **Points, awarded after each season (the**  teams finishing at the bottom get **teams finishing at the bottom get**  more points than those at the top). more points than those at the top). The program governs all arbitration. **The program governs all arbitration.**  As your players age, you must seek **As your players age, you must seek**  other talent to blend in with your other talent to blend in with your **team.** 

*Omni-Play Basketball* puts a premium on strategy rather than on joy **mium on strategy rather than on joy**stick reflexes. However, action-between the control of the control of the control of the control of the control of the control of the control of the control of the control of the control of the control of the control of th oriented hoops fans do have some **oriented hoops fans do have some**  control over players. The computer **control over players. The computer**  guides players through their defensive guides players through their defensive and offensive patterns, letting them set picks, dribble, pass, shoot, block, set picks, dribble, pass, shoot, block, take charges, and steal. To get into **take charges, and steal. To get into**  the heat of the game, however, guide the heat of the game, however, guide the action with joystick or keyboard **the action** with joystick **or keyboard**  commands. **commands. stick reflexes. However, action-**

Player control lacks the precision **Player** control lacks **the precision**  would like the can't for example, the can't for example, the can't for example, the can't for example, and the switch defenders to stay in your oppo switch defenders to stay in your opponent's face of the computer state of the computer of the computer of the computer state computer of the computer of the computer of the computer of the computation of the computation of the computation of the computation o guides the entire team, and you must **guides the entire team, and you must**  pick opportune moments for making **pick opportune moments for making**  specific play in the second complete the contract of the contract of the contract of the contract of the contract of the contract of the contract of the contract of the contract of the contract of the contract of the contr **I would like. You can't,** for example, **nent's face. Instead, the computer**  specific playing decisions.

Defensive control can cause se **Defensive control can cause se·**  vere coach's anxiety. It's easy for the **vere coach's anxiety. It's easy for the**  other team to break a forward into the lane or to free a guard on a pick (especially if you're playing the computer, cially if you're playing the computer, which sees the floor better than Magnetic than Magnetic the floor better than Magnetic Magnetic than Magnetic ic). I found my guys jumping around like aerobics-class dropouts while like aerobics-dass dropouts while some Detroit sharpshooter launched some Detroit sharpshooter launched a three-pointer. **three-pointer.**  which sees the floor better than Mag-

Offense presents its own prob **Offense presents its own prob**lems. Shooting and passing are gov lems. Shooting and passing are governed by the fire button. A quick press

makes your player pass in the direc **makes your player pass in the direc**tion you've selected; <sup>a</sup> longer press **tion you've selected; a longer press**  makes your player shoot the ball. Fre makes your player shoot the ball. Frequently tried to make downcourt **quently I tried to make a downcourt**  pass to a streaking forward, only to have my guard hurl an 80-footer. have my guard hurl an 80-footer. I wish SportTime had given me the option of two fire buttons: one for pass, **tion** of two **fire buttons: one for pass,**  one for shoot. **one for shoot.** 

Serious hoops fans, not just ar **Serious hoops fans,** not just **ar**cade junkies, will relish the coaching control, which is where this game ex **control, which is where this game ex**cels. From the bench you set up op cels. From the bench you set up options to take advantage of your team's **tions to take advantage** of your **team's**  strengths and your opponent's weak **strengths and your opponent's weak**nesses. For offensive rebounding **nesses. For offensive rebounding**  strategy, you can direct you can direct your team to be a strategy of the strategy of the strategy of the strategy of the strategy of the strategy of the strategy of the strategy of the strategy of the strategy of the stra Hit the Boards or Protect the Fast Hit the Boards or Protect the Fast Break. For offensive ball handling, Break, For offensive ball handling, have your team Work Inside or Work **have your team Work Inside or Work**  Outside, or set the variable to Normal Outside, or set the variable to Normal for mix of offensive shots. **strategy, you can direct your team to for a mix of offensive shots.** 

If you want to interest the interest only in make the set of the set of the set of the set of the set of the s ing the coaching calls, letting the computer guide the players, you can set **puter guide the players, you can set**  the offensive variables to Work Clock the offensive variables to Work Clock (to eat up time on the shot clock (to eat up time on the shot clock before taking a shot), Quick Shot (to shoot as early as possible), or Mix (a shoot as early as possible), or Mix (a combination of the two). combination of the two). If you're **interested only in mak-**

Defensive Rebounding strategy Defensive Rebounding strategy allows you to select Hit the Boards, and Boards, and Boards, and Boards, and Boards, and Boards, and Boards, and Foul, or Set Up Fast Break. Position Foul, or Set Up Fast Break, Position your players to Expect Inside (if you your players to Expect Inside (if you think your opponent will drive the think your opponent will drive the lane), Expect Outside (if you antici lane), Expect Outside (if you anticipate perimeter shooting), Try Steal, or pate perimeter shooting), Try Steal, or Normal (a steady, all-around defense). Normal (a steady, aU-around defense), If the computer is guiding your play lflhe computer is guiding your players, you can also set yourdefense in **ers, you can also set your'defense in**  Man to Man, Double Team, or Mix. The Mix. The Mix. The Mix. The Mix. The Mix. The Mix. The Mix. The Mix. The Mix. The Mix. The Mix. The Mix. The Mix. The Mix. The Mix. The Mix. The Mix. The Mix. The Mix. The Mix. The Mix. allows you to select Hit the Boards, Man to Man, Double Team, or Mix,

**The Roster Option screen, a sub**set of the Coaching screen, is where **set of the Coaching screen, is where**  you decide who will play. You can se you deeide who will play, You can select View Stats for the game (includ leet View Stats for the game (including <sup>a</sup> Hot quotient, so you can track **ing a Hot quotient, so you can track**  shooters on a streak) and, by choosing Subs, make key changes in your line **Subs, make key changes in your line**up. One especially nice touch, the **up. One especially nice touch, the**  Autor option, and an automatically selects and automatically selects of the selection of the selection of the selection of the selection of the selection of the selection of the selection of the selection of the selection your best lineup according to the **your best lineup according to the**  strength guidelines you select (Out strength guidelines you select (Outside, Inside, Speed, Control, or any side, Inside, Speed, Control, or any combination of the four). combination of the four). **Auto option, automatically selects** 

Omni-Play Basketball supports *Omni-Play Basketball* suppons CGA and EGA graphics (the label also CGA and EGA graphics (the label also lists VGA, but it's no different from lists VGA, but it's no different from a 16-color EGA display). The players are small and interchangeable; there is no small and interchangeable; the small and interchangeable; the small and are no distinguishing characteristics **are no distinguishing characteristics**  between a 7-foot center and a 6<sup>1</sup>/<sub>2</sub>-foot guard. guard. are small and interchangeable; there

The unspectacular graphics are The unspectacular graphics are a small trade-off for minimal memory **small** trade-off for **minimal memory**  requirements, smooth animation, and **requirements, smooth animation, and**  depth and verisimilitude that many **a depth and verisimilitude that many**  sports games lack. The only key element missing in this armchair coach are the coach of the coach of the coach of the coach of the coach of the coach of the coach of the coach of the coach of the coach of the coach of the coach of the coach of the coach of dream is a rookie lottery. Other than **ment missing in this armchair coach's** 

APRIL <sup>1990</sup> <sup>C</sup> <sup>O</sup> <sup>89</sup> **APR ll1990** COMPUTEt 89

bility, strategic bent, and overall loyalbility, strategic bent, and overall lower and overall lower and overall lower and overall lower and overall lower and overall lower and overall lower and overall lower and overall lower and overall lower and overall lower **ty to the game earn it a place on my** that, *Omni-P1ay Basketball's* expanda-**All Star roster.** 

**PETER SCISCO** 

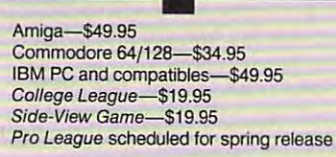

3187-G Airway Ave. Costa Mesa. CA <sup>92626</sup> (800) 752-942 (BOO) 752-942 **SPORTTIME COMPUTER SOFTWARE Costa Mesa, CA 92626** 

# **BASIC TOOLS**

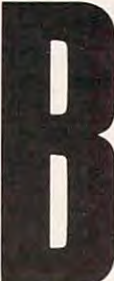

 $\cdots$  elimination me, never the second me, never the second me, never the second me, never the second me, never the second me, never the second me, never the second me, never the second me, never the second me, never the Hj I'd be excited about the excited about the excited about the excited about the excited about the excited about the excited about the excited about the excited about the excited about the excited about the excited about before I saw Finalsoft's I before saw Finalsoft's samples and the final state of the samples of the samples of the samples of the samples of ft^^P BasicTools. li adds <sup>a</sup> long *Basic Tools.* It adds a long dress up any BASIC pro-dress up any BASIC program and electricity is the third level of commercial-grade and commercial-grade and commercial-grade and commercial-grade and commercial-grade and commercial-grade and commercial-grade and commercial-grade and commercial-grade and commercial-grade and com **elieve me, I never thought**  I'd be excited about BASIC. But that was **list of functions that can gram and elevate it to the level of commercial-grade**  software. Diehard BASIC **programmers have been** 

^W programmers have been doing this for years, but now this com **this for years, but now this com**prehensive package makes the process **prehensive package makes the process**  easy. **easy.** 

Demo programs for the new tech Demo programs for the new techniques are printed in the manual and manual and manual and manual and manual and manual and manual and manual stored on disk. The fully commented code should answer most of your **code should answer most of your**  questions, but you can also consult **questions. but yOll can also consult**  the explanations in the manual. I'm **the explanations in the manual. I'm**  equally impressed with the simplicity cqually impressed with the simplicity whose time has come—simple calls **whose time has come-simple calls**  for complex operations. **for complex operations. niques are printed in the manual and**  stored on disk. The fully commented of the **function calls. This is an idea** 

The first part of the two tutorial cover of the tutorial cover of the tutorial cover of the tutorial cover of the tutorial cover of the tutorial cover of the tutorial cover of the tutorial cover of the tutorial cover of th ers windows—how to open, close, **ers windows-how to open, close,**  move, hide, and show them. With **move, hide, and show them. With**  several calls, you can easily change **several calls, you can easily change**  many of the window attributes, in **many** of the **window attributes, in**cluding window title, footer, border **cluding window title, footer, border**  type, and shadow. After running the shadow and shadow. After running the shadow and shadow. After running the shadow canned demos. tried an experiment. **canned demos, I tried an experiment.**  First and the movement window and the second the second second second second second second second second second second second second second second second second second second second second second second second second secon screen and changed its color according its color according to the color according to to the screen position. This illustrated **to the screen position. This illustrated not only the ease of moving a window** but also the visual effect of the differ but also the visual effect of the differ-The first part of the tutorial covtype, and shadow. After running the **First, I moved a window across the screen and changed its color according ent color combinations.** 

You can open up to ten windows **You can open up to ten windows**  simultaneously. The only difficulty simultaneously. The only difficulty I encountered with multiple windows **encountered with multiple windows**  was remembering which was currently **was remembering which was currently**  active. You must hide the windows in **active. You must hide the windows in**  the opposite order they're shown so **the opposite order they're shown so**  the screen can be restored correctly. **the screen can be restored correctly.** 

Basic Tools fully implements *Basic Tools* fu lly implemcnts text-scrolling capabilities within win **text-scrolling capabilities within win**dows. It handles the clipping rectangles. dows. It handles the clipping rectangles, text colors, and text-positioning for **text colors, and text-positioning for** 

things that window text introduces. this things that window text is the window text introduces. The control of the control of the control of the control of the control of the control of the control of the control of the control of the control of the control **you, along with some** of the **other nasty** 

first time, I came upon the  $SCINT10()$ function for calling BIOS video inter **function for calling BIOS video inter**rupts. Being able to do interrupts di **rupts. Being able to do interrupts di**rection in the control of the control of the control of the control of the control of the control of the control of addition, but would have liked to addition, but I would have liked to other BIOS interrupts. other BIOS interventions and the BIOS interventions and the BIOS interventions and the BIOS interventions are applicable and the BIOS interventions are applicable and the BIOS interventions are applicable and the BIOS inte When I read the manual for the rectly from BASIC is a welcome have seen a call for doing DOS and

There's also memory-resident also memory-resident and also memory-resident and also memory-resident and also memoryhelp module that can provide on **help module that can provide on**screen help for the functions at any **screen help for the functions at any**  time. It doesn't have a lot of detail it's meant to provide quick help for **it's meant to provide quick help for**  an exact function call. **There's also a memory-resident**  those times when you can't remember

**In addition to the Window Man**ager community there is a community of the set of the set of the set of the set of the set of the set of the s of commands controlled by the File of commands controlled by the File Index Manager. In the limit of the limit of the limit of the limit of the limit of the limit of the limit of the limit of the limit of the limit of the limit of the limit of the limit of the limit of the limit of the limit brary of functions is set of dBase-**brary of functions is a set of** *dBase*like commands for handling file records and fields. When used in con **records and fields. When used in con**junction with the window functions, **junction with the window functions,**  the provide provide powerful and they are not also as a powerful and powerful are powerful and powerful are powerful and powerful and powerful and powerful are on the powerful and powerful and powerful are on the powerful writing BASIC programs. writing BASIC programs. **ager commands, there's an entire set**  Index Manager. Included in the lilike commands for handling file **they provide a powerful arsenal for** 

Before you can use the File Index of the File Index of the File Index of the File Index of the File Index of the File Index of the File Index of the File Index of the File Index of the File Index of the File Index of the F tools, you have to create an Index File **tools, you have to create an Index File**  with a special utility. (This should sound familiar to data program to data program to data program to data program to data program to data program mers.) The same utility rebuilds and mers.) The same utility rebuilds and initializes your data files. **initializes your data files. Before you can use the File Index**  sound familiar to *dBase* program-

Once you've created the Index Once you've created the Index File, you'll be ready to access it from your code. Records can be updated, **your code. Records can be updated,**  deleted, read, and written with easy-**deleted, read, and wri tten wi th easy**such this get file-structure information as get file-structure information in the structure information in the structure information in the structure in the structure in the structure in the structure in the structure in t mation and tell you which is the next **mation and tell you which is the next to-use commands. Other functions do such things as get file-structure inforfree record.** 

Finalsoft did everything possible Finalsoft did everything possible to make Basic Tools powerful and **to make** *Basic Tools* **powerful and**  easy to use the use of the use of the dominant to do not the use of the use of the use of the use of the use of the use of the use of the use of the use of the use of the use of the use of the use of the use of the use of both. For instance, the File Index of the File Index of the File Index of the File Index of the File Index of the File Index of the File Index of the File Index of the File Index of the File Index of the File Index of the Manager isn't as easy to use as the **Manager isn't as easy to use as the**  Menu Manager. And without the in **Menu Manager. And without the in**cluded examples, it would have taken **cluded examples, it would have taken**  me much longer to learn Basic Tools. **me much longer to learn** *Basic Tools.*  Finalsoft must have a complete the control of the state and state and state and state and state and state and last problem because it has included last problem because it has included excellent example files. excellent example ftles. **easy to use, but it's difficult to do both. For instance, the File Index Finalsoft must have anticipated this** 

If you want to add professional If you **want to add a professional**  touch to your BASIC programs with touch to your BASIC programs without having to reinvent the wheel, **out having to reinvent the wheel,**  Basic Tools is for you. The commands *Basic Tools* **is for you. The commands**  are functionally useful and relatively **are functionally useful and relati vely**  easy to use. and the Windows Manag **easy to use, and the Windows Manag**er will give your programs profes **er will give your programs a profes**sional appearance. That's <sup>a</sup> **sional appearance. That's a combination that's hard to beat.** 

RKHAKDC1.EINECK.ER **RICHARD C. I.EINECKER** 

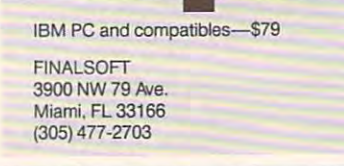

# **TAX SHOP 1040**

he was a second the weather than the weather the weather than the weather the weather the weather than the weather the weather than the second that the second the second theoretical control of the second term of the second Hearts go pitter-patter. Hearts go pitter-patterns and the pitter-patterns and pitter-patterns and pitter-patterns are presented and pitters. People seem to be lost in **People seem to be lost in**  hh, April! The weather **warms. Minds wander. a daze,** 

fl Yes, Virginia, it's tax in the case of the case of the case of the case of the case of the case of the case of the case of the case of the case of the case of the case of the case of the case of the case of the case of **H** time again. And to help you through the writeoffs of spring, the kind folks at TenKey offer Tax Shop Ten Key offer *Tax Shop*  **1040.** It's a program that **Yes, Virginia, it's tax** 

turns your PC into tax assistant, and assistant, and assistant, and assistant, and assistant, and assistant, and the payoff is a smoother road to a fin**turns your PC into a tax assistant, and ished tax return.** 

Tax Shop 1040 lets you choose you can be a shop 1040 lets you can be a short that the choose of the choose is a your own approach to preparing tax **your own approach to preparing tax**  forms. With the first approach, you forms. With the first approach, you can start with the various supporting the various supporting the various supporting the various supporting the various supporting the various supporting the various supporting that the various support of the various suppor schedules and complete the forms and **schedules and complete the forms and**  schedules one at time. After you **schedules** *one* **at a time. After you**  complete each form, the appropriate complete each form, the appropriate information is automatically carried **information is automatically carried**  over to your 1040. *Tax Shop 1040* lets you choose **can start with the various supporting**  over to your 1040.

with the second approach, you are the second that the second second second the second second second second second second second second second second second second second second second second second second second second sec start with the 1040. As you work on it, **start with the 1040. As you work on it,**  you can use the F5 key to zoom to **you can use the F5 key to zoom to a**  supporting form or schedule when **supporting form or schedule when**ever it's needed. For example, if your **ever it's needed.** For example, if your total tax picture includes business in **total tax picture includes business in**come (figured on Schedule C and  $s = \frac{1}{2}$  of  $s = \frac{1}{2}$  of  $s = \frac{1}{2}$  of  $s = \frac{1}{2}$ can zoom from line 12 direction in the line 12 direction in the 12 direction in the 12 direction in the 12 direction in the 12 direction in the 12 direction in the 12 direction in the 12 direction in the 12 direction in th Schedule C. Schedule C. **With the second approach, you**  shown on line 12 of Form 1040), you **can zoom from line 12 directly to** 

The program's onscreen displays The program's onscreen displays closely resemble actual tax forms. The closely resemble actual tax forms and the contract of the contract of the contract of the contract of the contract of the contract of the contract of the contract of the contract of t pop-up calculator and notepad are **pop-up calculator and notepad are**  available, and support the summary of the summary of the summary of the summary of the summary of the summary of the summary of the summary of the summary of the summary of the summary of the summary of the summary of the return is shaping up is just <sup>a</sup> keypress **return is shaping up is just a keypress**  away. The program also includes on the program also includes on the program also includes on the program and program and line help (with a topic index), a tax planner that lets you do what-if ana **planner that lets you do what-if ana**lyses, and question-and-answer in **lyses, and a question-and-answer in**terview routine that's designed to help **terview routine that's designed to help**  you focus on the necessary forms and **you focus on the necessary forms and**  schedules. schedules. **closely resemble actual tax forms. A available, and a summary** of how **your away. The program also includes on-**

Tax Shop <sup>1040</sup> lets you print out *Tax Shop 1040* lets you print out a complete IRS-approved 1040 form on your dot-matrix or laser printer. **on your dot-matrix or laser printer.**  Because it's IRS-approved, you can **Because it's IRS-approved, you can**  use Tax Shop <sup>1040</sup> to prepare ordi use *Tax Shop 1040* to prepare ordinary mail-in returns. The package also interfaces with a large number of optional state income-tax-return prepa **tional stale income-tax-return prepa**ration packages. **ration packages. nary mail-in returns. The package also** 

particularly intriguing feature **A particularly intriguing feature**  of Tax Shop <sup>1040</sup> is its ability to let of *Tax Shop 1040* is its ability to let your tax return electronical products and the second control of the second control of the second control of the which speed is the speed of the speed of the speed of the speed of the speed of the speed of the speed of the speed of the speed of the speed of the speed of the speed of the speed of the speed of the speed of the speed of it works. After preparing your return. **it works. After preparing your return,**  Tax Shop <sup>1040</sup> converts your tax data *Tax Shop 1040* convens your tax data file into an IRS-compatible format. file into an IRS-compatible format. You then send the file with the ELF You then send the file with the ELF (ELectronic Filing) extension to the (ELectronic Filing) extension to the **you file your tax rcturn electronically, which speeds your refund. Here's how**  IRS.

How does it get there? Since the **How does it get there? Since the**  IRS doesn't presently accept electron-IRS doesn't presently accept electron-

ic filings from individuals, you must filing from individuals, you must be a property of the second parties are do your filing through an approved in **do your filing through an approved in**termediary (and the Electronic Return Company) Originator), such as TenKey. You simply send TenKey your tax file, **simply send TenKey your tax file,**  along with a completed IRS Form <sup>8453</sup> (U.S. Individual Income Tax 8453 (U.S. Individual Income Tax Declaration for Electronic Filing), **Declaration for Electronic Filing),**  plus attachments and processing fee. **plus attachments and a processing fee.**   $F = 1853$  is required by the IRS for IRS  $\sim$ each return that's filed electronically. **each return that's filed electronically.**  It indicates that you've given your **It indicates that you've given your**  OK to have your return filed electron **OK to have your return filed electron**ically. Your W-2s go with it. It also in **icall y. Your W-2s go with it. It also in**cludes direct-deposit information—in **cludes direct-deposit information-in**  case that's how you want your refund **case that's how you want your refund ic filings from individuals, you must termediary (an Electronic Return Originator), such as** Ten Key. **You**  Form 8453 is required by the IRS for handled.

You can transmit your return to **You can transmit your return to**  TenKey in one of two ways. If you Ten Key **in one** of two **ways.** If you choose the so-called Diskmailer ap-choose the so-called Diskmailer ap-

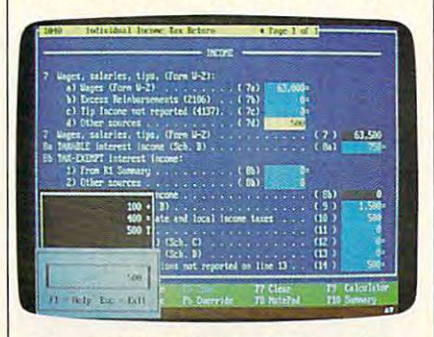

Understand your finances and avoid tax **Understand your finances and avoid tax**ing headaches with Tax Shop 1040. **ing headaches with Tax Shop 1040.** 

proach, simply use Tax Shop <sup>1040</sup> to proach, simply use *Tax Shop 1040* to create the ELF file and mail the ELF create the ELF file and mail the ELF data disk to TenKey (along with your data disk to TenKey (along with your payment, a signed 8453, and its attachments). Alternatively, you can **tachments). Alternatively, you can**  transmit your tax return to TenKey **transmit your tax return to TenKey**  with 300-, 1200-, or 2400-baud mo with a 300-, 1200-, or 2400-baud modem. Tax Shop <sup>1040</sup> even includes dem. *Tax Shop 1040* even includes automatic-dialing software. To help **automatic-dialing software. To help**  you with the extra charges, TenKey you with the extra charges, TenKey lets you deduct \$1 from the \$12 processing fee for each mailing or modem **cessing fee for each mailing or modem**  transmission. **transmission.** 

TenKey forwards your tax return Ten Key **forwards your tax return**  by modem to the IRS. Within a few days, you'll receive an acknowledg **days, you'll receive an acknowledg**ment that the IRS has accepted and ment that the IRS has accepted and filed your return. According to Ten-**flied your return. According to Ten-**Key, your refund will be deposited Key, your refund will be deposited into your checking account within **into your checking account within**  about ten days. Refunds that can't be about ten days. Refunds that can't be directly deposited may take a few days longer. **longer.** 

The instructions that accompany **The instructions that accompany**  Tax Shop <sup>1040</sup> quote an IRS official *Tax Shop 1040* quote an IRS official as saying that the IRS is shooting for <sup>a</sup> as saying that the IRS is shooting for a "98-percent paper-free tax system" by "98-percent paper-free tax system" by the year 2000. As this is being written, the year 2000. As this is being written, however, there are a few constraints to keep in mind. Several forms, includ **keep in mind. Several forms, includ**ing the 1040A and 1040EZ, can't be filed electronically—electronic filers **filed electronically-electronic filers**  must use the regular 1040. Forms must use the regular 1040. Forms

and 8814 also can't be included in an electronical lines with return. The contract return is a second return of the contract of the contract of the contract of the contract of the contract of the contract of the contract of the contract of the contract of the 2210,4868, 4952,4972, 625 1, 86 15, **electronically filed return.** 

In addition, only returns with **In addition, only returns with a**  refund due can be filed electronical lysics and can be filed electronical lysics and can be filed electronically. If you return shows a zero balance balance and the shows and the shows a zero balance balance and the shows a s due, or if you owe tax, you can't (as of **due, or** if you **owe tax, you can't (as of**  this writing) take advantage of elec **this writing) take advantage ofelec**tronic filing. Finally, electronic filing. Finally, electronic filing. Finally, electronic filing. The state of the state of the state of the state of the state of the state of the state of the state of the state of the st can't presently be used for filing can't presently be used for filing refund due can be filed electronically. If your **return shows a zero balance tronic filing. Finally, electronic filing amended returns.** 

The Tax Shop package includes The *Tax Shop* package includes' user manual that describes the functions of the program; the other is **tions of the program; the other is a**  guide to the tax forms. The language to the language in the language of the language of the language of the language of the language of the language of the language of the language of the language of the language of the la in the manuals (especially the use of **in the manuals (especially the use of**  the word clients) suggests that this the word *clients)* suggests that this parameters is an interesting at the tax professionals. Diligent taxpayers, however, shouldn't **Diligent taxpayers, however, shouldn't**  find the manuals too specialized to be **find the manuals too specialized to be two wire-bound manuals. One is a guide to the tax forms. The language package is aimed at tax professionals. useful.** 

TenKey offers Tax Shop in sever Ten Key **offers** *Tax Shop* **in sever**al versions, including Tax Shop 1040, al versions, including *Tax Shop 1040,*  discussed in this review. This review, the contract is reviewed in the shop of the shop of the shop of the shop of the shop of the shop of the shop of the shop of the shop of the shop of the shop of the shop of the shop of 1040.4 (designed for preparing forms *1040A* (designed for preparing forms 1040A and 1040EZ) is also available, 1040A and 1040EZ) is also available, filing option. filing option. **discussed in this review.** *Tax Shop*  **but it doesn't include the electronic-**

Does Tax Shop <sup>1040</sup> make tax Does *Tax Shop 1040* make tax preparation function function function functions and all alldoes make preparing your taxes easier **does make preparing your taxes easier**  and faster. Two out of three ain't bad. **and faster. Two out** of three **ain't bad. preparation fun?** Not at all—but it

STEVE HUDSON **STEVE HUDSON** 

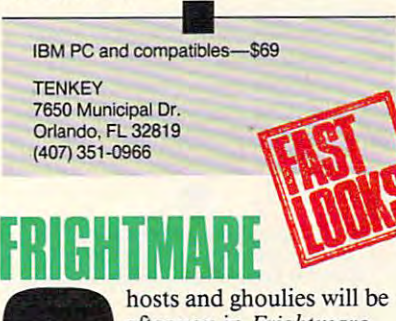

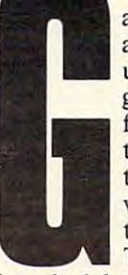

^^VI after you in Frightmare, an Accolade title released **an Accolade title released**  under the Avantage budgel label. In typical arcade get label. In typical arcade **fashion**, you must avoid  $\Box$  the bad guys, destroy them with your arsenal of **them with your arsenal of**  weapons, and progress **weapons, and progress through various levels. The premise: You're havafter you in** *Frightmare.* 

ing bad dream; the farther you pro ing a bad dream; the farther you progress, the closer you are to **gress, the closer you are to**  overcoming your nightmare. **overcoming your nightmare.** 

had some problems getting I had some problems getting started, due mostly to errors in the **started, due mostly to errors in the**  documentation—even filenames are **documentation-even filenames are**  listed incorrectly. Also, the directions **listed incorrectly. Also, the directions**  mention only joystick control, but **mention only joystick control, but I**  couldn't get mine to work. Finally, **couldn't get mine to work. Finally,**  after experimenting with the key **after experimenting with the key**board. was able to start the game and board, I was able to start the game and control the character. **control the character.** 

Once underway, I had fun dodg-

ing ghosts, shooting ghoulies and ing ghosts, shooting ghoulies and monsters, and climbing and jumping. **monsters, and climbing and jumping.**  In addition to lot of levels, you get a second to lot of levels, you get a second to lot of levels, you get a second to lot of the second to lot of the second to lot of the second to lot of the second to lot of the second wide variety of screens. **wide variety of screens.**  In addition to a lot of levels, you get a

Here again, though, some prob lems existence is a lemma existence is always a lemma existence in the character is always a lemma of the character is always a lemma of the character in the character in the character in the character in the character in out of position, either above or below **out** of position, **either above or below**  the game's ledges and objects. That the game's ledges and objects. That programming oversight makes the game hard to play. Also, the moving game hard to play. Also, the moving objects interacted graphically with the objects interacted graphically with the background in some unexpected ways; **background in some unexpected ways;**  in some instances, an image would **in some instances, an image would**  change color slightly, depending on change color slightly, depending on the background over which it movements are seen to be any That's not fat all the fatal flaws in the fatal flaws of the property of the fatal flaws of the fatal flags of but a sign that shortcuts were taken to keep the game's retail price low. The game's retail price low that the game's retail product of the game's retail price low. **Here again, though, some problems exist. Your character is always programming oversight makes the the background over which it moved. That's not a fatal flaw, by any means, keep the game's retail price low.** 

If you like to zap ghoulies and If you like to zap ghoulies and ghosts and you're the type that never ghosts and you're the type that never reads instructions anyway, Fright **reads instructions anyway,** *Frightmare* might be worth a look. At least its reasonable price won't zap your **its reasonable price won't zap your**  bankroll in return. **bankroll in return.** 

**RICHARD C. LEINECKER** 

IBM PC and compatibles and Commo **IBM PC and compatibles and Comrno-** dore <sup>64</sup> flippy disk—\$14.95 **dQ(e 64 flippy disk-S14.95** 

ACCOLADE **ACCOLAOE**  <sup>550</sup> S. Winchester Blvd. **550 S. Winchester Blvd.**  San Jose, CA 95128<br>(408) 985-1700 Suite 200 San Jose, **CA9S128**  (408) 985-1700

**he mission was almost** complete. If I could just **make it around this hill** and rescue the hostages, **and rescue the hostages,**  I'd be back home enjoy ing drink in no time. **ing a drink in no time.**  Rounding the corner, **Rounding the corner, I**  spotted trouble—trouble in the form of an 85-ton **in the form of an 85-ton**  giant robot aiming four **giant robot aiming four**  medium lasers between **medium lasers between**  I'd be back home enjoy-

my eyes. hit my jump jets and ran my eyes. **I hit my jump jets and ran**  for home, the right side of my torso for home, the right side of my torso a smoking mass of molten metal. **smoking mass of molten metal.** 

This is the mile can activities of sion's *Mech Warrior*, a simulation based on FASA's Battletech role-play based on FASA's Battletech role-playing game. You pilot giant war robot **ing game. You pilot a giant war robot**  armed with lasers, particle cannons, **armed with lasers, panicle cannons,**  and a variety of other deadly weapons. To the people around you, you **ons. To the people around you, you**  seem to be an everyday Mech-driving **seem to be an everyday Mech-driving**  mercenary, taking your lethal war ma **mercenary, taking your lethal war ma**chine into combat for any ruling pow **chine into combat for any ruling pow**er who will pay the price. er who will pay the price. **This is the universe of Activi-**

Your real goal is much more no **Your real goal is much more no**ble, however. You're out to find the **ble, however. You're out to find the**  marauders who killed your family and exact revenge upon them. You can't **exact revenge upon them. You can'l**  do this alone with your tiny Jenner **do this alone with your tiny Jenner**  Mcch, though. You'll need an entire Mech, though. You'll need an entire

C-www.commodore.ca

lance of powerful management of powerful management of powerful management of powerful management of the second can take on the evil Dark Wing, can take on the evil Dark Wing, scourge of the inner sphere. scourge of the inner sphere. lance of powerful mechs before you

First, though, you'll need some First, though, you'll need some C-Bills, the local currency. So his local currency. So his second currency. So his contract currency and the local currency of the local currency of the local currency of the local currency of the local currency of the loc yourself out as mercenary, as a mercenary, as mercenary, as mercenary, and as a mercenary, and a mercenary, and some titanium tail, and build up your process and build up your process and the process and build up your process. bank account to the second country of the second second control of the second control of the second control of money, you can afford to hire pilots money, you can afford to hire pilots C-Bills, the local currency. So hire yourself out as a mercenary, kick some titanium tail, and build up your bank account. As you make more

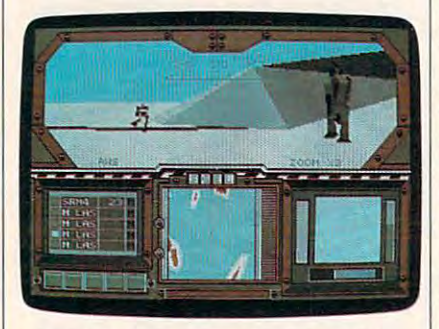

Engage robots in mechanical mayhem for cash and glory in MechWarrlor. for cash and glory in MechWarrlor. Engage robots in mechanical mayhem

for your team and outfit them with for your team and outfit them with mechs. As your team builds expe mechs. As your team builds experience, you can move the members up rience, you can move the members up to larger, more powerful mechs. to larger, more powerful mechs.

The main screen provides you are mainly as a series of the main screen and the main screen of the control of the series of the series of the series of the series of the series of the series of the series of the series of t with a state of icons that you can be a state of the state of the state of the state of the state of the state of use to select these and other options. use to select these and other options. First you'll want to visit the Mech First you'll want to visit the Mech Complex and rearm and repair your Complex and rearm and repair your Jenner. This will probably wipe out Jenner. This will probably wipe out your bank account, so it's time to go your bank account, so it's time to go into combat. Select the Contracts into combat. Select the Contracts icon, request <sup>a</sup> mission, and then hag icon, request a mission, and then haggle your price. gle your price. The main screen provides you with a number of icons that you can

When you've agreed on a fee, click the drop-ship icon and head into click the drop-ship icon and head into combat. The screen will change to show the view from your mech's cock show the view from your mech's cockpit. Familiarize yourself with the interest with the interest with the interest with the interest with the interest of the interest of the interest of the interest of the interest of the interest of the interest of the int struments, but don't take too long, as struments, but don't take too long, as the enemy will probably be breathing the enemy will probably be breathing down your mech's neck. down your mech's neck. pit. Familiarize yourself with the in-

Operating a mech is like a combination of driving a tank and flying an aircraft. You can move the mech in aircraft. You can move the mech in one direction, swivel its torso, and fire one direction, swivel its torso, and fire in another. If you get into a bad situation, you can hit your jump jets, take tion, you can hit your jump jets, take off, and escape the line of fire.

The view from the cockpit win The view from the cockpit window is excellent. Three-dimensional dow is excellent. Three-dimensional shaded polygons represent terrain and shaded polygons represent terrain and the other mechs. A sophisticated heads-up display projected onto the heads-up display projected onto the window makes targeting the enemy window makes targeting the enemy a snap. snap.

Most mechs have a variety of onboard weapon systems. Be careful not board weapon systems. Be careful not to fire too quickly, though. The more to fire too quickly, though. The more you shoot, the hotter your mech gets. you shoot, the hotter your mech gets. If your mech gets too hot, it will shut If your mech gets too hot, it will shut down, and you'll be sitting duck. down, and you'll be a sitting duck.

If you accomplish your mission. lf you accomplish your mission, you'll be rewarded financially and you'll be rewarded financially and

with percentage of the salvaged parts in the salvage from the enemy mechs. Fail, and your from the enemy mechs. Fail, and your reputation declines along with your reputation declines along with your with a percentage of the salvaged parts bank balance.

When you have enough money, When you have enough money and the second control to the second control to the second control to the second control to the second control to the second control to the second control to the second control to the second cont visit the local bar. His some mech picture is not the some mech picture in the some mech picture in the some mech picture. lots, and outfit the best of the best of the best of the best of the best of the best of the best of the best of the hardware you can afford. Combat gets afford. Combat gets afford. Combat gets afford. Combat gets afford. Comba lot easier when you have the second three highest and the second three highest and the second three highest and mercenaries helping you achieve your mercenaries helping you achieve your goal. goal. visit the local bar, hire some mech pilots, and outfit them with the best hardware you can afford. Combat gets a lot easier when you have three hired

Keep an eye on the local news Keep an eye on the local news areas to find mercenary jobs and for areas to find mercenary jobs and for rumors that will eventually help you rumors that will eventually help you track down the Dark Wing. The local track down the Dark Wing. The local bartender is usually good for a few clusters and clusters and nets for information about the best clues, too.

Although the game doesn't take game doesn't take the game doesn't take the game of the game of the game of the advantage of the full VGA palette, the full VGA palette, the full VGA palette, the full VGA palette, the full VGA palette, the full VGA palette, the full VGA palette, the full VGA palette, the full VGA palette, the full VG EGA and Tandy 16-color screens are EGA and Tandy 16-color screens are excellent. The 3-D shaded polygons excellent. The 3-D· shaded polygons used for the cockpit-window views used for the cockpit-window views display the excellent quality and display the excellent quality and smooth animation I've come to ex smooth animation I've come to expect from a new management of the developers and the developers who created *MechWarrior* for Activision. Sound support is good. too. tak sion. Sound support is good, too, taking advantage of the Ad Lib and ing advantage of the Ad Lib and Although the game doesn't take advantage of the full VGA palette, the pect from Dynamix, the developer Roland cards.

games I verwys in de de long in long in long and the long in long in long in long in long in long in long in long in long in long in long in long in long in long in long in long in long in long in long in long in long in l time. The components of role of roles plays. ing, strategy, and war-game elements ing, strategy, and war-game elements wrapped around the robot simulation wrapped around the robot simulation keep Mech Warrior from becoming dull. The game is true to the Battle-dull. The game is true to the Battlctech saga, but even if you haven't tech saga, but even if you haven't played the noncomputer role-playing played the noncomputer role-playing game, you'll still enjoy it. game, you'll still enjoy it. This is one of the most addictive games I've encountered in a long time. The combination of role-play-

DENNY ATKIN

IBM PC and compatibles with 512K; EGA, IBM PC and compatibles with 512K; EGA. 8-MHz or faster processor recommended—\$49.95 00-\$49.95 VGA, *or* Tandy graphics (640K required);

. . . . . . . . . . . . . Distributed by Mediagenic Distributed by Mediagenic <sup>3885</sup> Bohannon Dr. 3885 Bohannon Dr. Menlo Park, CA <sup>94025</sup> Menlo Park. CA 94025 (415) 329-0500 **ACTIVISION** 

# **COllEGE BOUND**

nce you've been accepted to college, you need to to college, you need to think about being away think about being away from home cooking, the from home cooking, the family car, and your highschool sweetheart. You also need to plan <sup>a</sup> stratc-also need to plan a strategy for surviving final reg-gy for surviving final registration. And you might istration. And you might  $tanh$  about how you're going to deal with a school sweetheart. You

roommate whose idea of good time roommate whose idea ofa good time is throwing the wildest party of the is throwing the wildest pany of the century in your room the night before century in your room the night before

your chemistry final and the college of the college of the college of the college of the college of the college of Bound can clear your thinking on *Bound* can clear your thinking on these topics and make your academic these topics and make your academic journey less perilous. journey less perilous. your chemistry final. MCE's College

From the program's main menu, your can view one of six segments. In this sequence of six sequence of six sequences of the six sequence of six  $t = t$  traduction explains the purpose of the purpose of the purpose of the purpose of the purpose of the purpose of the purpose of the purpose of the purpose of the purpose of the purpose of the purpose of the purpose of program and program and program and problems the problems the problems of the problems of the problems of the problems of the problems of the problems of the problems of the problems of the problems of the problems of the cons of small and large schools. Away cons of small and large schools. Away from Home provides suggestions and the provides suggestions for the suggestion of the provides of the suggestion of the suggestion of the suggestion of the suggestion of the suggestion of the suggestion of the suggestion o combating homesickness, making combating homesickness, making friends, and acting responsible responsible responsible responsible responsible responsible responsible responsible. mate characteristics, the dynamics of mate characteristics, the dynamics of living together, and how to cope with living together, and how to cope with an undesirable roomie. an undesirable roomie. From the program's main menu, you can view one of six segments. Introduction explains the purpose of the program and presents the pros and from Home provides suggestions for friends, and acting responsibly. Roommates covers desirable room-

Other program segments focus on the pluses and minuses of operating the pluses and minuses of operating a car or bicycle and contrast dorm life car or bicycle and contrast dorm life with off-campus housing. Signing Up with off-campus housing. Signing Up for Classes, the final section, helps you for Classes, the final section, helps you avoid the pitfalls of registration day avoid the pitfalls of registration day and explains adding and dropping and explains adding and dropping courses and the credit systems. courses and the credit systems. Other program segments focus on

The majority of the program con The majority of the program consists of pertinent onscreen infor-sists of pertinent onscreen infor-

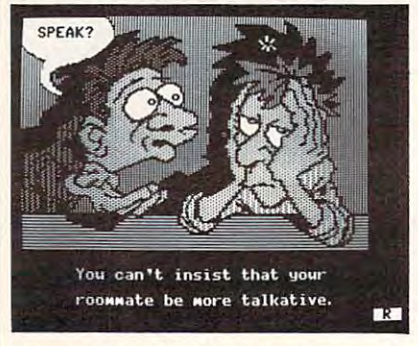

Master Dorm Life <sup>101</sup> before you reach Master Dorm Life 101 before you reach the ivory towers with College Bound. the ivory towers with College Bound.

mation. explanations, and sugges mation, explanations, and suggestions. Interspersed throughout are tions. Interspersed throughout are graphics, preference tests, and quizzes graphics, preference tests, and quizzes employing multiple-choice, true/false, employing multiple-choice, true/false, and fill-in-the-blank formats. and fill-in-the-blank formats.

Overall, the quality of the writing Overall, the quality of the writing is competent, as are the blocky yet col is competent, as are the blocky yet colorful drawings. Sound is nonexistent. orful drawings. Sound is nonexistent. An appropriate musical score or some An appropriate musical score or some suitable sound effects might have liv suitable sound effects might have livened up the program. ened up the program.

For the most part, the text and For the most part, the text and graphics flow smoothly from screen to graphics flow smoothly from screen to screen. Control, via the keyboard, is screen. Control, via the keyboard, is effortless. Multiple-choice and true/ effonless. Multiple-choice and true/ false selections present few technical false selections present few technical difficulties. However, in trying to difficulties. However. in trying to serve the needs of thousands of pro serve the needs of thousands of prospective buyers with potentially tens of thousands of questions, the devel of thousands of questions, the developers have had to rely on generalities. opers have had to rely on generalities. This unavoidable trade-off leads to This unavoidable trade-off leads to blandness and naivete. Comments blandness and naivete. Comments such as "Some colleges are quite large. such as "Some colleges are quite large, some quite small," or "Be nice, say some quite small," or "Be nice, say nice things, and be yourself" do noth nice things, and be yoursetr' do nothing for the college-bound student who ing for the college-bound student who

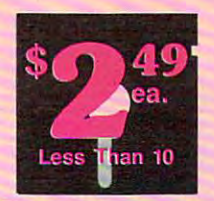

## The World's BEST <sup>101</sup> Programs The World's BEST 101 Programs

The World's BEST User-Supported Software for IBM PC Compatibles The World's BEST User·Supported Sohware for IBM PC Compatibles Same-Day Shipping . UPS 2nd Day Air Available for only \$2 Extra Toll-Free Order Line · Visa/MasterCard Accepted · FREE Catalog To a set of the catalog and the extension of the catalog and  $\sim$ Unconditional Money-Back Guarantee!! Unconditional Money-Back Guarantee!! All Disks Are Easy to Use-No Computer Experience Needed!!

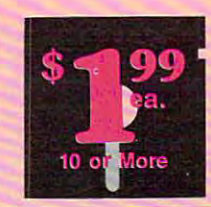

Scrabble (1957) Test your word power Sleuth (1903) Play detective in this "Who done it?" adventure. Sports Games (1927) Bowling, arch-<br>ery, and pool. CGA

with this always fun game. C

Star Trek (1948) Two versions for all you TREKies out there. Strategic Games (1926) Fight on land and sea in this war simulation.

□Striker (1904) Helicopter attack and

HD=Requires Hard Drive 512K=Requires 512K RAM count all disks in set.

For multi-disk sets,

IMPORTANT CGA= Requlres Color Computer

when you are the pay for order and pay for order and more disks, select an additional more disks, select an additional 3 disks FREE (limit free disks per disks FREE (limit 3 free disks per

\* When you order and pay for 5 or

City City, \_\_\_\_\_\_\_\_\_\_ \_

Visa/MC Visa/MC #\_---''-\_'-\_-'-\_ Exp. Date  $\frac{1}{2}$ 

x\$2.49 or \$1.99 ea. . . . . . \$

Add \$1 per ea.<br>(include free disks)......\$\_\_\_\_\_\_

add \$4 if you require COD\$

Circle Reader Service Number 131

**ORDER TODAY** 1-800-234-6467

Shipping 3-°° Foreign add \$2 Shipping . .. . .. . . ... \$~ ForeIgn add \$2 . . . .. \$ \_\_ \_

TO A REPORT OF A REAL PROPERTY.  $\Box$  Check/MO  $\Box$  Visa/MC  $\Box$  C.O.D.

ര

**VISA** 

 $... . . .$  \$ TOTAL \$

state <u>2000 - Andrea 200</u>

State Zip Phone  $(\_\_\_\_\_$  -

Disks Ordered Disks Ordered \_\_

□ Need 3½" disks?

□ UPS 2nd Day or  $add $2.$ ........

**GOLD HILL** 

Gwww.commodore.ca

P.O. Box 663 Gold Hill, OR 97525

 $\Box$  COD (U.S. only)

order). order).

Name Address

Signature of the signature of the signature of the signature of the signature of the signature of the signature of the signature of the signature of the signature of the signature of the signature of the signature of the s

Signature

### **ACCOUNTING/FINANCE** BUSINESS/

- tive money management system. Financial Consultant (1600) An effec-
- **Blakbook** (1603) Great for keeping<br>track of addresses and phone num-<br>bers. Prints an address book.
- Form Letters (1607) 100 business and legal forms (contracts, employment legal forms (contracts, employment applications, filings, etc.).
- 2 PC-Payroll (1608,1609) A complete and powerful payroll system. (2 disks) and powerful payroll system. (2 disks) and powerful payroll system. (2 disks) and powerful payroll system.
- Stock Charting (1612) A complete portfolio system to track, analyze, and chart your stocks.
- Small Business Accounting (1617) A<br>must for all small business owners!
- Solve-It! (1618) Does over 20 vital financial calculations including amor financial calculations including amor tization, PV, FV, and IRA.
- PC-Books (1621) A complete, easy to use bookkeeping system.
- ports all common loan methods.  $\Box$  PC-Loans (1628) This package sup-
- Easy Project (1629) A powerful project manager software package. project manager software package. FormGen (1630) Design and print any o FormGen (1630) Design and print any
- office form, easily! office form , easily!
- Employee Management (1641) A shockingly accurate employee per-<br>sonality test that helps lower turnover.
- Biller (1642) Complete time & billing program. Automates all your billing.

### DATABASE/MAIL LIST

2 File Express (1700,1701) A powerful, easy to use database (2 disks).

- of your mailing list and prints labels. Mail List Manager (1702) Keeps track
- 3 PC-File:dB (1705-1707) The most<br>powerful dBASE compatible program<br>available! (3 disks) HD 512K P**C-File:dB** (1705–1707) The most<br>powerful dBASE compatible program<br>available! (3 disks) HD 512K

### SPREADSHEETS SPREADSHEETS

- powerful spreadsheet package.<br>(3 disks) 512K P**C-Calc+** (1800–1802) The most<br>powerful spreadsheet package.<br>(3 disks) 512K
- As-Easy-As (1805) FANTASTIC Lotus 1·2-3 compatible spreadsheet.
- Lotus Macros (1807) A large collection of Lotus macros and templates.

### **WORD PROCESSING**

**I UTILITIES** 

- 3 PC-Write 3.03 (1851-1853) The BEST ties (recover deleted files, disk editword processor for under \$200! Has ing, change file attributes, etc.). spell checking and hundreds of other<br>features (3 disks) 512K features (3 disks) 512K PCs to run many CGA programs.
- $\square$ WP 5.0 Macros (1857) Several  $\square$ PC-DeskTeam (1406) Several useful
- Helps you learn and master Word hard disk menu system. Run any of<br>Perfect 5.0. (If you have WP 4.2, select your programs from a custom menu.<br>disks #1861 & #1862.) (2 disks) SideWriter (1410) Prints your spread-
- **EXType+** (1870–1872) Complete sheet print files sideways.<br>word processor with 100,000 word **in Space Maker** (1412) This uti

### BIBLE/RELIGION BIBLE/RELIGION

**Bible-Q (1551) Test your Biblical IQ!** Church Database (1554) Automates<br>record keeping for churches.

plete King James version of the<br>BIBLE on disk! (13 disks) HD [13] SeedMaster (1555-1567) The com-

## Act Now!! 3 FREE DISKS\* Limited Time!!

ery, and pool. CGA

rescue arcade game. CGA Trivial by PAS (1953) Test your knowledge in several categories. Tune Trivia (1968) A very fun version<br>of "Name That Tune." Video Poker/Ultima <sup>21</sup> (1945) The O Vldeo Poker/Ultima 21 (1945) The BEST poker and blackjack gamesl BEST poker and blackjack gamesl Wheel of Misfortune (1935) Like TV's When the Fortune game of Fortune game. The fortune game of the fortune game of the fortune game. The control of the fortune game of the control of the control of the control of the control of the control of the control of

Wheel of Fortune game.

### HOME BUDGETS/ FAMILY APPLICATIONS

- all your household expenses and<br>helps you to set budgets and goals. **O Home Budget Manager (1103) Tracks**
- checkbook program with reconcilia-<br>tion and great screen displays. 512K Express Check (1104) Excellent<br>checkbook program with reconcilia-<br>tion and great screen displays. 512K
- all your personal property. Home Inventory (1105) Keeps track of
- 2 Ednas Cookbook (1118,1119) An easy to use computerized cookbook.<br>Comes with several great recipes-<br>add your own favorites. (2 disks)
- 2 Brother's Keeper (1120,1121) A great genealogy program that allows you to trace your family history (2 disks). genealogy program that allows you to trace your family history (2 disks).

### EDUCATION EDUCATION

practice French vocabulary (2 disks). **Z** French I & II (1200,1201) Learn and

- train with these excellent Spanish vocabulary drills (2 disks). [fJ Spanish I & II (1205,1206) Test and
- with this great geography trivia game.<br>PC-Gradebook (1217) Record and<br>monitor your students' grades. O Geography (1215) LearninQ is fun with this great geography trivia game. O PC-Gradebook (1217) Record and monitor your students' grades.
- earning game that kids love to play! **Funnels & Buckets (1219) A fun math**
- World (1221) A computer encyclope-<br>dia of global information. CGA dia of global information. C
- Typing Tutor (1224) Helps you<br>improve your speed and skill. CGA
- PC-Professor (1229) This program teaches BASIC programming. O PC-Professor (1229) This program teaches BASIC programming.
- Balloon Speller (1230) An introduction to spelling for children. CGA tion to spelling for children. CGA
- gram that teaches algebra. CGA Math Lessons (1233) A great pro-
- Facts 50 (1234) A graphic geography<br>lesson of the U.S. CGA Computer Tutor (1235) Become a
- more effective computer user. more effective computer user.
- ing games for preschoolers. CGA **□ Play 'n' Learn** (1236) A set of 6 learn-<br>ing games for preschoolers. CGA
- about the U.S. Presidents. (2 disks) 2) Presidents (1240,1241) Learn much<br>about the U.S. Presidents. (2 disks) **Puzzle Search (1249) An educational**
- game/quiz of history and geography. School Mom (1251) Teaches kids
- (2-14) the basics of art, music, spell-<br>ing, English and math. FANTASTIC!

- ties (recover deleted files, disk editing, change file attributes, etc.). **MasterKeys (1400) Like Norton Utili-**
- PCs to run many CGA programs. SimCGA (1404) Allows monochrome
- WP 5.0 Macros (1857) Several **PC-DeskTeam** (1406) Several useful macros for Word Perfect 5.0. (If you desktop accessories (clock, calendar, have WP 4.2, select disk #1856.) calculator, notepad, etc.). PC-Desktoperal useful useful useful useful useful useful useful useful useful useful useful useful useful useful useful useful useful useful useful useful useful useful useful useful useful useful useful useful useful usef desktop accessories (clock, calendar, calculator, notepad, etc.).
- Helps you learn and master Word hard disk menu system. Run any of your programs from a custom menu. **ZWP 5.0 Learning Sys. (1863,1864)** Automenu (1409) A very professional
	- SideWriter (1410) Prints your spreadsheet print files sideways.
	- word processor with 100,000 word  $\Box$  Space Maker (1412) This utility allows dictionary and mail merge. (3 disks) you to fit more data on any disk. Space Maker (1412) This utility allows you to fit more data on any disk.
		- $\Box$  ALT (1413) It's like Norton Utilities, the menu program all in onel Sidekick desktop accessories, and a
		- HD Backup (1415) Allows you to<br>backup/restore all the data on your<br>hard drive with floppy disks. HD HD Backup (1415) Allows you to backup/restore all the data on your<br>hard drive with floppy disks. HD
		- NewKey (1416) Save time and increase efficiency by using this (the O NewKey (1416) Save time and increase efficiency by using this (the BEST) keyboard macro program BEST) keyboard macro program
- GRAPHICS/PRINTING GAMES CONT. Express Graph (1106) Turns raw data
- into great business graphics. Banner Maker (1502) Prints banners
- in various sizes, styles, and fonts. □ PrintShop Graphics (1503) A large
- collection of Printshop clip art.
- PC-Art (1509) A color graphics painting/drawing package. CGA package in the control of the control of the control of the control of the control of ing/drawing package.
- 2 Epson Utilities (1514,1515) Enhance the print quality of your Epson-<br>compatible printer. (2 disks)
- CAD design system. Works with<br>mouse or keyboard. (4 disks) CGA [4] PC-Key Draw (1520-1523) Powerful
- City Desk (1525) Simple desktop publishing for newsletters. lishing for newsletters.
- Charts Unlimited (1531) A design tool for creating any kind of chart. C
- 2 PC-Draft (1533,1534) A high-quality<br>drawing program. (2 disks) CGA
- 3 Rubicon Desktop Publisher (1541-<br>1543) Requires a LaserJet or Postscript compatible printer. (3 disks)

### MISC. APPLICATIONS MISC. APPLICATIONS

- Bowling League Secretary (1308)<br>Manages your league and keeps stats.
- Personal Biorhythm (1310) Will display or print a personal chart
- 2 KwikStat (1314,1315) A professional statistics package. (2 disks)
- EJWlsdom of the Ages (1316-1319) [!J Wlsdom of the Ages (1316-1319) Over <sup>6000</sup> great quotations from Ihe greatest minds ol history. (4 disks). Over 6000 great quotations from the greatest minds of history. (4 disks).
- trol by organizing your time! Make My Day (1627) Puts you in con-
- trol by organizing your time!<br>□ Piano Man (1901) Compose and edit<br>music or play the keyboard. music or play the keyboard.

### GAMES

- AdventureWare (1934) Five excellent O AdventureWare (1934) Five excellent adventure games.
- □ Armchair Quarterback (1905) A fun
- football strategy game.<br> **Baseball** (1916) Great arcade action and baseball strategy. CGA
- Bridge Pal (1911) Play bridge anytime! Crime Lab (1955) Play this exciting<br>graphic murder mystery game. CGA
- □ 18-Hole Miniature Golf (1915) Kids
- really love this one! CGA Flightmare (1923) Futuristic fighter
- pilot arcade game. CGA
- Ford Simulator (1956) A great driving simulation game from Ford. CGA
- $\Box$ Kid Games (1938) These games are both fun and educational. CGA both fun and educational. C Kingdom of Kroz (1952) An excellent,
- award-winning adventure game. award-winning adventure game. Las Vegas Style Craps (1914) Play
- and improve your skill. CGA a spooky Scottish castle for treasure. and improve your skill. CGA<br>**□ McMurphy's Mansion** (1966) Search a spooky Scottish castle for treasure.

**Miramar Flight Simulator (1967) You PAC-Man & More!** (1930) PAC-Man and Ms. PAC-Man clones. CGA PC-Gammon (1907) Play a tough □ PC-Pro Golf II (1975) Choose your world's most beautiful country clubs<br>(Amherst). Excellent graphics! CGA **Pinball (1941) Great sound and fast play on 5 different "machines." CGA** favorite on your computer. CGA

computer opponent, anytime. CG.

Q-Bert (1906) Play the classic arcade

club and swing away at one of the<br>world's most beautiful country clubs<br>(Amherst). Excellent graphics! CGA

command a fully armed F-18.

needs advice on how to cope with **needs advice on how to cope with**  campus crime, drug abuse, and even **campus crime, drug abuse, and even**  severe freshman depression. Instead **severe freshman depression. Instead**  of suggesting that only one TV or ster of suggesting **that only one TV or ster**e is needed in down room, the production of the second control and control to the second control to the control of the second control of the second control of the second control of the second control of the second control for handling roommate's sleepover **fo r handling a roommate's sleepover**  friend would be more appearance appearance application of the more appearance appearance application of the more applications of the more applications of the more applications of the more applications of the more applicati **eo is needed in a dorm room, tactics**  friend would be more apt.

Students from high schools that Students from high schools that offer little or no college counseling **offer little or no college counseling**  might find this program helpful, as might find this program helpful, as would guidance counselors looking **would guidance counselors looking**  for <sup>a</sup> way to introduce junior-high pu **for a way to** introduce junior-high **pu**pils to aspects of college life. The pils 10 aspects of college life. The price, however, is a lot to pay for a program that fails to provide compel program that fails to provide compelling insights or topically relevant to the second company of the control of the second company of the control of information. ling insights or topically relevant **information.** 

### **LEN PQGGIAU**

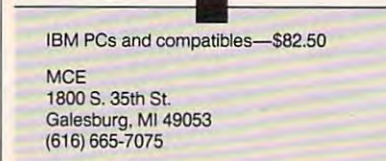

# **PRESCRIPT**

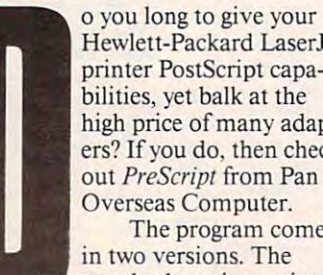

**Hewlett-Packard LaserJet** printer PostScript capa-**printer PostScript capa**bilities, yet balk at the bilities, yet balk at the high price of many adapters? If you do. then check ers? If you do. then check out PreScript from Pan **out** *PreScript* **from Pan**  Overseas Computer. **Overseas Computer.**  The program comes **The program comes** 

**in two versions. The standard version, priced** 

at \$ 195, offers Adobe-compatible at \$195, offers Adobe-compatible typefaces in Courier, Helvetica. Times **typefaces in Courier, Helvetica, Times**  Roman, and Symbol, with bold, italic, Roman, and Symbol, with bold, italic, and bold-italic fonts. The deluxe ver and bold-italic fonts. The deluxe version, at \$395. adds Avant Garde, sion, at \$395, adds Avant Garde, Bookman. Helvetica Narrow, New **Bookman, Helvetica Narrow, New**  Century Schoolbook, Palatino, Zapf Chancery, and Zapf Dingbat typefaces, again with bold, italic, and bold-faces, again with bold, italic, and bolditalic fonts. The fonts are scalable, and while the documentation does not **while the documentation does not**  specify maximum size, <sup>300</sup> point **specify maximum size, 300 point**  prints very nicely. **prints very nicely.**  italic fonts. The fonts are scalable, and

The program requires an <sup>80286</sup> The program requires an 80286 or <sup>80386</sup> computer, uses DOS 3.1 or or 80386 computer. uses DOS 3.1 or higher, and is something of a memory hog. It demands 2 megabytes of extended memory on top of regular sys tended memory on top of regular system memory, and the deluxe version **tem memory, and the deluxe version**  will take up 2.5 megabytes of hard will take up 2.5 megabytes of hard disk space. PreScript operates as **disk space.** *PreScript* **operates as a**  TSR (Terminate and Stay Resident) TSR (Terminate and Stay Resident) program, so you can drop in and out **program, so you can drop in and out**  of printing applications without re of printing **applications without re**loading. To change printers, you must **loading. To change printers. you must**  reboot. rebool.

Program documentation is clear **Program documentation is clear**  and specific, and PreScript installs **and specific, and** *PreScript* **installs**  smoothlv. The documentation con **smoothly. The documentation con-**

tains specific setup instructions for **tains specific setup instructions for**  Microsoft Word 5.0, WordStar 5.5, *MicroSoft Word* 5.0, *WordStar 5.5,*  WordPerfect 5.0, and such popular *WordPerfect* 5.0, and such popular graphics programs as PC Paintbrush, and the Paintbrush, and Paintbrush, and Paintbrush, and Paintbrush, and Paintbrush, and Paintbrush, and Paintbrush, and Paintbrush, and Paintbrush, and Paintbrush, and Paintbrush, and Pa Ventura Publisher. Pagemaker, PFS, *Vell/ura Publisher, Pagemaker. PFS.*  GEM. and CorelDraw. An entire sec *GEM,* **and** *CorelDraw.* **An entire sec**tion is given over to the installation **tion is given over to the installation**  and use of the program in Windows. **and use** of the **program in** *Windows.*  graphics programs as *PC Paintbrush*.

Since my first interest interest in words in processing, I followed the setup instructions for WordPerfect. The setup went **tions for** *WordPeifect.* **The setup went**  very smoothly for both WP 5.0 and very smoothly for both *WP* 5.0 and 5.1. although some modification of 5. 1, although some modification of the instructions is necessary for 5.1. **the instructions is necessary for 5.1.**  The interface with WordPerfect is The interface with *WordPeifect* is transparent. The only weakness in **transparent. The only weakness in**  the program and the text of the text of the text of the text of the text of the text of the text of the text of the text of the text of the text of the text of the text of the text of the text of the text of the text of th was printed. PreScript is slow, very **was printed.** *PreScript* **is slow, very**  slow. Two minutes were required for **slow. Two minutes were required for**  each text page, in contrast to the <sup>11</sup> **each text page, in contrast to the II**  seconds required under Swfte's Gly-seconds required under Swfie's *Gly*phix program. *phix* program. **Since my first interest is in word the program appeared when the text** 

According to POC, Prescript is According to POC, *PreScript* is fast, so I called the Technical Support department to see if had done some **department to see if I had done some**thing wrong. They were most coopera **thing wrong. They were most coopera**tive and helpful and, after some tive and helpful and, after some questions about my machine configu **questions about my machine configu**ration, to the cause was the cause was the cause was the cause was the cause of the cause of the cause of the cause of the cause of the cause of the cause of the cause of the cause of the cause of the cause of the cause of my extended memory is located on an **my extended memory is located on an**  expansion board. POC claims that, for **expansion board. POC claims that, for**  computers with extended memory on **computers with extended memory on**  the motherboard, about <sup>20</sup> seconds the motherboard, about 20 scconds per text page would be the normal **per text page would be the normal**  printing speed. printing speed. **ration. told me that the cause was that** 

Even accepting this limitation. **Even accepting this limitation, I**  would be disappointed in program and the disappointed in program and the disappointed in program and the disappointed in program and the disappointed in the disappointed in the disappointed in the disappointed in the disap that required twice as much lime for **that required twice as much time for**  printing as *Glyphix*. POC must have some reservations of its own. since it **some reservations** of its **own, since it**  markets a speed-up card, the POC Laser Interface Card, for \$295. ser Interface Card, for \$295. **would be disappointed in a program** 

Test prims of all the fonts in the Test prints of all the fonts in the deluxe packages produced highly pre deluxe packages produced highly presentable copy. You can probably find sentable copy. You can probably find font to suit your taste from Pre **a font to suit your taste from** *Pre*script's wide selection. *Script's* **wide selection.** 

WordPerfect has inherent graph *WordPeifect* has inherent graphics capabilities. A sample page of two complicated graphics figures printed complicated graphics figures printed very nicely under PreScript. Again, very nicely under *PreScript.* Again, the program was a little slow in comparison with Glyphix. but not nearly parison with *Glyphix,* but not nearly as slow as with text. PreScript required **as slow as with text.** *PreScript* **required**  almost 5 minutes to print the page that *Glyphix* printed in 2<sup>1</sup>/<sub>2</sub> minutes.

Turning to a more specifically graphics-oriented program, followed graphics-oriented program, [ followed the setup procedure for ZSoft's Pub the setup procedure for ZSoft's *Pub*lisher's Paintbrush and installed it quickly and easily. The program went quickly and easily. The program wen! smoothly through its paces of con smoothly through its paces of constructing and printing a few graphics figures. Again, the output was most **figures. Again, the output was most**  satisfactory. **satisfactory,** 

POC emphasizes the compatibil POC emphasizes the compatibil*ity of PreScript with Windows; that's* what I expected and that's what I found. The procedure for installing found. The procedure for installing

*PreScript* in *Windows* is a little lengthy, but the instructions guide you **lengthy, but the instructions guide you**  through the process. If you're <sup>a</sup> Win **through the process.** If you're **a** *Win*dows user, you'll find that PreScript *dows* **user, you'll find that** *PreScript*  meshes smoothly and seamlessly with **meshes smoothly and seamlessly with**  that interface and even offers <sup>a</sup> pre **that interface and even offers a pre**view feature that permits you to view **view feature that permits you to view**  your document before it's printed. **your document before it's printed.** 

Overall, PreScript emerges as **Overall,** *PreScript* **emerges as a**  well-designed, well-documented pro well-designed, well-documented program. It's clear that POC has gone to gram. It's clear that POC has gone 10 some lengths to ensure its compatibil **some lengths to ensure its compatibil**ity with the popular word processing **ity with the popular word processing**  and graphics programs. My sole criti **and graphics programs. My sole criti**cism: its speed. That can be offset in **cism: its speed. That can be offset in**  part if your extension RAM is on the **part if your extension RAM is on the**  mother and it can be further than be further and it can be further than be further than be further than  $\alpha$ improved if you wish to acquire the **improved** if you **wish to acquire the**  POC speed-up board. If PostScript emulation is on your wish list, Pre **emulation is on your wish list,** *Pre-*Script may well be a likely candidate. **motherboard, and it can be further CHARLES tOOL** 

IBM <sup>60286</sup> or <sup>80386</sup> compatible, DOS 3.1 **IBM 80286 or 80386 compatible, DOS 3.1**  or higher, 3MB of RAM (including 2MB of extended memory}; standard version— **extended memory); standard version-** S195, deluxe version requires 2.5MB of **\$195. deluxe version requires 2.5MB of**  hard disk space—S395 **hard disk space-S395** 

**PAN OVERSEAS COMPUTER** <sup>44</sup> Rt. <sup>46</sup> **Pine Brook, NJ 07058**  (201) 808-1900 44 Rt. 46

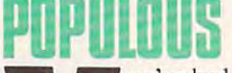

ou've had a hard day. You  $\mathcal{L}$  raised and level in the level of the level in the level of the level of the level of the level of the **B Your followers, appointed your followers**, appointed new papal leader, and **a new** papal leader, **and**  sent floods and earthquakes to your enemies. **quakes to your enemies.**  .All this and you have **.All this and you have**  barely enough power left barely enough power left to bring on good rain. **to bring on a good rain.**  What's a deity to do? If your ego is ready [f your ego is ready raised and leveled land for

for <sup>a</sup> stretch, you may be ready for the for a stretch. you may be ready for the PC version of Populous. It's game **PC version of** *Populous.* **It's a game**  from Electronic Arts, in which you get **from Electronic Arts, in which you get**  to—if you'll pardon the expression— to- if you'll **pardon the expression**play god. Unfortunately, you're not **play god. Unfortunately, you're not**  the only supreme being in this world. **the only supreme being in this world.**  There's another group of followers who look up to some other deity, and **who look up to some other deity, and**  there isn't enough room in this world **there isn't enough room in this world**  for both of you. for both of you.

To play, you choose from <sup>500</sup> dif To play, you choose from 500 different worlds (consisting of ice. sand, **ferent worlds (consisting** of ice. **sand,**  grass, and ash terrains), direct the be **grass, and ash terrains), direct the be**havior of your followers (your goal is **havior** of your **followers (your goal is**  to increase their population}, and per **to increase their population), and per**form bit of old-fashioned divine in **form a bit of old-fashioned divine in**tervention (if it's not beneath your **tervention** (if it's **not beneath your**  theology to use a swamp or volcano on the unsuspecting followers of the **on the unsuspecting fo llowers** of the other deity). other deity).

If you feel especially powerful, you can push the Armageddon but-you can push the Armageddon but-

# Lowest Prices! *LOWEST PRICES!*  Fast Delivery: *FAST DELIVERY!*  **\$1.75** or

per company of the company of

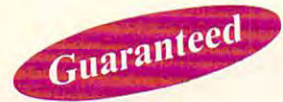

1.15 million and the control of the control of the control of the control of the control of the control of the per disk 10 or more

Unconditional money-back guar Unconditional money-back guarantee! Free catalog of over <sup>200</sup> antee! • Free catalog of over 200 programs with every order or by programs with every order or by request All orders shipped same request . All orders shipped same day Airborne Express overnight day . Airborne Express overnight service only \$6.00 service only \$6.00

### THIS MONTH'S SPECIALS

- American Compare your 1989 Tax, 1989 tax, 1989 tax, 1989 tax, 1989 tax, 1989 tax, 1989 tax, 1989 tax, 1989 tax, 1989 returns easily and quickly. 1040 and all schedules A-SE. Am-Tax, 1989 Tax Year (3989) - Prepare your 1989 tax
- **Personal Budget Tools (3987)** Great way to plan your household budget. Powerful and easy to use.

### BUSINESS/HOME I BUSINESS/HOME

- $\Box$  Express Check 3.07 (1117) A great program to manage your checking accounts! Even prints checks! your checking accounts! Even prints checks!
- $\Box$  **Home Inventory 3.4 (3137)** Helps you keep track of everything you own. Great for insurance.
- Painless Accounting 4.0 (3 disks) (1120) Easy to use and loaded with features. General Ledger, Accounts Receivable/ Payable, invoicing, check printing and more. (HD) Payable. Invoicing, check printing and more. (HO)

### WORD PROCESSING WORD PROCESSING DATABASE/SPREADSHEET/

 $\Box$  PC-Calc+ (3 disks) (3410)  $-A$  very powerful spreadsheet. □ PC-File:dB (3 disks) (1330) – An excellent dBase compati-

ble data base program. Very powerful! (HD) ble data base program. Very powerful! (HD)

PC-Stylist 1.2 (3917)-lmprove your writing style. D PC·Stylist 1.2 (3917)- lmprove your writing style.

processors available anywhere. Easy to use and loaded with features including spell checker.  $\Box$  PC-Write 3.02 (3 disks) (3820)-One of the best word

### EDUCATION **All and STEP STATE**

- $\Box$  Amy's First Primer (1717) Six different learning programs for children ages 4-8. (CGA) lor children ages 4·8. (CGA)
- Computer/DOS Tutor 4.4 (1415) —Learn how to use your D ComputerfDOS Tutor 4.4 (141S)-leam how to use your A must for anybody trying to learn about computers! computer and DOS easily with this educational program.
- with this great tutorial. All versions of DOS 2.0-3.3. □ The DOS Learning System (1417) – Learn how to use DOS
- $\Box$  Funnels and Buckets (1727)  $-$  A fun way to teach children basic math skills! {CGA) basic math skills! (CGA)
- $\Box$  Lotus Learning System (2 disks) (1420)—Learn Lotus 2.0 experience and controlled and controlled and controlled and controlled and controlled and controlled and controlled and controlled and controlled and controlled and controlled and controlled and controlled and controlled a easily and quickly.
- **Play 'n' Learn 2.03 (1735)** A collection of six programs for children 18 months to 4 years. (CGA)
- designed to improve the speed and accuracy of your typing!  $\square$  Typing Teacher (1425)-This disk contains 3 program
- □ **World 2.93 (1849)** —The ultimate globe! Learn about cities, countries with this computerized globe. (CGA) countries with this computerized globe. (CGA)

#### |GAMES **GAMES**

- □ Arcade Games 1 (1811)–Pac-man (3 versions!), Hopper, Space Invaders, Janitor Joe and others. (CGA) and others. (CGA) and others. (CGA) and others. (CGA) and others. (CGA) and others. (CGA) and others. (CGA) and others. (CGA) and others. (CGA) and others. (CGA) and others. (C Space Invaders, Janitor Joe and others. (CGA)
- □ **Arcade Games 2 (1812) –** Q-Bert, Donkey Kong, Breakout, Beast and others. {CGA) Beast and others. (CGA)
- $\Box$  Arcade Games 3 (1813) Striker, Space War & more. (CGA)
- Ed's Chess (Z425)-The best chess game available any D Ed'S Chess (2425)-The best chess game available any· where the women when we can contact where. (It beat Chessmaster 2000)
- **EGA Cunning Football 2.3 (1927)**—The best football simulation anywhere. EGA or VGA Graphics required. lation anywhere. EGA or VGA Graphics required .
- including EGAroids, Reflex, Aldo, Flees and others. EGA or VGA Graphics required. VGA Graphics required.  $\Box$  EGA Games 1 (1911) - A collection of the best EGA games

per disk less than 100 million than 100 million per disk less than 10

- □ Graphic-Less Games (2111) A collection of games that don't require color or graphics. (Will work on ANY system in ANY system in ANY system.) don't require color or graphics. (Will work on ANY system!)
- □ Great Adventures 1 (2531) Five exciting games.
- Kids' Games (2317)-Funder-12 set. The under-12 set of the under-12 set. The under- $\Box$  Kids' Games (2317) - Fun for the under-12 set.
- $\Box$  Master the Market (2435) 3 great stock market simulators!
- $\Box$  Mind Puzzles (2439)  $-3$  programs that challenge the mind!  $\sim$ (CGAI
- Miramar Flight Simulator (2319)-Go to Top Gun flight D Miramar Flight Simulator (2319)- Go to Top Gun flight school and pilot and pilot and compared and compared the company school and pilot an F-18 into combat. (CGA)
- Monopoly (244S)-A great rendition of the classic game. D Monopoly (2445) -A great rendition 01 the classic game. Great color and sound! (CGA) Great color and soundl (CGA)
- PC-Pro-Golf 4.2 (2327)-Tee it up, and play <sup>18</sup> holes! (CGA) D PC·Pro·GoI14.2 (2327)-Tee it up, and play lB holes! (CGA)
- Pinball (1621) —Five great pinball games. {CGA) D Pinball 1 (1821)-Five great pinball games. (CGA)
- Strategy Games (2461)- Risk, Othello, Chess. Nyet (Tetris D Strategy Games (2461)- Risk, Othello, Chess, Nyet (Tetris clone), and others. (CGA)
- Star Trek Games (2341) Three games: an arcade game, standard Star Trek game, and a trivia game.

### **MISCELLANEOUS**

- any occasion. Works with any printer. □ Banner & Sign Makers (3215) - Make banners or signs for
- Brother's Keeper 4.3 (2 disks) (3120)-Excellent, full-D Brother's Keeper 4.3 (2 disks) (3120)- Excellent, fullfeatured genealogy program that's easy to use. leatured genealogy program thafs easy to use.
- □ Calendar Maker (3129) Create calendars for any month or year. or year.
- □ **Formgen 3.31 (3227)** A very versatile form generator. Make any kind of form for any printer or home or home on any printer. any kind of form for business or home on any printer!
- statistics package. statistics package. Kwikstat 2.0 (2 disks) (3130)-A complete, easy-to-use
- □ PC-Key-Draw 3.65 (4 disks) (2780)–An exceptionally powerful graphics program. Comes with a large collection of ready-made graphics. (CGA) (HD) of ready-made graphics. (CGA) (HO)
- Pianoman 4.0 (3147)—Create and play music on your PC!  $\Box$  Pianoman 4.0 (3147) - Create and play music on your PC!
- Lots of fun!

Address

City/State/City/City/City/

SpeedRead (1B45)-Leam to speed read! D SpeedRead (1845)-Leam to speed read!  $\Box$  Willkit (3157) – Prepare a will that is valid in all 50 states.

### 1-800-876-3475 1-800-876-3475 Order Toll Free

for all IBM PC'S **IBM PC** s<br>and compatibles

Easy to use asy to<br>software

### **UTILITIES**

- $\Box$  Automenu 4.5 (3515) Latest version of the most popular menuing program of all time programs of all time of all times of all times of all times of all times of all times of all times of all times of all times of all times of all times of all times of all times of all times of a menuing program of all time!
- Backup Whiz 2.1 (3517) —Backup Whiz 2.1 (3517) —Back up your hard disk quickly produced by the particle of the particle of the particle of the particle of the particle of the particle of the particle of the particle of the and safely with this easy-to-use program. and safely with this eaSY-Io·use program.  $\Box$  Backup Whiz 2.1 (3517) - Back up your hard disk quickly
- finders, listers and numerous other handy utilities that will save you time. Very easy to use! □ Best DOS Utilities (3525) - Essential utilities for DOS. File
- Epson Utilities (2 disks) (3210)-A collection of utilities D Epson Utilities (2 disks) (3210)-A collection of utilities for Epson and Epson-compatible printers. for Epson and Epson-compatible printers.
- □ Mr. Label 4.1 (3235) Powerful & versatile label maker.
- □ PC-Deskteam 2.01 (3549) A Sidekick-like program with even more features!
- $\Box$  Professional Master Key (3555) $-A$  collection of utilities like Norton's. Recover erased files easily!
- designed to protect your system from viruses! This disk  $\square$  Vaccines and Virus Killers (3627) - A collection of utilities designed to protect your system from viruses! This disk<br>includes Flu-Shot+ 1.52.

#### $\cdots$ WORDPERFECT 5.0

- (in .WPG format) for WP 5.0. Includes dozens of images  $\mathbf{u}$  . In . We form  $\mathbf{v}$  , includes the images of images of images of images of images of images of images of images of images of images of images of images of images of images of images of images of images of ima to help get you started. (CGA) (HD) □ PC-Draft II (2 disks) (3760) – Create clip art graphic files
- word article 5 disks (2 disks) (3710) Dozens of the control of the control of the control of the control of the control of the control of the control of the control of the control of the control of the control of the contr clipart images and clip art viewer. □ WordPerfect 5.0 Art/Graphics (2 disks) (3710) - Dozens of
- WP 5.0 easily and quickly with this great tutorial (WP 5.0 is NOT required). □ WordPerfect 5.0 Learning System (2 disks) (3730) - Learn is NOT required).
- □ WordPerfect 5.0 Macros (2 disks) (3720)-Hundreds of helpful macros for WP 5.0.
- helpful macros for WP 5.0. WordPerfect <sup>50</sup> Menu/Mice (2 disks) (3740)-Menu sys D WordPerfect 5.0 Menu/Mice (2 disks) (3740)-Menu systems, mouse drivers. tems, mouse drivers.
- $\Box$  WordPerfect 5.0 Tools (2 disks) (3750) A collection of 17+ utilities for WP 5.0. utilities for WP 5.0.

(CGA) Requires Color Graphic Adapter (HD) Requires Hard Disk Some of the programs we sell are "shareware." Shareware programs are compared and require and require and requirement to the authors in the authors in the authors in the authors in convrighted and require additional payment to the authors if found useful.

### Information: 503-776-5777 Info rmali on: 503-776-5777 Fax: 503-773-7803

 $\sum$  Disk size:  $\Box$  51/4"  $\Box$  31/2" (add \$1 per disk if you require 31/2")

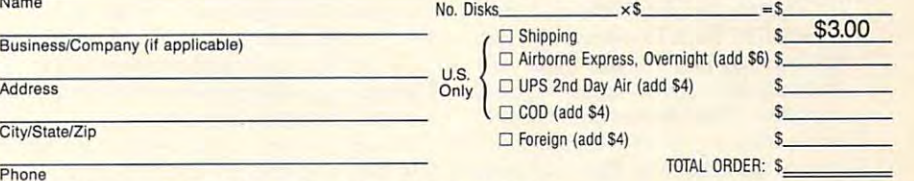

Method of Payment: □ Check/Money Order □ Visa/MasterCard □ COD All checks must be payable in US funds. We cannot accept Eurochecks.

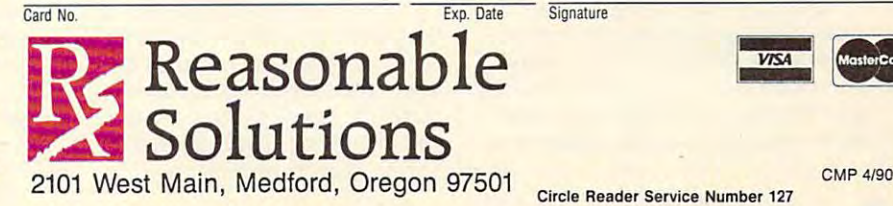

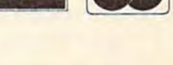

CMP 4190

## www.commodore.ca<sup>.</sup>

ion. Both populations will move to **IOn. Both populations will move to**  the center of the world and fight until **thc center** of the **world and fight until**  one or the other side is destroyed. **one or the other side is destroyed.**  You can play against the computer, **You can play against the computer,**  play against another human via mo **play against another human via mo**dem or null cable, or have the com **dem or null cable, or have the com**puter play itself. puter play itself

Because Populous is so complex, **Because Populous is so complex,**  it will lake you while to get feel for the game. Stick with it—this game offers more than just few interesting few interesting interesting the second second second second second second second second second second second second second second second second second second second second second second chuckles. Its easy-to-use interface and **chuckles. Its casy-to-use interface and**  intricate strategies make Populous so **intricate strategies make Populous so**  absorbing you'll swear it's-dare I say it?—almost divine. it will take you a while to get a feel for **fers more** than just **a few irreverent**  it?—almost divine.

DAVID ENGLISH

Amiga—\$49.95 Atari ST—S49.95 **Alan ST -\$49.95**  IBM PC and compatibles with 512K-**IBM PC and** compatibles with 512K-Amiga-\$49.95 549.95

1820 Gateway Dr. San Mateo, CA <sup>94404</sup> **San Mateo. CA 94404**  (415)571-7171 **(415) 571 -7171 ELECTRONIC ARTS** 

# **THE FOOl'S ERRAND**

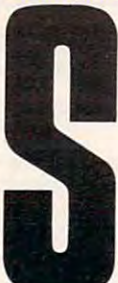

huffle a deck of tarot cards and lay them out **cards and lay them out**  one by one until the Fool one by one until the Fool shows his simple face. If **shows his simple face. If**  ask him who could ask him who could ask him who could be a second as a second could be a second between the could he'd been up to a work of the work. probably tell you to play The Fool's Errand and *The Fool's Errand* and see for yourself. Here's **see for yourself. Herc's**  one game in which you **one game in which you**  play the Fool as you wanyou could ask him what he'd been up to, he would

der in search of the <sup>14</sup> lost treasures of der in search of the 14 lost treasures of the ancient kingdom of Tarot, guided only by a magically corrupted and obscured map provided by the Sun. scured map provided by the Sun. Finding your way will mean solving your values bewildering puzzles and thus earning **bewildering puzzles and thus earning**  pieces of the map. **picces of thc map. Finding your way will mean solving** 

Along the path from obscurity to Along the path from obscurity to heroism, you run into characters such **heroism, you run into characters such**  as the High Priestess and Death, or as as the High Priestess and Death, or astral figures, like the World and the tral figures, like the World and the Moon. The High Priestess, who has Moon. The High Priestess, who has hidden the treasures, will trade your **hidden the treasures, will trade your**  life for dark quest she wants you to **li fe for a dark quest she wants you to**  complete. The Moon, who calls the Moon, who calls the Moon, who calls the Moon, who calls the Moon, who calls the Moon, who calls the Moon, who calls the Moon, who calls the Moon, who calls the Moon, who calls the Moon, wh Sun trickster, gives you advice on **Sun a trickster, gives you advice on**  how to read the map. Each character **how 10 read the map. Each character**  provides clues, but each also sets **provides clues, but each also sets a**  puzzle before you to stymie you on **puzzle before you to stymie you on**  the path to success. **the path to success.**  complete. The Moon, who calls the

For a puzzling fool like myself, these <sup>56</sup> brainteasers are the real trea **these 56 brai nteasers are the real trea**sures. Some still seem simply unsolv-**sures. Some still seem simply unsolv**ablc. Others were snap. My favorites **able. Others were a snap. My favorites**  were the mazes. The Maze of Hedges **were the mazes. The Maze of Hedges**  opens with very few walls—just an en **opens with very few walls- just an en-**

 $t = t$ , and few parameters, and few parameters, and few parameters. It is a set of  $\alpha$  and  $\beta$ looks so simple, but move a few steps, and a wall pops up. Oh, hidden walls, you think. *No problem. I can deal with hidden walls*. So you go a little farther and a great guide guide guide and a great guide guide guide guide and a great guide guide guide guide guide gu clear across the maze of the maze of the maze of the maze of the maze of the maze of the maze of the maze of the move a few more steps, unveil a few more walls, and who winds winds who winds winds with a second winds with the second winds with the second winds with the second winds with the second winds with the second winds with the second winds with the second winds whisks you across the maze. These **whisks you across the maze. These**  bothersome breezes are random, so **bothersome breezes are random, so**  you can't use them to get out of the maze. Just go with the flow until you **maze. Just go with the now until you trance, an exit, and a few barriers. It and a great gust of wind blows you clear across the maze. Puzzled, you more walls, and** *whoosh.* **another wind** 

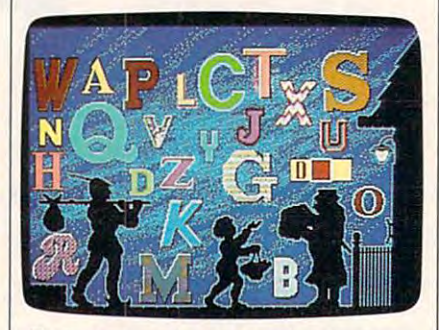

Test your puzzle savvy and patience as **Test your puzzle savvy and patience as**  you seek treasure in The Fool's Errand. **you seek treasure in The Fool's Errand.** 

reach wind-free zone. In another **reach a wind-free zone. In another**  maze you must contend with hidden **maze you must contend with hidden**  walls and hidden passages. If you walls and hidden passages. If you measure fun by how much frustration **measure fu n by how much frustration**  you're willing to withstand, these **you're willing to withstand, these**  mazes break the scale. mazes break the scale.

Other puzzles, though less spec Other puzzles, though less spectacular, are equally entertaining. A series of buttons, when pushed in the buttons, when pushed in the buttons, when  $\alpha$ right order, will reveal the phrase, and all company gling your brain for hours. Even after gling your brain for hours. Even after documenting what each button did. **documenting what each button did, I**  had trouble solving these puzzles. For had trouble solving these puzzles. For mental rest from exasperation and **a mental rest from exasperation and**  logical calisthenics, I enjoyed the ries of buttons, when pushed in the right order, will reveal a phrase, bog**word searches.** 

Despite the neuron-wrenching the neuron-wrenching the neuron-wrenching the neuron-wrenching the neuron-wrenching the neuronchallenges, The Fool's Errand is performed in performance in the Fool's Errand is performed in the fool of the Fool fect escape from real-world tension. **fect escape from real-world tension.**  Although you can't create characters Although you can't create characters and define them by 20-zillion attri and define them by 20-zillion allributes, the game has all the magical butes, the game has all the magical aura of a fantasy role-playing adventure. The puzzles are more interesting, **ture. The puzzles are more interesting,**  the path more defined, and the story the path more defined, and the story less dependent on ax-wielding ogres. **less dependent on ax-wielding ogres. Despite the neuron-wrenching**  challenges, *The Fool's Errand* is a per-

Aesthetically and technically, the Aesthetically and technicall y, the game easily distinguishes itself in the **game easily distinguishes** itself in **the**  world of magical mystery tours. Al world of magical mystery tours. Although you need a full 640K of RAM to run the game in VGA, the graphics to run the game in VGA, the graphics are well worth it. However, if you live **are well worth it. However,** if you **live**  in 16-color world, you'll be pleased. in a 16-color world, you'll be pleased, too. CGA players need not apply.

The cards have all the feel of The cards have all the feel ofa traditional tarot deck—beautiful im **traditional tarot deck-beautiful im**ages that reflect the nature of the char acter represented. The puzzles, partic **acter represented. The puzzles, partic**ularly the jigsaw puzzles, are sharp ula rly the jigsaw puzzles, are sharp and interesting. The font used for the and interesting. The font used for the ages that reflect the nature of the char-

story story scroll, alas, is choppy. But the story scroll, and it can be the story of the story of the story of the story of the story of the story of the story of the story of the story of the story of the story of the st my only complaint with the visual **my only complaint with the visual story scroll, alas, is choppy. But that's effects.** 

The sound effects are not any other than the sound effects are not any other than the sound effects are not any more impressive than the typeface. **more impressive than the typeface.**  But the game doesn't rely on sound **But the game doesn't rely on sound**  anyway. **The sound effects aren't any**  anyway.

Because The Fool's Errand comes Because *The Fool's Errand* comes on four disks, you really need a hard disk to run it. And no wimpy 256K or **disk to run it. And no wimpy 256K or**  384K of RAM for this game; you need 384K of RAM for this game: you need 512K for EGA and Tandy graphics. 512K for EGA and Tandy graphics. Thankfully, the game works as well Thankfully, the game works as well with keyboard as it does with **with a keyboard as it docs with a**  mouse or joystick. The property of the property of the property of the property of the property of the property of the property of the property of the property of the property of the property of the property of the propert **mouse or joystick.** 

Even though The Fool's Even though The Fool's Even the Fool's Even the Fool's Even the Fool's Even the Fool's Even the Fool's Even the Fool's Even the Fool's Even the Fool's Even the Fool's Even the Fool's Even the Fool's requires a lot of horsepower, the fun is word the requirements of the requirements of the requirements. Still have the requirements of the requirements. State of the requirements of the requirements of the requirements of the requirements. In the requirements of solved all the puzzles, so I still haven't seen the finale. But. I'm no fool. I'll seen the finale. But, I'm no fool. I'll keep trying. keep trying. Even though *The Fool's Errand*  **worth the requirements. I still haven't** 

HEIDI E. H. AVCOCK WERE SERVED AND ARRANGEMENT OF THE ABOVE AND ARRANGEMENT OF THE AVE. **HEIDI E. H. AYCOCK** 

> IBM PC and compatibles with 512K (640K **IBM PC and compatibles with 512K (640K**  for VGA)—\$49.95 **for VGA}-S49.95 Maclntosh-\$49.95**

<sup>5115</sup> Douglas Fir Rd. **51 15 Douglas Fir Rd.**  Calabasas. CA 91302 (818) 340-6300 (818)340-6300 **MilES COMPUTING Suite 1** 

Machinese Machinese Street, Charles and Charles and Charles and Charles and Charles and Charles and Charles and Charles and Charles and Charles and Charles and Charles and Charles and Charles and Charles and Charles and Ch

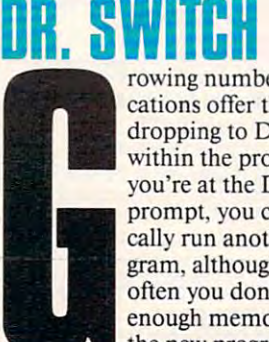

**rowing numbers of applications offer the option of** dropping to DOS from dropping to DOS from within the program. Once **within the program. Once**  you're at the DOS you're at the DOS **prompt, you can theoreti-BH** cally run another program, although all too often your moment and the second the **enough memory to allow the new program to exeoften you don't have** 

cute. Dr. Switch solves this problemand then some. **and then some.** 

The program moves your original **The program moves your original**  application out of main memory, stor **application out** of main **memory, stor**ing it to the most efficient available **ing it to the most efficient available**  medium—expanded or extended **medium-expanded or extended**  memory or disk and disk and disk and it as a switchest and it as a switch of the Dr. Switchest and the Dr. Switchest and the Dr. Switchest and the Dr. Switchest and the Dr. Switchest and the Dr. Switchest and the Dr. Switc frees all available memory—saving **frees all available memory- saving a**  few kilobytes for itself and DOS functions—for use by the next program. **tions-for use by the next program.**  memory or disk. Then *Dr. Switch* 

Doing all of this is simple, al Doing all of this is simple, although the program's command struc **though the program's command struc**ture may take some getting used to. **ture may take some getting used to.**  The structure isn't complex, but it **The structure isn't complex, but it**  must be combined with the shcll-to-must be combined with the shell-to-DOS command of the original appli DOS command of the original application, along with the path of the cation, along with the path of the application you're getting ready to **application you're gelling ready to**  run. The program's straightforward run. The program's straightforward manual walks you through most of manual walks you through most of the possible community completely and completely and completely completely and completely and an analyzed and **the possible command combinations.** 

And the effort is worth it. Shcll-And the effort is worth it. Shell-

ing to DOS takes on the DOS takes on the DOS takes on the DOS takes on whole new presentation of the DOS takes of the DOS takes of the DOS takes of the DOS takes of the DOS takes of the DOS takes of the DOS takes of the DO meaning with Dr. Switch on call. meaning with *Dr. Switch* on call. ing to DOS takes on a whole new

More memory available means More memory available means you can run even large programs you can run even large programs while other large programs are on while other large programs are on hold. When you've finished, exit the new program and return to your origi new program and return to your original—exactly where you left off.

to the next program on your list— to the next program on your listagain and again! As I wrote this article, I shelled out of *Quattro*, into Agenda, out of that, and into and out of two other programs. All effortlessly. of two other programs. All effonlessly. Or exit and move with *Dr. Switch* 

Now, if only I can find my way back to where I started.

KEITH FERRELL

IBM PC and compatibles—\$59.95 IBM PC and compatibles-\$59.95

Planetarium Station New York, NY 10024-1040 (212)787-672-672-672-672-672-7 BLACK & WHITE INTERNATIONAL P.O. Box 1040 (212)787-6633

## IRN AF THE SAMURAI

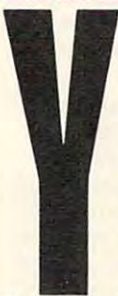

**b** M<sub>g</sub> M<sub>g</sub> M<sub>g</sub> Ou creep noiselessly through the dimly lit halls through the dimly lit halls of your daimyo's castle, **intent upon finding his** sleeping quarters. You plan to silently dispatch plan to silently dispatch him to this abient to the state that correct with single blow with of your no-dachi (great of your */la-dachi* (great sword). You are the take the sword of the take the sword of the sword of the sword of the sword of the sword of the sword of the sword of the sword of the sword of the sword of the sword of the sword of the sword of the sw over his title and castle. over his title and castle. him to the land of his ancestors with a single blow sword). You'll then take

Suddenly, there's an excruciatingly Suddenly, there's an excruciatingly loud creak as you step forward—the daimyo's trick nightingale floor has daimyo's trick nightingale floor has betrayed you. His guards will be here betrayed you. His guards will be here shortly and the only course of honor left to you as a samurai warrior is *sep*puku (ritual suicide). Luckily, your son is ready to take your position. son is ready to take your position.

You may find yourself in this sit You may find yourself in this situation as you play *Sword of the Samu* rai, a richly detailed evocation of sixteenth-century feudal Japan, when sixteenth-century feudal Japan, when the code of the samurai placed honor the code of the samurai placed honor and duty above all else. and duty above a ll else.

You start as a young samurai of moderate honor and work your way moderate honor and work your way to more exalted honor through the to more exalted honor through the games's management adventure and management and political intrigue, worry about marry politi cal intrigue, worry about marrying well, form and break alliances, ing well, form and break alliances, duel with swapping in military in military in military in military in military in military in military in military in the contract of the contract of the contract of the contract of the contract of the contract of the cont battles, and attack neighboring prov battles, and attack neighboring provinces during the game. You'll probably also have to rescue kidnapped bly also have to rescue a kidnapped maiden. You may even risk dishonor maiden. You may even risk dishonor or suicide by practicing treachery. or suicide by practicing treachery. game's many adventures. Engage in duel with swords, engage in military

As your martial and diplomatic As your martial and diplomatic skills increase, you will become hata-skills increase, you will become *hata* moto (lieutenant), then daimyo (pro *mota* (lieutenant), then *daimyv* (provincial ruler). Then you must work to vincial ruler). Then you must work 10 conquer the remaining 47 provinces to become shogun of all Japan, second to become shogun of all Japan, second only to the emperor. only to the emperor.

*Sword of the Samurai* provides rousing games for all the states. There's arcade action in sword-fight There's arcade action in sword-fighting duels and melees. During these, ing duels and melees. During these, you get overhead views of your war-you get overhead views of your war rousing gameplay for all tastes.

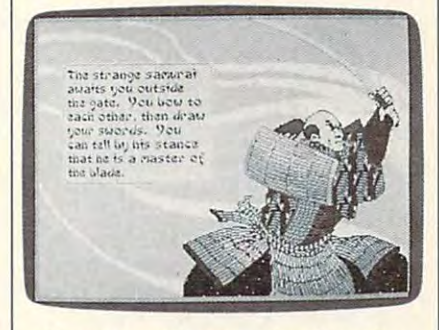

You can experience slice of exciting the slice of exciting the slice of exciting the slice of exciting the state of exciting the state of exciting the state of exciting the state of exciting the state of exciting the state samurai life in Sword of the Samurai samurai life in Sword of the Samurai. You can experience a slice of exciting

rior character in mazelike castles, vil rior character in mazelike castles, villages, or rice paddies which is recently and expected hordes of guards or peasant bandits. hordes of guards or peasant bandits. There's strategic action in planning in planning in planning in planning in planning in planning in planning in and directing battles between armies and directing battles between armies of foot soldiers, archers, mounted of foot soldiers, archers, mounted swordsmen, and musketeers with swordsmen, and musketeers with primitive harquebuses. And if that's primitive harquebuses. And if that's not enough, during the course of play not enough, during the COUTSC of play you move your character from place you move your character from place to place, meet with rivals and superi 10 place, meet with rivals and superiors, marry their daughters, hold tea ors, marry their daughters, hold tea ceremonies, deliver stimulation insults to the ceremonies of the ceremonies of the ceremonies of the ceremonies provoke duels, and offer to battle ene provoke duels, and offer to battle enemies to defend and enhance your mies to defend and enhance your clan's honor. clan's honor. lages, or rice paddies while he fights There's strategic action in planning ceremonies, deliver stinging insults to

Your rivals and enemies act Your rivals and enemies act based on what you do. There's an in based on what you do. There's an incredible range of scenarios in this credible range of scenarios in this game. As you scheme to gain power game. As you scheme to gain power and wealth, each action prompts logi and wealth, each action prompts logical responses from your rivals. With cal responses from your rivals. With so many possibilities, each game takes so many possibilities, each game takes on its own character, often markedly on its own character, often markedly different from previous games. different from previous games.

You can be playing five minutes You can be playing fi ve minutes after removing the shrink-wrap, but after removing the shrink-wrap, but don't skip the manual. Its <sup>102</sup> pages don't skip the manual. Its 102 pages are full of fascinating details (like the are full of fascinating details (like the nightingale floors—you can spot them nightingale floors-you can spot them if you're careful because the pattern of if you're careful because the pattern of the flooring is subtly different) as well the flooring is subtly different) as well as an excellent portrayal of the culture of feudal Japan and its many subtle of feuda l Japan and its many subtleties. MicroProse has done an out lies. MicroProse has done an outstanding job; the game teaches you standing job; the game teaches you about another culture and even gets about another culture and even gets you thinking like a samurai.

When you start the game, you When you stan the game, you can practice duels, melees, or battles. can practice duels, melees, or battles. Get in shape before launching into the Get in shape before launching into the

## Save Your **Save Your**  Copies of **Copies of**  COMPUTER COMPUTER COMPUTER COMPUTER COMPUTER COMPUTER COMPUTER COMPUTER COMPUTER COMPUTER COMPUTER COMPUTER COMPUTER COMPUTER COMPUTER COMPUTER COMPUTER COMPUTER COMPUTER COMPUTER COMPUTER COMPUTER COMPUTER COMPUTER COMPUT **COMPUTE!**

Protect your back issues Protect your back issues of Computer and Computer and Computer and Computer and Computer and Computer and Computer and Computer and Computer and Computer and Computer and Computer and Computer and Computer and Computer and Computer and Computer an binders or library cases. The cases of library cases in the cases of library cases of library cases of library cases.  $E = E \cdot E$  is the case is case is case is case is case in the case is case in the case is case in the case is case in the case in the case is case in the case in the case is case in the case in the case in the case in the c custom-made in flag-blue custom-made in flag-blue binding with embossed binding with embossed white lettering. Each holds white lettering. Each holds  $y = -1$ ,  $y = 1$ ,  $z = 1$ ,  $z = 1$ ,  $z = 1$ ,  $z = 1$ ,  $z = 1$ ,  $z = 1$ ,  $z = 1$ ,  $z = 1$ ,  $z = 1$ ,  $z = 1$ ,  $z = 1$ ,  $z = 1$ ,  $z = 1$ ,  $z = 1$ ,  $z = 1$ ,  $z = 1$ ,  $z = 1$ ,  $z = 1$ ,  $z = 1$ ,  $z = 1$ ,  $z = 1$ ,  $z = 1$ ,  $z = 1$ ,  $z = 1$ ,  $z = 1$ ,  $z = 1$ Order several and keep Order several and keep your issues of COMPUTE! your issues of COMPUTE! neatly organized for quick neatly organized for quick reference. (These binders reference. (These binders make great gifts, too!) make great gifts, too!) of *COMPUTE!* in durable binders or library cases. Each binder or case is a year of COMPUTE!.

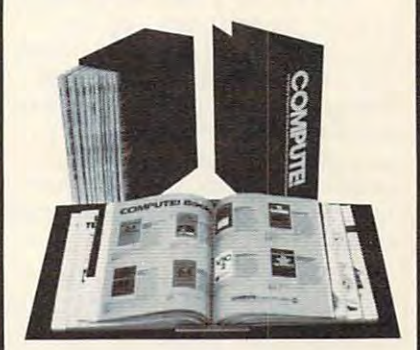

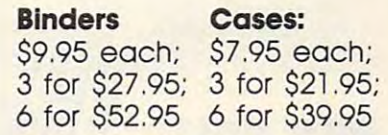

(Add SI per case/binder for postage (Add Sl per case/binder for postage & handling. Please add S2.50 per unit for handling, Please add S2.50 per unit for orders outside the U.S.)

Send in your prepaid order Send in your prepaid order with the attached coupon with the attoched coupon

CALL TOLL FREE 7 days, 24 hours -800-972-5858 1-800-972-5858

Mail to: Jesse Jones Industries Moil to: Jesse Jones Industries Dept. COTE Dept. COTE <sup>499</sup> East Erie Ave. 499 East Erie Ave. Philadelphia, PA <sup>19134</sup> Philadelphia . PA 19134 Please send me \_\_\_\_\_\_\_\_ COM-PUTE! O cases O binders. Enclosed is my check or money Enclosed is my check or money order for (U.S. funds order for \$ . (U.S. funds only,) Name Address City \_ State <sub>-</sub> Satisfaction guaranteed or money Satisfaction guaranteed or money refunded. No P.O. Box Numbers. refunded, No P,O. Box Numbers. **------**only.) Name and the set of  $\mathcal{A}$ Address \_\_\_\_\_\_\_\_\_\_\_\_\_\_\_\_\_ \_  $C$ ity  $\overline{C}$  $Zip -$ 

Please allow 4-6 weeks for delivery. Please allow 4-6 weeks for delivery.

Cwww.commodore.ca

full-scale games of as a monetaring to it was through an interior contribution and the political interior contribution and the political interior contribution and the political interior contribution of the political interior contribution of the political interior cont only to be skewered by a rogue Buddhist monk in sword duel. dhist monk in a sword duel. full-scale game; it's frustrating to work through an hour's political intrigue

*Sword of the Samurai* provides first-class graphics in VGA and EGA; first-elass graphics in VGA and EGA; even the CGA is acceptable. It sets the CGA is acceptable. It sets the CGA is acceptable. It sets the CGA is acceptable. oriental mood with Japanese music and with Japanese music and with Japanese music and with Japanese music and with that's recognizable on planning and control to recognizable on planning and control to recognizable on planning a PC speaker but is glorious with an Ad PC speaker but is glorious with an Ad Lib music card. I applaud the game designers who have made sure that designers who have made sure that the game plays well from the key the game plays well from the keyboard without a joystick. even the CGA is acceptable. It sets the oriental mood with Japanese music that's recognizable on a plain-vanilla

After many hours of living in ancient Japan through this game, I have only one complaint: find the stylized only one complaint: I find the stylized Japanese lettering used to present text Japanese lettering used to present text throughout the program a little difficult to read, even on my VGA Plus cult to read, even on my VGA Plus monitor. My eight-year-old son has monitor. My eight-year-old son has a particularly hard time with it, though particularly hard time with it, though he loves the game. he loves the game.

Oh, oh. Here come the guards. Oh, oh. Here come the guards. I hope my son has better luck with hope my son has better luck with these thrice-cursed nightingale floors. these thrice-eursed nightingale 1100rs. They won't take me without a fight. Perhaps I can flee down this hallway and find the daimyo yet. To pay by and find the daimyo yet. To pay by seppuku for the dishonor of being seppuku for the dishonor of being caught in treachery is bearable, but caught in treachery is bearable, but only if I kill him first. Daimyo, here I come!

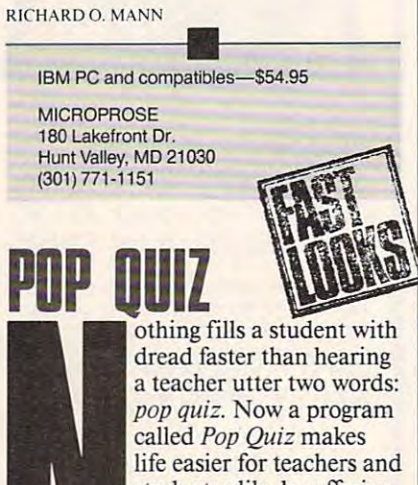

students alike by offering flexibility and the company of the company of the company of the company of the company of the company of the company of the company of the company of the company of the company of the company of the company of the company potential. students alike by offering flexibility and teaching potential.

With Pop Quiz, With *Pop Quiz,*  teachers enter their own teachers en ter their own

questions and answers, correct and questions and answers, correct and incorrect, on any topic. From this incorrect, on any topic. From this information, it designs true/false, information, it designs true/false, multiple-choice, matching, or shortanswer questions in any mixture or answer questions in any mixture or proportion. proportion.

If you want certain questions to If you want certain questions to appear on every exam, mark them as appear on every exam, mark them as critical when you generate <sup>a</sup> quiz. critical when you generate a quiz. Suppose you have <sup>100</sup> questions on Suppose you have 100 questions on U.S. history and you want 25-ques-U.S. history and you want a 25-question quiz with <sup>20</sup> percent of the ques tion quiz with 20 percent of the questions true/false, <sup>30</sup> percent multiple tions true/false, 30 percent multiple

choice, and the remainder short and the remainder short and the remainder short and the remainder short and the remainder short and the remainder short and the remainder short and the remainder short and the remainder shor swer. Pop Quiz public public public public public public public public public public public public public public public public public public public public public public public public public public public public public publ random, arranges them in the proper random, arranges them in the proper format, and prints them in minutes. format, and prints them in minutes. A single student can take an example student can take an example student can take an example student can take an computer, and Pop Quiz keeps track computer, and Pop *Quiz* keeps track choice, and the remainder short answer. Pop Quiz pulls the questions at single student can take an exam at the of the score.

testing a student at the computer. The option that deals with show a short-answer with short-answer and the short-answer and short-answer and short-answer and short-answer and short-answer and short-answer and short-answer and short-answer and short-answer and questions is the weak link in Pop questions is the weak link in *Pop*  Quiz's chain. A student's answer must exactly match the teacher's. For ex exactly match the teacher's. For example, in asking what two minerals ample, in asking what two minerals make up bronze, Pop Quiz expects make up bronze, Pop *Quiz* expects you to answer copper and zinc; if you you to answer *copper and zinc;* if you reverse the order and type zinc and reverse the order and type *zinc and*  copper, the program marks your an *copper,* the program marks your answer incorrect. To its credit, however, swer incorrect. To its credit, however, there is an option that accepts either there is an option that accepts either close or exact spelling. close or exact spelling. Teachers should be careful when option that deals with short-answer

Students can use the program as a student of the program as a student of the program as  $\sim$ study aid by entering their own data study aid by entering their own data and using *Pop Quiz* as a flash card to reinforce their knowledge. The pro reinforce their knowledge. The program works on any PC with a hard drive or two floppy drives. It's menu-drive or two floppy drives. It's menudriven, and up to <sup>250</sup> questions fit on driven, and up to 250 questions fit on standard 360K disk. a standard 360K disk. Students can use the program as a

Pop Quiz is quick-and-easy tool Pop *Quiz* is a quick-a nd~easy tool for generating and revising quizzes— for generating and revising quizzeseven if students won't appreciate it. even if students won't appreciate it. TOM NETSEL

Teacher's edition-\$99.95 IBM PC and compatibles-\$49.95 EURO GROUP PUBLISHING

**STARFliGHT 2:** 

**TRADE ROUTES** 

**OF THE ClOUD** 

5-B Gwynns Mill Ct. Owings Mills, MD 21117 (301) 363-0409 (301) 363·0409

 $k$  and constant and constant and constant  $k$ have been the twin have been the twin themes of many an ad-themes of many an adventure game. Typically venture game, Typically in these games, you travel  $\mathbb{R}$  through the galaxies shooting any object or shooting any object or creature in your way, with the second control of the second control of the second control of the second control of the second control of the second control of the second control of the second control of the second control success depending more success depending more on your reaction time **than on your skill. Star-NEBUlA**  pace travel and conquest creature in your way, with

 $-$ 

flight 2: Trade Routes of the Cloud Nebula takes more realistic, in-depth of the property of the property of the property of the property of the property of the property of the property of the property of the property of the property of the property of the p approach to space the space travel. The space travel is a space travel of the space of the space of the space of the space of the space of the space of the space of the space of the space of the space of the space of the s Nebula takes a more realistic, in-depth approach to space travel.

source of the function of the fuel substance as a substance of the function of the function of the function of the function of the function of the function of the function of the function of the function of the function of Your mission is to find the source of the fuel substance known as

Shyneum and obtain the technology Shyneum and obtain the technology of your enemy, the Spemin. To of your enemy, the Spemin. To accomplish this and to generate reve accomplish this and to generate revenue, you must communicate with nue, you must communicate with alien species encountered as you trav alien species encountered as you travel through space and gather infor el through space and gather information leading to goods, life forms, mation leading to goods, life forms, and minerals needed for trade. As in

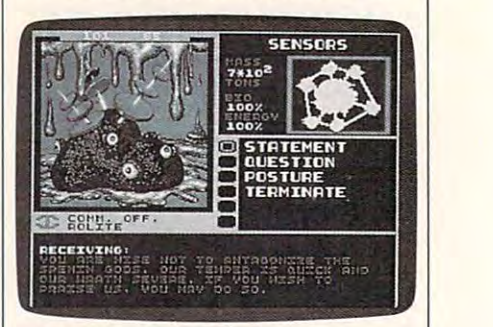

Bargain with aliens and explore hun Bargain with aliens and explore hundreds of planets in Starflight 2. dreds of planets in Starfllght 2.

real life, prices and availability of real life, prices and availability of items are constantly changing. items are constantly changing.

The game begins in Starport Out The game begins in StarpOrl Outpost 1. This is your home base, where post l. This is your home base, where each journey begins and ends. Starting each journey begins and ends. Starting with a minimum of funds, you create crew, train them, and equip your a crew, train them, and equip your starship. The outpost contains six starship. The outpost contains six modules for completing the second completion of completions and completion of the second completion of the second and docking bay for boarding your and a docking bay for boarding your starship. modules for completing these tasks starship.

species (Human, Velox, Thrynn, species (Human, Velox, Thrynn, Elowan, or Android), each with its own unique strengths and weaknesses. own unique strengths and weaknesses. Any combination of these beings can Any combination of these beings can be selected to make up your crew, and be selected to make up your crew, and pictures of the beings, as well as infor pictures of the beings, as well as information of the internal property and the control terms of the internal property of the internal property of the Select a crew from five different Elowan, or Android), each with its mation on their abilities, appear on a screen.

After selecting the crew members, After selecting the crew members, decide whom to train and how much decide whom to train and how much to train them. The rate of learning and durability of the species vary, and durability of the species vary, and how much you will train them depends on your capital and the maxi pends on your capital and the maximum skill level of the crew member. mum skill level of the crew member. Of the six crew positions, initially the Of the six crew positions, initially the navigator and communications officer navigator and communications officer are the most important. The next po are the most important. The next position of significance is the science officer. He will take the sensor readings and analyze the planets you visit. and analyze the planets you visit. Crew members selected for the three three three three three three three three three three three three three three three three three three three three three three three three three three three three three three three three positions should be trained to the positions should be trained to the highest possible level. The better the training of individual crew members, training of individual crew members, the better their performance and your the better their performance and your chances at success. chances at success. Crew members selected for these three highest possible level. The better the

After your crew is trained, you After your crew is trained, you supply your starship with weapons, supply your starship with weapons, shielding, engines, and other equip shielding, engines, and other equipment. Initially, most of this equipment is beyond your financial means. ment is beyond your financial means. Since communication is more appro-Since communication is more appro-